<span id="page-0-0"></span>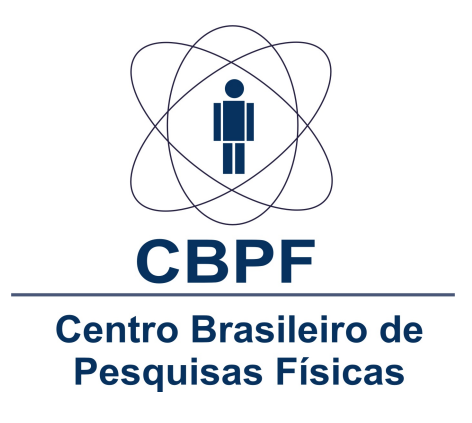

Tese de Doutorado

Modelagens Semianalíticas para Arcos Gravitacionais: Seção de Choque e Método Perturbativo em Lentes Pseudoelípticas

Habib Salomón Dúmet Montoya

Orientador: Dr. Martín MAKLER

Rio de Janeiro, Dezembro de 2011

### Habib Salomón Dúmet Montoya

## Modelagens Semianalíticas para Arcos Gravitacionais: Seção de Choque e Método Perturbativo em Lentes  $Pseudoelípticas$

Tese apresentada ao Programa de Pós-Graduação em Física, do Centro Brasileiro de Pesquisas Físicas para a obtenção do título de Doutor.

Orientador: Dr. Martín MAKLER

### CENTRO BRASILEIRO DE PESQUISAS FÍSICAS PROGRAMA DE PÓS-GRADUAÇÃO

Rio de Janeiro, Dezembro de 2011

Aos meus maravilhosos pais: Laura e Salomóm; a meus irmãos: Merajad, Sahud, Abdel, Anisse e Zoila Rebeca, aos meus queridos sobrinhos e sobrinhas: Shadia, Shalim, Shalile, Yazid, Gadiel, Sebastian, Rodrigo, Laura e Shamina. E ao Instituto Dante Pazzanese de Cardiologia da cidade de São Paulo.

## Agradecimentos

<span id="page-3-0"></span>Agradeço especialmente ao Prof. Dr. Martín Makler pelos intensos anos de trabalho, seus valiosos ensinamentos, conselhos, apoio desinteressado e a confiança depositada em mim para o desenvolvimento desta Tese.

Ao Conselho Nacional de Desenvolvimento Científico e Tecnológico e à Fundação de Amparo a Pesquisa do Estado de Rio de Janeiro, pelo suporte financeiro durante o programa de doutoramento.

Aos professores Ivan dos Santos Oliveira Jr, Raul Vallejos, Ronald Shellard e Nelson Pinto pelo apoio. Ao Prof. Hellayel Neto pelos ensinamentos durante os programas de Mestrado e Doutorado.

Ao Grupo de Lentes Gravitacionais do LIneA: Cristina Furlanetto, Mariana Penna-Lima, Maria Pereira, Bruno Moraes e Clécio de Bom pelas intensas e valiosíssimas discussões cient´ıficas. Em especial a Gabriel Caminha, pois ele tem-se tornado um excelente colega de trabalho e amigo, e ao Angelo Fausti, Carlos Brandt e Pedro Ferreira pelas dicas no uso dos c´odigos desenvolvidos pelo grupo.

Ao grupo de Cardiologia Congênita e o Staff de Enfermeiras do Instituto Dante Pazzanese de Cardiologia, da cidade de São Paulo, pelo intenso apoio e cuidados especiais durante minha breve estada nesse hospital.

As amigas e amigos muito especiais, que me apoiaram durante todos esses anos no Rio ` Janeiro, em especial Ana Carla Azeredo, Talita dos Santos Ferreria, Nei Marcos Reis Martins, Alice Novaes, Milva Orsaria e Fátima Alves Costa. Além dos meus amigos e vizinhos Edson Braga, José Lídio da Silva Souza e Paulinho.

Um agradecimento mais do que especial a Tereza, Thaís, Daniela e Jacqueline, as que considero como família aqui no Brasil. O apoio durante todos os momentos mais difíceis que passei tornaram elas muito especiais. A elas serei eternamente grato e palavras ou ações não conseguir˜ao retribuir tudo o que me ofereceram.

A uma pessoa muito especial da qual não poderia deixar de agradecer é a Marina Freitas. Ela, além de ter me apoiado constantemente na participação dos eventos da física, abriu-me as portas da sua casa, seu carinho, brindou-me cuidados especiais durante os meses de recuperação e inúmeros conselhos. Ações pelas quais sempre estarei eternamente grato e nossa amizade perdurará por sempre.

Aos alunos e pesquisadores do ICRA, dentre eles, Aline Nogueira, Azucena Paz, Beatriz Siffert, Grasiele Santos, Josephine Nogueira e Junior Toniato, Eduardo Bittencourt, Erico Goulart e Felipe Tovar.

Aos pesquisadores, funcionários e demais colegas mestrandos e doutorandos do CBPF. Em especial a Bete e Ricardo, assistentes de ciência e tecnologia da Coordenação de Formação Científica do CBPF, a Cláudia Vanise, Elisete, Luciene e Priscila, secretárias do ICRA, e a Denise Coutinho Costa da CAT.

Finalmente ao Ministério de Ciência, Tecnologia e Inovação do Brasil, que me deu esta grande oportunidade de me aperfeiçoar cientificamente.

## Resumo

Os arcos gravitacionais podem ser utilizados para sondar a distribuição de matéria em galáxias e aglomerados de galáxias, que atuam como lentes, e a sua abundância pode ajudar a colocar limites nos modelos cosmológicos. Para obter a distribuição de matéria nas lentes a partir dos arcos (problema inverso) e para fazer previsões para a estatística de arcos são necessários cálculos numéricos rápidos, principalmente quando se leva em conta o aumento no número de detecções de arcos esperado nos próximos anos. Nesta tese são investigados alguns métodos semianalíticos que permitem agilizar o cálculo de diversas quantidades ligadas aos arcos introduzindo algumas simplificações. A primeira delas é a utilização de modelos pseudoelípticos (nos quais o potencial de lentes é constante sobre elipses), ao invés dos modelos elípticos (com densidade superficial constante sobre elipses), que são fisicamente mais motivados, porém computacionalmente mais complexos. A segunda é a utilização do Método Perturbativo (Alard, 2007) que fornece uma solução aproximada para a equação da lente próximo da curva crítica tangencial, levando a soluções analíticas para arcos. O objetivo da tese é determinar domínios de validade desses dois métodos e aplicá-los ao cálculo da seção de choque de deformação. Um domínio de validade dos modelos pseudoelípticos é obtido a partir da sua distribuição de massa, que não representa bem a densidade superficial de seus modelos elípticos associados (caracterizada, dentre outros parâmetros, por sua elipticidade  $\varepsilon_{\Sigma}$ ) para valores do parâmetro da elipticidade do potencial  $\varepsilon$  acima de um determinado valor  $(\varepsilon_{\text{max}})$ . Investigamos esse limite em  $\varepsilon$  e as relações entre os parâmetros dos modelos pseudoelípticos e elípticos na região de formação de arcos. Já, o Método Perturbativo é implementado em modelos pseudoelípticos, para os quais obtivemos expressões analíticas para as cáusticas, curvas críticas e uma fórmula aproximada (até segunda ordem em  $\varepsilon$ ) para a seção de choque de deformação. Utilizamos os modelos SIEP (Singular Isothermal Elliptic Potential) e PNFW (Pseudo-Elliptical Navarro–Frenk–White) para representar lentes em escalas de massa de galáxias e de aglomerados de galáxias, respectivamente. Para o modelo da SIEP:  $i)$  obtivemos uma nova solução analítica para arcos; ii) encontramos uma expressão analítica para a seção de choque de deformação e iii) mostramos que a solução do Método Perturbativo é exata para este modelo. Para o modelo PNFW, parametrizado por  $\varepsilon$  e pela convergência característica $\kappa_s^\varphi$ : $i)$ determinamos os valores de $\varepsilon_{\max}$ em função de  $\kappa_s^\varphi;$   $ii)$ estabelecemos relações de mapeamento com os parâmetros do modelo elíptico associado  $(\varepsilon_{\Sigma}, \kappa_s^{\Sigma})$  em um amplo intervalo de  $\kappa_s^{\varphi}$  e  $\varepsilon$ , estendendo resultados anteriores na literatura;  $iii)$ estabelecemos uma região no espaço de parâmetros  $\kappa_s^\varphi - \varepsilon$ tal que o modelo PNFW pode substituir o modelo elíptico a ele associado para representar a densidade superficial e calcular a seção de choque de deformação e  $iv$ ) estabelecemos a região no espaço de parâmetros $\kappa_s^\varphi-\varepsilon$ tal que o Método Perturbativo pode substituir o cálculo exato para obter curvas críticas, cáusticas e seção de choque de deformação. Concluímos que o modelo PNFW pode ser usado para representar densidades superficiais elípticas até  $\varepsilon_{\text{max}} \simeq 0.5$ (correspondendo a  $\varepsilon_{\Sigma} \simeq 0.65$ ) nos sistemas mais abundantes na natureza (aqueles com  $\kappa_s^{\varphi} \simeq \kappa_s^{\Sigma} \lesssim 0.1$ ). Já o Método Perturbativo, implementado neste modelo, pode ser usado até  $\varepsilon \simeq 0.3$  (correspondendo a  $\varepsilon_{\Sigma} \simeq 0.56$ ) para valores de  $\kappa_s^{\varphi} \simeq \kappa_s^{\Sigma} \gtrsim 1.0$  para cáusticas, curvas críticas e seção de choque de deformação, ao invés do cálculo exato.

## Abstract

Gravitational arcs can be used to probe the matter distribution of galaxies and clusters of galaxies acting as lenses, and their abundance can help to constraint cosmological models. To obtain the matter distribution of lenses from arcs (the inverse problem) and make predictions for arc statistics, fast numerical calculations are required, specially when we consider the increasing number of arcs expected to be detected in the coming years. In this thesis we investigate a few semi-analytic methods that speed up the computation of many quantities related to arcs by introducing some simplifications. The first one is to use pseudo-elliptical models (with lensing potential constant over ellipses) instead of elliptical ones (with surface density constant over ellipses), which are more physically motivated, but more computationally complex. The second one is to use the Perturbative Method (Alard, 2007) that provides an approximate solution for the lens equation near the tangential critical curve, leading to analytical solutions for arcs. The aim of this thesis is to establish domains of validity of these methods and to apply them to the calculation of the deformation cross section. A domain of validity for pseudo-elliptical models is obtained from its matter distribution, which does not reproduce the surface density of the associated elliptical model (characterized, among other parameters, by its ellipticity  $\varepsilon_{\Sigma}$ ) for lensing potential ellipticity parameters  $\varepsilon$  above a given value  $\varepsilon_{\max}$ . We study such limit on  $\varepsilon$  and investigate the relations among the parameters of pseudo-elliptical and elliptical models. We implement the Perturbative Method for pseudo-elliptical models, deriving analytical expressions for caustics, critical curves and an approximate formula (up to second order in  $\varepsilon$ ) for the deformation cross section. We use the SIEP (Singular Isothermal Elliptic Potential) and the PNFW (Pseudo-Elliptical Navarro–Frenk–White) models to represent lenses in the galaxy and galaxy cluster mass scales, respectively. For the SIEP model: i) we obtain a new solution for arcs; ii) we derive an analytic formula for the arc cross section and *iii*) we show that the solution from the Perturbative Method is exact for this model. For the PNFW model, parameterized by  $\varepsilon$  and by its characteristic convergence  $\kappa_s^{\varphi}$ : *i*) we determine  $\varepsilon_{\max}$  as a function of  $\kappa_s^{\varphi}$ ; *ii*) we obtain the mapping to the parameters of the associated elliptical model  $(\varepsilon_{\Sigma}, \kappa_s^{\Sigma})$  for a wide range of values of  $\kappa_s^{\varphi}$  and  $\varepsilon$ , extending previous results of the literature; *iii*) we establish a region on the parameter space  $\kappa_s^{\varphi} - \varepsilon$  such that this model can replace its associated elliptical model to represent the surface density and to compute the deformation cross section and  $iv$ ) we determine a region in the parameter space  $\kappa_s^{\varphi} - \varepsilon$  for which the Perturbative Approach can substitute the exact solution to compute the deformation cross section. We conclude that the PNFW model can be used up to  $\varepsilon_{\text{max}} \simeq 0.5$  (corresponding to  $\varepsilon_{\Sigma} \simeq 0.65$ ) for the most abundant systems in nature (those with  $\kappa_s^{\varphi} \simeq \kappa_s^{\Sigma} \lesssim 0.1$ ). We also conclude that the Perturbative Method implemented for this model, can be used up to  $\varepsilon \simeq 0.3$ (corresponding to  $\varepsilon_{\Sigma} \simeq 0.56$ ) for values of  $\kappa_s^{\varphi} \simeq \kappa_s^{\Sigma} \gtrsim 1.0$  to compute caustics, critical curves and deformation cross section, instead the exact solution.

## Sumário

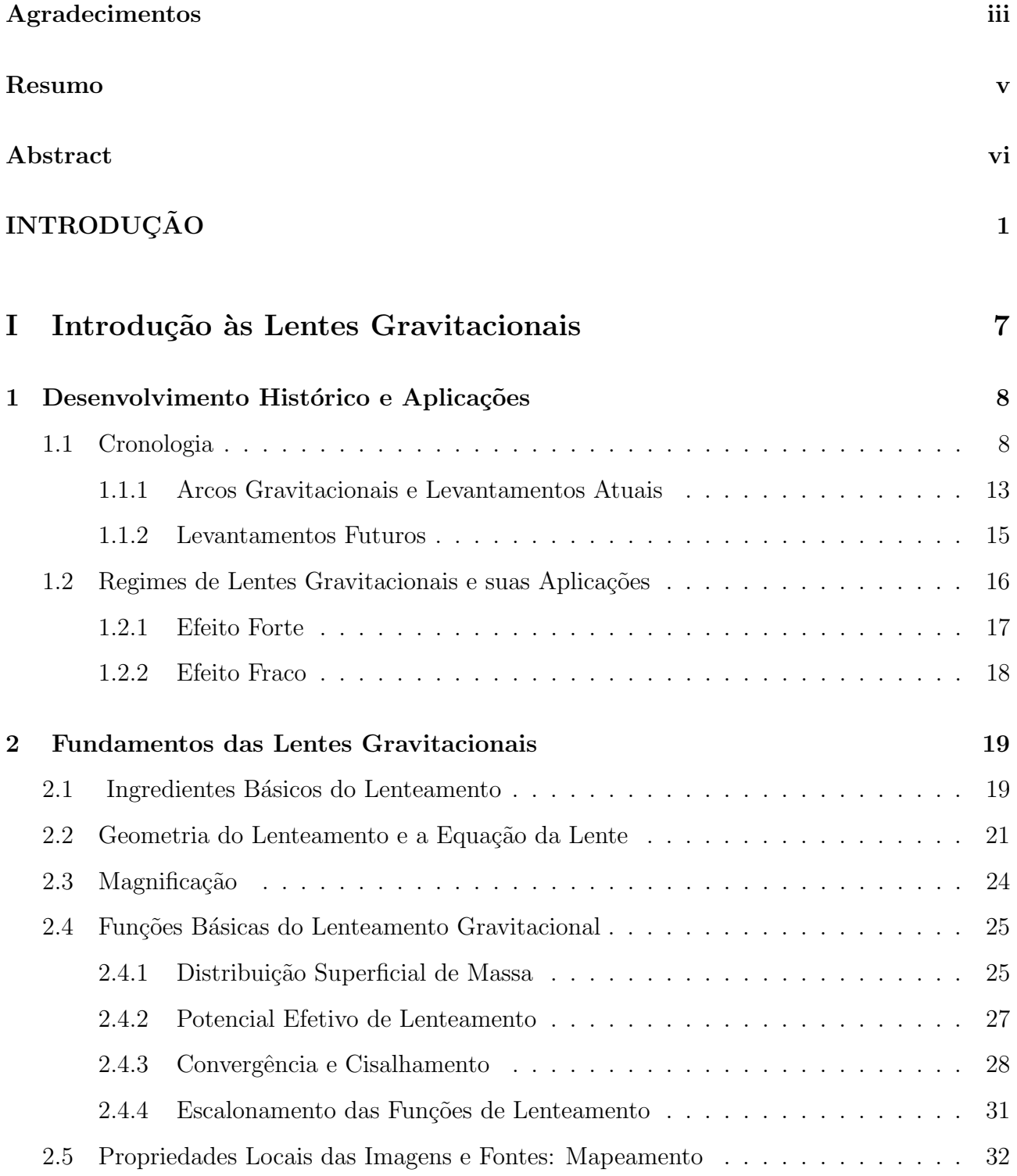

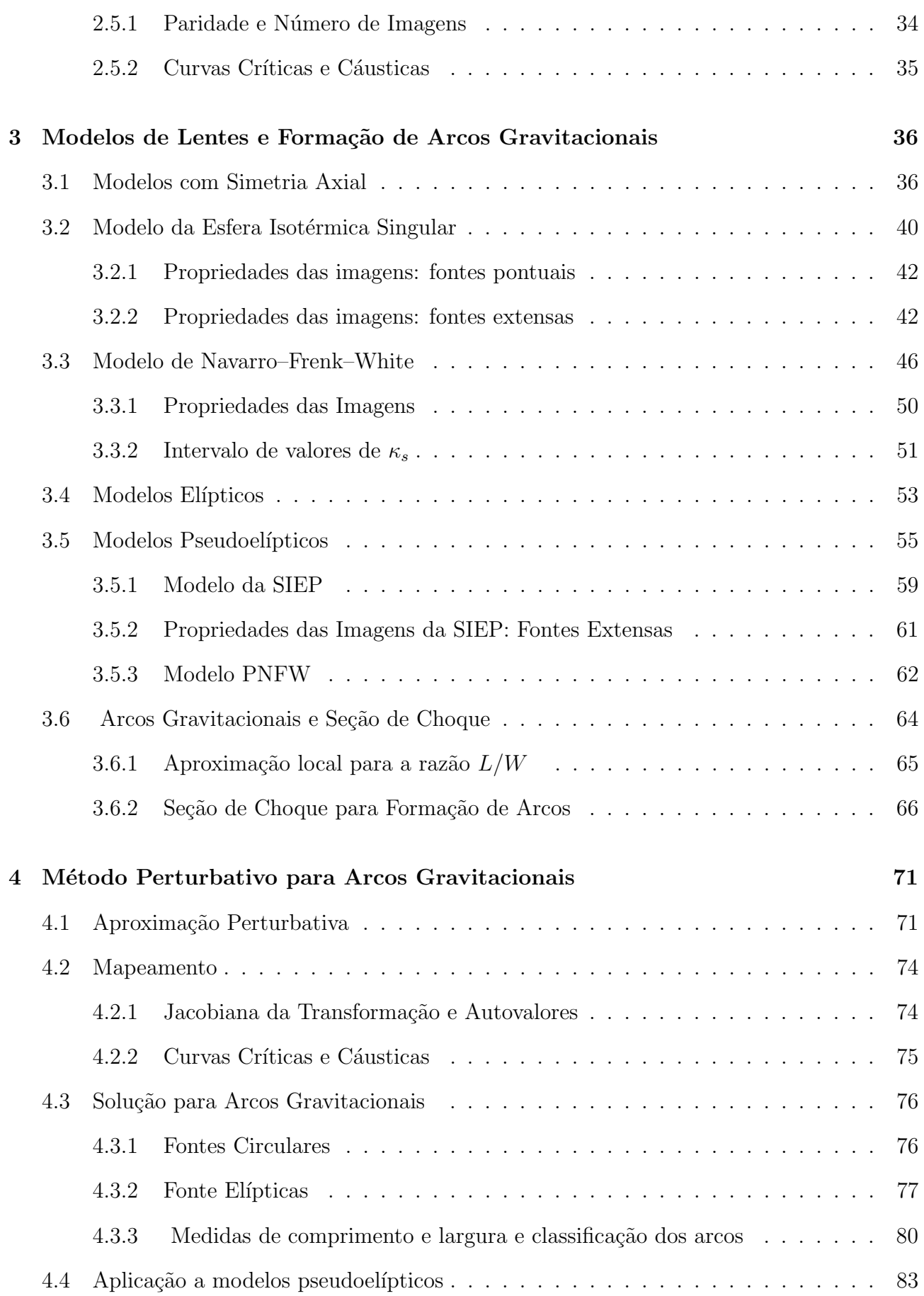

## II Modelos pseudoelípticos: limites físicos, seção de choque e ma-

## $p$ eamento com modelos elípticos  $89$

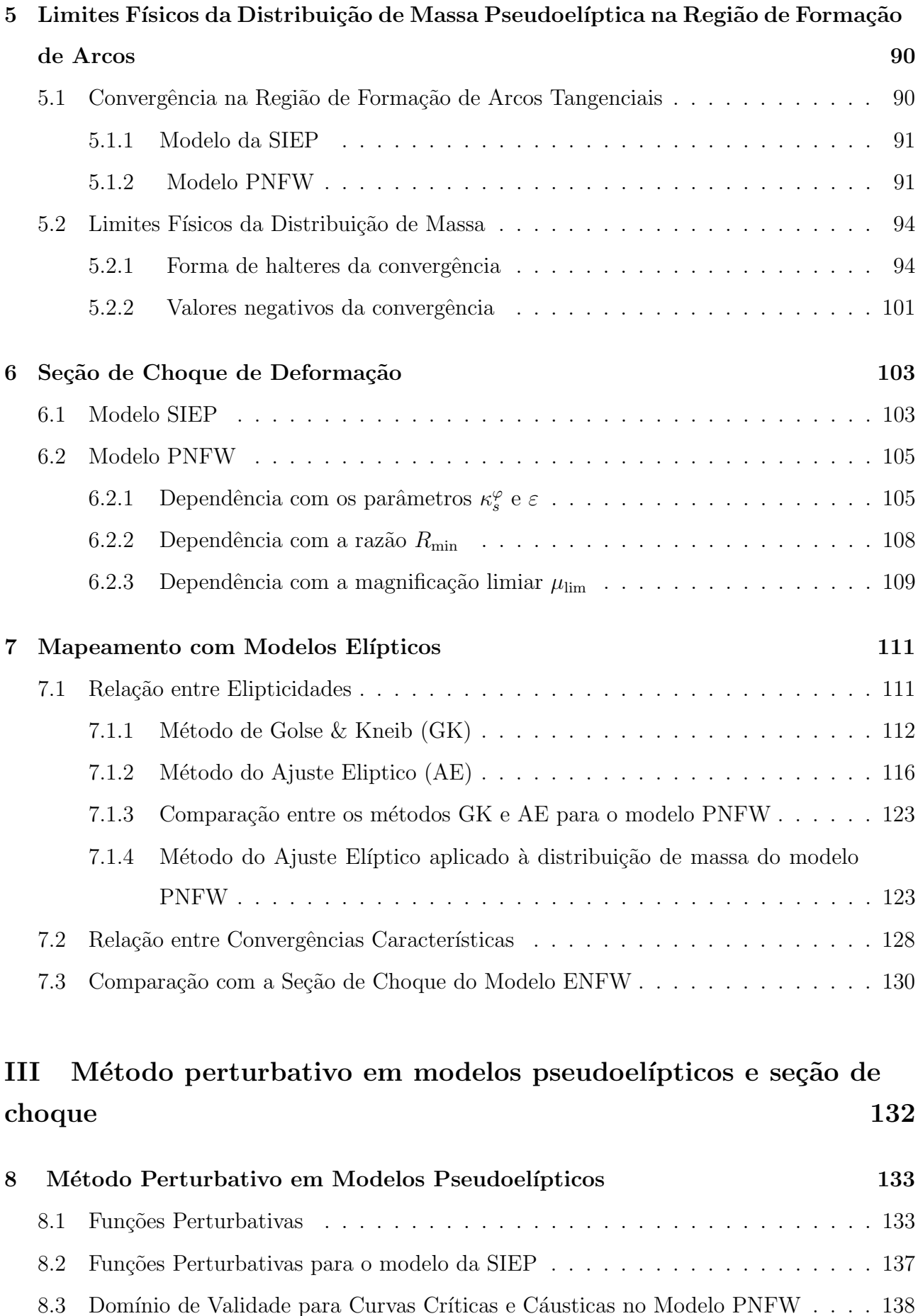

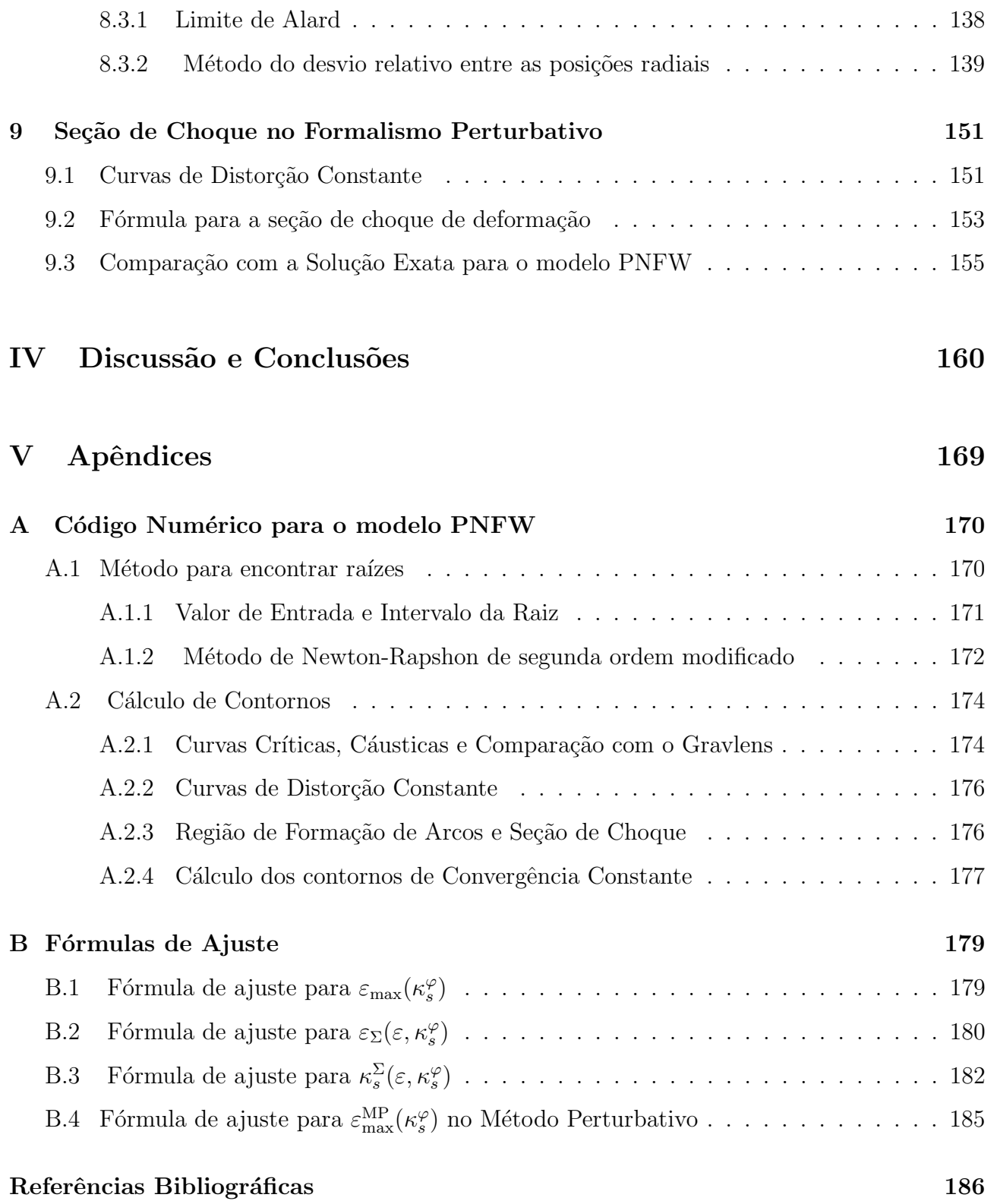

# Lista de Figuras

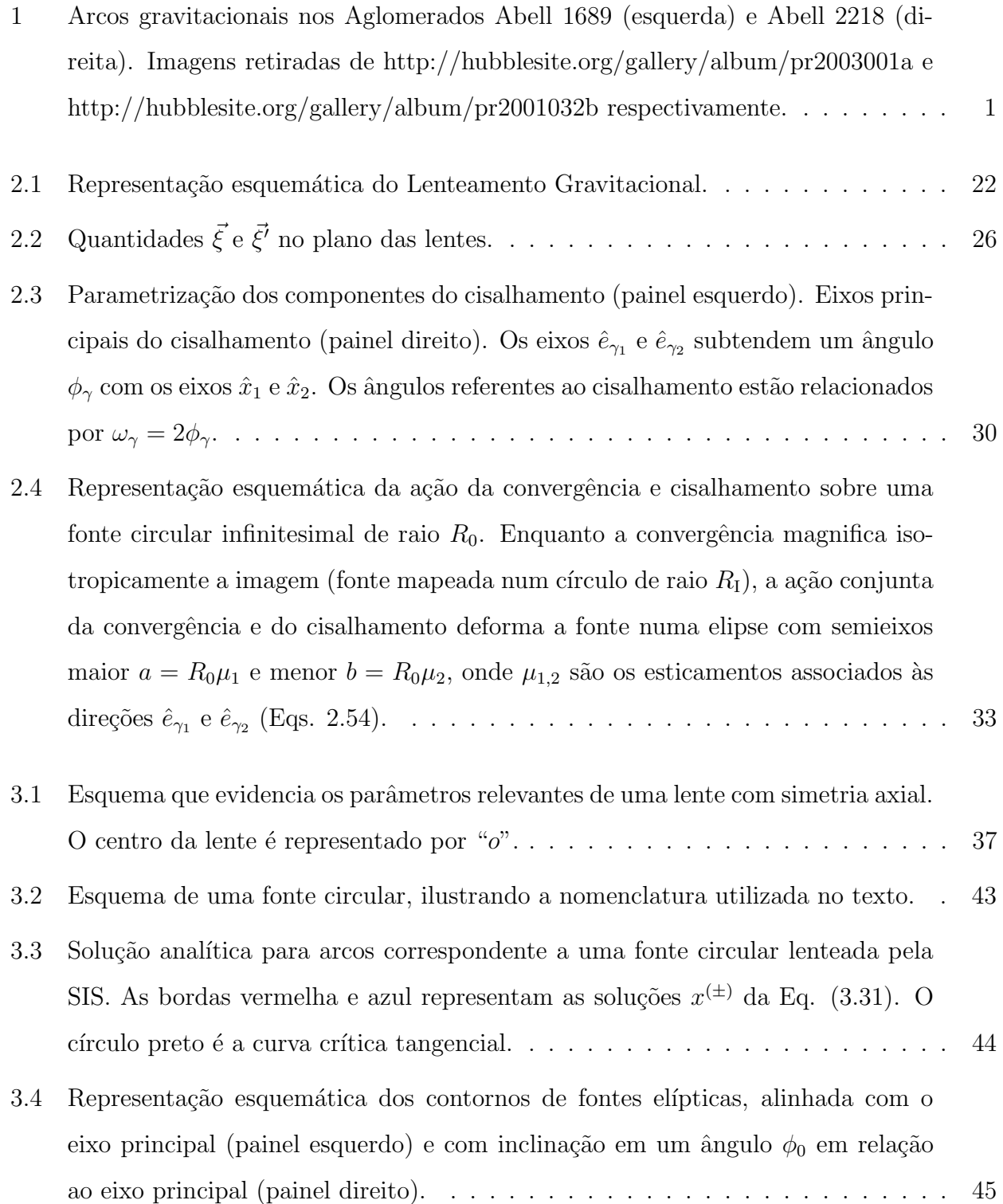

3.5 Solução analítica para uma fonte elíptica com  $\varepsilon_s = 0.8$  e  $\phi_0 = \pi/4$  (elipse central) lenteada pela SIS. Círculo e ponto pretos são a curva crítica e cáustica [tangenciais, respectivamente.](#page-67-1) . . . . . . . . . . . . . . . . . . . . . . . . . . . . . 46 [3.6 Lenteamento de fontes circulares \(de raio](#page-72-1)  $R_0 = 0.02$ ) por uma lente do tipo NFW com  $\kappa_s = 1.0$ . Painel esquerdo: cáusticas e fontes em diferentes posições. Painel direito: curvas críticas e as imagens correspondentes a cada fonte.  $\dots \dots \dots$  51 3.7 Cáusticas e multiplicidade de imagens para modelos pseudoelípticos. Os gráficos mostrados correspondem ao modelo PNFW, com a parametrização (3.84), para  $\kappa_s^{\varphi} = 0.8$  e  $\varepsilon = 0.1$  (esquerda),  $\varepsilon = 0.3$  (centro) e  $\varepsilon = 0.5$  (direita). . . . . . . . . 59 [3.8 Lenteamento por um modelo do tipo PNFW parametrizado por](#page-84-0)  $\kappa_s^{\varphi} = 0.75$  e  $\varepsilon_{\varphi} = 0.1$ . Fontes em diversas posições em relação às cáusticas (painéis esquerdos). Imagens correspondentes a cada fonte e curvas críticas (painéis direitos). . . . . 63 3.9 Curvas de distorção constante, no plano das fontes, do modelo PNFW para  $\kappa_s^{\varphi} = 1.0$  e  $\varepsilon = 0.1$ . Nas regiões de cor amarela as fontes infinitesimais são mapeadas em arcos com razão  $|R_{\lambda}| > R_{\min}$ . O painel superior esquerdo até o [painel inferior direito:](#page-89-0)  $R_{\text{min}} = 7.5$ ,  $R_{\text{min}} = 10.0$ ,  $R_{\text{min}} = 12.5$  e  $R_{\text{min}} = 15$ . . . . . 68 3.10 Curvas de distorção constante, no plano das lentes, do modelo PNFW para  $\kappa_s^{\varphi}=1.0$ e $\varepsilon=0.1.$ Nas regiões de cor<br/> amarela ocorre a formação de arcos com razão  $|R_{\lambda}| > R_{\min}$ . Desde o painel superior esquerdo até o painel inferior direito: Rmin = 7.5, Rmin = 10.0, Rmin = 12.5 e Rmin [= 15.](#page-90-0) . . . . . . . . . . . . . . . . . 69 [4.1 Esquema de uma fonte circular, ilustrando a nomenclatura utilizada no texto.](#page-97-2) . 76 [4.2 Fonte circular \(painel esquerdo\) e suas correspondentes imagens \(painel direito\).](#page-99-0) [A lente usada possui perfil do tipo NFW com](#page-99-0)  $\kappa_s^{\varphi} = 0.85$  e  $\varepsilon = 0.2$ . As linhas contínuas azuis, nos planos das fontes e da lente, correspondem à cáustica e a curva crítica tangencial. As bordas preta e vermelha representam as soluções  $x^{(\pm)}=x_{\rm E}+\delta\,x_{\rm arc}^{(\pm)}$  ( $\delta\,x_{\rm arc}^{(\pm)}$  são dados na Eq. 4.27).  $\dots \dots \dots \dots \dots \dots \dots \dots$ 4.3 Representação esquemática dos contornos de uma fonte elíptica, alinhada com o eixo principal (painel esquerdo) e com inclinação em um ângulo  $\phi_0$  em relação [ao eixo principal \(painel direito\).](#page-99-1) . . . . . . . . . . . . . . . . . . . . . . . . . . 78 4.4 Representação esquemática dos métodos para medir o comprimento e a largura de um arco. Painel esquerdo: Círculo pontilhado representa o método  $L_c$ . A linha tracejada representa o método  $L_{seq}$ [. Painel direito: Medida da largura no](#page-102-0) centro do arco. A região amarela representa a área  $A$  do arco. . . . . . . . . . . 81

- 4.5 Comparação entre as soluções do método perturbativo em primeira ordem em  $\varepsilon$  e exata para a SIEP ( $\varepsilon = 0.1$ ). Curva crítica e cáustica tangenciais: linhas sólidas pretas (método perturbativo) e a traços vermelhos (solução exata). Fontes e soluções para arcos nas cores azul (método perturbativo) e vermelha (solução [exata\). Eixos em coordenadas adimensionais.](#page-107-0) . . . . . . . . . . . . . . . . . . . . 86
- [4.6 Lenteamento de fontes por una lente do tipo SIEP com](#page-108-0)  $\varepsilon = 0.1$ . Linha continua preta corresponde à curva crítica tangencial. O astroide (linha preta a traços) é a cáustica tangencial. Linhas vermelhas contínuas representam as imagens das fontes (círculos ou elipses a traços). Eixos em coordenadas adimensionais. . . . . 87
- 5.1 Contornos de distorção constante e curva crítica tangencial para alguns valores de  $\varepsilon$  para o modelo da SIEP. Curvas de distorção constante  $R_{\lambda} = \pm 10$  nas cores azul e vermelha, respectivamente e curva crítica tangencial  $(R_{\lambda} = \infty)$  na cor preta. As curvas da cor amarela correspondem aos contornos de convergência associados a cada curva  $R_{\lambda}$  seguindo a relação (5.3). Do painel superior esquerdo [at´e o inferior direito:](#page-113-0) ε = 0.1, 0.2, 0.3 e 0.4. . . . . . . . . . . . . . . . . . . . . . 92
- 5.2 Contornos de convergência e de distorção, na região de formação de arcos tangenciais, para o modelo PNFW em função de $\varepsilon$ e $\kappa_{s}^{\varphi}.$ Curvas de distorção constante  $R_{\lambda} = \pm 10$  nas cores azul e vermelha, respectivamente. Curva crítica tangencial ( $R_{\lambda} = \infty$ ) na cor preta. As linhas sólidas correspondem aos contornos de [convergˆencia associados a cada curva](#page-114-0) Rλ. . . . . . . . . . . . . . . . . . . . . . . 93
- 5.3 Forma dos contornos de convergência dos modelos pseudoelípticos associados às curvas de distorção constante para valores de  $\varepsilon$  menores e maiores do que  $\varepsilon_{\text{max}}$ . As linhas contínuas coloridas correspondem à interseção desses contornos com o [eixo](#page-116-0) x2. . . . . . . . . . . . . . . . . . . . . . . . . . . . . . . . . . . . . . . . . 95
- 5.4 Contornos de convergência constante para valores de  $\varepsilon$  em torno de  $\varepsilon_{\text{max}} = 0.2$ , [considerando ∆](#page-117-0)ε = 0.02 e Rmin = 10. . . . . . . . . . . . . . . . . . . . . . . . . 96
- 5.5 Valores de  $\varepsilon_{\max}(\kappa_s^{\varphi})$  para diferentes escolhas de  $R_{\min}$ . Painéis superiores: valores de  $R_{\text{min}} < 10$ . Painéis inferiores: valores de  $R_{\text{min}} > 10$ . A linha continua preta corresponde a  $\varepsilon_{\text{max}}$  calculado no valor de contorno de convergência associado à [curva cr´ıtica tangencial.](#page-118-0) . . . . . . . . . . . . . . . . . . . . . . . . . . . . . . . 97

5.6 Contornos de convergência associados às curvas de distorção constante com limiar  $R_{\text{min}}$  [do modelo PNFW para valores de](#page-120-0)  $\varepsilon$  em torno de  $\varepsilon_{\text{max}}(\kappa_s^{\varphi} = 1.0) = 0.312$ , considerando  $\Delta \varepsilon = 0.05$ . Painéis superiores:  $R_{\text{min}} = 2.0$ . Painéis do meio: Rmin = 4.[0. Pain´eis inferiores:](#page-120-0) Rmin = 8.0. . . . . . . . . . . . . . . . . . . . . . 99

### 5.7 Contornos de convergência associados às curvas de distorção constante com limiar  $R_{\text{min}}$  [do modelo PNFW para valores de](#page-121-0)  $\varepsilon$  em torno de  $\varepsilon_{\text{max}}$ , considerando  $\Delta \varepsilon =$ 0.05 e  $R_{\text{min}} = 10$ . Painéis superiores:  $\varepsilon_{\text{max}}(\kappa_s^{\varphi} = 0.1) = 0.498$ . Painéis do meio:  $\varepsilon_{\text{max}}(\kappa_s^{\varphi}=0.5)=0.336.$  Painéis inferiores:  $\varepsilon_{\text{max}}(\kappa_s^{\varphi}=1.5)=0.272.$  . . . . . . . . 100

- 5.8 Contornos de convergência do modelo PNFW para  $\kappa_s^{\varphi} = 0.5$  e  $\varepsilon = 0.42$  (esquerda),  $\varepsilon = 0.5$  (centro) e  $\varepsilon = 0.62$  (direita). As curvas contínuas correspondem aos valores da convergência: 0 (preto),  $-0.025$  (vermelho),  $-0.005$  (azul) e  $-0.01$ (verde). As curvas tracejadas correspondem aos contornos de convergência associados às curvas de distorção com limiar  $+R_{\text{min}}$ : 2 (vermelho), 4 (azul) e 10 [\(preto\).](#page-122-1) . . . . . . . . . . . . . . . . . . . . . . . . . . . . . . . . . . . . . . . . 101
- 5.9 Convergência negativa no modelo PNFW: linhas pretas de traço-pontilhado correspondem às interseções dos contornos  $\kappa_{\varepsilon} = 0$  com o eixo  $x_2$ . As outras linhas coloridas correspondem às interseções dos contornos de convergência associados as curvas de distorção com limiar  $R_{\text{min}}$  com o eixo  $x_2$ . Painel esquerdo:  $\kappa_s^{\varphi} = 0.1$ . [Painel da direita:](#page-123-0)  $\kappa_s^{\varphi} = 1.5 \ldots \ldots \ldots \ldots \ldots \ldots \ldots \ldots \ldots \ldots \ldots \ldots \ldots 102$
- 6.1 Seção de choque (adimensional) calculada para a SIEP. Painel esquerdo:  $\tilde{\sigma}_{10}$  em função do parâmetro  $\varepsilon$  (painel interno: desvio relativo entre  $\tilde{\sigma}_{10}(\varepsilon = 0)$ ) e  $\tilde{\sigma}_{10}(\varepsilon)$ até  $\varepsilon = 0.4$ ). Painel direito  $\tilde{\sigma}$  em função de  $R_{\min}$ . . . . . . . . . . . . . . . . . . 104 6.2 Cálculo esquemático da seção de choque para  $\kappa_s^{\varphi} = 0.5$  e  $R_{\text{min}} = 10$ . As áreas no plano das lentes (painéis esquerdos) são mapeadas, via a equação da lente, no plano das fontes (painéis direitos). Cálculos para  $\varepsilon = 0.05$  (painéis superiores) e para ε = 0.[15 \(pain´eis inferiores\).](#page-127-0) . . . . . . . . . . . . . . . . . . . . . . . . . . 106
- 6.3 Seção de choque do modelo PNFW em função de  $\kappa_s^{\varphi}$  para alguns valores de  $\varepsilon$ . . 107
- 6.4 Seção de choque calculada para o modelo PNFW em função de  $\varepsilon$  para alguns [valores de](#page-128-1) κ ϕ s . . . . . . . . . . . . . . . . . . . . . . . . . . . . . . . . . . . . . . 107
- 6.5 Painel esquerdo: seção de choque para o modelo da PNFW em função de  $R_{\text{min}}$ (em escala logarítmica em ambos eixos). Painel direito: diferença relativa entre  $\tilde{\sigma}_{R_{\text{min}}}$ e a expressão aproximada dada em (6.8) em função de  $R_{\text{min}}$ . Em ambos [casos](#page-129-1) κ ϕ <sup>s</sup> = 1.0. . . . . . . . . . . . . . . . . . . . . . . . . . . . . . . . . . . . . 108

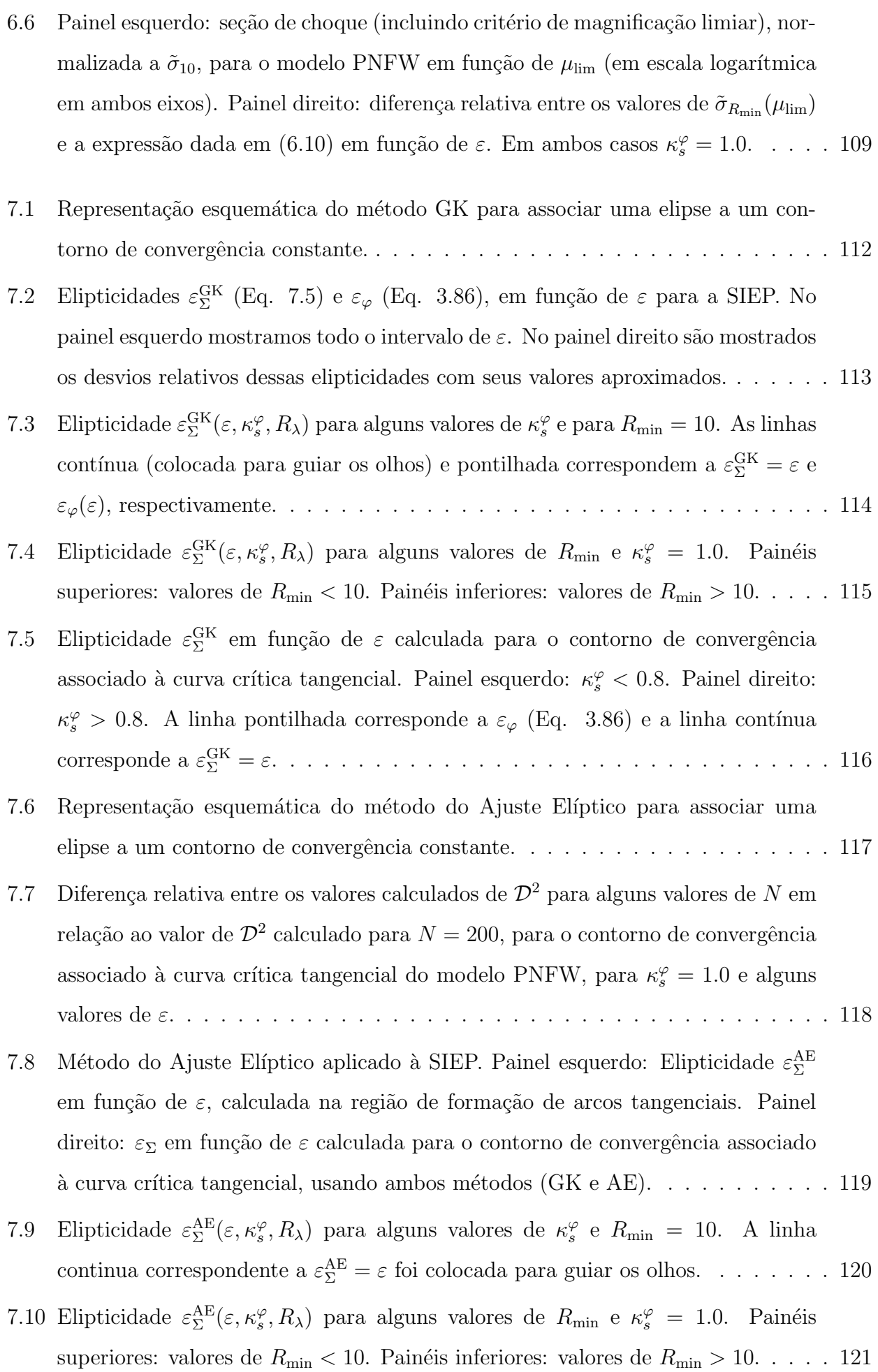

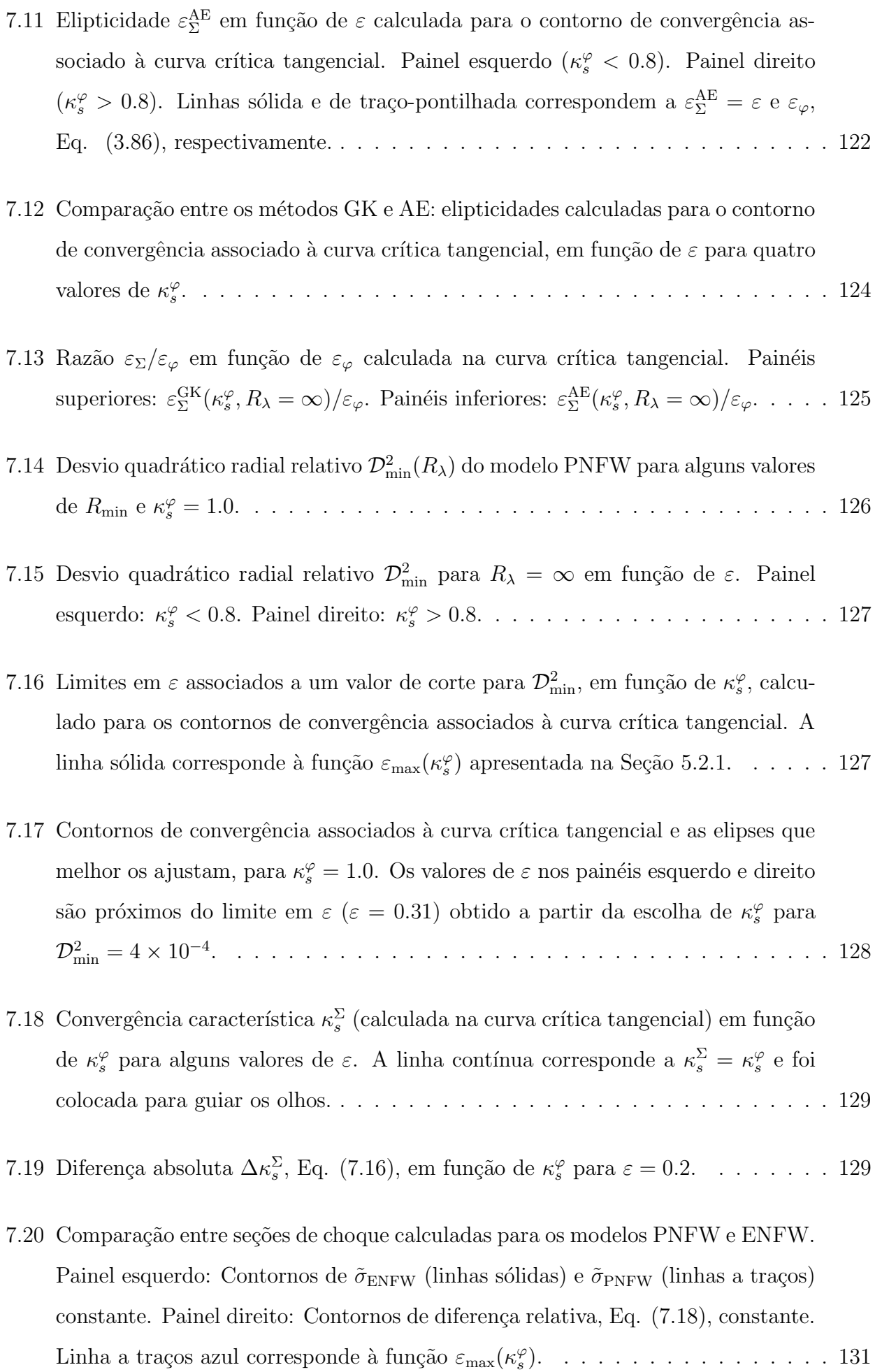

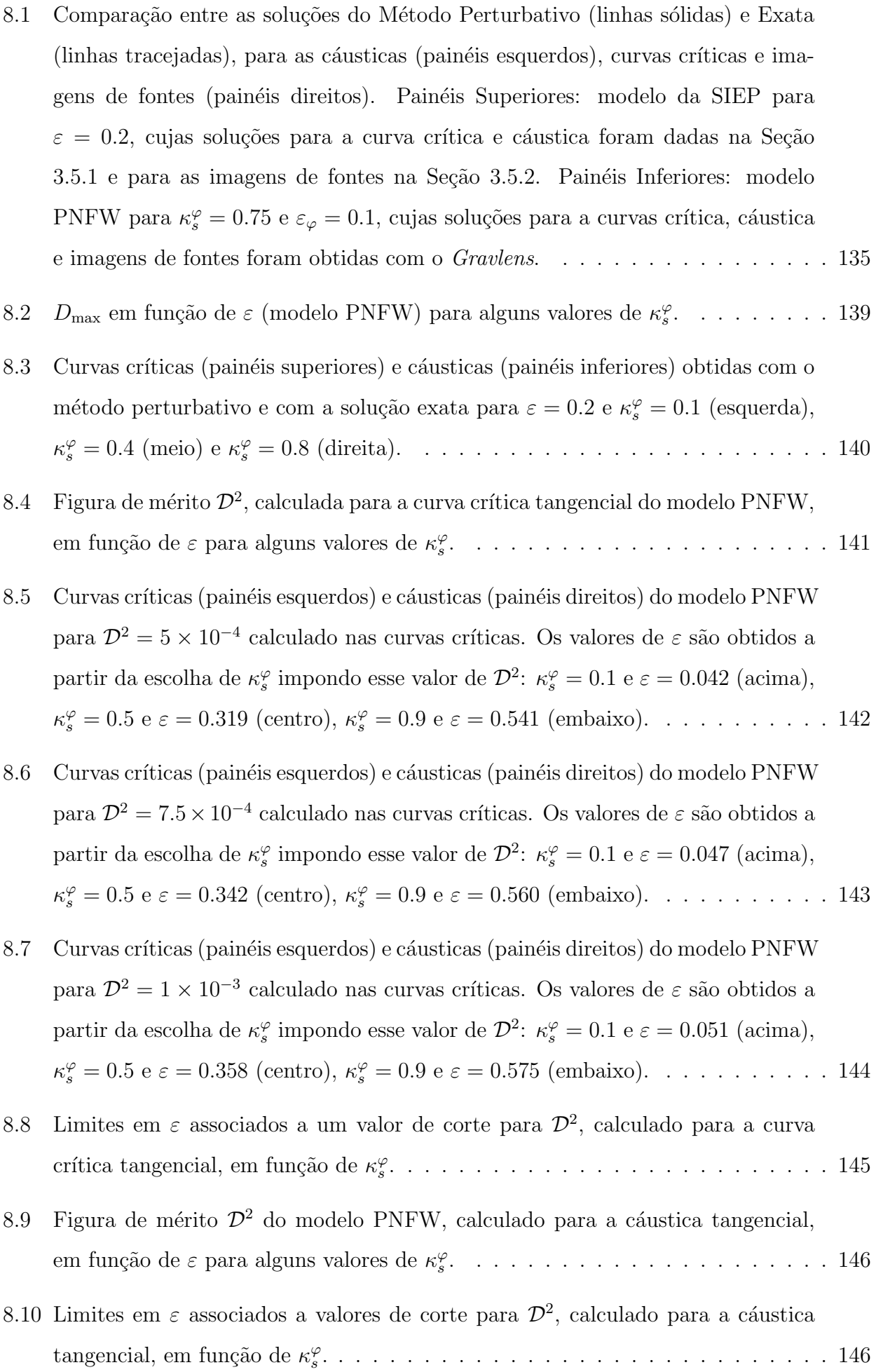

- 8.11 Cáusticas (painéis esquerdos) e curvas críticas (painéis direitos) do modelo PNFW para  $\mathcal{D}^2 = 5 \times 10^{-4}$  calculado nas cáusticas. Os valores de  $\varepsilon$  são obtidos a partir da escolha de  $\kappa_s^{\varphi}$  [impondo esse valor de](#page-168-0)  $\mathcal{D}^2$ :  $\kappa_s^{\varphi} = 0.2$  e  $\varepsilon = 0.006$  (acima),  $\kappa_s^{\varphi} = 0.6$  e  $\varepsilon = 0.041$  (centro),  $\kappa_s^{\varphi} = 1.0$  e  $\varepsilon = 0.35$  (embaixo). . . . . . . . . . . 147
- 8.12 Cáusticas (painéis esquerdos) e curvas críticas (painéis direitos) do modelo PNFW para  $\mathcal{D}^2 = 7.5 \times 10^{-4}$  calculado nas cáusticas. Os valores de  $\varepsilon$  são obtidos a partir da escolha de  $\kappa_s^{\varphi}$  [impondo esse valor de](#page-169-0)  $\mathcal{D}^2$ :  $\kappa_s^{\varphi} = 0.2$  e  $\varepsilon = 0.012$  (acima),  $\kappa_s^{\varphi} = 0.6$  e  $\varepsilon = 0.078$  (centro),  $\kappa_s^{\varphi} = 1.0$  e  $\varepsilon = 0.435$  (embaixo). . . . . . . . . . 148
- 8.13 Cáusticas (painéis esquerdos) e curvas críticas (painéis direitos) do modelo PNFW para  $\mathcal{D}^2 = 0.001$  calculado nas cáusticas. Os valores de  $\varepsilon$  são obtidos a partir da escolha de  $\kappa_s^{\varphi}$  [impondo esse valor de](#page-170-0)  $\mathcal{D}^2$ :  $\kappa_s^{\varphi} = 0.2$  e  $\varepsilon = 0.018$  (acima),  $\kappa_s^{\varphi} = 0.6$  $e \varepsilon = 0.107$  (centro),  $\kappa_s^{\varphi} = 1.0$   $e \varepsilon = 0.486$  (embaixo). . . . . . . . . . . . . . . 149
- 9.1 Curvas de distorção constante ( $R_{\text{min}} = 10$ ) e  $R_{\lambda} = \infty$  no plano da lente (es[querda\) e das fontes \(direita\) para o modelo PNFW com](#page-173-0)  $\kappa_s^{\varphi} = 0.5$  e  $\varepsilon = 0$ (painéis superiores) e  $\kappa_s^{\varphi} = 0.8$  e  $\varepsilon = 0.1$  (painéis inferiores). Linhas pretas: solução exata. Linhas verdes: Método Perturbativo. . . . . . . . . . . . . . . . . 152
- 9.2 Comparação entre seções de choque obtidas com as soluções exata e perturbativa (Eq. 9.6) para o modelo NFW em função de  $\kappa_s^{\varphi}$ . Painel esquerdo:  $\tilde{\sigma}_{10}$ . Painel direito: diferença relativa entre os valores mostrados no painel do lado. . . . . . 155
- 9.3 Comparação entre seções, de choque obtidas com as soluções exata e perturbativa, para o modelo PNFW em função de $\kappa_s^{\varphi}$ . Painel esquerdo: cálculo exato (linha sólida), perturbativo (tracejada) e perturbativo aproximado (pontilhada). Painel direito: desvio relativo entre o cálculo exato e o perturbativo (linha tra[cejada\) e perturbativo aproximado \(pontilhada\).](#page-177-0) . . . . . . . . . . . . . . . . . . 156
- 9.4 Comparação entre seções de choque, obtidas com as soluções exata e perturbativa, para o modelo PNFW em função de  $\varepsilon$ . Painel esquerdo: cálculo exato (linha [s´olida\), perturbativo \(tracejada\) e perturbativo aproximado \(pontilhada\). Painel](#page-178-0) direito: desvio relativo entre o cálculo exato e o perturbativo (linha tracejada) e [perturbativo aproximado \(pontilhada\).](#page-178-0) . . . . . . . . . . . . . . . . . . . . . . . 157

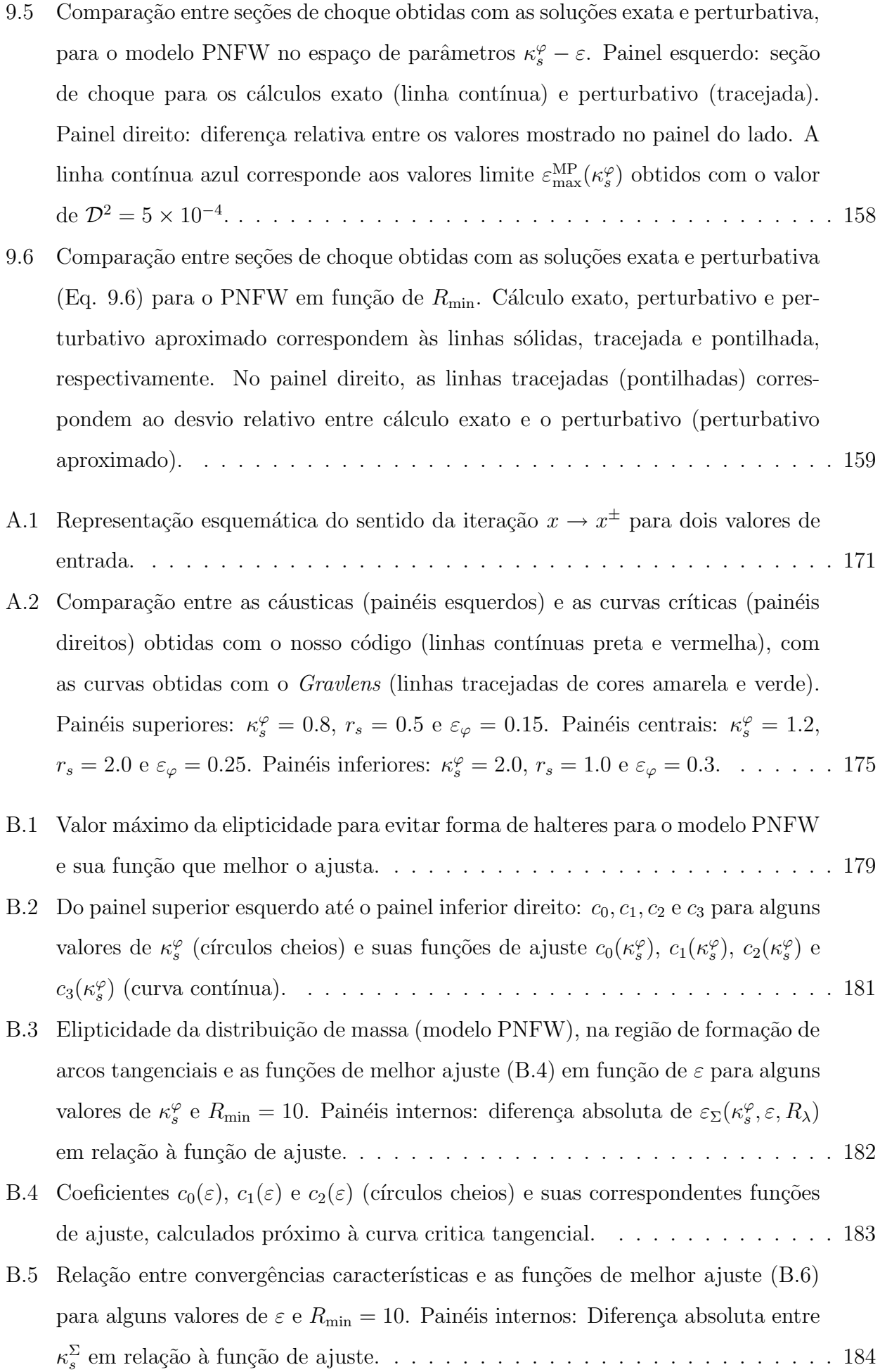

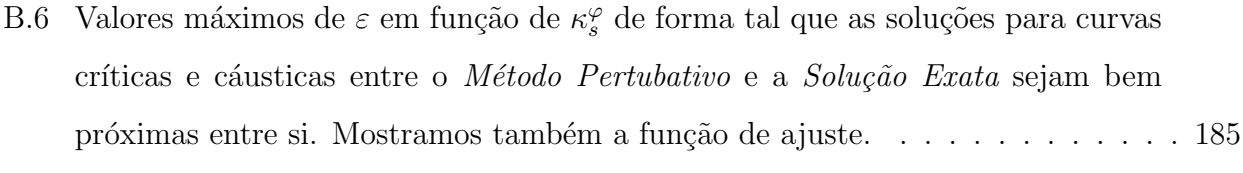

## Lista de Tabelas

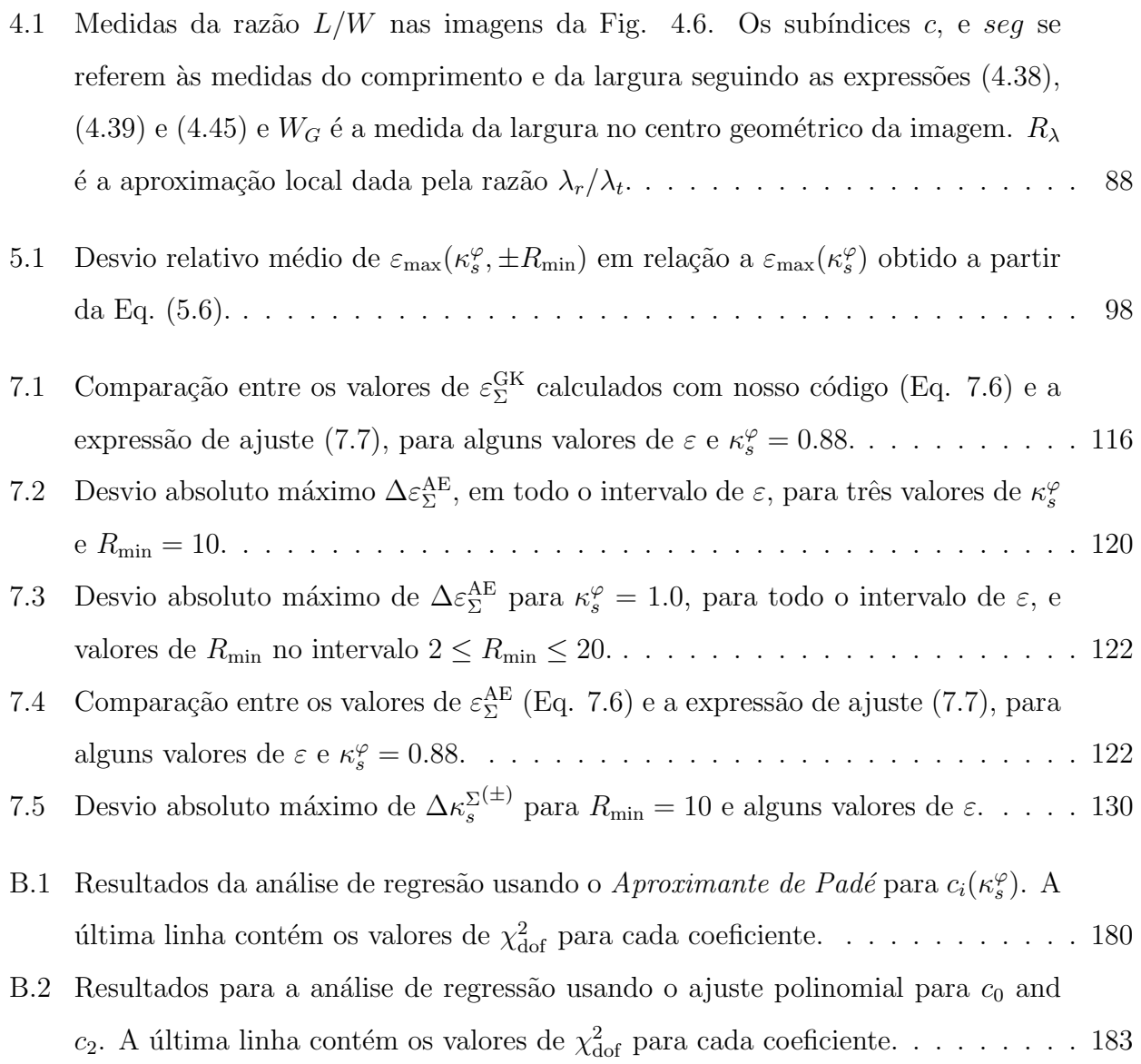

# **INTRODUÇÃO**

<span id="page-22-0"></span>Arcos gravitacionais são imagens altamente distorcidas e magnificadas de galáxias distantes (denominadas fontes) devido à deflexão da luz pelo campo gravitacional de galáxias ou aglomerados de galáxias (chamados de lentes). A ocorrência e as propriedades dos arcos dependem de vários fatores, entre os quais a distribuição de matéria nas lentes e as distâncias cosmológicas entre observador, lente e fonte. Em particular, como a deflexão da luz depende apenas das distribuição de matéria na lente, os arcos gravitacionais proporcionam ferramentas únicas para sondar a sua distribuição de matéria, sem requerer hipóteses sobre os processos físicos e estado dinâmico da lente (como equilibro hidrostático do gás, equilíbrio do virial, etc.). No caso dos aglomerados de galáxias, os arcos são usualmente formados em suas regiões mais centrais — que são pouco acessíveis via outros observáveis — e podem ser usados para investigar a distribuição de massa nessas regiões [\[108,](#page-214-0) [57,](#page-211-0) [90,](#page-213-0) [117,](#page-215-0) [133,](#page-216-0) [36,](#page-209-0) [104,](#page-214-1) [103\]](#page-214-2). Na Fig. [1](#page-22-1) mostramos exemplos de aglomerados de galáxias observados pelo telescópio espacial Hubble que mostram claramente a presença de arcos gravitacionais.

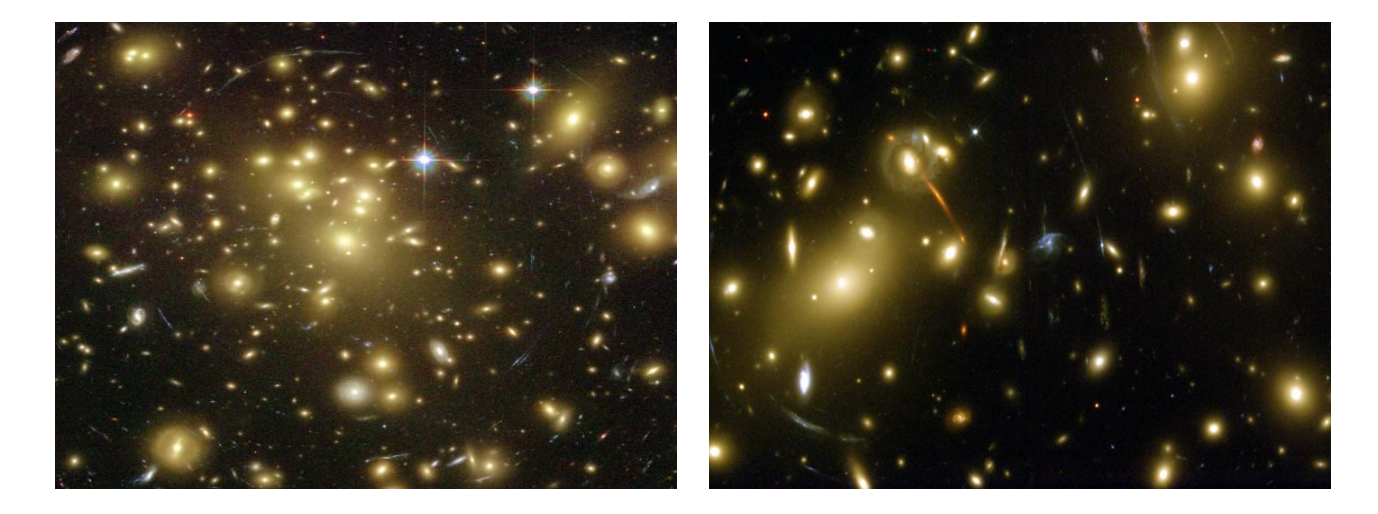

<span id="page-22-1"></span>Figura 1: Arcos gravitacionais nos Aglomerados Abell 1689 (esquerda) e Abell 2218 (direita). Imagens retiradas de<http://hubblesite.org/gallery/album/pr2003001a> e <http://hubblesite.org/gallery/album/pr2001032b> respectivamente.

As duas classes de métodos mais utilizados para extrair informações físicas a partir dos arcos

são a estatística de arcos e a inversão da lente. A primeira consiste essencialmente na contagem de arcos em função de suas propriedades (por exemplo, arcos com razão comprimento - largura acima de um dado limiar ou com uma dada separação angular) para uma amostra de lentes. Ela permite obter limites estatísticos sobre a distribuição de matéria nas lentes e também sobre parâmetros cosmológicos. A estatística de arcos requer uma amostra significativa de lentes, mas não precisa de informações detalhadas sobre os arcos, bastando identificar esses objetos em imagens. Esses métodos são ideais para levantamentos de imagens contendo um elevado número de aglomerados ou galáxias massivas.

Já a inversão da lente consiste em utilizar arcos em aglomerados (ou galáxias) individuais para determinar a distribuição de matéria na lente, a(s) fonte(s) e, em alguns casos, impor limites em parâmetros cosmológicos. Esses métodos requerem, geralmente, sistemas com imagens múltiplas de uma mesma fonte (sendo necessário determinar as posições das imagens), além do conhecimento do desvio para o vermelho (daqui em diante rubro-desvio) da lente e da fonte. Eles s˜ao aplicados usualmente em sistemas com acompanhamento por diversos instrumentos, utilizando imagens mais profundas e com boa resolução, além de espectros das fontes e da lente para determinar seus rubro-desvios.

Apesar do seu grande potencial, os arcos gravitacionais são muito raros tendo sido detectados, até hoje, da ordem de centenas deles. No entanto, essa realidade mudará com o advento de levantamentos de grande ´area angular, como o Dark Energy Survey [\[1\]](#page-207-0) ou o Large Synopic Survey Telescope [\[67\]](#page-211-1), que levarão à detecção de milhares ou dezenas de milhares desses objetos, respectivamente, possibilitando dessa forma que a estatística de arcos torne-se mais robusta e proporcionando um grande n´umero de objetos para modelagem individual. Para tirar proveito do aumento na estatística de objetos é necessário ter métodos robustos e eficientes para a modelagem da estatística de arcos e a inversão da lente. No entanto, ambos métodos são computacionalmente muito intensivos.

A estatística de arcos requer simulações numéricas para determinar a seção de choque de formação de arcos em função dos parâmetros das lentes e das fontes e do modelo cosmológico, como será discutido a seguir. Além disso, para obter o número de arcos, ainda é preciso integrar a seção de choque sobre as distribuições de propriedades das fontes e das lentes, incluindo suas elipticidades e rubro-desvios. Já a inversão da lente requer que os arcos sejam mapeados no plano das fontes m´ultiplas vezes, em um processo iterativo para encontrar a melhor solução para as fontes e a lente. Ou seja, é realizado um processo de minimização em um espaço de configurações multidimensional (posições da fonte, parâmetros da lente, etc.) que é computacionalmente intensivo.

A necessidade de realizar cálculos rápidos para as aplicações de arcos gravitacionais levou ao desenvolvimento de *modelagens semianalíticas*, ou seja, a utilização de aproximações que permitam reduzir a complexidade computacional do problema, se aproveitando de alguma propriedade analítica (mesmo que o resultado final envolva ainda cálculos numéricos). Um exemplo  $\acute{e}$  a utilização de modelos com potencial elíptico (denominados *pseudoelípticos*). Diversas propriedades dos sistemas com arcos gravitacionais são reproduzidas por modelos com "simetria" elíptica", ou seja, densidade superficial de massa constante sobre elipses (denominados modelos elípticos). No entanto, a obtenção das quantidades relevantes para o lenteamento gravitacional envolve algumas integrais numéricas. Por outro lado, para modelos *pseudoelípticos* é possível obter essas mesmas quantidades de forma analítica. Por essa razão modelos pseudoelípticos têm sido utilizados em diversas aplicações. Por exemplo, a maior parte dos códigos de inversão de lente utiliza esse tipo de modelo (ver, por exemplo, as Referências [\[79,](#page-212-0) [150\]](#page-217-0)). Ele também tem sido utilizado para fazer simulações para a estatística de arcos (ver, por exemplo, as Referências  $[12, 116]$  $[12, 116]$ .

Outro exemplo é um método aproximado, proposto recentemente na Referência [\[4\]](#page-207-2) (denominado Método Perturbativo), que permite obter soluções analíticas para arcos gravitacionais. Nesse caso é possível resolver analiticamente a equação da lente, levando também a expressões analíticas para diversas funções do lenteamento. O método perturbativo poderia ser utilizado tanto para a estatística de arcos quanto na inversão da lente.

Na estatística de arcos, uma grandeza fundamental é a eficiência de uma lente para produzir arcos com certas propriedades, quantificada pela seção de choque para esse processo. A seção de choque é a *área efetiva* no plano das fontes na qual fontes são mapeadas em ao menos um arco. Usualmente seu cálculo requer métodos de reconstrução de imagens, que resolvem a equação da lente do plano das fontes ao das lentes, sendo computacionalmente custosos. Uma alternativa é o uso de métodos semianalíticos que são muito mais rápidos do que os métodos de reconstrução de imagens. Um exemplo é o cálculo da seção de choque usando uma aproximação local para a raz˜ao axial dos arcos, v´alida para fontes infinitesimais circulares, sem requerer resolver a equação da lente.

 $O$  objetivo geral desta tese  $\acute{e}$  investigar as modelagens semianalíticas mencionadas acima procurando determinar o seu domínio de validade em aplicações visando arcos gravitacionais e utilizando-as para obter a seção de choque na aproximação de fontes infinitesimais circulares.

tribuição de massa representada por eles: i) em algumas regiões do espaço a sua densidade superficial fica negativa, representando soluções não físicas, ii) a partir de um certo valor da elipticidade a distribuição de matéria adquire a forma de halteres, não representando adequadamente a densidade superficial da maior parte das lentes. Entretanto ainda não havia sido feito um estudo sistemático dessas limitações cobrindo todo o domínio dos parâmetros desses modelos e com foco na região onde são formados os arcos. Assim, o primeiro objetivo desta tese é:

Estudar a distribuição de massa dos modelos pseudoelípticos na região onde os arcos gravitacionais s˜ao formados, em um amplo intervalo de massa e elipticidades, estabelecendo um domínio de validade para estes modelos para representar a distribuição de massa dos modelos elípticos associados.

Uma vez estabelecido o domínio de validade dos modelos pseudoelípticos, em termos da forma de sua distribuição de massa, seria possível dizer, por exemplo, se um resultado do método de inversão que faz uso desses modelos aplicado a uma dada lente faz sentido fisicamente ou não. Dentro do domínio de validade desses modelos, seria possível também fazer simulações rápidas de arcos. No entanto, em última instância, os modelos pseudoelípticos são utilizados para representar modelos elípticos, que são melhor motivados fisicamente. Desse modo, é preciso determinar um mapeamento entre esses dois modelos, de modo que seja possível associar um modelo elíptico a um pseudoelíptico e vice-versa. Além disso é preciso verificar se os modelos associados reproduzem corretamente algumas grandezas físicas. Portanto, o segundo objetivo desta tese é:

 $Estableicer$  relações de mapeamento entre os parâmetros dos modelos pseudoelípticos e elípticos e, investigar o domínio de aplicação das mesmas na região de formação de arcos gravitacionais através do cálculo da seção de choque para arcos.

O M´etodo Perturbativo ´e provavelmente a abordagem semianal´ıtica mais promissora para aplicações envolvendo arcos gravitacionais. Ele já foi utilizado em métodos de inversão da lente [\[6,](#page-207-3) [7\]](#page-207-4) e poderia ser utilizado para realizar simulações de arcos. No entanto, até a atualidade não foi estabelecido algum domínio de validade específico para esse método perturbativo. Motivados nestas questões, o terceiro objetivo deste trabalho é:

Implementar o Método Perturbativo em alguns modelos pseudoelípticos e estabelecer um domínio de validade, de forma tal que as soluções perturbativas sejam próximas das exatas, ao menos para curvas críticas, cáusticas e seção de choque, para esses modelos.

Neste trabalho consideraremos dois modelos muito utilizados para representar lentes gravitacionais nas duas escalas de massa relevantes: galáxias individuais e aglomerados de galáxias. No primeiro caso, o perfil de massa mais utilizado é o da Esfera Isotérmica Singular (SIS, da sigla *Singular Isothermal Sphere*). Já na escala de aglomerados, o modelo mais usado é o de Navarro–Frenk–White (NFW). Dessa forma, todas as análises desta tese serão baseadas nesses dois modelos.

A tese é estruturada em três partes, além da conclusão e apêndices: a primeira é essencialmente de revisão (embora contenha alguns resultados originais que serão mencionados a seguir); a segunda ´e focada nos dois primeiros objetivos mencionados acima, relacionados ao limite de validade dos modelos pseudoelítpticos e ao mapeamento com modelos elípticos; a terceira é dedicada ao método perturbativo e sua aplicação a modelos pseudoelípticos.

A parte [I](#page-28-0) contém uma introdução geral às lentes gravitacionais, cobrindo desde alguns conceitos e equações básicas do lenteamento até conteúdos específicos que serão utilizados explicita-mente nesta tese, de modo a torná-la razoavelmente autocontida. No Capítulo [1](#page-29-0) apresentamos uma revisão do desenvolvimento histórico das lentes gravitacionais. Incluímos também uma descrição dos projetos observacionais dos quais participamos e, discutimos os regimes de lente-amento em função da intensidade e da escala angular onde ocorrem. No Capítulo [2](#page-40-0) introduzimos os conceitos e equações básicas do lenteamento de forma a fixar a notação usada nesta tese. No Capítulo [3,](#page-57-0) apresentamos os modelos de lentes elípticos e pseudoelípticos com parametrização geral (Seções [3.4](#page-74-0) e [3.5\)](#page-76-0) e, discutimos a aproximação para a razão axial dos arcos (Seção [3.6\)](#page-85-0), útil para o cálculo da seção de choque (Seção [3.6.2\)](#page-87-0) que será utilizada explicitamente nesta tese. Na Seção [3.2.2](#page-63-1) apresentamos o procedimento para obter as soluções analíticas para arcos, úteis para obter as soluções para arcos no escopo do Método Perturbativo. Por fim, no Capítulo [4](#page-92-0) incluímos uma introdução ao Método Perturbativo para arcos, que foi proposto recentemente e n˜ao est´a em livros-textos ou artigos de revis˜ao. Apesar dessa parte ser majoritariamente de revisão, ela contém alguns resultados originais. Por exemplo, apresentamos na Seção [3.5.2](#page-82-0) pela primeira vez na literatura — uma solução analítica para arcos gravitacionais para o modelo de lente pseudoelíptico singular isotérmico e fontes elípticas. Já na Seção [4.3.3](#page-101-0) apresentamos algumas expressões para diversas medidas de comprimento e largura dos arcos e um critério para classificá-los, no escopo do Método Perturbativo, que também são novos.

A Parte [II](#page-110-0) é focada basicamente nos dois primeiros objetivos desta tese. Assim, no Capítulo [5](#page-111-0) estudamos a distribuição de massa pseudoelíptica associada à região de formação de arcos e estabeleceremos o domínio de validade para o uso desses modelos. No Capítulo [6](#page-124-0) aplicamos o método de cálculo da seção de choque (apresentado na Seção [3.6\)](#page-85-0) em modelos pseudoelípticos. Investigamos a dependência com os parâmetros desses modelos e também incluímos uma dis-cussão sobre a adição de um critério de magnificação limiar à seção de choque. No Capítulo [7](#page-132-0) apresentamos os métodos utilizados para efetuar o mapeamento entre os parâmetros dos modelos pseudoelípticos e elípticos e aplicamos essas relações à comparação entre as seções de choque calculada com ambos modelos.

Parte dos resultados obtidos na Parte [II,](#page-110-0) foram sintetizados no artigo: The Pseudo-Elliptical Navarro–Frenk–White Lens Model Revisited: Limits on the shape of the mass distribution and mapping to elliptical models, Dúmet-Montoya, H. S., Caminha, G. B. & Makler, M., 2011; submetido à revista Astronomy & Astrophysics.

Na Parte [III](#page-153-0) é feita a implementação do *Método Perturbativo* para lentes pseudoelípticas. No Capítulo [8](#page-154-0) apresentamos uma dedução das funções perturbativas para esses modelos. Além disso, estabelecemos um limite de validade deste método para cáusticas e curvas críticas em função dos parâmetros dos modelos. No Capítulo [9](#page-172-0) deduzimos as expressões gerais para as curvas de distorção constante e para a seção de choque para formação de arcos. Também é feita uma comparação entre as seções de choque de modelos pseudoelípticos obtidas com o formalismo perturbativo e com a solução exata apresentada no Capítulo [6.](#page-124-0)

Alguns resultados da Parte [III](#page-153-0) foram sintetizados no artigo: On the validity of the Perturbative Approach for Strong Gravitational Lensing: Local Distortion for Pseudo-Elliptical Models, Dúmet-Montoya, H. S., Caminha, G. B., Makler, M. et al. 2011; a ser submetido, em breve, à revista Monthly Notices of the Royal Astronomical Society.

Na Parte IV apresentamos as conclusões deste trabalho e discutimos algumas perspectivas futuras. No [A](#page-191-0)pêndice A apresentamos algumas características dos algoritmos implementados neste trabalho e a estrutura dos programas. Finalmente, no Apêndice [B](#page-200-0) apresentamos as funções de ajuste para as diversas relações obtidas nas Partes [II](#page-110-0) e [III.](#page-153-0)

## Parte I

<span id="page-28-0"></span>Introdução às Lentes Gravitacionais

## <span id="page-29-0"></span>Capítulo 1

# Desenvolvimento Histórico e Aplicações

Neste capítulo apresentaremos uma revisão do desenvolvimento histórico das lentes gravitacionais, incluindo uma descrição de alguns projetos observacionais dos quais participamos ativamente. Também discutiremos os regimes das lentes gravitacionais (em função da intensidade e da escala angular onde ocorrem), indicando algumas de suas aplicações.

#### <span id="page-29-1"></span>1.1 Cronologia

Apresentamos a seguir uma breve revisão histórica sobre as lentes gravitacionais. Relatos mais detalhados podem ser obtidos nas referências [\[21,](#page-208-0) [97,](#page-213-1) [111,](#page-215-2) [138,](#page-216-1) [148\]](#page-217-1) de onde parte deste material foi retirado.

#### Antes de 1920

Já em 1704 Newton, no seu livro Optics, especulou sobre a possibilidade do desvio da luz por corpos massivos. No entanto, ele não apresentou nenhuma discussão matemática sobre o problema, atendo-se ao plano conceitual. Por outro lado, em 1783 John Mitchell, baseado na especulação de Newton, desenvolveu um método para medir a massa de uma estrela através da diminuição da velocidade da luz no campo gravitacional da mesma e enviou uma carta a Henry Cavendish, comentando-lhe sobre este método. Esta carta levou Cavendish a calcular o ângulo  $de deflexão$  — supondo que a luz era composta por corpúsculos e que a aceleração dos corpos

num campo gravitacional é independente da sua massa — dado por

$$
\hat{\alpha} = \frac{2 \, G \, M}{c^2 \, r},
$$

onde G é a constante universal da gravitação,  $c$  é a velocidade da luz no vácuo e  $r$  é a distância mínima do raio de luz até o objeto de massa  $M$  (parâmetro de impacto). No Entanto, este resultado não foi publicado. Em 1801, *Johann von Soldner* publicou o primeiro trabalho sobre este assunto e por isso, é tido como o primeiro a explorar a deflexão da luz e a inferir que os raios de luz são desviados num ângulo  $\hat{\alpha} = 0.83''$  ao passar próximo do disco do Sol [\[68\]](#page-211-2). Porém, as ideias da natureza corpuscular da luz já não eram populares nessa época e talvez por isso tanto o trabalho de *Cavendish* quanto o de von Soldner não ficaram muito conhecidos.

Passaram-se mais de 100 anos até que, em 1911, *Einstein*, usando o seu Princípio de Equivalência, refez o cálculo de *von Soldner*, obtendo o mesmo valor do ângulo de deflexão [\[45\]](#page-210-0). Ele também propôs que este ângulo poderia ser medido durante um eclipse solar e a primeira tentativa com este propósito foi feita em 1912 no Brasil, por uma expedição argentina à cidade de Cristina, no sul de Minas Gerais, liderada por Carlos Dillon Perrine. Infelizmente as condições climáticas impediram as observações [\[42\]](#page-210-1). A segunda tentativa ocorreu em 1914, quando E. Frindlay-Freundlich dirigiu a expedição para a Península da Criméia, na Rússia. Entretanto ele e sua equipe foram detidos por causa da Primeira Guerra Mundial [\[18\]](#page-208-1).

Em 1915, com a Teoria da Relatividade Geral desenvolvida, *Einstein*, refez os cálculos do ângulo de deflexão da luz nas vizinhanças do Sol e dessa vez ele obteve

$$
\hat{\alpha} = \frac{4GM}{c^2 r},\tag{1.1}
$$

um fator dois em relação a seu primeiro resultado (e ao resultado newtoniano), levando a um desvio aproximado de 1.74" próximo do disco solar [\[46\]](#page-210-2).

Em 1918 William Wallace, Diretor do Observatorio de Lick, observou um eclipse em Washington usando equipamentos de baixa resolução e concluiu que não houve deflexão da luz e consequentemente, a teoria de Einstein estava errada [\[44\]](#page-210-3).

No ano de 1919, organizaram-se duas expedições para determinar o valor do ângulo de deflexão. O objetivo era medir as distâncias entre as estrelas à esquerda e à direita do Sol, durante o eclipse, comparando-as com medidas efetuadas 6 meses antes, quando elas eram visíveis durante a noite [\[80\]](#page-212-1). A primeira equipe, dirigida pelo astrônomo inglês Sir Arthur Stanley Eddington, visitou a Ilha de Príncipe. A segunda equipe, dirigida pelo inglês  $Andrew$  Claude de la Cherois Crommelin, visitou Sobral, no Estado de Ceará, Brasil.

Eddington verificou que as estrelas pareciam mais distantes uma das outras durante o eclipse, devido à deflexão dos raios de luz dessas estrelas pelo campo gravitacional do Sol. O ângulo de deflexão obtido a partir dessas medidas foi de 1.61"  $\pm$  0.30" [\[40\]](#page-209-1), verificando a previsão da relatividade geral (e em oposição ao resultado newtoniano).

#### 1920–1979

Até o eclipse de 1919, os estudos se concentraram na deflexão da luz, mas em 1920 Sir Eddington [\[43\]](#page-210-4) notou que sob certas condições poderia haver múltiplos caminhos de luz conectando a fonte e o observador, traduzindo isto como a possibilidade de serem geradas imagens m´ultiplas de uma única fonte. Em 1924, o físico  $O.$  Chwolson considerou a existência de estrelas duplas fictícias pelo lenteamento gravitacional estrela – estrela e, indo além, previu que, se houvesse um alinhamento perfeito entre as estrelas e o observador, seria gerada uma imagem com aspecto de anel [\[35\]](#page-209-2). No entanto, ele não fez previsões sobre a observabilidade desses fenômenos.

Einstein, depois de discussões com o cientista amador Rudi W. Mandl, publicou, em [1](#page-31-0)936<sup>1</sup>, um trabalho sobre a possibilidade de uma estrela atuar como lente sobre outra mais distante [\[47\]](#page-210-5). Ele obteve os mesmos resultados que Chwolson e ainda concluiu que a chance desse fenômeno pudesse ser observado era desprezível.

No ano seguinte, o astrônomo Fritz Zwicky (que também fora abordado por Mandl) elevou o fenˆomeno do lenteamento gravitacional de simples curiosidade `a categoria de potencial fer-ramenta astronômica [\[158,](#page-218-0) [159\]](#page-218-1). Ele argumentou que o desvio da luz por galáxias não seria somente um teste adicional `a Teoria da Relatividade Geral e sim um candidato natural a Telescópio Cósmico, já que objetos extra-galácticos (galáxias e aglomerados de galáxias) poderiam magnificar galáxias distantes que por algum outro método não poderiam ser detectadas. Além disso, ele também propôs que o desvio da luz, poderia constituir um método acurado para a determinação da massa de objetos extra-galácticos que atuarem como lentes. Infelizmente, não parece ter havido naquela ´epoca um interesse por parte da comunidade cient´ıfica em se observar o fenˆomeno do lenteamento gravitacional causado por esses objetos.

Devido às limitações observacionais daquele período, os trabalhos comentados acima ficaram somente como suposições, até que, em 1961, descobriu-se uma nova classe de objetos extra-galácticos – os quasares [\[137\]](#page-216-2). Esses objetos, cujo nome vem de *Quasi Stellar Radio Source*,

<span id="page-31-0"></span><sup>&</sup>lt;sup>1</sup>Foi descoberto que *Einstein* deduziu — em 1912 — as características básicas do lenteamento gravitacional: equação da lente, imagens duplas e magnificações destas mesmas. No entanto, estes cálculos foram publicados somente em 1936 [\[130\]](#page-216-3).

correspondem a intensas fontes de rádio, com apariência ótica aproximadamente estelar. Por terem seu espectro característico (o que permite identificar imagens múltiplas), rubro-desvio alto (relacionado com a eficiência de lentes) e serem altamente luminosos, os quasares se tornaram objetos ideais para se estudar o fenômeno do lenteamento gravitacional, como sugerido por Jean M. Barnothy [\[10\]](#page-207-5).

A partir da conexão quasar – lenteamento gravitacional, muitos aspectos teóricos foram desenvolvidos. Em particular  $Sjur \ Refsdal \ deduziu$ , em 1964, as equações básicas das lentes gravitationais e mostrou que, medindo a separa¸c˜ao angular e o tempo de atraso na chegada dos raios de luz das imagens lenteadas, seria poss´ıvel obter estimativas da taxa de expans˜ao do Universo —  $H_0$  [\[127,](#page-216-4) [128,](#page-216-5) [129\]](#page-216-6).

#### 1979 – 2010

Esse período caracterizou-se por grandes projetos na astronomia observacional. Graças a eles foi poss´ıvel observar eventos de lenteamento gravitacional nas mais diversas escalas, desde planetas fora do sistema solar (exoplanetas) na nossa Gal´axia at´e a estrutura em grande escala do universo.

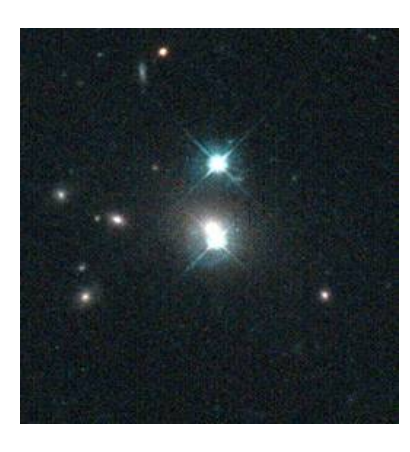

O primeiro evento de lenteamento gravitacional foi descoberto em 1979 por Walsh, Carswell e Weymann [\[149\]](#page-217-2). Tratava-se de uma imagem dupla do quasar  $Q0957+561$  (figura ao lado<sup>[2](#page-32-0)</sup>). No ´otico, esse quasar aparece como duas imagens pontuais com separação de 6". O espectro das imagens mostrou que ambas estão em  $z = 1.41$ . Entre as duas imagens, está a galáxia que atua como lente (a qual forma parte de um aglomerado de galáxias a rubro-desvio  $z = 0.36$ ).

<span id="page-32-0"></span>O advento dos detectores CCD (Charge Coupled Devices) possibilitou a descoberta, em 1986, das primeiras imagens distorcidas em forma de arco, no aglo-merado Abell A 370 [\[89,](#page-213-2) [143\]](#page-217-3). *Packzyński* sugeriu que esses arcos são imagens de galáxias de fundo, fortemente distorcidas por aglomerados de galáxias atuando como lentes [\[122\]](#page-215-3). Após isso, foi medido o rubro-desvio de um arco gigante (em  $z = 0.724$ ) nesse aglomerado A 370 [\[144\]](#page-217-4). confirmando a natureza dos arcos gravitacionais.

Outra manifestação interessante das lentes gravitacionais, mostrada na figura ao lado<sup>[3](#page-33-0)</sup>, corresponde à formação de anéis luminosos (conhecidos como anéis de Einstein) e foi observada pela primeira vez em 1988, em imagens de fontes de rádio [\[60\]](#page-211-3). Este evento acontece quando há um alinhamento quase perfeito entre o observador, lente e fonte, sempre que a lente possua simetria axial.

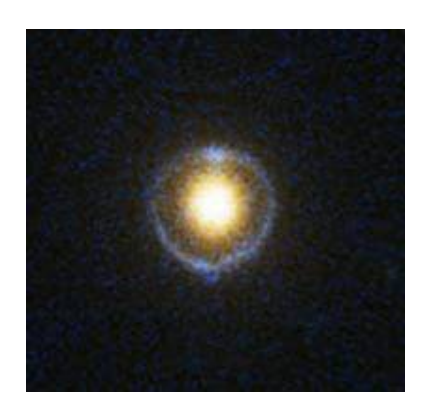

Em 1991, *Paczyńsky* propôs o uso do efeito de lenteamento gravitacional de estrelas para procurar matéria escura em forma de objetos massivos compactos no halo de nossa galáxia (conhecidos como *Massive Compact Halo Objects* — MACHOS) [\[121\]](#page-215-4). Naquele ano foram estabelecidas duas colaborações, a Anglo-Australiana MACHO<sup>[4](#page-33-1)</sup> e a francesa EROS<sup>[5](#page-33-2)</sup>. Durante três anos, após monitorar três milhões de estrelas na Grande Nuvem de Magalhães, foram detectadas por ambas colaborações três eventos de lenteamento, com objetos dentre  $0.1 - 1$  massas solares atuantes como lentes, impondo limites à quantidade de matéria escura (em forma de MACHOS) dentro de nossa galáxia [\[8,](#page-207-6) [9\]](#page-207-7). Já no ano de 1992 surgiu a colaboração OGLE<sup>[6](#page-33-3)</sup>, com o objetivo de monitorar estrelas no centro de nossa galáxia para testar mais uma proposta de *Paczyńsky*: a procura de exoplanetas. Este projeto, por exemplo, descobriu um exoplaneta no ano 2003 [\[23\]](#page-208-2). Até o momento foram descobertos 13 exoplanetas<sup>[7](#page-33-4)</sup> utilizando essa técnica.

O lançamento do Telescópio Espacial Hubble permitiu a primeira identificação de 7 objetos fortemente lenteados e a detecção de várias imagens levemente distorcidas pelo efeito do lenteamento galáxia-galáxia, atrás do aglomerado de galáxias Abell 2218, usando a Câmera Planetária de Campo Amplo 2 (com acrônimo em inglês — WFPC2) [\[78\]](#page-212-2). A Advanced Câmera for Surveys (ACS) deu um passo à frente ao identificar, dentre vários eventos, mais de 106 imagens múltiplas de 31 fontes de fundo nas vizinhanças do aglomerado de galáxias Abell 1689 [\[27\]](#page-208-3).

A colaboração internacional Cosmic Lens All-Sky Survey, estudou entre os anos 1994 e 1999, cerca de ∼ 16.500 fontes de rádio, detectando 22 sistemas de lenteamento gravitacional [\[106\]](#page-214-3). Desses, 12 sistemas originaram imagens duplicadas, 9 originaram imagens quadruplicadas e 1 originou uma imagem sextuplicada [\[28\]](#page-209-3).

<span id="page-33-1"></span><sup>4</sup><http://wwwmacho.mcmaster.ca/>

<span id="page-33-0"></span> $3$ <http://hubblesite.org/gallery/album/entire/pr2005032g/>

<span id="page-33-2"></span> $5$ <http://eros.in2p3.fr/>

<span id="page-33-3"></span> $6$ <http://ogle.astrouw.edu.pl/>

<span id="page-33-4"></span><sup>7</sup> [Interactive Extra-solar Planets Catalog: http://exoplanet.eu/catalog-microlensing.php](http://exoplanet.eu/catalog-microlensing.php)

O advento do *Sloan Digital Sky Survey* [\[154\]](#page-218-2), um mapeamento ótico no céu com espectroscopia e imageamento, disponibilizou ao longo destes anos várias liberações de dados (data releases) na suas etapas I (2000 – 2005) e II (2005 – 2008). Combinadas, elas cobriram uma área de aproximadamente 8000<sup>°2</sup> e obtiveram o rubro-desvio de cerca de 930.000 galáxias até cerca de 0.3. Esses dados foram muito úteis até agora para um melhor entendimento do efeito de lenteamento gravitacional indo desde a detecção de imagens levemente distorcidas de galáxias de fundo  $[51, 140, 141, 61, 136, 94, 95, 96]$  $[51, 140, 141, 61, 136, 94, 95, 96]$  $[51, 140, 141, 61, 136, 94, 95, 96]$  $[51, 140, 141, 61, 136, 94, 95, 96]$  $[51, 140, 141, 61, 136, 94, 95, 96]$  $[51, 140, 141, 61, 136, 94, 95, 96]$  $[51, 140, 141, 61, 136, 94, 95, 96]$  $[51, 140, 141, 61, 136, 94, 95, 96]$  até uma ampla amostra de imagens fortemente distorcidas e imagens múltiplas de galáxias  $[22, 41, 59, 142]$  $[22, 41, 59, 142]$  $[22, 41, 59, 142]$  $[22, 41, 59, 142]$  e quasares  $[71, 65, 118, 66, 119]$  $[71, 65, 118, 66, 119]$  $[71, 65, 118, 66, 119]$  $[71, 65, 118, 66, 119]$  $[71, 65, 118, 66, 119]$ .

Vale a pena salientar, que o Brasil participa ativamente da terceira fase deste projeto, o SDSS-III<sup>[8](#page-34-1)</sup> através do *Brazilian Participation Group*. Esta etapa consiste de quatro levantamentos sendo o Baryon Oscillation Spectroscopic Survey (BOSS) o levantamento (espectroscópico) com foco na cosmologia. Ele complementou a parte de imageamento do SDSS, estendendo sua área em uma região de cerca de 2300<sup>°2</sup> no hemisfério galáctico sul. O primeiro conjunto público de dados dessa fase, O Data Release 8, disponível desde Janeiro de 2011, corresponde a uma cobertura angular de aproximadamente  $14.500^{\circ 2}$  do céu (mais que  $1/3$  de toda a esfera celeste). Este catálogo inclui dados fotométricos com a posição angular de 1.231.051.050 objetos, dentre galáxias, quasares e estrelas. Além disso, ele inclui espectros de 952.740 galáxias e 130.300 quasares<sup>[9](#page-34-2)</sup>. Esses dados serão utilizados para identificar novos sistemas com candidatos a arcos e obter suas implicações cosmológicas. As buscas serão feitas tanto nos dados de imageamento  $(\text{como feito nas referências } [2, 39, 83, 88, 84])$  $(\text{como feito nas referências } [2, 39, 83, 88, 84])$  $(\text{como feito nas referências } [2, 39, 83, 88, 84])$  $(\text{como feito nas referências } [2, 39, 83, 88, 84])$  $(\text{como feito nas referências } [2, 39, 83, 88, 84])$  $(\text{como feito nas referências } [2, 39, 83, 88, 84])$  $(\text{como feito nas referências } [2, 39, 83, 88, 84])$  quanto utilizando informação de linhas de emissão nos espectros<sup>[10](#page-34-3)</sup>(ver, por exemplo a referência [\[22\]](#page-208-4)).

#### <span id="page-34-0"></span>1.1.1 Arcos Gravitacionais e Levantamentos Atuais

Neste trabalho, focaremos em arcos gravitacionais (ver Capítulo [3\)](#page-57-0). O estudo desses objetos é muito importante, por exemplo, para sondar a distribuição de matéria nas regiões centrais dos aglomerados de galáxias. Por outro lado, apesar de seu grande potencial, os arcos gravitacionais são muito raros, uma vez que cada grau quadrado do céu contém em média somente um aglomerado de galáxias de massa suficiente para produzi-los. Até hoje foram detectados da ordem de centenas desses objetos. Várias sondagens no ótico foram feitas por diversos autores, que utilizaram diferentes critérios de seleção das amostras tanto a partir de imagens em grandes  $\alpha$ ireas, quanto imagens tendo como alvo aglomerados de galáxias conhecidos. Por exemplo, Le

<span id="page-34-2"></span><span id="page-34-1"></span> $8$ <http://bpg.linea.gov.br/>

<sup>&</sup>lt;sup>9</sup>Esta parte correspondente ao SDSS foi adaptada da referência [\[123\]](#page-215-7). Um agradecimento especial a M. Penna Lima pela autorização.

<span id="page-34-3"></span><sup>10</sup>BOSS Emission-Line Lensing Survey: [http://www.physics.utah.edu/](http://www.physics.utah.edu/~bolton/Projects.html)∼bolton/Projects.html

Fevre et al. [\[85\]](#page-213-8) e Luppino et al. [\[90\]](#page-213-0) realizaram buscas sistemáticas de arcos em amostras de aglomerados de galáxias selecionados com base em suas emissões em raios- $X$  a partir do Einstein Observatory Extended Medium Sensitivity Survey (EMSS). Sand et al. [\[134\]](#page-216-8) fizeram uma busca sistemática de arcos em imagens de arquivo da câmera WFPC2 do Hubble Space Telescope. Já Scarpine et al. [\[135\]](#page-216-9), Estrada et al. [\[41\]](#page-209-4) e Hennawi et al. [\[59\]](#page-211-5) procuraram por arcos em aglomerados nas imagens do SDSS, enquanto Gladders et al. [\[54\]](#page-210-7), Horesh et al. [\[64\]](#page-211-8) procuraram nas imagens do Red-Sequence Cluster Survey (RSCS) e Cabanac et al. [\[30\]](#page-209-6) e More et al. [\[110\]](#page-214-4) realizaram buscas de arcos nas imagens do Canada – France – Hawaii Telescope Legacy Survey (CFHTLS). Kaush et al. [\[76\]](#page-212-5), obtiveram imagens com telescópios do Observatório Europeu Austral, de aglomerados selecionados através da sua emissão em raios-X obtida a partir do ROSAT Bright Survey<sup>[11](#page-35-0)</sup>.

Neste escopo de busca de arcos, salientamos que participamos ativamente de dois projetos observacionais com esse fim. O primeiro, chamado de SOAR Gravitational Arc Survey (SO-GRAS), realizado com o SOAR Optical Imager (SOI), foi proposto para sondar uma amostra de aglomerados de galáxias distribuídos em dois intervalos de rubro-desvio, um em  $z \simeq 0.3$ e o outro em  $z \simeq 0.5$ . Essa amostra foi selecionada a partir de uma catálogo baseado no imageamento profundo do SDSS na faixa equatorial 82. O projeto foi realizado em duas temporadas. Na primeira, no segundo semestre de 2008 [\[92\]](#page-213-9), foram observados 18 aglomerados (aproximadamente o 30% da amostra total). Embora relativamente pequena, nessa amostra foram encontrados bons candidatos a arcos em torno de três aglomerados [\[53\]](#page-210-8). A segunda etapa foi feita no segundo semestre de 2010 [\[93\]](#page-213-10) completando o levantamento. Dessa vez foram observados 34 aglomerados, tendo sido identificados cinco sistemas com candidatos a arcos.

O outro projeto, chamado de Canada – France – Hawaii – Telescope Stripe 82 Survey (CS82) foi realizado no segundo semestre de 2010, em uma colaboração França – Canada – Brasil, mapeando um área de 170<sup>°2</sup> na faixa 82 do SDSS, na banda i, com uma magnitude limite de cerca de 23.5 e seeing<sup>[12](#page-35-1)</sup> médio de 0.6". Devido a essas características, esses dados são de grande utilidade para estudos do efeito fraco e forte do lente gravitacional na escala de galáxias até a estrutura em grande escala. Os dados já foram reduzidos e a geração de catálogos de objetos foi realizada pela nossa equipe. Uma busca visual por arcos em aglomerados de galáxias ricos identificou dezenas de sistemas com candidatos a arco; três deles possuem sinais muito claros

<span id="page-35-0"></span> $11A$  compilação de sondagens de arcos gravitacionais foi adaptada da referência [\[53\]](#page-210-8). Um agradecimento especial a  $C.$  Furlanetto pela autorização.

<span id="page-35-1"></span> $12\text{O}$  seeing é um efeito atmosférico e do instrumento que faz com que os objetos pontuais tenham, nas imagens, uma distribuição de brilho extensa, denominada função de espalhamento do ponto, ou PSF (Point Spread Function). No caso de objetos finitos, como os arcos, o efeito do seeing produz um borramento na escala associada `a PSF.
de arcos caracterizados por uma elevada razão comprimento-largura e grande curvatura, sendo que um deles será observado com o telescópio *Gemini* no segundo semestre do 2011.

#### 1.1.2 Levantamentos Futuros

O desenvolvimento das sondagens comentadas acima fizeram que o n´umero arcos detectados aumentasse muito. No entanto, com o advento do Dark Energy Survey (DES) [\[1\]](#page-207-0) e o Large  $Synopic$  Telescope (LSST) [\[67\]](#page-211-0), essa realidade vai melhorar ainda mais pois o número de arcos a serem detectados pode chegar a milhares e dezenas de milhares, respectivamente, possibilitando assim estudos estat´ısticos robustos usando arcos gravitacionais.

O Projeto DES<sup>[13](#page-36-0)</sup> é uma colaboração de diversas instituições dos EUA, Espanha, Inglaterra, Brasil e Alemanha, que tem por objetivo sondar a natureza da energia escura. Para alcançar este objetivo, será colocada uma câmera de 500 megapixels, altamente sensível no vermelho, no telescópio Blanco (4m) no *Cerro Tololo International Observatory* (CTIO, Chile). O DES coletar´a dados durante cinco anos, a partir de 2012, utilizando o 30% do tempo do Blanco. O diferencial do projeto DES é a combinação entre grande cobertura angular (5000<sup>°2</sup>, ou seja, aproximadamente  $1/8$  da esfera celeste), imageamento em cinco bandas  $(g, r, i, z \in Y)$  e uma profundidade inédita para um levantamento desta cobertura ( $g = 24.6, r = 24.1, i = 24.4, z =$ 23.8 e  $Y = 21.3$ ). Tudo isso resultará numa enorme quantidade de dados da ordem de petabytes (aproximadamente 1.8 terabytes por noite de observação). Após os 5 anos de operação, o DES terá deixado para a comunidade astronômica um legado constituído de imagens de excelente qualidade (seeing mediano de cerca de 0,8") com fotometria uniforme e magnitudes calibradas com 1% de precisão, além de catálogos com todo tipo de objetos, incluindo estrelas, quasares, supernovas, galáxias e aglomerados de galáxias, que poderão ser utilizados pela comunidade para diversos estudos. A câmera instalada pelo DES no telescópio Blanco poderá ser utilizada pela comunidade durante e ap´os a sondagem.

A participação do Brasil no DES se dá através de um consórcio de pesquisadores ligados a instituições Brasileiras, incluindo o CBPF, denominado DES-Brazil. A contribuição do DES-Brazil se dá de três maneiras: contribuições em infraestrutura, ciência e financeira. A contribuição em infraestrutura consiste no desenvolvimento de três ferramentas i) um software de validação de dados quando são adquiridos pela câmera, que será utilizado no próprio observatório (*Quick Reduce*); ii) software de redução de dados de um levantamento em operação (PreCam) que servirá para a calibração do DES e iii) desenvolvimento de um Portal Científico.

<span id="page-36-0"></span><sup>&</sup>lt;sup>13</sup>Esta parte correspondente ao DES foi adaptada das referências [\[50,](#page-210-0) [53\]](#page-210-1). Um agradecimento especial a P. Ferreira e C. Furlanetto pela autorização.

A função do Portal é reunir e disponibilizar vários conjunto de dados do projeto e códigos de an´alise de dados, provendo meios de serem executados e concatenados dentro desta infraestrutura, mantendo os resultados das análises e o histórico do que foi feito. A contribuição científica se dá através de grupos de trabalho, divididos por área, cobrindo um amplo espectro da ciência que poderá ser realizada com os dados do DES. São ao todo 11 grupos de trabalho científico: estrutura em grande escala, aglomerados de galáxias, supernovas, lenteamento gravitacional fraco, teoria, lenteamento gravitacional forte, simulações, quasares, desvio para o vermelho fotométrico, evolução de galáxias e Via Láctea. Em particular, os grupos de estrutura em grande escala, aglomerados de galáxias, supernovas e lenteamento gravitacional fraco têm como foco principal determinar o parâmetro  $w$  da equação de estado da energia escura de maneiras independentes e complementares.

Embora o efeito forte de lenteamento não seja o principal foco do DES, este será o maior levantamento de arcos gravitacionais de sua época. Extrapolando o número de arcos obtidos pelo CFHTLS [\[30\]](#page-209-0) e pelo RSCS-2 [\[54,](#page-210-2) [63\]](#page-211-1), estima-se que ser˜ao observados da ordem de milhares de arcos [\[3\]](#page-207-1). Para abordar o desafio de obter ciência desta amostra de arcos, foi criado o grupo de lenteamento forte, liderado conjuntamente por *Elizabeth Buckley-Geer* (Fermilab) e Martín Makler (CBPF).

Este grupo, do qual fazemos parte, vem desenvolvendo uma série de ferramentas para a análise do efeito de lenteamento forte. Mais especificamente, além das ferramentas que serão apresentadas neste trabalho, o grupo de lenteamento forte do DES tem desenvolvido códigos de simulação, medidas e detecção de arcos gravitacionais. Por exemplo, o código AddArcs simula de forma realista arcos gravitacionais e os adiciona à imagens. Todos os códigos em desenvolvimento pelo grupo estão abrigados em um repositório (no Portal científico), com controle de versão, e possuem uma estrutura de documentação padrão. Muitas das ferramentas desenvolvidas est˜ao sendo compiladas em forma de uma biblioteca, chamada SLtools, a qual será disponibilizada para o público em breve.

### 1.2 Regimes de Lentes Gravitacionais e suas Aplicações

É usual dividir o efeito de lenteamento gravitacional em função da sua intensidade (efeitos forte ou fraco) e da escala angular em que ele ocorre (micro-lenteamento, mili-lenteamento e macro-lenteamento).

A seguir serão descritos brevemente os efeitos fortes e fraco, indicando suas principais aplicações.

#### 1.2.1 Efeito Forte

Neste regime as imagens de fontes lenteadas sofrem grandes distorções, altas magnificações (ou desmagnificações) e/ou ocorrem imagens múltiplas em diferentes posições angulares de uma única fonte. Geralmente, este efeito é observado nas regiões centrais dos aglomerados de galáxias e em galáxias massivas.

O lenteamento forte será o foco desta tese e será discutido em mais detalhes nos próximos capítulos. Entre as aplicações estão:

- Estudo da distribuição de matéria em galáxias e aglomerados.
- Estudo de galáxias distantes.
- Determinação da taxa de expansão do universo e de outros parâmetros cosmológicos.

#### Micro-Lenteamento

Este efeito corresponde ao lenteamento gravitacional de estrelas por objetos massivos no halo de nossa galáxia (geralmente também por estrelas). A denominação foi dada por Packzynsky [\[121\]](#page-215-0) a partir do tamanho característico de cerca de 10<sup>-6</sup>  $\prime\prime$  do anel de *Einstein* (que é da mesma ordem que a separação angular típica das imagens) para esta configuração. Neste regime, as imagens múltiplas não são detectadas devido à separação angular entre elas. No entanto, a magnificação pode ser detectada se a lente e a fonte estão em movimento relativo, resultando em variações temporais do brilho. A escala de tempo deste efeito vai desde segundos até anos, e a curva de luz observada fornece informações sobre a distribuição de massa, movimento da lente e sobre as distâncias relativas entre a fonte, a lente e o observador.

Entre as aplicações deste fenômeno estão:

- Procura de matéria escura na Via-Láctea
- Procura de exoplanetas

#### Mili-Lenteamento

Outro caso de lenteamento forte por estrelas, mas agora situadas em galáxias distantes, conhecido como mili-lenteamento, ocorre quando o tamanho característico do anel de Einstein é cerca de 0.001". Neste caso, as fontes correspondem a objetos extra-galácticos (quasares) cuja variabilidade é detectada em uma escala de tempo de meses.

#### 1.2.2 Efeito Fraco

Este efeito ocorre quando as fontes estão mais distantes da linha de visada entre o observador e a lente ou para lentes cuja distribuição superficial de massa não supera um dado valor crítico. Ele consiste em uma deformação fraca das imagens das galáxias de fundo (situadas atrás da lente) na direção tangencial e somente pode ser observado estatisticamente a partir de um grande número de fontes. Os aspectos matemáticos da modelagem deste fenômeno foram desenvolvidos primeiramente por Gunn [\[58\]](#page-211-2) e por Blandford & Narayan [\[21\]](#page-208-0). As técnicas de análise do padrão de distorções das galáxias de fundo e a inversão deles para mapear distribuições de matéria foram desenvolvidos inicialmente por Kaiser e outros [\[73,](#page-212-0) [74\]](#page-212-1).

O efeito fraco é aplicado principalmente para estudar:

- Halos de matéria escura em galáxias e aglomerados.
- Distribuição de matéria em grandes escalas, incluindo a determinação do espectro de potência das flutuações.

Para mais detalhes das aplicações deste regime ver, por exemplo, o artigo de revisão de Bartelmann & Schneider [\[15\]](#page-208-1).

# Capítulo 2

# Fundamentos das Lentes Gravitacionais

Neste capítulo revisaremos alguns aspectos básicos da teoria e modelos das Lentes Gravitacionais. Em particular, deduziremos as grandezas mais relevantes no contexto desta tese e explicaremos algumas consequências desse fenômeno. Para mais detalhes e uma formulação mais rigorosa ver as referências [\[138,](#page-216-0) [125\]](#page-216-1).

# <span id="page-40-0"></span>2.1 Ingredientes Básicos do Lenteamento

Podemos destacar quatro ingredientes básicos ligados ao fenômeno de lenteamento gravitacional:

- O objeto físico que emite luz usualmente chamado de fonte que pode ser uma estrela, galáxia ou quasar.
- $\bullet\,$ A concentração de matéria que atua como defletor usualmente chamada de lente que pode ser, por exemplo, um sistema estelar, galáxias individuais, aglomerados de galáxias, buracos negros ou matéria escura.
- Telesc´opio/detector usualmente chamado de observador localizado a uma certa distância da lente e da fonte.
- O espaço-tempo definido pelo modelo cosmológico e a distribuição de matéria que o perturba.

Podemos destacar algumas características importantes do lenteamento gravitacional:

• Como a propagação da luz em um campo gravitacional obedece à lei de conservação dos fótons: o efeito das lentes sobre a luz é produzir um desvio em sua trajetória, sem alterar o número de fótons.

- O ângulo de deflexão não depende da frequência da luz emitida pela fonte, ou seja: o Lenteamento Gravitacional é um fenômeno acromático, isto é, não depende da frequência da luz.
- O ˆangulo de deflex˜ao, para lentes pontuais, cai com o inverso da distˆancia entre o raio de luz e a lente. Em vista disso: no lenteamento é suficiente considerar as lentes próximas ao raio de luz, ou seja, o efeito da lente sobre a luz está localizado em uma pequena região  $\omega$  céu.

Vamos supor que ao longo da trajetória do raio de luz da fonte ao observador a gravidade é fraca (a chamada  $Aproximação de Campo Fraco$ ) de modo que o espaço-tempo pode ser descrito por uma métrica do tipo Friedmann–Lemaître–Robertson–Walker perturbada pelo potencial gravitacional  $\Phi$ , i.e.,

$$
ds^{2} = \left(1 + \frac{2\Phi}{c^{2}}\right)c^{2}dt^{2} - a^{2}(t)\left(1 - \frac{2\Phi}{c^{2}}\right)d^{2}\sigma,
$$
\n(2.1)

com  $\Phi \ll c^2$ , onde  $a(t)$  é o fator de escala e  $d^2\sigma$  é o elemento de linha no espaço tridimensional com curvatura constante,

$$
d^2\sigma = \frac{d|\vec{x}|^2}{1 - K|\vec{x}|^2} + |\vec{x}|^2 (d\theta^2 + \sin^2\theta d\phi^2),
$$
\n(2.2)

onde  $\vec{x}$  são as chamadas coordenadas comóveis e K é a curvatura. Com isto, o componente temporal da *Equação de Einstein*,  $G_{00} = (8\pi\,G/c^2)\,T_{00}$ , é reduzido à *Equação de Poisson* [\[91\]](#page-213-0)

$$
\nabla_x^2 \Phi = 4\pi G a^2 (\rho - \bar{\rho}),
$$

onde  $\bar{\rho}$  é a densidade média de matéria no universo e  $\rho$  é a densidade em um dado ponto  $\vec{x}$ . Em coordenadas próprias,  $d\vec{r} = ad\vec{x}$ , temos

$$
\nabla_r^2 \Phi = 4\pi G(\rho - \bar{\rho}).
$$

Para galáxias e aglomerados temos  $\rho \gtrsim (10^2 - 10^3) \bar{\rho}$ , de modo que a equação acima pode ser aproximada por

$$
\nabla_r^2 \Phi = 4\pi G \rho,\tag{2.3}
$$

que é a Equação de Poisson da gravitação newtoniana.

Outra aproximação frequentemente utilizada para as lentes é conhecida como a aproximação da lente fina: a lente pode ser considerada fina se seu tamanho físico é pequeno em relação às  $dist\hat{a}ncias$  entre o observador e a lente e entre a lente e a fonte. Esta aproximação é satisfeita na maioria dos casos em que as lentes são localizadas. Por exemplo: em todos os casos de lenteamento de quasares, as distâncias entre o observador e a lente e entre a lente e a fonte são da ordem de ∼Gpc, o que excede em várias ordens de grandeza o diâmetro médio das gal´axias (∼ 50kpc) ou dos aglomerados de gal´axias (∼ 5Mpc) que atuam como lentes. No entanto, se quisermos investigar o lenteamento pela distribuição de matéria em grandes escalas, a aproximação da lente fina deixa de ser válida, pois a luz é desviada ao longo de todo seu percurso.

### <span id="page-42-0"></span>2.2 Geometria do Lenteamento e a Equação da Lente

Na aproximação da lente fina, o percurso da luz desde a fonte até o observador pode ser dividido em três regiões. Na primeira região, a luz viaja desde a fonte até algum ponto próximo da lente através de um espaço-tempo não perturbado. Na segunda região, a luz é desviada nas vizinhanças da lente devido ao espaço–tempo perturbado pela distribuição de matéria. Finalmente na terceira região, a luz viaja desde a lente até o observador através de um espaço– tempo não perturbado.

A disposição geométrica de um sistema típico de lenteamento gravitacional é esquematizada na Fig. [2.1.](#page-43-0) O raio de luz que viaja desde a fonte S é desviado pela lente L num ângulo  $\hat{\alpha}$  e chega ao observador O. O ângulo entre o eixo óptico (escolhido arbitrariamente) e a posição verdadeira da fonte é β. O ângulo entre o eixo óptico e a imagem I é θ. As distâncias de diâmetro angular entre o observador e a lente, entre a lente e a fonte e entre o observador e a fonte serão denotadas por  $D_{OL}$ ,  $D_{LS}$  e  $D_{OS}$ , respectivamente. Em geral,  $D_{LS} \neq D_{OS} - D_{OL}$ .

A posição angular de uma fonte e da sua imagem estão relacionadas pela Equação da Lente (ver Fig. [2.1\)](#page-43-0):

$$
\vec{\theta}D_{OS} = \vec{\beta}D_{OS} + \vec{\hat{\alpha}}D_{LS}.\tag{2.4}
$$

Como veremos, dado um modelo de lente, o ângulo de desvio pode ser obtido em função do parâmetro de impacto  $\vec{\xi}$  e das distâncias observador – lente – fonte, relacionadas com as coordenadas angulares mediante

$$
\vec{\xi} = D_{OL}\vec{\theta}, \qquad \vec{\eta} = D_{OS}\vec{\beta}.
$$
\n(2.5)

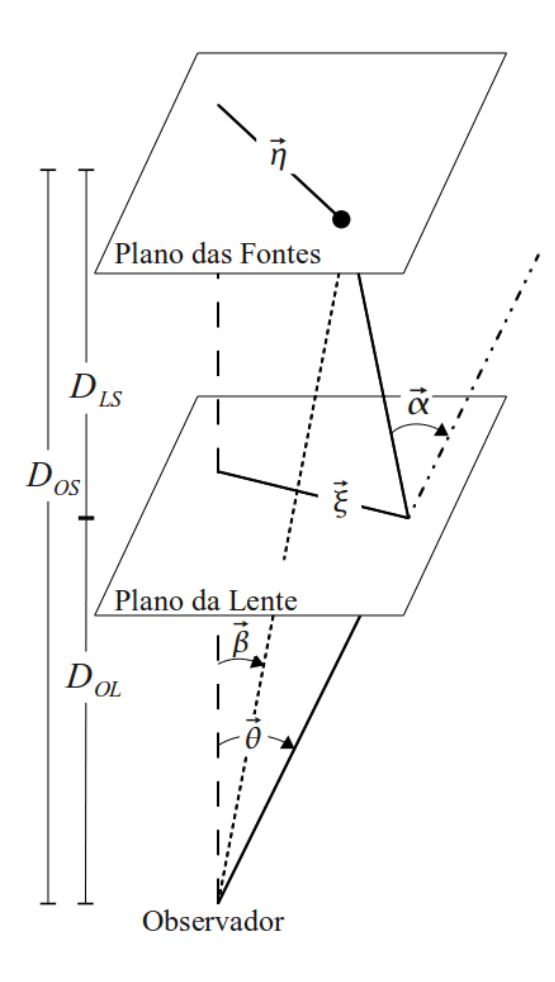

<span id="page-43-0"></span>Figura 2.1: Representação esquemática do Lenteamento Gravitacional.

O ponto fundamental do lenteamento gravitacional consiste em resolver a Eq. [\(2.4\)](#page-0-0) e, na maioria dos casos, essa solução deve ser obtida numericamente. Nestes cálculos numéricos  $\acute{\text{e}}$  conveniente introduzir uma escala característica  $\xi_0$  no plano das lentes (correspondendo a uma escala  $\eta_0$  no plano das fontes), de tal forma que possamos trabalhar com coordenadas adimensionais definidas por

<span id="page-43-1"></span>
$$
\vec{x} \equiv \frac{\vec{\xi}}{\xi_0}; \qquad (2.6a)
$$

$$
\vec{y} \equiv \frac{\vec{\eta}}{\eta_0}, \quad \eta_0 = \frac{D_{OS}}{D_{OL}} \xi_0,\tag{2.6b}
$$

onde a escolha de  $\xi_0$  é arbitrária, de tal forma que é eliminado um parâmetro na solução da equação da lente. Por exemplo, escolhendo  $\xi_0 = D_{OL}$  as coordenadas  $\vec{x}$  e  $\vec{y}$  correspondem às coordenadas angulares $\vec{\theta}$ e $\vec{\beta}$  respectivamente.

Com as Eqs.  $(2.5)$  e  $(2.6)$ , a *equação da lente* em forma adimensional escreve-se como

$$
\vec{y} = \vec{x} - \vec{\alpha}(\vec{x}),\tag{2.7}
$$

onde se define o ângulo de deflexão reduzido (usualmente chamado de ângulo de deflexão adimensional), como sendo

$$
\vec{\alpha}(\vec{x}) = \left(\frac{D_{OL}D_{LS}}{\xi_0 D_{OS}}\right)\vec{\hat{\alpha}}(\xi_0 \vec{x}).
$$
\n(2.8)

Com esta forma adimensional, o problema físico consiste em determinar a dependência do ângulo de deflexão com  $\vec{x}$ .

#### Lente Pontual

Como um exemplo da escolha de  $\xi_0$  na equação da lente, consideremos o lenteamento de uma fonte por uma massa pontual. O ângulo de deflexão é dado pela Eq. [\(1.1\)](#page-0-0) com  $r = \xi$ , e a seguinte escolha de  $\xi_0$ 

$$
\xi_0 = \sqrt{\frac{4\,G\,MD_{OL}D_{LS}}{c^2 D_{OS}}},
$$

permite escrever a *equação da lente*, Eq.  $(2.7)$ , como

$$
\vec{y} = \vec{x} \left( 1 - \frac{1}{x^2} \right),\tag{2.9}
$$

onde  $x = |\vec{x}|$ . Se  $x \neq 1$ , essa equação possui duas soluções

$$
\vec{x} = \left(\frac{y \pm \sqrt{y^2 + 4}}{2}\right)\hat{x},\tag{2.10}
$$

onde  $y = |\vec{y}| e \hat{x}$  é o versor na direção radial.

No caso de um alinhamento perfeito entre uma fonte pontual e a lente  $(\vec{y} = \vec{0})$ , temos a formação de imagens em  $x = 1$ . Devido à simetria circular do problema, essa fonte será deformada num anel de raio  $\xi_0$ , correspondendo a  $\theta_0 = \xi_0/D_{OL}$  em coordenadas angulares. O raio angular  $\theta_0$  é chamado *Raio de Einstein*  $\theta_{\rm E}$ 

$$
\theta_{\rm E} = \sqrt{\frac{4 \, G \, M D_{LS}}{c^2 D_{OS} D_{OL}}},\tag{2.11}
$$

e define a escala angular característica do lenteamento. Como veremos no capítulo [3,](#page-57-0) no caso de imagens múltiplas, a tipica separação angular entre as imagens é da ordem de  $2\theta_{\rm E}$ ; as imagens pr´oximas a este anel s˜ao fortemente magnificada, enquanto que as imagens mais afastadas dele sofrem pequenas magnificações. Em alguns modelos de lentes, esse anel representa formalmente a fronteira entre posição das fontes que são mapeadas em imagens múltiplas das que são mapeadas em uma única imagem.

# <span id="page-45-0"></span>2.3 Magnificação

Como mencionado na seção anterior, o lenteamento afeta as propriedades da imagem (ou imagens) das fontes lenteadas. Vamos determinar a seguir expressões para a magnificação das imagens relativa às fontes.

As fontes são caracterizadas por seu brilho superficial monocromático  $\mathcal{I}_{\nu}$ , definido como o fluxo monocromático,  $\mathcal{F}_{\nu}$ , por unidade de área angular  $dA_{\Omega}$ :  $\mathcal{F}_{\nu} = \mathcal{I}_{\nu} dA_{\Omega}$ , onde  $\nu$  é a frequência observada.

Como o lenteamento mantem constante o número de fótons e é independente da frequência da luz emitida pela fonte, temos que *o Brilho Superficial da imagem de uma fonte lenteada*  $\mathcal{I}^\text{I}_\nu$ coincide com o Brilho Superficial de uma fonte na ausência do lenteamento  $\mathcal{I}_{\nu}^{\rm S}$ , [\[125,](#page-216-1) [138\]](#page-216-0).

Consideremos uma fonte que subtende uma área angular  $dA_{\Omega}^{\rm S}$  no céu, cujo fluxo monocromático é

$$
\mathcal{F}_{\nu}^{\mathbf{S}} = \mathcal{I}_{\nu}^{\mathbf{S}} dA_{\Omega}^{\mathbf{S}}.
$$
\n(2.12)

Já que  $\mathcal{I}_{\nu}^{\rm S} = \mathcal{I}_{\nu}^{\rm I}$ , o fluxo monocromático da imagem que subtende uma área angular  $dA_{\Omega}^{\rm I}$ , é determinado basicamente pela distorção desta área, i.e.

$$
\mathcal{F}^{\mathrm{I}}_{\nu} = \mathcal{I}^{\mathrm{S}}_{\nu} dA^{\mathrm{I}}_{\Omega}. \tag{2.13}
$$

A magnificação é definida como a razão entre os fluxos monocromáticos da imagem e da fonte

$$
|\mu| = \frac{\mathcal{F}_\nu^{\text{I}}}{\mathcal{F}_\nu^{\text{S}}} = \frac{dA_\Omega^{\text{I}}}{dA_\Omega^{\text{S}}},\tag{2.14}
$$

a qual independe da frequência da luz, mas é medida indiretamente (pois  $\mathcal{F}^s_\nu$  não é conhecida). Entretanto, quando há imagens múltiplas, é possível medir a razão entre as magnificações das imagens, i.e.

$$
\frac{\mu_j}{\mu_k} = \frac{\mathcal{F}_j^{\mathrm{I}}}{\mathcal{F}_k^{\mathrm{I}}}.
$$

O fato de existirem mapeamentos que dão origem a imagens múltiplas, leva a definir a magnifição total. Para uma fonte pontual, a magnificação total é dada pela soma das magnificações de cada uma das imagens, ou seja,

$$
\mu_{\text{tot}} = \sum_{k=1} \mu_k. \tag{2.15}
$$

Para uma fonte extensa (pensando nela como uma coleção de fontes pontuais) a magnificação  $\acute{e}$  obtida integrando as magnificações de cada fonte pontual pesada por seu brilho superficial (ver capítulo 7 de  $[138]$ )

$$
\mu_{\mathbf{e}_k} = \frac{\int \mathcal{I}_\nu^{\mathbf{S}}(\vec{y}) \mu_k(\vec{y}) d^2 y}{\int \mathcal{I}_\nu^{\mathbf{S}}(\vec{y}) d^2 y},\tag{2.16}
$$

onde as integrais são calculadas sobre a área subtendida pela fonte extensa e  $\mu_k$ é a magnificação de uma das imagens de uma fonte pontual localizada em  $\vec{y}$ .

Agora vejamos como se conecta a magnificação de uma imagem com o mapeamento via a equação da lente — Eq.  $(2.7)$ . Consideremos uma fonte pequena situada em  $\vec{y}$  e uma imagem situada em  $\vec{x}$  com áreas infinitesimais  $dA_{\Omega}^{\text{I}}$  e  $dA_{\Omega}^{\text{s}}$ , respectivamente. Já que as áreas em dois sistemas de coordenadas estão relacionadas pelo Jacobiano da transformação, a magnificação, Eq. [\(2.14\)](#page-0-0), vem dada por

$$
\mu = \frac{dA_{\Omega}^{\text{I}}}{dA_{\Omega}^{\text{s}}} = \frac{d^2x}{d^2y} = \left[ \det \frac{\partial \vec{y}}{\partial \vec{x}} \right]^{-1}.
$$
\n(2.17)

O fluxo da fonte é aumentado ou diminuído por um fator  $|\mu|$ . Em determinadas posições o Jacobiano pode se anular de modo que a magnificação diverge formalmente. Estes pontos correspondem às *curvas críticas*, as quais dividem regiões com magnificação positiva ou negativa.

### 2.4 Funções Básicas do Lenteamento Gravitacional

Vimos na Seção [2.2](#page-42-0) que o raio de Einstein  $\theta_{\rm E}$  ou seu equivalente, o Raio Linear de Einstein  $R_{\rm E} = D_{OL}\theta_{\rm E}$ , determina a escala longitudinal relevante para o lenteamento gravitacional. Por exemplo, para uma estrela de massa $M \approx M_\odot$ atuante como lente a uma distância cosmológica (e.g., a rubro-desvio  $z_L \simeq 0.2$ ) e uma fonte a rubro-desvio  $z_s \simeq 0.4$ , a razão  $R_{\text{fis}}/R_{\text{E}} \lesssim 10^{-3}$ justifica o uso da aproximação de lente pontual (de fato isto acontece na maioria de casos de micro e mili-lenteamento). Entretanto, para uma galáxia com massa  $M \approx 10^{11} M_{\odot}$ e raio físico  $R_{\text{fis}} \sim 10 \text{kpc}$  atuando como lente a  $z_L \simeq 0.2$ , o valor da razão  $R_{\text{fis}}/R_{\text{E}} \gtrsim 3$  indica que a aproximação da lente pontual não é boa e portanto é necessário considerar como se distribui a massa no plano da lente.

#### 2.4.1 Distribuição Superficial de Massa

Na aproximação da Lente Fina, ao invés da distribuição tridimensional de massa podemos usar a densidade de massa superficial Σ. Ela é obtida integrando  $ρ(R)$  ao longo da linha de visada (decompondo  $\vec{R} = \vec{\xi} + z\hat{z}$ , onde  $z$  é o eixo óptico), ou seja

$$
\Sigma(\vec{\xi}) = \int_{-\infty}^{\infty} \rho(\vec{\xi}, z) dz.
$$
\n(2.18)

A partir da Eq. [\(1.1\)](#page-0-0), o ângulo de deflexão escalona linearmente com a massa. Isto garante que o ângulo de deflexão de um conjunto de objetos pontuais (cada um atuando como lente) pode ser somado (o que era de se esperar da aproximação de campo fraco, já que a gravitação  $\acute{e}$  linear nesse regime).

Sendo assim, pode-se pensar em uma lente extensa como uma soma de elementos de "área" de lentes pontuais e que seu correspondente ângulo de deflexão seja obtido somando cada uma das contribuições dos elementos de massa, i.e.

$$
\vec{\hat{\alpha}}(\vec{\xi}) = \frac{4G}{c^2} \int \Sigma(\vec{\xi'}) \frac{\vec{\xi} - \vec{\xi'}}{|\vec{\xi} - \vec{\xi'}|^2} d^2 \vec{\xi'},
$$
\n(2.19)

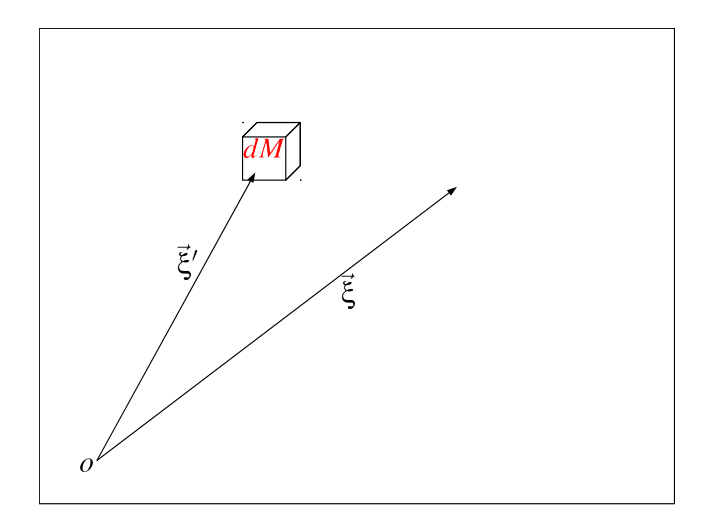

Figura 2.2: Quantidades  $\vec{\xi} \in \vec{\xi}'$  no plano das lentes.

<span id="page-47-0"></span>onde  $\vec{\xi'}$  é o vetor correspondente à distância do elemento de massa  $dM = \Sigma(\vec{\xi'}) d^2 \vec{\xi'}$  à origem (Fig. [2.2\)](#page-47-0). Usando as Eqs.  $(2.6a)$  e  $(2.8)$ , o ângulo de deflexão reduzido tem a seguinte forma

$$
\vec{\alpha}(\vec{x}) = \frac{1}{\pi} \int_{R^2} \frac{\vec{x} - \vec{x}'}{|\vec{x} - \vec{x}'|^2} \frac{\Sigma(\xi_0 \vec{x}')}{\Sigma_{\text{crit}}} d^2 \vec{x}',\tag{2.20}
$$

onde  $\Sigma_{\rm crit}$ , a Densidade Superficial Crítica, é definida como

$$
\Sigma_{\rm crit} \equiv \frac{c^2}{4\pi G} \frac{D_{OS}}{D_{OL} D_{LS}}.\tag{2.21}
$$

O lenteamento é completamente caracterizado pela distribuição de massa superficial. Os regimes de lenteamento dependem da razão  $\Sigma/\Sigma_{\rm crit}$ : quando  $\Sigma \gtrsim \Sigma_{\rm crit}$  é o regime forte e quando  $\Sigma \ll \Sigma_{\rm crit}$ temos o regime fraco.

#### 2.4.2 Potencial Efetivo de Lenteamento

Como foi discutido na Seção [2.1,](#page-40-0) a aproximação de campo fraco da Relatividade Geral permite caracterizar o lenteamento pelo potencial  $\Phi(\vec{R})$ . Equivalentemente à densidade superficial de masa, define-se o potencial de lenteamento reduzido,  $\varphi(\vec{x})$ , como a projeção de  $\Phi(\vec{R})$  no plano da lente  $[138, 111]$  $[138, 111]$ , pesada pela distâncias observador – lente – fonte e a escala característica  $\xi_0$ 

$$
\varphi(\vec{x}) = \frac{2}{c^2 \xi_0^2} \frac{D_{\text{LS}} D_{\text{OL}}}{D_{\text{OS}}} \int_0^\infty \Phi(\xi_0 \vec{x}, z) dz.
$$
\n(2.22)

Pela Equação de Poisson, Eq. [\(2.3\)](#page-0-0), a densidade superficial de massa, Eq. [\(2.18\)](#page-0-0), pode ser escrita como

$$
\Sigma(\xi_0 \vec{x}) = \frac{1}{4\pi G} \int_{-\infty}^{\infty} \nabla^2 \Phi(\xi_0 \vec{x}, z) dz.
$$
 (2.23)

Decompondo o laplaciano na forma  $\nabla^2 = 1/\xi_0^2 \nabla_x^2 + \partial^2/\partial z^2$  e utilizando a Eq. [\(2.22\)](#page-0-0), considerando que a contribuição  $\partial \Phi / \partial z$  se anula no infinito, temos

$$
\nabla_x^2 \varphi(\vec{x}) = 2 \frac{\Sigma(\xi_0 \vec{x})}{\Sigma_{\text{crit}}}.
$$
\n(2.24)

Utilizando a função de Green para o laplaciano bidimensional, que é dada por  $G(\vec{x}, \vec{x}') =$  $\ln |\vec{x} - \vec{x}'|$ , o potencial de lenteamento reduzido pode ser escrito como

$$
\varphi(\vec{x}) = \frac{1}{\pi} \int_{R^2} \ln |\vec{x} - \vec{x}'| \frac{\Sigma(\xi_0 \vec{x})}{\Sigma_{\text{crit}}} d^2 x'.
$$
 (2.25)

Considerando a identidade  $\nabla_x \ln |\vec{x} - \vec{x}'| = \frac{\vec{x} - \vec{x}'}{|\vec{x} - \vec{x}'|}$  $\frac{\vec{x}-\vec{x}'}{|\vec{x}-\vec{x}'|^2}$ , vemos que o ângulo de deflexão reduzido, Eq.  $(2.20)$ , nada mais é do que o gradiente do potencial de lenteamento reduzido, i.e.

$$
\vec{\alpha}(\vec{x}) = \nabla_x \varphi(\vec{x}),\tag{2.26}
$$

e portanto a *equação da lente* (Eq. [2.7\)](#page-0-0) escreve-se como

$$
\vec{y} = \vec{x} - \nabla_x \varphi(\vec{x}).\tag{2.27}
$$

Note que o ângulo de deflexão pode ser obtido integrando a densidade superficial de massa,

Eq.  $(2.20)$ , ou calculando o gradiente do potencial de lenteamento, Eq.  $(2.26)$ . Na prática, a escolha dependerá do conhecimento de  $\Sigma(\xi_0\vec{x})$  ou de  $\varphi(\vec{x})$ .

#### 2.4.3 Convergência e Cisalhamento

O efeito da distorção das imagens pelo lenteamento gravitacional pode ser decomposto em um componente que depende da distribuição de matéria na lente no ponto em que a imagem é formada e na contribuição das regiões vizinhas a esse ponto. Estas contribuições podem ser quantificadas calculando as variações espaciais (gradiente) do ângulo de deflexão, i.e.

$$
\nabla_x \vec{\alpha}(\vec{x}) = \begin{pmatrix} \partial_1 \\ \partial_2 \end{pmatrix} \begin{pmatrix} \partial_1 \varphi & \partial_2 \varphi \end{pmatrix} = \begin{pmatrix} \partial_1 \partial_1 \varphi & \partial_1 \partial_2 \varphi \\ \partial_2 \partial_1 \varphi & \partial_2 \partial_2 \varphi \end{pmatrix},
$$
(2.28)

que pode ser escrita como

$$
\nabla_x \vec{\alpha}(\vec{x}) = \begin{pmatrix} \frac{1}{2}(\partial_1 \alpha_1 + \partial_2 \alpha_2) + \frac{1}{2}(\partial_1 \alpha_1 - \partial_2 \alpha_2) & \frac{1}{2}(\partial_1 \alpha_2 + \partial_2 \alpha_1) \\ \frac{1}{2}(\partial_1 \alpha_2 + \partial_2 \alpha_1) & \frac{1}{2}(\partial_1 \alpha_1 + \partial_2 \alpha_2) - \frac{1}{2}(\partial_1 \alpha_1 - \partial_2 \alpha_2) \end{pmatrix}
$$
  
= 
$$
\begin{pmatrix} \frac{1}{2}\nabla_x^2 \varphi + \frac{1}{2}(\partial_{11}\varphi - \partial_{22}\varphi) & \frac{1}{2}(\partial_{12}\varphi + \partial_{21}\varphi) \\ \frac{1}{2}(\partial_{12}\varphi + \partial_{21}\varphi) & \frac{1}{2}\nabla_x^2 \varphi - \frac{1}{2}(\partial_{11}\varphi - \partial_{22}\varphi) \end{pmatrix},
$$
(2.29)

onde  $\varphi \equiv \varphi(\vec{x}), \alpha_i \equiv \alpha_i(\vec{x}),$  o símbolo  $\partial_i$  denota a derivada  $(\partial/\partial x_i)$  em relação à coordenada  $x_i$ , o símbolo  $\partial x_{ij}$  denota a segunda derivada em relação às coordenadas  $x_i$  e  $x_j$   $(\partial^2/\partial x_i \partial x_j)$ e onde usamos a Eq. [\(2.26\)](#page-0-0) e a comutatividade das derivadas. O primeiro termo na diagonal da expressão acima (ou seja, relacionado com o traço da matriz) corresponde à convergência, dada por

$$
\kappa(\vec{x}) = \frac{\Sigma(\xi_0 \vec{x})}{\Sigma_{\text{crit}}} = \frac{1}{2} \left( \partial_1 \alpha_2 + \partial_2 \alpha_2 \right) = \frac{1}{2} \nabla_x^2 \varphi,
$$
\n(2.30)

onde utilizamos a Eq.  $(2.24)$ . A convergência é uma quantidade *local* que caracteriza a distribuição bidimensional de massa em um dado ponto da lente.

O segundo termo da diagonal (ou seja a parte diagonal sem traço da matriz) e o termo fora da diagonal da Eq. [\(2.29\)](#page-0-0) correspondem aos componentes do tensor de cisalhamento. Este tensor é uma quantidade não local no sentido de que é gerada pela presença de distribuições de massa fora da região infinitesimal em questão [\[155\]](#page-218-0).

Definindo

$$
\Gamma(\vec{x}) = \begin{pmatrix} \gamma_1(\vec{x}) & \gamma_2(\vec{x}) \\ \gamma_2(\vec{x}) & -\gamma_1(\vec{x}) \end{pmatrix},
$$
\n(2.31)

temos que

<span id="page-50-0"></span>
$$
\nabla_x \vec{\alpha}(\vec{x}) = \kappa(\vec{x}) \mathbb{I} + \Gamma(\vec{x}), \qquad (2.32)
$$

onde I é a matriz identidade e  $\gamma_1(\vec{x})$  e  $\gamma_2(\vec{x})$  são dados por

$$
\gamma_1(\vec{x}) = \frac{1}{2} (\partial_{11}\varphi - \partial_{22}\varphi) = \frac{1}{2} (\partial_1\alpha_1 - \partial_2\alpha_2)
$$
\n(2.33a)

$$
\gamma_2(\vec{x}) = \frac{1}{2} (\partial_{12}\varphi + \partial_{21}\varphi) = \frac{1}{2} (\partial_1\alpha_2 + \partial_2\alpha_1). \tag{2.33b}
$$

Os autovalores de Γ( $\vec{x}$ ) podem ser obtidos ao resolver det[Γ( $\vec{x}$ ) –  $\lambda$ I] = 0 e são dados por  $\lambda_{1,2} = \pm \gamma(\vec{x})$ , onde  $\gamma(\vec{x}) = \sqrt{\gamma_1^2(\vec{x}) + \gamma_2^2(\vec{x})}$ . O escalar  $\gamma(\vec{x})$  usualmente é chamado de cisalhamento e está relacionado com a projeção dos campos de maré [\[99\]](#page-214-0).

Para calcular os autovetores (eixos principais)  $\hat{e}_{\gamma_i}$  ( $i = 1, 2$ ) de  $\Gamma(\vec{x})$  resolvemos a equação  $[\Gamma - \lambda_i \mathbb{I}] \hat{e}_{\gamma_i} = 0$  (onde usamos, por simplicidade, a notação  $\gamma_i \equiv \gamma_i(\vec{x}), \gamma \equiv \gamma(\vec{x})$  e  $\Gamma \equiv \Gamma(\vec{x})$ ). Expressando-os como uma combinação linear dos versores  $\hat{x}_i$ , i.e.

$$
\hat{e}_{\gamma_i} = \begin{pmatrix} c_{i1} \\ c_{i2} \end{pmatrix} = c_{i1}\hat{x}_1 + c_{i2}\hat{x}_2, \tag{2.34}
$$

obtemos, para o autovalor  $\lambda_1 = +\gamma$ ,

$$
c_{12} = \left(\frac{\gamma}{\gamma_2}\right) \left(1 - \frac{\gamma_1}{\gamma}\right) c_{11},\tag{2.35}
$$

e portanto

$$
\hat{e}_{\gamma_1} = c_{11} \left[ \hat{x}_1 + \left( \frac{\gamma}{\gamma_2} \right) \left( 1 - \frac{\gamma_1}{\gamma} \right) \hat{x}_2 \right]. \tag{2.36}
$$

Utilizando a condição de normalização  $(\hat{e}_{\gamma_1} \cdot \hat{e}_{\gamma_1} = 1)$  temos

$$
c_{11} = \frac{1}{\sqrt{2}} \left(\frac{\gamma_2}{\gamma}\right) \left(1 - \frac{\gamma_1}{\gamma}\right)^{-1/2}, \quad c_{12} = \frac{1}{\sqrt{2}} \left(1 - \frac{\gamma_1}{\gamma}\right)^{1/2}.
$$
 (2.37)

Já para o autovalor  $\lambda_2 = -\gamma$ , obtemos

$$
c_{22} = -\left(\frac{\gamma}{\gamma_2}\right)\left(1 + \frac{\gamma_1}{\gamma}\right)c_{21},\tag{2.38}
$$

e portanto

$$
\hat{e}_{\gamma_2} = c_{21} \left[ \hat{x}_1 - \left( \frac{\gamma}{\gamma_2} \right) \left( 1 + \frac{\gamma_1}{\gamma} \right) \hat{x}_2 \right]. \tag{2.39}
$$

Novamente, utilizando a condição de normalização  $(\hat{e}_{\gamma_2} \cdot \hat{e}_{\gamma_2} = 1)$ , obtemos

$$
c_{21} = \frac{1}{\sqrt{2}} \left(\frac{\gamma_2}{\gamma}\right) \left(1 + \frac{\gamma_1}{\gamma}\right)^{-1/2}, \quad c_{22} = \frac{1}{\sqrt{2}} \left(1 + \frac{\gamma_1}{\gamma}\right)^{1/2}.
$$
 (2.40)

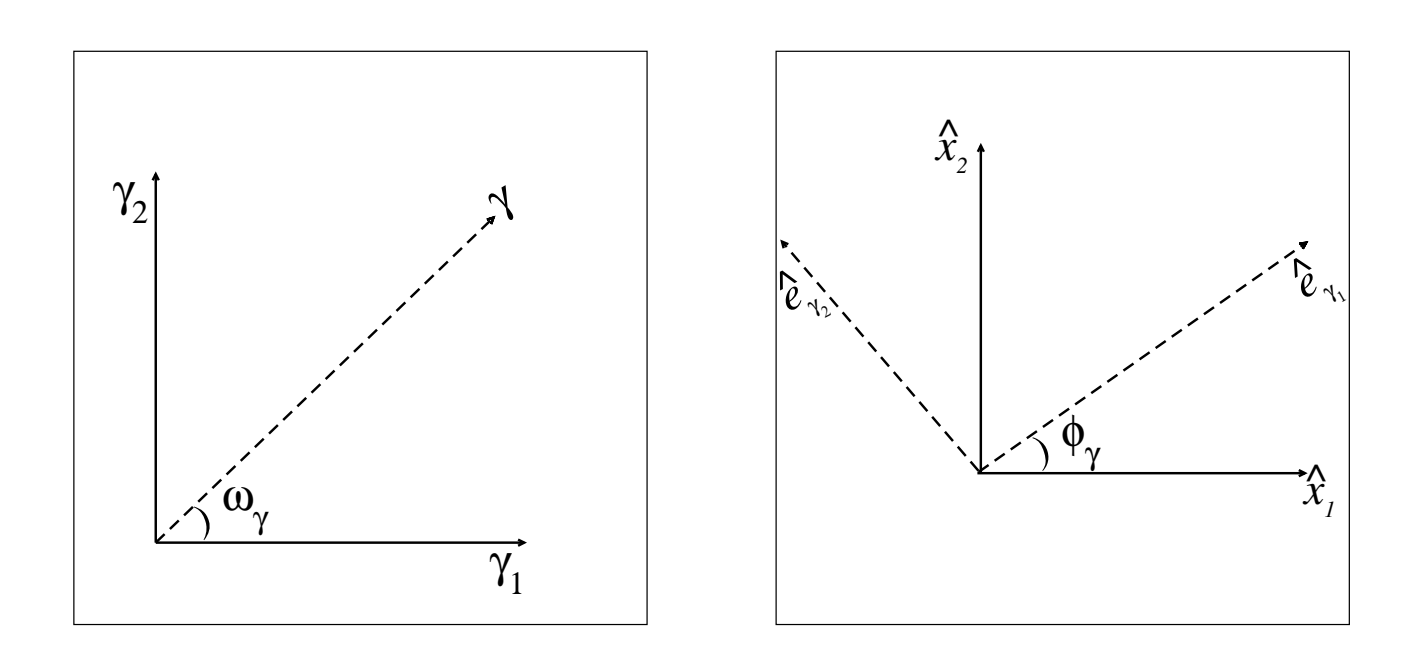

<span id="page-51-0"></span>Figura 2.3: Parametrização dos componentes do cisalhamento (painel esquerdo). Eixos principais do cisalhamento (painel direito). Os eixos  $\hat{e}_{\gamma_1}$  e  $\hat{e}_{\gamma_2}$  subtendem um ângulo  $\phi_\gamma$  com os eixos  $\hat{x}_1$  e  $\hat{x}_2$ . Os ângulos referentes ao cisalhamento estão relacionados por  $\omega_{\gamma} = 2\phi_{\gamma}$ .

É conveniente parametrizar os componentes do cisalhamento, em termos do ângulo  $\omega_{\gamma}$  definido por (ver painel esquerdo da Fig. [2.3\)](#page-51-0):

$$
\tan\left(\omega_{\gamma}\right) = \frac{\gamma_2}{\gamma_1},\tag{2.41}
$$

de tal forma que as Eqs.  $(2.37)$  e  $(2.40)$  são escritas como

$$
c_{11} = \cos\left(\frac{\omega_{\gamma}}{2}\right), \quad c_{12} = \text{sen}\left(\frac{\omega_{\gamma}}{2}\right), \tag{2.42a}
$$

$$
c_{21} = \operatorname{sen}\left(\frac{\omega_{\gamma}}{2}\right), \quad c_{22} = \cos\left(\frac{\omega_{\gamma}}{2}\right). \tag{2.42b}
$$

Contudo, não podemos esquecer que os  $\gamma_i$  são os componentes de um tensor simétrico de modo que, na rotação dos eixos de coordenadas por um ângulo  $\phi_{\gamma}$ , eles irão sofrer uma rotação equivalente a um ângulo  $2\phi_{\gamma}$ . Escolhendo  $\omega_{\gamma} = 2\phi_{\gamma}$ , os componentes do cisalhamento podem ser escritos como

$$
\gamma_1 \equiv \gamma \cos(2\phi_\gamma), \quad \gamma_2 \equiv \gamma \sin(2\phi_\gamma), \tag{2.43}
$$

onde e  $\phi_{\gamma} = \frac{1}{2}$  $rac{1}{2} \arctan \left( \frac{\gamma_2}{\gamma_1} \right)$  $\gamma_1$ ) é a orientação do cisalhamento<sup>[1](#page-52-0)</sup>. Com a escolha de  $\omega_{\gamma} = 2\phi_{\gamma}$  temos (ver painel direito da Fig. [2.3\)](#page-51-0)

<span id="page-52-1"></span>
$$
\hat{x}_1 \cdot \hat{e}_{\gamma_1} = \cos \phi_{\gamma}, \qquad \hat{x}_2 \cdot \hat{e}_{\gamma_1} = \text{sen } \phi_{\gamma}, \tag{2.44a}
$$

$$
\hat{x}_1 \cdot \hat{e}_{\gamma_2} = -\operatorname{sen}\phi_{\gamma}, \quad \hat{x}_2 \cdot \hat{e}_{\gamma_2} = \cos\phi_{\gamma}.
$$
\n(2.44b)

A partir de  $\hat{e}_{\gamma_j} = \sum_{i=1} (\hat{x}_i \cdot \hat{e}_{\gamma_j}) \hat{x}_i$  e das Eqs. [\(2.44\)](#page-52-1), os autovetores  $\hat{e}_{\gamma_j}$  se relacionam com os eixos  $\hat{x}_i$  mediante

<span id="page-52-2"></span>
$$
\hat{e}_{\gamma_1} = \hat{x}_1 \cos \phi_\gamma + \hat{x}_2 \sin \phi_\gamma, \tag{2.45a}
$$

$$
\hat{e}_{\gamma_2} = -\hat{x}_1 \operatorname{sen} \phi_\gamma + \hat{x}_2 \cos \phi_\gamma,\tag{2.45b}
$$

que nada mais são do que as fórmulas de transformação que caracterizam a rotação de um sistema de coordenadas num ângulo  $\phi_{\gamma}$ . Desse modo a parametrização mostrada na Eq. [\(2.43\)](#page-0-0),  $\acute{\text{e}}$  equivalente à rotação do tensor Γ num ângulo  $\phi_{\gamma}$ . Se girarmos este tensor num ângulo  $\phi_{\gamma}$ , seguindo a lei de transformação acima, o resultado é o tensor Γ diagonalizado, i.e., Γ =  $diag[\gamma, -\gamma]$ .

#### 2.4.4 Escalonamento das Funções de Lenteamento

Como discutido na Seção [2.2](#page-42-0) às vezes é conveniente eliminar um parâmetro do problema, utilizando uma escolha apropriada da escala característica  $\xi_0$ . A seguir discutiremos como se transformam algumas funções de lenteamento entre duas escolhas distintas dessa escala,  $\xi_0$ , tal que  $\vec{\xi} = \xi_0 \vec{x}$  e  $\xi'_0$  tal que  $\vec{\xi} = \xi'_0 \vec{x}'$ . Dado que a densidade superficial de massa deve ter o mesmo valor numa posição física $\vec{\xi,}$ i.e.,

$$
\Sigma(\vec{\xi}) = \Sigma(\xi_0 \vec{x}) = \Sigma(\xi'_0 \vec{x}'),
$$

independente da escolha das escalas características, é fácil mostrar que as funções de lentea-mento são escalonadas da seguinte forma [\[17\]](#page-208-2):

• Potencial da Lente:

$$
\varphi(\vec{x}') = \left(\frac{\xi_0}{\xi'_0}\right)^2 \varphi(\vec{x}) \tag{2.46}
$$

<span id="page-52-0"></span><sup>&</sup>lt;sup>1</sup>Note que, nesta parametrização, o cisalhamento em  $\vec{x}$  ao longo do ângulo  $\phi_{\gamma}$  é idêntico ao produzido ao longo do ângulo  $\phi_\gamma + \pi$ e por isso, é suficiente considerar o intervalo  $0 \leq \phi_\gamma < \pi.$ 

• Ângulo de Deflexão:

$$
\vec{\alpha}(\vec{x}') = \frac{\xi_0'}{\xi_0} \vec{\alpha}(\vec{x}) \tag{2.47}
$$

• Convergência e os componentes do cisalhamento:

$$
[\kappa(\vec{x}'), \gamma_i(\vec{x}')] = \left(\frac{\xi_0'}{\xi_0}\right)^2 [\kappa(\vec{x}), \gamma_i(\vec{x})]. \tag{2.48}
$$

# <span id="page-53-0"></span>2.5 Propriedades Locais das Imagens e Fontes: Mapeamento

O lenteamento gravitacional pode ser pensado como uma transformação de coordenadas do plano da lente ao plano da fonte. Esta transformação é descrita localmente pela matriz Jacobiana dada por

$$
\mathbb{A}_{ij} = \left(\frac{\partial \vec{y}}{\partial \vec{x}}\right)_{ij}.
$$
\n(2.49)

Como o determinante de  $\mathbb{A}_{ij}$  relaciona as áreas dos planos das lentes e das fontes e dado que estas áreas se relacionam pela magnificação, Eq. [\(2.14\)](#page-0-0), a matriz acima é chamada de tensor de magnificação inverso. O seu determinante é a inversa da magnificação

$$
\mu(\vec{x}) = \frac{1}{\det A}.\tag{2.50}
$$

A partir da Eq. [\(2.7\)](#page-0-0), podemos expressar  $A_{ij}$  em função das derivadas de  $\vec{\alpha}(\vec{x})$  ou equiva-lentemente, da Eq. [\(2.27\)](#page-0-0), em função das segundas derivadas de  $\varphi(\vec{x})$ .

$$
\mathbb{A}_{ij}(\vec{x}) = \delta_{ij} - \partial_i \alpha_j(\vec{x}) = \delta_{ij} - \partial_i \partial_j \varphi(\vec{x}). \tag{2.51}
$$

Usando as Eqs.  $(2.31), (2.32)$  $(2.31), (2.32)$  e  $(2.43),$   $\mathbb{A}_{ij}$  pode ser escrito como

$$
\mathbb{A} = \begin{pmatrix} 1 - \kappa - \gamma_1 & -\gamma_2 \\ -\gamma_2 & 1 - \kappa + \gamma_1 \end{pmatrix} = (1 - \kappa)\mathbb{I} - \Gamma
$$

$$
= (1 - \kappa) \begin{pmatrix} 1 & 0 \\ 0 & 1 \end{pmatrix} - \gamma \begin{pmatrix} \cos(2\phi_\gamma) & \sin(2\phi_\gamma) \\ \sin(2\phi_\gamma) & -\cos(2\phi_\gamma) \end{pmatrix}.
$$
(2.52)

Desta forma, o significado físico da convergência e do cisalhamento torna-se mais evidente. Enquanto a convergência atua causando um aumento isotrópico da imagem da fonte, o cisalhamento atua causando anisotropia (distorção) da imagem da fonte (sem preservar a área da mesma).

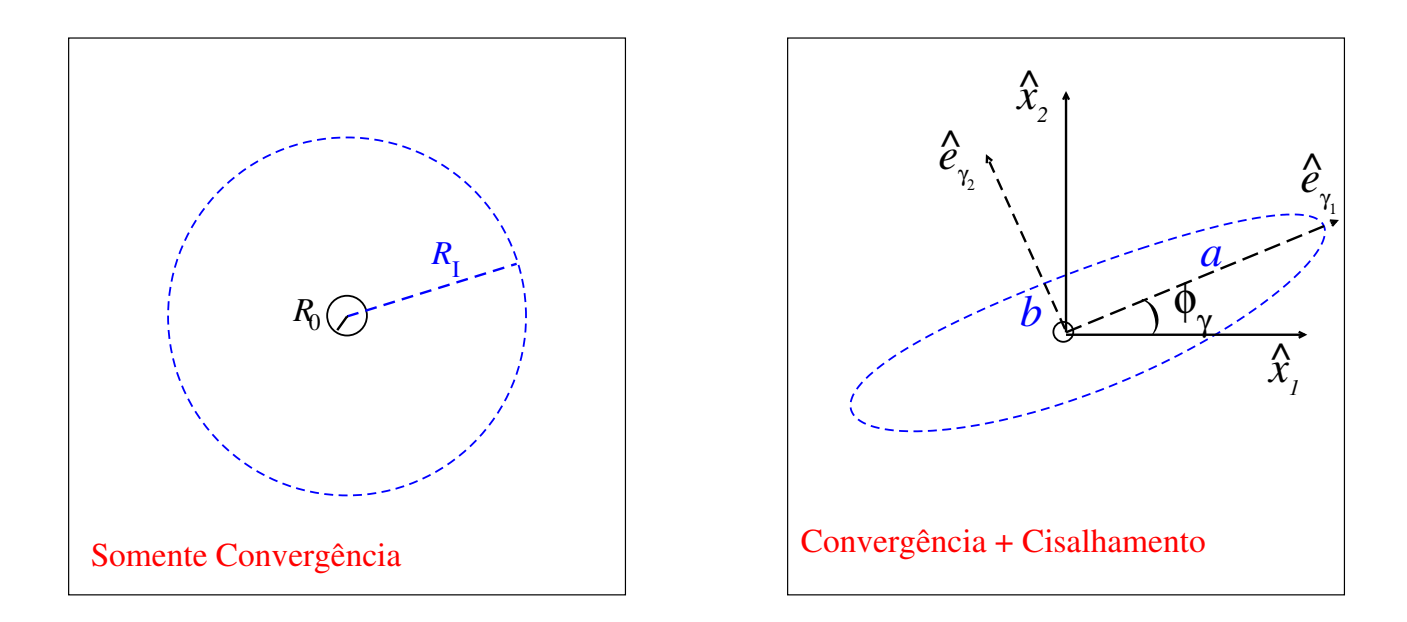

<span id="page-54-1"></span>Figura 2.4: Representação esquemática da ação da convergência e cisalhamento sobre uma fonte circular infinitesimal de raio  $R_0$ . Enquanto a convergência magnifica isotropicamente a imagem (fonte mapeada num círculo de raio  $R_I$ ), a ação conjunta da convergência e do cisalhamento deforma a fonte numa elipse com semieixos maior  $a = R_0\mu_1$  e menor  $b = R_0\mu_2$ , onde  $\mu_{1,2}$  são os esticamentos associados às direções  $\hat{e}_{\gamma_1}$  e  $\hat{e}_{\gamma_2}$  (Eqs. [2.54\)](#page-54-0).

Na Fig. [2.4](#page-54-1) mostramos esquematicamente a ação da convergência e cisalhamento sobre uma fonte circular infinitesimal de raio  $R_0$ . No painel esquerdo, consideramos o caso de uma distribuição uniforme de massa para a qual  $\Sigma = \Sigma_0$  (e portanto  $\gamma = 0$ ). Logo, a fonte é mapeada num círculo de raio  $R_{\rm I} = R_0 (1 - \kappa)^{-1}$ , com magnifição  $\mu = (1 - \kappa)^{-2}$ . No painel direito, a fonte é mapeada numa elipse com semieixos  $a = R_0(1 - \kappa - \gamma)^{-1}$  e  $b = R_0(1 - \kappa + \gamma)^{-1}$ , com magnificação  $\mu = [(1 - \kappa)^2 - \gamma^2]^{-1}$ .

Ao girar o sistema de coordenadas num ângulo  $\phi_{\gamma}$  e usando a lei de transformação, Eq.  $(2.45)$ ,  $\mathbb{A}_{ij}$  fica diagonalizada, na posição  $\vec{x}$ ,

$$
\mathbb{A}(\vec{x}) = \begin{pmatrix} 1 - \kappa - \gamma & 0 \\ 0 & 1 - \kappa + \gamma \end{pmatrix}, \tag{2.53}
$$

com autovalores

<span id="page-54-0"></span>
$$
\lambda_1 = \mu_1^{-1} = 1 - \kappa - \gamma, \tag{2.54a}
$$

$$
\lambda_2 = \mu_2^{-1} = 1 - \kappa + \gamma, \tag{2.54b}
$$

onde, naturalmente, estes autovalores estão associados às direções  $\hat{e}_{\gamma_1}$  e  $\hat{e}_{\gamma_2}$ . Como o cisalhamento determina a distorção das imagens, tem-se que *as direções da distorção de uma imagem* são determinadas pelos eixos principais do cisalhamento,  $\hat{e}_{\gamma_1}$  e  $\hat{e}_{\gamma_2}$ , respetivamente.

Podemos escrever a magnificação, Eq. [\(2.50\)](#page-0-0), em função dos autovalores do tensor de mapeamento.

$$
\mu(\vec{x}) = \mu_1(\vec{x})\mu_2(\vec{x}) = \frac{1}{\lambda_1(\vec{x})\lambda_2(\vec{x})} = \frac{1}{(1-\kappa)^2 - \gamma^2}.
$$
\n(2.55)

A seguir discutiremos as propriedades das imagens, considerando a paridade e n´umero de imagens e também as curvas críticas e cáusticas.

#### <span id="page-55-1"></span>2.5.1 Paridade e Número de Imagens

A paridade das imagens é determinada pelo sinal da magnificação. Podemos usar os sinais do determinante e do traço de  $A$  (tr $A$ ) para classificar a paridade das imagens [\[21,](#page-208-0) [138\]](#page-216-0). Podem ser distinguidos três tipos de imagens:

**Tipo I:** det  $A > 0$  e tr  $A > 0$  (ambos autovalores com o sinal positivo).

**Tipo II:** det  $A < 0$  (autovalores com sinal oposto).

**Tipo III:** det  $A > 0$  e tr  $A < 0$  (ambos autovalores com sinal negativo).

As imagens tipo I e III têm paridade positiva e sua orientação é preservada. As imagens de tipo II têm paridade negativa e sua orientação é invertida<sup>[2](#page-55-0)</sup>.

Com relação ao número de imagens, considerando uma lente com massa total finita e para a qual o ângulo de deflexão  $\alpha(\vec{x})$  é contínuo e tende a zero no centro, tem-se que para fontes localizadas nas regiões em que det  $\mathbb{A} \neq 0$ , as seguintes condições são válidas [\[70\]](#page-212-2):

a)  $n_I \geq 1$ ;

- b)  $n_{\text{tot}} = n_{\text{I}} + n_{\text{II}} + n_{\text{III}}$  é finito;
- c)  $n_{\rm I} + n_{\rm III} = n_{\rm II} + 1$ ;

d) Se a fonte não estiver alinhada o suficiente com a direção da lente  $(\vec{y} \gg \vec{x})$ ,  $n_{\text{tot}} = n_{\text{I}} = 1$ ,

onde  $n_I$ ,  $n_{II}$  e  $n_{III}$  são o número de imagens do tipo I, II e III respectivamente. A partir de (b) e (c), o número total de imagens sempre será ímpar  $n_{\text{tot}} = 2n_{\text{II}} + 1$ . Este resultado é conhecido como o teorema de Burke [\[29\]](#page-209-1).

<span id="page-55-0"></span> $2$ Na Pag. 164 de [\[138\]](#page-216-0) há uma dedução formal do conceito de paridade das imagens.

Como consequência da positividade da densidade superficial de massa  $\Sigma(\vec{x})$ , umas das imagens observadas sempre será do tipo  $n<sub>I</sub>$  com magnificação  $\mu \geq 1$  [\[70,](#page-212-2) [125,](#page-216-1) [138\]](#page-216-0).

Note que a condição de finitude da massa implica em que  $\Sigma(\vec{x})$  caia mais rápido que  $|\vec{x}|^{-2}$ para  $|\vec{x}| \to \infty$ . Já a continuidade do ângulo de deflexão no centro requer que  $\Sigma(\vec{x})$  caia mais devagar que  $|\vec{x}|^{-1}$  para  $|\vec{x}| \to 0$ . Em particular, o *teorema de Burke* é válido mesmo para lentes com densidades superficial de massa divergentes no centro, desde que seja válida essa condição [\[109,](#page-214-1) [96\]](#page-213-1).

Se há uma divergência no centro da distribuição de massa, com comportamento mais íngreme que  $|\vec{x}|^{-1}$  (o que ocorre em vários modelos de lente) uma premissa deste teorema é violada e ele não pode ser aplicado. Em muitos sistemas observados é identificado um número par de imagens. Isso poderia ser considerado como uma evidência em favor de distribuições de densidade que divergem no centro de forma íngreme. Por outro lado, mesmo se não há divergência desde que  $\Sigma(\vec{x})$  aumente consideravelmente no centro, uma das imagens será formada na região central da lente e, além disso, ela é fortemente desmagnificada ( $\kappa \gg 1$ ,  $\gamma \simeq 0$  e  $\mu \propto \kappa^{-2} \ll 1$ ). Esses dois fatores podem explicar a não detecção dessas imagens centrais sem a necessidade de supor a existência de divergência na densidade de massa das lentes. No entanto, a não detecção dessas imagens centrais implica em que ao menos a densidade deve ser muito elevada nas regiões centrais dessas lentes.

#### 2.5.2 Curvas Críticas e Cáusticas

Como foi discutido na Seção [2.3,](#page-45-0) as curvas críticas correspondem às regiões no plano das lentes onde det  $A = 0$ , ou seja, ao menos um autovalor de A se anula na curva crítica. Portanto, de modo geral, o sinal do autovalor muda entre duas regiões separadas por uma curva crítica. Dessa forma, estas curvas dividem as regiões com diferente paridade.

As cáusticas são o mapeamento das curvas críticas no plano das fontes. É possível mostrar que estas curvas dividem as regiões com diferente multiplicidade [\[29\]](#page-209-1). As imagens das fontes nas vizinhanças das cáusticas são fortemente distorcidas (já que  $\lambda_1 \ll 1$  ou  $\lambda_2 \ll 1$ ). No capítulo [3,](#page-57-0) descreveremos um tipo especial de imagens fortemente distorcidas: os Arcos Gravitacionais.

Sobre a multiplicidade das imagens, o *teorema de Burke* [\[29\]](#page-209-1) também pode ser expressado em função do número de cáusticas: para um modelo de lente com  $\vec{\alpha}(\vec{x})$  contínuo em todos os pontos e com  $N_c$  cáusticas de tamanho finito, se verifica que se uma fonte cruzar  $N$  cáusticas, esta será mapeada em  $2N + 1$  imagens e portanto, o número máximo de imagens a serem formadas é dado por  $2N_c + 1$ .

# <span id="page-57-0"></span>Capítulo 3

# Modelos de Lentes e Formação de Arcos Gravitacionais

Neste capítulo descreveremos as propriedades de alguns modelos de lentes extensas. Em especial focaremos nos modelos baseados nos perfis radiais do tipo Singular Isotérmico e Navarro–Frenk– White. Consideraremos modelos com simetria circular (Seções  $3.1 - 3.3$ ), com distribuição de massa elíptica (Seção [3.4\)](#page-74-0) e com potencial elíptico (Seção [3.5\)](#page-76-0) que serão usados no restante desta tese. Também serão abordadas a formação de arcos gravitacionais e as grandezas que os caracterizam (Seção [3.6\)](#page-85-0).

## <span id="page-57-1"></span>3.1 Modelos com Simetria Axial

Para modelos de lentes com perfil de densidade esférico  $\rho(R = \sqrt{\xi^2 + z^2})$ , a densidade proje-tada, Eq. [\(2.18\)](#page-0-0), tem simetria circular, o que permite substituir o vetor  $\vec{\xi}$  por seu módulo  $\xi$  na expressão para a densidade projetada; ou seja,  $\Sigma(\vec{\xi}) = \Sigma(\xi)$ .

Calculemos o ângulo de deflexão integrando a expressão  $(2.20)$ . Para isso, escolhemos uma circunferência de raio<sup>[1](#page-57-2)</sup>  $x = |\vec{x}|$  com o mesmo centro que a densidade projetada, como mostrado na Fig. [3.1.](#page-58-0) Pela simetria axial, na Eq.  $(2.20)$ ,  $\vec{x}$  pode ser escolhido ao longo do eixo  $x_1$ , de modo que os termos que contêm  $\vec{x} = (x, 0) e \vec{x}' = x'(\cos \phi, \sin \phi)$  ficam

$$
\vec{x} - \vec{x}' = (x - x'\cos\phi, x'\sin\phi),
$$
  

$$
|\vec{x} - \vec{x}'| = x^2 + {x'}^2 - 2 x x'\cos\phi.
$$

<span id="page-57-2"></span><sup>&</sup>lt;sup>1</sup>Neste capítulo escolheu-se trabalhar com coordenadas adimensionais na representação polar  $x = \sqrt{x_1^2 + x_2^2}$ e  $\phi = \arctan (x_2/x_1).$ 

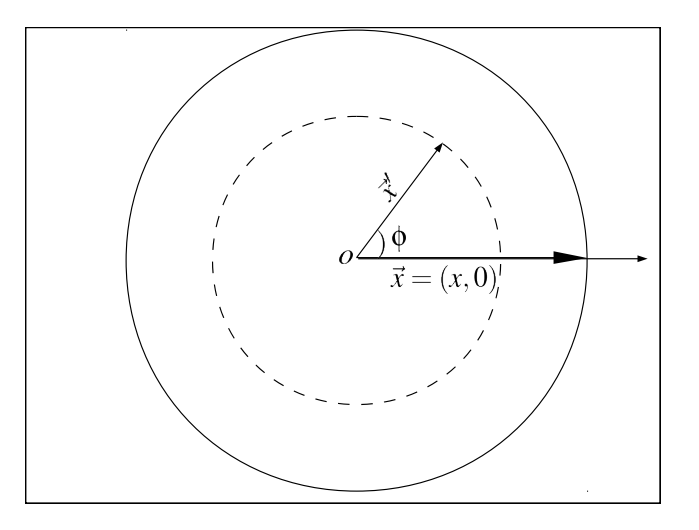

<span id="page-58-0"></span>Figura 3.1: Esquema que evidencia os parâmetros relevantes de uma lente com simetria axial. O centro da lente é representado por " $o$ ".

Rescrevendo o elemento de área  $d^2\vec{x}'$  como  $x'dx'd\phi$ , temos que o ângulo de deflexão pode ser decomposto em

$$
\vec{\alpha}(x) = \alpha_x(x)\hat{x} + \alpha_\phi(x)\hat{\phi},\tag{3.1}
$$

onde os  $\alpha_i$   $(i = x, \phi)$  são dados por

$$
\alpha_i = \frac{1}{\Sigma_{\rm crit}} \int_0^\infty \mathcal{I}_i x' \Sigma(\xi_0 x') dx' \tag{3.2}
$$

e

$$
\mathcal{I}_x(x') = \int_0^{2\pi} \frac{x - x' \cos \phi}{x^2 + x'^2 - 2x x' \cos \phi} d\phi,
$$
\n(3.3a)

$$
\mathcal{I}_{\phi}(x') = \int_0^{2\pi} \frac{x' \operatorname{sen} \phi}{x^2 + x'^2 - 2x x' \cos \phi} d\phi.
$$
 (3.3b)

O componente perpendicular é fácil de ser obtido, pois  $\mathcal{I}_{\phi}(x') = 0$ . Já  $\mathcal{I}_{x}$  é dada por (ver, por exemplo, a referência [\[145\]](#page-217-0))

$$
\mathcal{I}_x(x') = \frac{2\pi}{x}\Theta(x - x'),
$$

onde  $\Theta(x - x')$  é a função degrau de *Heavside*. Com isso, o componente radial (daqui em diante denotado como  $\alpha(x)$ ) é

$$
\alpha(x) = \frac{2}{x} \int_0^x x' \frac{\Sigma(\xi_0 x')}{\Sigma_{\text{crit}}} dx' \equiv x \frac{\bar{\Sigma}(\xi_0 x)}{\Sigma_{\text{crit}}} = x \bar{\kappa}(x),\tag{3.4}
$$

onde  $\bar{\Sigma}(\xi_0 x)$  e  $\bar{\kappa}(x)$  são a densidade superficial e convergência médias dentro de um círculo de

raio x, definidas como

$$
\bar{\Sigma}(\xi_0 x) = \frac{2}{x^2} \int_0^x x' \Sigma(\xi_0 x') dx', \qquad (3.5)
$$

$$
\bar{\kappa}(x) = \frac{\bar{\Sigma}(\xi_0 x)}{\Sigma_{\rm crit}}.\tag{3.6}
$$

Já que a escolha particular usada acima continua sendo válida para qualquer outra escolha de  $\vec{x}$ , temos que o ângulo de deflexão [\(3.1\)](#page-0-0) tem apenas a componente radial de modo que

$$
\alpha_1(\vec{x}) = \alpha(x) \cos \phi, \tag{3.7a}
$$

$$
\alpha_2(\vec{x}) = \alpha(x)\sin\phi. \tag{3.7b}
$$

Lembrando que a massa da lente dentro de um determinado raio (parâmetro de impacto) é dada por  $M(x) = \pi x^2 \bar{\Sigma}(x)$ , temos que a Eq. [\(3.4\)](#page-0-0) se assemelha à expressão do ângulo de deflexão devido a uma lente pontual (Eq. [1.1\)](#page-0-0). Esta semelhança pode ser interpretada como o Teorema de Gauss para lentes gravitacionais, já que somente a massa da lente interna ao parâmetro de impacto influenciará na deflexão do feixe de luz, causando uma deflexão idêntica à de uma lente pontual com essa massa.

A expressão [\(3.7\)](#page-0-0) mostra que o cálculo de deflexão reduz-se a um problema unidimensional e portanto, o potencial da lente (Eq. [2.26\)](#page-0-0) é

$$
\varphi(x) = \int_0^x \alpha(x') dx' \tag{3.8}
$$

e a equação da lente (Eq. [2.7\)](#page-0-0), se escreve como

$$
\vec{y} = (x - \alpha)\hat{x} = x(1 - \bar{\kappa})\hat{x},\tag{3.9}
$$

onde  $\alpha \equiv \alpha(x)$  e  $\bar{\kappa} \equiv \bar{\kappa}(x)$ . Note que a fonte e a(s) imagem(s) são colineares, como se poderia esperar pela simetria axial da lente (e portanto ausência do componente  $\phi$  na deflexão).

A seguir, obteremos as expressões para a convergência (Eq. [2.30\)](#page-0-0) e os componentes do cisalhamento (Eq. [2.33\)](#page-50-0) e para isso, é necessário calcular as derivadas parciais cartesianas  $\partial_i$  $(i = 1, 2)$  em cada componente da Eq.  $(3.7)$ . Por simplicidade, expressando essas derivadas em termos das derivadas parciais polares<sup>[2](#page-60-0)</sup>, temos

$$
\partial_1 \alpha_1(x) = \frac{d\alpha(x)}{dx} \cos^2 \phi + \frac{\alpha(x)}{x} \sin^2 \phi, \tag{3.10a}
$$

$$
\partial_2 \alpha_2(x) = \frac{d\alpha(x)}{dx} \operatorname{sen}^2 \phi + \frac{\alpha(x)}{x} \cos^2 \phi, \tag{3.10b}
$$

$$
\partial_1 \alpha_2(x) = -\frac{1}{2} \left[ \frac{\alpha(x)}{x} - \frac{d\alpha(x)}{dx} \right] \operatorname{sen} 2\phi = \partial_2 \alpha_1(x), \tag{3.10c}
$$

de tal forma que

$$
\kappa(x) = \frac{1}{2} \left[ \frac{\alpha(x)}{x} + \frac{d\alpha(x)}{dx} \right],\tag{3.11a}
$$

<span id="page-60-2"></span><span id="page-60-1"></span>
$$
= \frac{\Sigma(\xi_0 x)}{\Sigma_{\rm crit}},\tag{3.11b}
$$

$$
\gamma(x) = \frac{1}{2} \left[ \frac{\alpha(x)}{x} - \frac{d\alpha(x)}{dx} \right],\tag{3.11c}
$$

<span id="page-60-3"></span>
$$
= \frac{\bar{\Sigma}(\xi_0 x) - \Sigma(\xi_0 x)}{\Sigma_{\text{crit}}} = \bar{\kappa}(x) - \kappa(x), \qquad (3.11d)
$$

$$
\gamma_1(x) = -\gamma(x)\cos 2\phi, \quad \gamma_2(x) = -\gamma(x)\sin 2\phi,
$$
\n(3.11e)

A matriz jacobiana é dada pela Eq. [\(2.52\)](#page-0-0) com  $\phi_\gamma = \phi + \pi/2$ e portanto, os eixos principais do cisalhamento são

$$
\hat{e}_{\gamma_1} = -\hat{x}_1 \sin \phi + \hat{x}_2 \cos \phi \equiv \hat{\phi} \tag{3.12}
$$

e

$$
\hat{e}_{\gamma_2} = -\hat{x}_1 \cos \phi - \hat{x}_2 \sin \phi \equiv -\hat{x}.\tag{3.13}
$$

Os autovalores associados a cada uma destas direções  $\hat{e}_{\gamma_1}$  e  $\hat{e}_{\gamma_2}$  (Eqs. [2.54\)](#page-54-0), denotados por  $\lambda_t$  e  $\lambda_r$ , respectivamente, são

<span id="page-60-4"></span>
$$
\lambda_t = \mu_t^{-1} = 1 - \frac{\alpha(x)}{x}, \tag{3.14a}
$$

$$
\lambda_r = \mu_r^{-1} = 1 - \frac{d\alpha(x)}{dx},
$$
\n(3.14b)

onde usamos as relações [\(3.11a\)](#page-60-1) e [\(3.11c\)](#page-60-2). Naturalmente,  $\mu_t$  e  $\mu_r$  correspondem aos esticamentos nas direções tangencial e radial, respectivamente.

Os valores de x tais que  $\lambda_t$  ( $\lambda_r$ ) = 0 ou  $\mu_t$  ( $\mu_r$ ) $\rightarrow \pm \infty$  definem as curvas crítica tangencial

$$
\partial_1 = \cos \phi \, \partial_x - \frac{1}{x} \sin \phi \, \partial_\phi \, e \, \partial_2 = \sin \phi \, \partial_x + \frac{1}{x} \cos \phi \, \partial_\phi.
$$

Como o ângulo de deflexão é radial, tem-se que  $\partial_{\phi}\alpha=0$  e  $\partial_{x}\equiv\frac{d}{dx}.$ 

<span id="page-60-0"></span> $^{2}\mathrm{Na}$ transformação de coordenas cartesianas a polares, temos que

(e radial). Para modelos com simetria axial essas curvas s˜ao c´ırculos concˆentricos, sendo o externo correspondente à curva crítica tangencial e o interno correspondente à radial. Também  $\acute{e}$  possível mostrar, com a *equação da lente*, que a curva crítica tangencial  $\acute{e}$  mapeada em um ponto — o centro (cáustica tangencial) e que a curva crítica radial também é mapeada em um círculo (cáustica radial).

Como discutido na Seção [2.5,](#page-53-0) fontes situadas dentro da cáustica radial serão mapeadas em três imagens. Já, fontes situadas fora desta cáustica serão mapeadas somente em uma imagem. Uma exceção é o caso das lentes com ângulo de deflexão divergente no centro, para as quais uma fonte situada dentro da cáustica radial formará apenas duas imagens. Como a distorção das imagens é determinada pelos eixos principais do cisalhamento, naturalmente, temos que as imagens formadas próximas à curva crítica tangencial (radial) serão esticadas na direção tangencial (radial). Pela simetria axial, dado que  $\vec{\alpha}(x, \phi) = \vec{\alpha}(x, \phi + \pi)$ , as imagens formadas são colineares.

### 3.2 Modelo da Esfera Isotérmica Singular

O modelo mais simples para o lenteamento gravitacional por galáxias é a Esfera Isotérmica Singular (SIS, da sigla em inglês *Singular Isothermal Sphere*). O perfil de densidade deste modelo é obtido ao assumir uma distribuição de matéria com simetria esférica comportando-se como um gás ideal isotérmico em equilíbrio hidrostático e é dado por  $[146, 138]$  $[146, 138]$ 

$$
\rho(R) = \frac{\sigma_v^2}{2\pi GR^2},\tag{3.15}
$$

onde  $\sigma_v^2$  é a dispersão de velocidades unidimensional das partículas. Apesar do comportamento singular na origem (da´ı o nome do perfil), este modelo descreve razoavelmente bem a distribuição de matéria na escala de galáxias [\[147\]](#page-217-2).

Através da projeção (Eq. [2.18\)](#page-0-0) desse perfil de densidade, obtém-se

$$
\Sigma(\xi_0 x) = \frac{\Sigma_{\text{crit}}}{2x},\tag{3.16}
$$

onde escolheu-se o *raio de Einstein*,  $\xi_0 = \frac{\sigma_v^2}{G\Sigma_{\rm crit}}$ , como sendo a escala característica. Ao substituir a equação acima na Eq.  $(3.5)$ , a densidade superficial média contida num círculo de raio x, é

$$
\bar{\Sigma}(\xi_0 x) = \frac{\Sigma_{\text{crit}}}{x} \tag{3.17}
$$

e consequentemente, de [\(3.6\)](#page-0-0) temos que

$$
\bar{\kappa}(x) = \frac{1}{x}.\tag{3.18}
$$

Substituindo as Eqs.  $(3.16)$  e  $(3.17 \text{ ou } 3.18)$  $(3.17 \text{ ou } 3.18)$  nas Eqs.  $(3.7)$  e  $(3.11)$  obtemos as expressões para as funções de lenteamento:

$$
\vec{\alpha}(x) = \hat{x}, \tag{3.19a}
$$

$$
\kappa(x) = \frac{1}{2x},\tag{3.19b}
$$

$$
\gamma(x) = \frac{1}{2x}.\tag{3.19c}
$$

O potencial da lente, Eq.  $(3.8)$ , é dado por

$$
\varphi(x) = x,\tag{3.20}
$$

a equação da lente, Eq.  $(3.9)$ , é

$$
\vec{y} = (x - 1)\hat{x}.\tag{3.21}
$$

A Matriz Jacobiana, Eq. [\(2.52\)](#page-0-0) com as expressões para  $\kappa(x)$  e  $\gamma(x)$  definidas acima, é

$$
\mathbb{A}(\vec{x}) = \begin{pmatrix} 1 - (1/x)\sin^2\phi & (1/2x)\sin 2\phi \\ (1/2x)\sin 2\phi & 1 - (1/x)\cos^2\phi \end{pmatrix},
$$
(3.22)

a qual possui autovalores tangencial,  $\lambda_t$ , e radial,  $\lambda_r$ , dados por

$$
\lambda_t = 1 - \frac{1}{x}; \quad \lambda_r = 1 \tag{3.23}
$$

e, consequentemente, a magnificação é

$$
\mu^{-1} = \det \mathbb{A} = \lambda_r \lambda_t = 1 - \frac{1}{x}.\tag{3.24}
$$

Observe que neste caso, como  $\lambda_r = 1$ , as imagens das fontes lenteadas não sofrerão esticamentos ao longo da direção radial e, além disso, não haverá curva crítica e cáustica radiais. De fato det A se anula apenas em  $x = 1$ ; de modo que a SIS possui apenas uma curva crítica (a tangencial).

#### 3.2.1 Propriedades das imagens: fontes pontuais

As imagens de uma fonte pontual podem ser obtidas ao inverter a *equação da lente*. Tirando o módulo na expressão  $(3.21)$  obtemos as soluções

$$
x_{\pm} = 1 \pm y. \tag{3.25}
$$

A magnificação correspondente à imagem de uma fonte infinitesimal em cada uma dessas posições (Eq. [3.24\)](#page-0-0) é dada por

$$
\mu_{\pm} = 1 \pm \frac{1}{y}.\tag{3.26}
$$

Da Eq. [\(3.25\)](#page-0-0) temos que, se  $y > 1$ , a equação da lente (Eq. [3.21\)](#page-0-0) tem uma única solução,  $x = 1 + y$ , com magnificação  $1 < \mu_+ = (1 + 1/y) < 2$ ; ou seja, a imagem tem paridade positiva.

Já, se  $y < 1$ , a Eq. [\(3.21\)](#page-0-0) tem duas soluções<sup>[3](#page-63-0)</sup>, uma em  $x = 1 + y$  (externa à curva crítica), com paridade positiva  $(\mu_+),$  e outra em  $x = 1 - y$  (dentro da curva crítica) com paridade negativa (µ−). A separação angular entre as imagens é de  $\Delta x = 2$ .

Note que quando  $y \to 1$ , uma das imagens será formada em  $x = 2$  (com magnificação  $\mu_{+} = 2$ ) enquanto que a outra será demagnificada totalmente ( $\mu_{-} = 0$ ) e, consequentemente, desaparecerá em  $x = 0$ . No caso em que  $y \ll 1$ , as imagens estão localizadas em  $x \sim 1$  com magnificações que dependem do inverso da distância entre a fonte e a cáustica (situada em  $y = 0$ . Já, quando  $y = 0$  as imagens são formadas em  $x = 1$ , formalmente com magnificação infinita.

#### 3.2.2 Propriedades das imagens: fontes extensas

As soluções acima podem ser estendidas para o caso de fontes extensas. Basta usar a equação da lente para mapear um conjunto de fontes pontuais representando a borda de uma fonte finita, de modo a obter as bordas das imagens. Representemos um ponto qualquer de uma fonte circular por  $\vec{R}_0 = \vec{y} - \vec{s}_0$  (Fig. [3.2\)](#page-64-0) com  $R_0 = |\vec{R}_0|$  sendo seu raio. Substituindo  $\vec{y}$  pela Eq.  $(3.21)$  e escrevendo  $\vec{s}_0$  em componentes polares nas coordenadas do plano das imagens<sup>[4](#page-63-1)</sup>  $(\hat{y}_1 = \cos \phi \, \hat{x} + \sin \phi \, \hat{\phi} \, \hat{e} \, \hat{y}_2 = -\sin \phi \, \hat{x} + \cos \phi \, \hat{\phi}) \text{ como}$ 

$$
\vec{s}_0 = (s_{0,1} \cos \phi + s_{0,2} \sin \phi) \hat{x} + (-s_{0,1} \sin \phi + s_{0,2} \cos \phi) \hat{\phi}, \tag{3.27}
$$

<span id="page-63-0"></span> $3$ Observe que este é um caso típico onde o *Teorema de Burke* (das imagens ímpares) não se aplica pois o número de imagens é par, devido à divergência do ângulo de deflexão no centro da lente.

<span id="page-63-1"></span><sup>&</sup>lt;sup>4</sup>Note que, apesar de  $\vec{y}$  ser radial no sistema de coordenadas no plano das fontes, não necessariamente o será em termos dos versores no plano da lente.

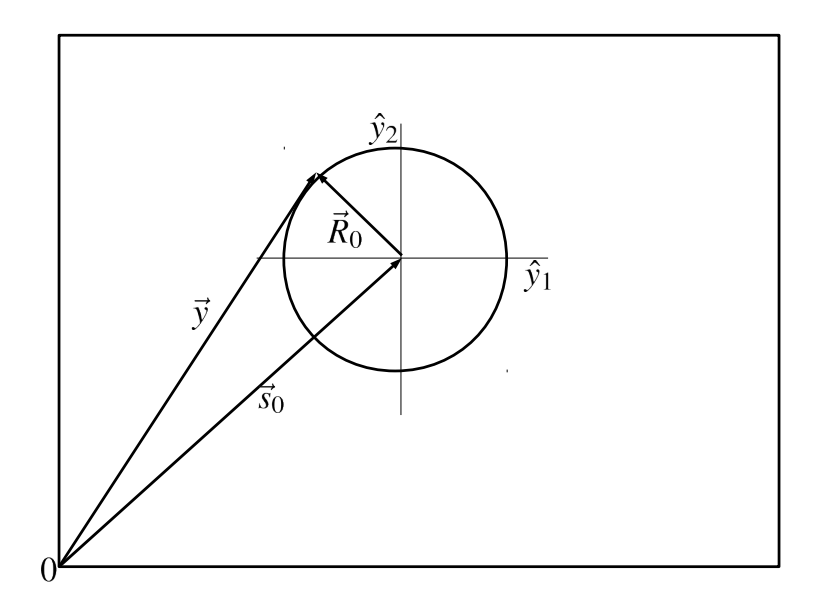

<span id="page-64-0"></span>Figura 3.2: Esquema de uma fonte circular, ilustrando a nomenclatura utilizada no texto.

de tal forma que

$$
\vec{R}_0 = y_x \hat{x} + y_\phi \hat{\phi},\tag{3.28}
$$

com

$$
y_x := x - 1 - s_{0,1} \cos \phi - s_{0,2} \sin \phi \tag{3.29}
$$

e

$$
y_{\phi} := -s_{0,1} \sin \phi + s_{0,2} \cos \phi. \tag{3.30}
$$

Usando que  $|\vec{R}_0|^2 = R_0^2$  e resolvendo para  $y_x$  (e portanto para x), obtemos

$$
x^{(\pm)} = 1 + s_{0,1} \cos \phi + s_{0,2} \sin \phi \pm \sqrt{R_0^2 - y_\phi^2}
$$
 (3.31)

e as respectivas equações paramétricas dos contornos das imagens, são

$$
x_1 = x^{(\pm)} \cos \phi, \ x_2 = x^{(\pm)} \sin \phi, \ (0 \le \phi \le 2\pi), \tag{3.32}
$$

onde os sinais positivo e negativo correspondem `as bordas externas e internas das imagens, respectivamente (ver Fig. [3.3\)](#page-65-0).

Note que, da Eq.  $(3.31)$  o critério para formação de imagens é dado por

$$
R_0^2 - y_\phi^2 > 0. \tag{3.33}
$$

Para o caso em que  $|\vec{R_0} - \vec{s_0}| < 1$ , ao varrer  $\phi$  de 0 a  $2\pi$  a condição acima é satisfeita 2 vezes;

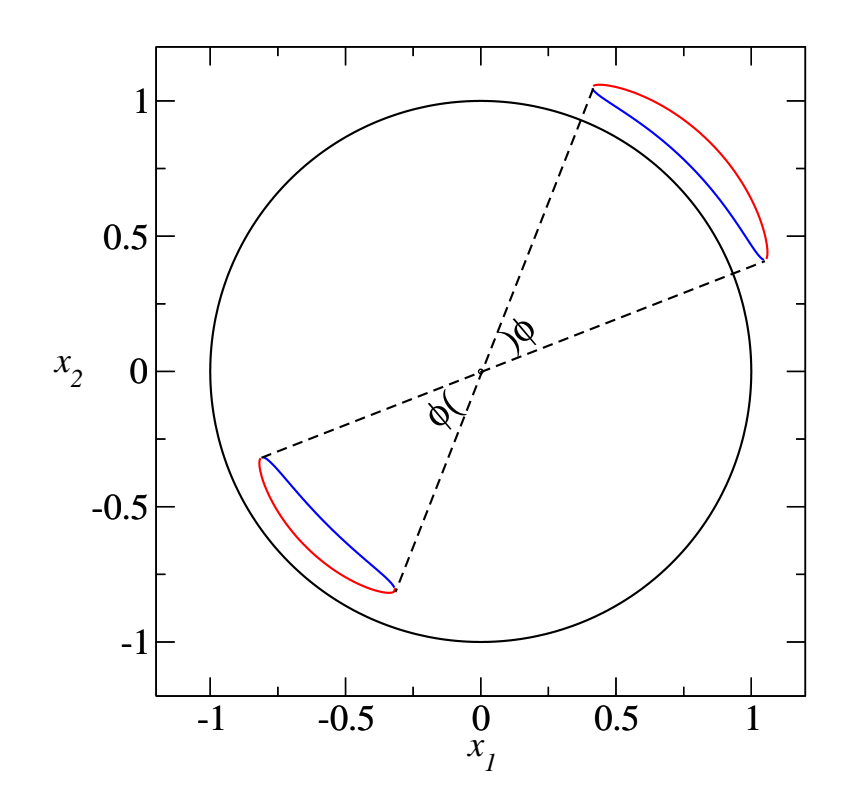

<span id="page-65-0"></span>Figura 3.3: Solução analítica para arcos correspondente a uma fonte circular lenteada pela SIS. As bordas vermelha e azul representam as soluções  $x^{(\pm)}$  da Eq. [\(3.31\)](#page-0-0). O círculo preto é a curva crítica tangencial.

isto é, serão formadas duas imagens. Já, para  $|\vec{R}_{0}-\vec{s}_{0}|\geq1$  a condição acima é satisfeita apenas uma vez, pelo que teremos a formação de uma única imagem. A condição  $R_0^2 - y_\phi^2 = 0$  define os extremos angulares das imagens.

A partir da expressão [\(3.31\)](#page-0-0), como esperado, as imagens de uma fonte localizada próxima do centro, têm formas de arcos localizadas nas vizinhanças da curva crítica tangencial (Fig. [3.3\)](#page-65-0). Já, quando a fonte está na origem, é formado um anel centrado na origem (o anel de Eistein), de raio médio  $x = 1$ , com largura  $x^{(+)} - x^{(-)} = R_0$ .

Para o caso de fontes elípticas (com elipticidade  $\varepsilon_s$ ) e orientação  $\phi_0$ , o procedimento para obter a solução será feito em duas etapas. Primeiro, descrevemos uma elipse orientada ao longo do eixo  $x_1$  pela equação

$$
\vec{R}_0 = \sqrt{1 - \varepsilon_s} [(\vec{y} - \vec{s}_0) \cdot \hat{x}_1] \hat{x}_1 + \sqrt{1 + \varepsilon_s} [(\vec{y} - \vec{s}_0) \cdot \hat{x}_2] \hat{x}_2, \tag{3.34}
$$

tal que  $|R_0|$  seja constante sobre elipses (ver painel esquerdo da Fig. [3.4\)](#page-66-0). Expressando  $\hat{x}_i$  (i = 1, 2) em função de  $\hat{x}$  e  $\hat{\phi}$ , e efetuando o produto interno temos que

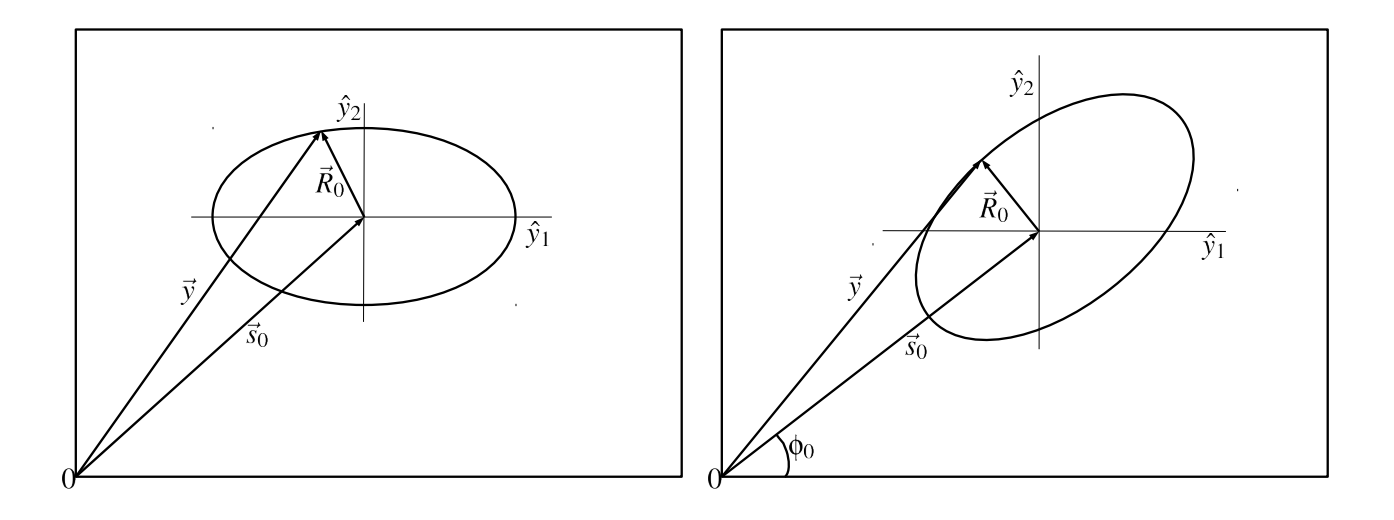

<span id="page-66-0"></span>Figura 3.4: Representação esquemática dos contornos de fontes elípticas, alinhada com o eixo principal (painel esquerdo) e com inclinação em um ângulo  $\phi_0$  em relação ao eixo principal (painel direito).

e

$$
(\vec{y} - \vec{s}_0) \cdot \hat{x}_2 = y_x \sin \phi - y_\phi \cos \phi,\tag{3.36}
$$

onde  $y_x$  e  $y_\phi$  são dados nas Eqs. [\(3.29\)](#page-0-0) e [\(3.30\)](#page-0-0), respectivamente. A seguir, giramos esses componentes num ângulo  $\phi_0$  (ver painel direito na Fig. [3.4\)](#page-66-0), de modo que a orientação da fonte seja arbitrária. Assim  $(\vec{y} - \vec{s}_0) \cdot \hat{x}_i$ , são dados pelas expressões acima com a substituição

$$
\phi \to \bar{\phi} = \phi - \phi_0. \tag{3.37}
$$

Logo, usando  $|\vec{R}_0|^2 = R_0^2$ , temos

$$
R_0^2 = y_x^2(1 - \varepsilon_s \cos 2\overline{\phi}) + y_x(-2\varepsilon_s \sin 2\overline{\phi}y_\phi) + y_\phi^2(1 + \varepsilon_s \cos 2\overline{\phi}).\tag{3.38}
$$

Resolvendo essa equação para  $y_x$  (e portanto, para x) obtemos

$$
x^{(\pm)} = 1 + s_{0,1} \cos \phi + s_{0,2} \sin \phi + \frac{1}{\bar{S}} \left[ y_{\phi} \varepsilon_s \sin 2\bar{\phi} \pm \sqrt{\bar{S}R_0^2 - (1 - \varepsilon_s^2)y_{\phi}^2} \right],
$$
 (3.39)

onde

$$
\bar{S} = 1 - \varepsilon_s \cos 2\bar{\phi}.\tag{3.40}
$$

Naturalmente, as equações paramétricas dos contornos das imagens são dadas em  $(3.32)$ com a correspondente expressão de  $x^{(\pm)}$  obtida acima. A condição de formação de imagens é dada por

$$
\bar{S}R_0^2 - (1 - \varepsilon_s^2)y_\phi^2 > 0\tag{3.41}
$$

 $-1$   $-0.5$  0 0.5 1  $-1$ -0.5 0 0.5  $1<sup>1</sup>$ 

e de modo similar às fontes circulares, a condição acima é satisfeita 1 ou 2 vezes.

<span id="page-67-1"></span>Figura 3.5: Solução analítica para uma fonte elíptica com  $\varepsilon_s = 0.8$  e  $\phi_0 = \pi/4$  (elipse central) lenteada pela SIS. Círculo e ponto pretos são a curva crítica e cáustica tangenciais, respectivamente.

A expressão [\(3.39\)](#page-0-0) também descreve a formação de arcos e do anel de *Einstein*. No caso  $|\vec{s}_0| = 0$  o anel será centrado na origem com raio médio  $x = 1$ , mas a largura será uma função de  $\bar{\phi}$  dada por  $R_0/\sqrt{\bar{S}},$  sendo a largura máxima ao longo da direção da orientação da fonte, √ como mostrado na Fig. [3.5.](#page-67-1)

# <span id="page-67-0"></span>3.3 Modelo de Navarro–Frenk–White

O modelo da SIS é muito útil pois permite trabalhar analiticamente as propriedades do lenteamento e ajusta bem o perfil de galáxias. No entanto, simulações de N-corpos mostraram que o modelo da SIS não representa bem a distribuição de massa em halos de matéria escura [\[52,](#page-210-3) [157,](#page-218-1) [151,](#page-217-3) [37\]](#page-209-2). Por outro lado, Navarro–Frenk–White verificaram o surgimento de um perfil de densidade aproximadamente universal nessas simulações (o chamado perfil NFW). Eles mostraram que as médias angulares da distribuição de densidades de cada aglomerado são bem

ajustadas por uma expressão do tipo [\[112,](#page-215-2) [113\]](#page-215-3)

$$
\rho(R) = \frac{\rho_s}{R/r_s(1 + R/r_s)^2},\tag{3.42}
$$

onde  $\rho_s$  e  $r_s$  são uma densidade característica e uma escala radial, respectivamente. Segundo esse perfil, nas regiões próximas ao centro do aglomerado  $(R \ll r_s)$  tem-se que  $\rho \propto R^{-1}$  (mais suave que a SIS) enquanto nas regiões mais afastadas do centro ( $R \gg r_s),$ tem-se que  $\rho \propto R^{-3}$ (cai mais rapidamente que a SIS). Estas diferenças entre ambos perfis, resultam em diferenças marcadas nas propriedades de lenteamento [\[124,](#page-215-4) [86,](#page-213-2) [101\]](#page-214-2).

Naturalmente, a massa dentro de uma região de raio  $r$ , está relacionada com os parâmetros  $\rho_s$  e  $r_s$  e é dada por [\[31\]](#page-209-3)

$$
M(r) = \int_0^r 4\pi R^2 \rho(R) dR = 4\pi \rho_s r^3 / g(C), \qquad (3.43)
$$

onde  $C = \frac{r\Delta}{r}$  $\frac{r_{\Delta}}{r_s}$ é chamado de parâmetro de concentração e

$$
g(C) = \frac{C^3}{\log(1+C) - \frac{C}{1+C}}.\tag{3.44}
$$

Note que M diverge para  $r \to \infty$ ; entretanto, é possível definir um "raio do aglomerado" $r_{\Delta}$ como sendo aquele que engloba uma região com uma densidade  $\Delta$  vezes maior do que uma determinada densidade de referência —  $\rho_{ref}$ . Uma escolha usual para o valor de  $\Delta$  é 200 [\[112\]](#page-215-2). A densidade  $\rho_{ref}$  pode ser, por exemplo, a densidade crítica  $(\rho_{crit})$ , média total  $(\bar{\rho})$  ou de massa  $(\rho_m)$  do universo. Usando a definição de  $r_{\Delta}$ , a densidade característica é dada por

$$
\rho_s = \frac{\Delta}{3}g(C)\rho_{\text{ref}}\tag{3.45}
$$

e  $r_s$  fica como

$$
r_s = \frac{r_\Delta}{C} = \frac{1}{C} \left( \frac{3M_\Delta}{4\pi \Delta \rho_{\text{ref}}} \right)^{1/3}.
$$
\n(3.46)

Projetando o perfil [\(3.42\)](#page-0-0), através da Eq. [\(2.18\)](#page-0-0), e escolhendo  $\xi_0 = r_s$ , obtém-se [\[13,](#page-208-3) [152\]](#page-217-4)

$$
\Sigma(\xi_0 x) = 2 r_s \rho_s F(x),\tag{3.47}
$$

onde  $F(x)$  é dada por

$$
F(x) = \begin{cases} \frac{1}{x^2 - 1} \left( 1 - \frac{1}{\sqrt{x^2 - 1}} \arctan\left(\sqrt{x^2 - 1}\right) \right), & x > 1\\ 1/3, & x = 1\\ \frac{1}{x^2 - 1} \left( 1 - \frac{1}{\sqrt{1 - x^2}} \operatorname{arctanh}\left(\sqrt{1 - x^2}\right) \right), & x < 1. \end{cases}
$$

A densidade superficial média, Eq.  $(3.5)$ , tem a seguinte expressão

$$
\bar{\Sigma}(\xi_0 x) = \frac{4 \, r_s \rho_s}{x^2} G(x),\tag{3.48}
$$

onde  $G(x)$  é dada por

$$
G(x) = \begin{cases} \ln\left(\frac{x}{2}\right) + \frac{1}{\sqrt{x^2 - 1}} \arctan\left(\sqrt{x^2 - 1}\right), & x > 1\\ 1 + \ln 1/2, & x = 1\\ \ln\left(\frac{x}{2}\right) + \frac{1}{\sqrt{1 - x^2}} \operatorname{arctanh}\left(\sqrt{1 - x^2}\right), & x < 1. \end{cases}
$$

Usualmente, neste modelo, acostuma-se definir uma convergência característica, dada por

$$
\kappa_s := \frac{\rho_s r_s}{\Sigma_{\rm crit}},\tag{3.49}
$$

a qual será utilizada para parametrizar a distribuição de massa projetada dos aglomerados.

Com a definição de  $\kappa_s$  acima, ao substituir [\(3.47\)](#page-0-0) e [\(3.48\)](#page-0-0) nas Eqs. [\(3.4\)](#page-0-0) e [\(3.11\)](#page-60-3) obtemos as expressões para as funções de lenteamento

$$
\vec{\alpha}(x) = 4\kappa_s \frac{G(x)}{x} \hat{x}, \qquad (3.50a)
$$

$$
\kappa(x) = 2\kappa_s F(x), \tag{3.50b}
$$

$$
\gamma(x) = 2\kappa_s \left[ \frac{2G(x)}{x^2} - F(x) \right] \tag{3.50c}
$$

e o potencial da lente, Eq.  $(3.8)$ , é dado por

$$
\varphi(x) = 2\kappa_s h(x),\tag{3.51}
$$

onde

$$
h(x) = \begin{cases} \ln^2\left(\frac{x}{2}\right) - \arctan^2\left(\sqrt{1-x^2}\right), & x < 1\\ \ln^2\left(\frac{x}{2}\right) + \arctanh^2\left(\sqrt{x^2-1}\right), & x \ge 1. \end{cases}
$$
\n(3.52)

O parâmetro  $\kappa_s$  determina todas as propriedades da lente em unidades adimensionais (com a escolha de  $\xi_0 = r_s$ ). Como vimos acima,  $\kappa_s$  pode ser expressado em termos da massa e parâmetro de concentração do aglomerado e das distâncias observador – lente – fonte (Eqs. [3.45, 3.46](#page-0-0) e [3.49\)](#page-0-0).

Outra possibilidade é expressar  $\kappa_s$  em função de uma velocidade característica  $\sigma_v$  em vez da massa, como proposto por *J.-P. Kneib* na referência [\[79\]](#page-212-3). Com essa escolha o potencial da lente (dimensional) para o modelo NFW é dado, por construção, por [\[79\]](#page-212-3)

$$
\varphi(\xi) = 6\pi \frac{D_{OL}}{D_{OS}} \frac{\sigma_v^2}{c^2} \frac{r_s}{2} h(x),\tag{3.53}
$$

onde c é a velocidade da luz,  $h(x)$  é dado pela Eq. [\(3.52\)](#page-0-0) e  $\sigma_v$  é a velocidade característica, cujo significado é similar à velocidade de dispersão, e é definida por

$$
\sigma_v^2 = \frac{8}{3} G \rho_s r_s^2. \tag{3.54}
$$

Para obter a relação entre os parâmetros  $\kappa_s$  e  $\sigma_v$ , usamos a relação de escalonamento para os potenciais (Eq. [2.46](#page-0-0) com  $\xi_0' = 1$  e  $\xi_0 = r_s$ ), de modo que<sup>[5](#page-70-0)</sup>

$$
\varphi(\xi) = \frac{r_s^2}{D_{OL}} \varphi(x). \tag{3.55}
$$

Comparando a Eq.  $(3.51)$  com a Eq.  $(3.53)$  e utilizando a substituição acima, obtem-se

$$
\kappa_s = \frac{3\pi}{2} \frac{D_{LS} D_{OL}}{D_{OS}} \left(\frac{\sigma_v}{c}\right)^2.
$$
\n(3.56)

Essa relação será útil para comparar nossos resultados nas Seções [7.1.1](#page-133-0) e [7.1.2,](#page-137-0) com os da referência [\[56\]](#page-211-3).

A equação da lente é dada pela Eq. [\(3.9\)](#page-0-0) com a expressão para  $\vec{\alpha}(x)$  dada acima e a Matriz Jacobiana é dada pela Eq. [\(2.52\)](#page-0-0) com as expressões para  $\kappa(x)$  e  $\gamma(x)$  definidas acima. Os

<span id="page-70-0"></span><sup>&</sup>lt;sup>5</sup>Salientamos que nossa expressão para o potencial da lente  $\varphi(x)$ , Eq. [\(2.22\)](#page-0-0), que é a mesma que a usada na referência [\[17\]](#page-208-2), é diferente da usada na referência [\[79\]](#page-212-3) por um fator  $1/D_{OL}$ , por isso é necessário substituir  $\varphi(x)$ por  $\varphi(x)/D_{OL}$ .

autovalores desta matriz (Eq. [3.14\)](#page-60-4) são

$$
\lambda_t = 1 - \frac{4\kappa_s G(x)}{x^2},\tag{3.57}
$$

$$
\lambda_r = 1 + 4\kappa_s \left[ \frac{G(x)}{x^2} - F(x) \right]. \tag{3.58}
$$

Neste caso, se observa que este modelo possui duas curvas críticas: uma externa (a tangencial) e uma interna (a radial). E de se esperar que as imagens de fontes lenteadas por este modelo ´ sofram deformações em ambas direções, tangencial e radial (ver Fig. [3.6\)](#page-72-0), ao contrário do modelo da SIS.

Existem vários códigos públicos que calculam as propriedades de lenteamento deste modelo (entre vários) como por exemplo o *Gravlens* [\[77\]](#page-212-4) e o *Lenstool* [\[79\]](#page-212-3). Por outro lado, já que as análises pretendidas nesta tese são orientadas à estatística de arcos gravitacionais e como esses códigos não as oferecem diretamente; foi necessário desenvolver um código numérico para obter as curvas críticas e cáusticas, dentre outras quantidades que serão explicadas na Seção [3.6](#page-85-0) e na Parte [II](#page-110-0) (uma descrição deste código é encontrada no Apêndice [A\)](#page-191-0).

#### 3.3.1 Propriedades das Imagens

Na Fig. [3.6](#page-72-0) ilustramos as cáusticas e curvas críticas desse modelo, assim como as imagens (painel direito) correspondendo às fontes mostradas no painel esquerdo. As curvas críticas e cáusticas foram obtidas com nosso código e as imagens foram obtidas com o aplicativo Gravlens.

Seguindo a discussão apresentada na Seção [2.5](#page-53-0) temos, como esperado, que a fonte ciano, localizada em  $|\vec{s_0}| = 0.75$ , fora das cáustica, possui uma única imagem, de tipo I, com baixa distorção, localizada fora da curva crítica tangencial e com magnificação  $\mu > 1$ .

As outras fontes (de cores: fúcsia, laranja e verde) sofrem lenteamento forte e, já que há uma cáustica de tamanho finito (a radial), cada uma delas é mapeada em três imagens<sup>[6](#page-71-0)</sup>. As imagens do tipo I estão localizadas fora da curva crítica tangencial com  $\mu \gg 1$ ; as imagens do tipo II, entre as curvas críticas, também têm  $|\mu| \gg 1$ ; já as imagens de tipo III, dentro da curva crítica radial, são demagnificadas  $\mu \ll 1$ . Note que, ao menos uma das imagens da fonte fúcsia é mais esticada na direção radial enquanto que, as duas imagens da fonte verde são mais esticadas na direção tangencial e têm aparência de arcos; como esperado, pois essas

<span id="page-71-0"></span> $6C$ omo discutido na Seção [2.5.1,](#page-55-1) este modelo exemplifica a validade do teorema de Burke quando o ângulo de deflexão é contínuo no centro da lente  $(\alpha(x) \to 0, \text{ quando } x \to 0)$ , mesmo que a densidade de massa seja divergente.
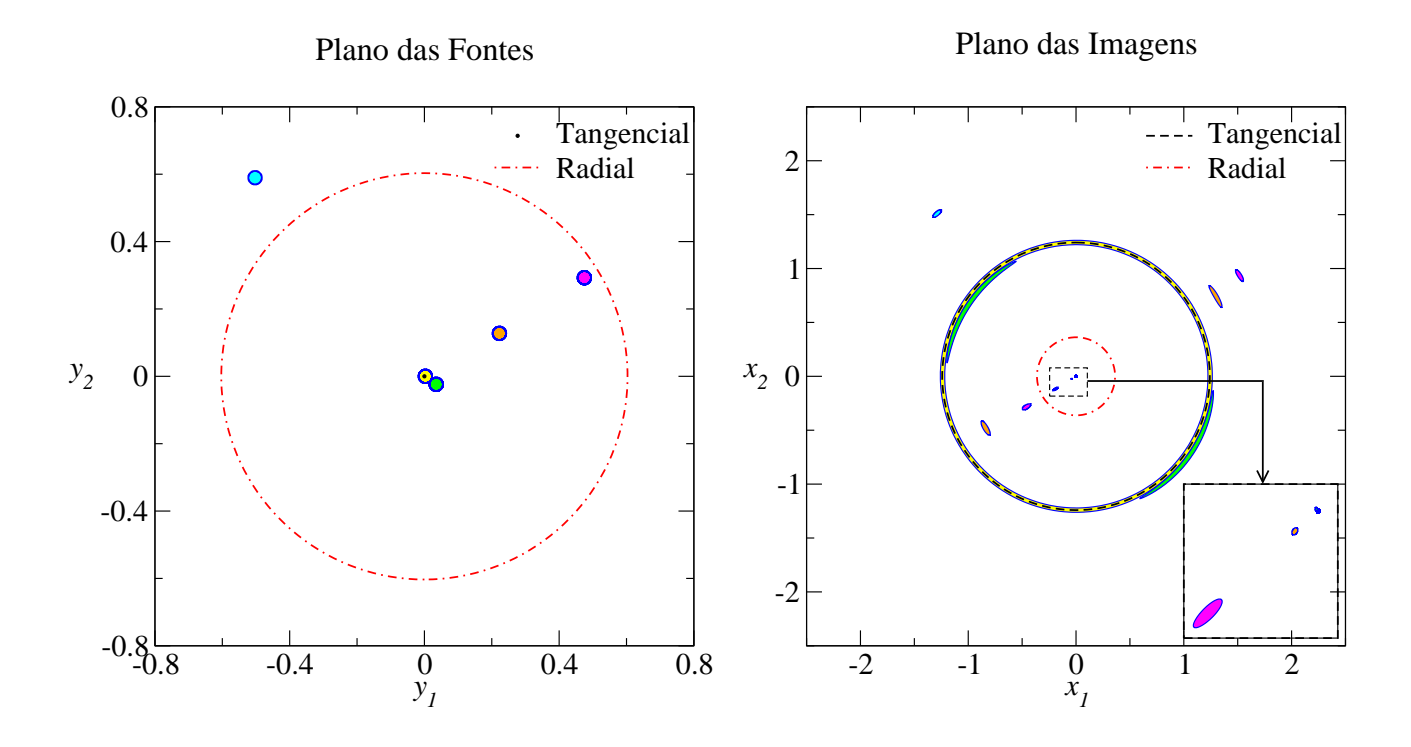

<span id="page-72-0"></span>Figura 3.6: Lenteamento de fontes circulares (de raio  $R_0 = 0.02$ ) por uma lente do tipo NFW com  $\kappa_s = 1.0$ . Painel esquerdo: cáusticas e fontes em diferentes posições. Painel direito: curvas críticas e as imagens correspondentes a cada fonte.

fontes estão próximas das cáusticas radial e tangencial, respectivamente. Note também que a separação angular entre as imagens do tipo I e II é aproximadamente duas vezes o raio de  $Einstein$  (raio da curva crítica tangencial).

A fonte de cor amarela (situada sobre a cáustica tangencial) é mapeada em três imagens: a central (demagnificada) e duas próximas à curva crítica tangencial (fortemente magnificadas), uma na parte interna e outra na externa, que se fundem, formando o anel de Einstein com largura  $R_0$ .

## 3.3.2 Intervalo de valores de  $\kappa_s$

Para guiar nossos estudos do modelo NFW é importante verificar o intervalo esperado de valores de  $\kappa_s$  para aglomerados de galáxias. Para isso, escrevemos  $\kappa_s$  em função dos parâmetros do aglomerado e das distâncias cosmológicas. Substituindo as expressões  $(3.45)$  e  $(3.46)$  em  $(3.49)$ :

$$
\kappa_s = \frac{g(C)}{\Sigma_{\rm crit}} \left(\frac{\Delta \rho_{\rm ref}}{3}\right)^{2/3} \left(\frac{M_\Delta}{4\pi}\right)^{1/3}.\tag{3.59}
$$

Em situações realistas, é suficiente considerar lentes no intervalo de rubro-desvio  $0.1 <$  $z_L$  < 2 com massas no intervalo  $10^{14} M_{\odot}$  <  $M_{\Delta=200}$  <  $10^{16} M_{\odot}$  [\[62\]](#page-211-0) e fontes no intervalo  $0.5 < z_S < 7$ . Como mostrado na referência [\[120\]](#page-215-0), esses intervalos englobam as aplicações de lenteamento por aglomerados nas mais diversas situações, como lenteamento fraco, formação de arcos gravitacionais e procura de galáxias a rubro-desvios altos.

Para calcular  $\kappa_s$  (Eq. [3.59\)](#page-0-0) escolhemos alguns  $z_S$ ,  $z_L$  e  $M_{200}$  nesses intervalos: (a)  $z_S = 0.5$ ,  $z_L = 0.1$  e  $M_{200} = 10^{14} M_{\odot}$ ; (b)  $z_S = 7$ ,  $z_L = 1.6$  e  $M_{200} = 2 \times 10^{14} M_{\odot}$  e (c)  $z_S = 7$ ,  $z_L = 1.6$ e  $M_{200} = 4 \times 10^{15} M_{\odot}$ . A configuração (c) representa um limite superior do que se espera obter para  $\kappa_s$  na natureza. Para o parâmetro de concentração  $C$ , usamos uma função distribuição de probabilidades para a relação entre C e  $M_{200}$  proposta na referência [\[114\]](#page-215-1). Dada a natureza probabilística da relação  $P(C|M, z)$  geramos um grande número de realizações de C com essa distribuição para cada  $M_{200}$ ,  $z_L$  e  $z_S$ , de modo a obter a média e o desvio padrão da distribuição de  $\kappa_s$  decorrente.

Para obter  $\kappa_s$  em função da cosmologia,  $M_{200}$ ,  $z_L$ ,  $z_S$  e para gerar os valores de C utilizamos a biblioteca *SLtools* (da sigla em inglês para *Strong Lensing Tools*), cuja documentação está disponível em [http://che.cbpf.br/sltools.](http://che.cbpf.br/sltools) Assumindo um modelo  $\Lambda CDM$  padrão, com  $\Omega_M$  = 0.3,  $\Omega_{\Lambda} = 0.7$  e  $H_0 = 70 \text{km} \text{s}^{-1} \text{Mpc}^{-1}$  e para os valores dados em (a), (b) e (c), calculamos 300 vezes o parâmetro de concentração (usando a função *get\_nfw\_[concentration](http://che.cbpf.br/sltools/de/d88/namespaceget__nfw__concentration.html)*) e com esse valor, calculamos  $\kappa_s$  (usando a função *[compute](http://che.cbpf.br/sltools/d8/d78/namespacecompute__lens__model.html) lens model*). Para cada um desses casos, calculamos o valor médio (com seu desvio padrão) obtendo para (a):  $\bar{\kappa}_s = 0.05 \pm 0.02$ ; (b):  $\bar{\kappa}_s = 0.38 \pm 0.10$ e (c):  $\bar{\kappa}_s = 0.90 \pm 0.23$ .

Como será mostrado na Seção [6.2,](#page-126-0) a seção de choque para formação de arcos cai abruptamente com  $\kappa_s$ . Em outras palavras, a eficiência para a formação de arcos é muito baixa para configurações com baixo valor de  $\kappa_s$ . Desse modo, esperamos ter poucos ou nenhum sistema no limite inferior de  $\kappa_s$ . Além disso, do ponto de vista numérico, é complicado lidar com sistemas com baixo  $\kappa_s$ . Por essas razões limitaremos nossas análises a valores superiores a 0.05. Em al-guns casos, devido à precisão numérica do nosso código (Apêndice [A\)](#page-191-0), consideraremos um valor mínimo de 0.08. Já para o limite superior de  $\kappa_s$  escolheremos o limite superior de (c) em cerca de  $3\sigma$ , assegurando a inclusão dos casos mais extremos de  $\kappa_s$  (que são também, geralmente, os mais eficientes em termos de produção de arcos).

Dessa forma, na maior parte das análises a serem mostradas nos próximos capítulos, consideraremos o seguinte intervalo de  $\kappa_s$ :

## 3.4 Modelos Elípticos

Embora os modelos com simetria axial reproduzam algumas características básicas do fenômeno de lenteamento, as observações mostram que em muitos sistemas de lenteamento forte as imagens formadas, além de serem em número maior que três, não são colineares. Além disso, é sabido que os aglomerados de galáxias em geral têm forma triaxial e, em primeira aproximação, sua densidade de massa pode ser representada por elipsoides. Portanto, uma modelagem um pouco mais realista é considerar modelos com *simetria elíptica*, isto é, modelos cuja distribuição de massa projetada é constante sobre elipses<sup>[7](#page-74-0)</sup>. Tais modelos podem ser construídos a partir de modelos com simetria axial, substituindo a variável radial (que é constante sobre círculos) por uma que possua *simetria elíptica* (ou seja, constante sobre elipses), ou seja, fazendo a substituição

$$
x \to \tilde{x} = \left(a_1 x_1^2 + a_2 x_2^2\right)^{1/2} = x \left(a_1 \cos^2 \phi + a_2 \sin^2 \phi\right)^{1/2},\tag{3.60}
$$

sendo  $a_1$  e  $a_2$  os parâmetros que determinam a elipticidade, a qual é definida como

$$
elipticidade := 1 - \sqrt{\frac{a_2}{a_1}}, \tag{3.61}
$$

sempre que  $a_1$  e  $a_2$  sejam os semieixos maior e menor, respetivamente.

Os modelos com distribuição de massa elíptica são obtidos distorcendo a convergência dos modelos axialmente simétricos utilizando a substituição,

$$
\kappa(x) = \kappa(\tilde{x}),\tag{3.62}
$$

onde  $\tilde{x}$  é dado pela Eq. [\(3.60\)](#page-0-0) [\[24,](#page-208-0) [25,](#page-208-1) [26\]](#page-208-2). Definindo  $a_1 = 1/a_\Sigma^2$  e  $a_2 = 1/b_\Sigma^2$  e assumindo  $a_{\Sigma} > b_{\Sigma}$ , temos que a elipticidade (Eq. [3.61\)](#page-0-0) da distribuição de massa projetada, que será denotada por  $\varepsilon_{\Sigma}$ , é dada por

$$
\varepsilon_{\Sigma} = 1 - \frac{b_{\Sigma}}{a_{\Sigma}}.\tag{3.63}
$$

De modo geral, não é possível obter uma expressão analítica para o potencial da lente (Eq. [3.8\)](#page-0-0) a partir da convergência dada por  $(3.62)$ . No entanto, nas referências [\[139,](#page-216-0) [11\]](#page-207-0) foi mostrado que é possível escrever as derivadas do potencial em termos de integrais unidimensionais (que geralmente devem ser calculadas numericamente). Recentemente, G. Caminha mostrou em seu trabalho de mestrado [\[31\]](#page-209-0) uma generalização dessas expressões para  $a_{\Sigma}$  e  $b_{\Sigma}$  genéricos. Nesse

<span id="page-74-0"></span> $7$ Lembrando que a projeção de um elipsoide no plano é uma elipse, independentemente da orientação.

caso, as derivadas do potencial s˜ao dadas por

$$
\partial_1 \varphi(x, \phi) = a_{\Sigma} b_{\Sigma} J_0 x \cos \phi, \qquad (3.64a)
$$

$$
\partial_1 \varphi(x, \phi) = a_\Sigma b_\Sigma J_1 x \sin \phi, \tag{3.64b}
$$

$$
\partial_{11}\varphi(x,\phi) = a_{\Sigma}b_{\Sigma}\left(J_0 + K_0 x^2 \cos^2 \phi\right), \qquad (3.64c)
$$

$$
\partial_{22}\varphi(x,\phi) = a_{\Sigma}b_{\Sigma}\left(J_1 + K_2 x^2 \sin^2 \phi\right), \qquad (3.64d)
$$

$$
\partial_{12}\varphi(x,\phi) = a_{\Sigma}b_{\Sigma}K_1\,x\sin 2\phi,\tag{3.64e}
$$

onde, as integrais s˜ao,

$$
J_n(x,\phi) := \int_0^1 \frac{\kappa(m(u))}{\left[1 - (1 - b_{\Sigma}^2)u\right]^{1/2+n} \left[1 - (1 - a_{\Sigma}^2)u\right]^{3/2-n}} du
$$
\n(3.65)

e

$$
K_n(x,\phi) := \int_0^1 \frac{u\kappa'(m(u))}{\left[1 - (1 - b_{\Sigma}^2)u\right]^{1/2+n} \left[1 - (1 - a_{\Sigma}^2)u\right]^{5/2-n}} du,
$$
\n(3.66)

sendo a variável  $m$  definida como

$$
m = u x \left[ \frac{\cos^2 \phi}{1 - (1 - a_{\Sigma}^2) u} + \frac{\sin^2 \phi}{1 - (1 - b_{\Sigma}^2) u} \right]^{1/2},
$$
\n(3.67)

e  $\kappa'(m) = \frac{1}{2}$ 2m  $d\kappa(m)$  $\frac{\partial (m_j)}{\partial m}$ , com a definição de  $\kappa(x)$  dada na Eq. [\(2.30\)](#page-0-0).

Substituindo as expressões [\(3.64\)](#page-0-0) nas definições do ângulo de deflexão (Eq. [2.26\)](#page-0-0) e dos componentes do cisalhamento [\(2.33\)](#page-50-0), obtemos as expressões mais gerais para as funções de lenteamento destes modelos.

Na Parte [II](#page-110-0) desta tese trabalharemos com o modelo Elipsoide Isotérmico Singular (SIE, da sigla para Singular Isothermal Ellipsoid) cuja convergência é dada por

$$
\kappa(\tilde{x}) = \frac{1}{2\tilde{x}}.\tag{3.68}
$$

Nesse caso é possível obter expressões analíticas para  $J_0, J_1, K_0, K_1$  e  $K_2$ . Definindo  $p_0 = 1 - a_{\Sigma}^2$ ,  $p_1 = 1 - b_{\Sigma}^2$  e  $Q = b_{\Sigma}^2 + (a_{\Sigma}^2 - b_{\Sigma}^2) \cos^2 \phi - 1$ , temos (para  $n = 0, 1$ ) [\[33\]](#page-209-1)

$$
J_n = \frac{1}{x} \frac{1}{\sqrt{p_n + Q}} \arctan\left(\sqrt{\frac{p_n + Q}{1 + Q}}\right),\tag{3.69}
$$

$$
K_{2n} = \frac{1}{2x} \left[ \frac{\cot^2(\phi + n\pi/2)}{\sqrt{1+Q}} - \frac{1}{\sin^2(\phi + n\pi/2)\sqrt{p_n+Q}} \arctan\left(\sqrt{\frac{p_n+Q}{1+Q}}\right) \right] (3.70)
$$

e

$$
K_1 = -\frac{1}{2x\sqrt{1+Q}}.\t(3.71)
$$

Também trabalharemos com o modelo NFW Elíptico (ENFW, da sigla para Elliptical –  $NFW$ , cuja convergência (Eq. [3.50b\)](#page-69-0) é

$$
\kappa(\tilde{x}) = 2\kappa_s^{\Sigma} F(\tilde{x}),\tag{3.72}
$$

onde  $\kappa_s^{\Sigma}$  é a convergência característica (Eq. [3.49\)](#page-0-0) do modelo NFW.

Em particular, escolheremos  $\tilde{x}$  com a parametrização

$$
a_{\Sigma} = (1 - \varepsilon_{\Sigma})^{-1/2}
$$
 e  $b_{\Sigma} = (1 - \varepsilon_{\Sigma})^{1/2}$ , (3.73)

já que ela mantém constante a massa dentro de um contorno de convergência (em comparação com o modelo axial) e os códigos numéricos elaborados por G. Caminha [\[31\]](#page-209-0), que serão utilizados nesta tese, são baseados nessa parametrização.

## 3.5 Modelos Pseudoelípticos

Uma alternativa computacionalmente econômica quando comparada aos modelos com distribuição de massa elíptica corresponde a modelos com potencial elíptico, que serão objeto dos estudos desta tese. Estes serão analisados em mais detalhes a seguir, incluindo uma discussão das cáusticas, curvas críticas, mapeamento de fontes e propriedades das imagens.

Os potenciais elípticos são obtidos distorcendo o potencial circular por uma variável radial que tenha simetria elíptica  $[20]$ , ou seja,

$$
\varphi(x) \to \varphi_{\varepsilon} \equiv \varphi(\tilde{x}), \tag{3.74}
$$

onde  $\tilde{x}$  é dado em [\(3.60\)](#page-0-0).

De modo geral, mostraremos que, é possível obter as funções de lenteamento destes modelos para qualquer escolha de  $a_1$  e  $a_2$  na Eq. [\(3.60\)](#page-0-0). Para o sistema de coordenadas definido por

$$
x_1 = \frac{\tilde{x}}{\sqrt{a_1}} \cos \tilde{\phi}, \qquad x_2 = \frac{\tilde{x}}{\sqrt{a_2}} \sin \tilde{\phi}, \tag{3.75}
$$

onde

$$
\tilde{\phi} = \arctan\left(\sqrt{\frac{a_2}{a_1}}\tan\phi\right),\tag{3.76}
$$

temos que os operadores  $\nabla_{\vec{x}} = \hat{x}_1 \partial_1 + \hat{x}_2 \partial_2$  e  $\nabla_{\vec{x}_{\varepsilon}} = \hat{\tilde{x}} \partial_{\tilde{x}} + \hat{\tilde{\phi}} \partial_{\tilde{\phi}}$ , se transformam seguindo  $\nabla_{\vec{x}} = \mathbb{J}^{-1}(\vec{x},\vec{x}_{\varepsilon})\nabla_{\vec{x}_{\varepsilon}},$ onde $\mathbb{J}$ é o Jacobiano da transformação é dado por

$$
\mathbb{J}(\vec{x}, \vec{\tilde{x}}) = \begin{pmatrix} \frac{1}{\sqrt{a_1}} \cos \tilde{\phi} & -\frac{\tilde{x}}{\sqrt{a_1}} \sin \tilde{\phi} \\ \frac{1}{\sqrt{a_2}} \sin \tilde{\phi} & \frac{\tilde{x}}{\sqrt{a_2}} \cos \tilde{\phi} \end{pmatrix},
$$

de modo que

$$
\partial_1 = \sqrt{a_1} \cos \tilde{\phi} \partial_{\tilde{x}} - \frac{\sqrt{a_1}}{\tilde{x}} \operatorname{sen} \tilde{\phi} \partial_{\tilde{\phi}}, \qquad (3.77a)
$$

$$
\partial_2 = \sqrt{a_2} \operatorname{sen} \tilde{\phi} \partial_{\tilde{x}} + \frac{\sqrt{a_2}}{\tilde{x}} \cos \tilde{\phi} \partial_{\tilde{\phi}}.
$$
 (3.77b)

Dessa forma, o ângulo de deflexão (Eq. [2.26\)](#page-0-0) é dado por [\[56\]](#page-211-1)

$$
\vec{\alpha}_{\varepsilon}(\vec{x}) = \begin{pmatrix} \alpha_{1\varepsilon}(\vec{x}) \\ \alpha_{2\varepsilon}(\vec{x}) \end{pmatrix} = \nabla_x \varphi_{\varepsilon} = \begin{pmatrix} \alpha(\tilde{x}) \sqrt{a_1} \cos \tilde{\phi} \\ \alpha(\tilde{x}) \sqrt{a_2} \sin \tilde{\phi} \end{pmatrix}.
$$
 (3.78)

De modo similar ao cálculo acima, obtemos

$$
\partial_1 \alpha_{1\varepsilon}(\vec{x}) = a_1 \left[ \frac{d\alpha(\tilde{x})}{d\tilde{x}} \cos^2 \tilde{\phi} + \frac{\alpha(\tilde{x})}{\tilde{x}} \sin^2 \tilde{\phi} \right], \tag{3.79a}
$$

$$
\partial_2 \alpha_{1\varepsilon}(\vec{x}) = a_2 \left[ \frac{d\alpha(\tilde{x})}{d\tilde{x}} \operatorname{sen}^2 \tilde{\phi} + \frac{\alpha(\tilde{x})}{\tilde{x}} \cos^2 \tilde{\phi} \right], \tag{3.79b}
$$

$$
\partial_1 \alpha_{2\varepsilon}(\vec{x}) = -\frac{\sqrt{a_1 a_2}}{2} \left[ \frac{\alpha(\tilde{x})}{\tilde{x}} - \frac{d\alpha(\tilde{x})}{d\tilde{x}} \right] \operatorname{sen} 2\tilde{\phi} = \partial_2 \alpha_{1\varepsilon}(\tilde{x}). \tag{3.79c}
$$

Para obter a convergência, substituímos as expressões acima em  $(2.30)$  e, das relações  $(3.11)$ , expressando  $\frac{d\alpha}{1}$  $\frac{d}{dx}$  e α  $\overline{x}$ em função de  $\kappa$  e  $\gamma$ , temos

$$
\kappa_{\varepsilon}(\vec{x}) = \frac{1}{2} (a_1 \cos^2 \tilde{\phi} + a_2 \sin^2 \tilde{\phi}) [\kappa(\tilde{x}) - \gamma(\tilde{x})] + \frac{1}{2} (a_1 \sin^2 \tilde{\phi} + a_2 \cos^2 \tilde{\phi}) [\kappa(\tilde{x}) + \gamma(\tilde{x})],
$$

onde  $\kappa(\tilde{x})$  e  $\gamma(\tilde{x})$  são a convergência e cisalhamento dos modelos axiais (com a substituição  $x \to \tilde{x}$ ). Colocando  $\kappa(\tilde{x})$  e  $\gamma(\tilde{x})$  em evidência, simplificando os termos e definindo

$$
\mathcal{A}(\varepsilon) := \frac{1}{2}(a_1 + a_2) \quad \text{e} \quad \mathcal{B}(\varepsilon) := \frac{1}{2}(a_1 - a_2),\tag{3.80}
$$

temos

$$
\kappa_{\varepsilon}(\vec{x}) = \mathcal{A}(\varepsilon)\kappa(\tilde{x}) - \mathcal{B}(\varepsilon)\gamma(\tilde{x})\cos 2\tilde{\phi}.
$$
\n(3.81)

Esta distribuição de massa oriunda dos modelos pseudoelípticos possui, de modo geral, duas limitações [\[20,](#page-208-3) [82,](#page-212-0) [138,](#page-216-1) [75\]](#page-212-1): (i) a partir de um determinado valor da elipticidade, ela adquire forma de halteres e  $(ii)$  ela pode assumir valores negativos em algumas regiões. No Capítulo [5,](#page-111-0) estudaremos e determinaremos esses limites físicos na região onde é esperado ter a formação de arcos gravitacionais.

Note que expressão [\(3.81\)](#page-0-0) foi deduzida a partir de um potencial elíptico, sendo possível mostrar que essa distribuição de massa é aproximadamente elíptica a baixas elipticidades. Isso nos motivou a estabelecer relações entre os parâmetros que caracterizam distribuições da massa elípticas e pseudoelípticas, como será mostrado no Capítulo [7.](#page-132-0)

Continuando com a dedução das funções de lenteamento, de forma similar à dedução da convergência, é possível mostrar que os componentes do cisalhamento, Eq. [\(2.33\)](#page-50-0), são dados por

<span id="page-78-2"></span>
$$
\gamma_{1\varepsilon}(\vec{x}) = \mathcal{B}(\varepsilon)\kappa(\tilde{x}) - \mathcal{A}(\varepsilon)\gamma(\tilde{x})\cos 2\tilde{\phi}, \qquad (3.82a)
$$

$$
\gamma_{2\varepsilon}(\vec{x}) = -\sqrt{\mathcal{A}^2(\varepsilon) - \mathcal{B}^2(\varepsilon)}\gamma(\tilde{x})\sin 2\tilde{\phi}
$$
\n(3.82b)

e portanto, o cisalhamento $^8$  $^8$  é

$$
\gamma_{\varepsilon}^{2}(\vec{x}) = \mathcal{A}^{2}(\varepsilon)\gamma^{2}(\tilde{x}) - 2\mathcal{A}(\varepsilon)\mathcal{B}(\varepsilon)\kappa(\tilde{x})\gamma(\tilde{x})\cos 2\tilde{\phi} \n+ \mathcal{B}^{2}(\varepsilon)[\kappa^{2}(\tilde{x}) - \sin^{2} 2\tilde{\phi}\gamma^{2}(\tilde{x})].
$$
\n(3.83)

Salientamos que as expressões gerais dadas nas Eqs.  $(3.81) - (3.83)$  $(3.81) - (3.83)$  estão sendo apresentadas pela primeira vez, até onde sabemos, nesta tese.

Há várias escolhas usuais para se definir a elipticidade a partir dos *semieixos*  $a_1$  e  $a_2$ , e para qualquer uma delas, as expressões deduzidas acima são analiticamente simples<sup>[9](#page-78-1)</sup>. Por exemplo, no primeiro trabalho sobre modelos pseudoelípticos [\[20\]](#page-208-3), foi escolhido

$$
a_1 = 1 - \varepsilon \quad e \quad a_2 = 1 + \varepsilon,\tag{3.84}
$$

<span id="page-78-0"></span><sup>&</sup>lt;sup>8</sup>Essa expressão é equivalente à Eq. (19) da referência [\[56\]](#page-211-1) fazendo-se a substituindo cos  $2\tilde{\phi} \to \sin 2\tilde{\phi}$ . De fato, há um erro de digitação nessa referência. Além das Eqs. [\(3.82\)](#page-78-2) terem sido conferidas, isso foi verificado junto aos autores dessa referência.

<span id="page-78-1"></span><sup>&</sup>lt;sup>9</sup>Ao contrário do que afirmaram Golse & Kneib em [\[56\]](#page-211-1), onde é dito que a simplicidade das expressões de  $\kappa_{\varepsilon}$  e de  $\gamma_{\varepsilon}$  somente é possível se é escolhida uma determinada parametrização, mostramos que é possível ter expressões simples para essas funções para qualquer parametrização.

onde  $\varepsilon$  é um parâmetro definido a partir de  $(b/a)^2 = (1 - \varepsilon)/(1 + \varepsilon)$ , sendo a e b os semieixos maior e menor das curvas equipotenciais, respectivamente. Para comparar nossos resultados com análises prévias [\[56,](#page-211-1) [72\]](#page-212-2) usaremos essa parametrização, embora muitas das expressões serão apresentadas em sua forma geral, ou seja, para qualquer escolha de  $a_1$  e  $a_2$ .

Outra parametrização usada na literatura é [\[101\]](#page-214-0):

$$
a_1 = 1 - \varepsilon_{\varphi} \quad \text{e} \quad a_2 = 1/(1 - \varepsilon_{\varphi}), \tag{3.85}
$$

onde  $\varepsilon_{\varphi}$  é a elipticidade das curvas equipotenciais, i.e.,  $\varepsilon_{\varphi} := 1 - b/a$  (que corresponde à definição padrão de elipticidade, Eq. [3.61\)](#page-0-0). Para a parametrização acima é possível mostrar que as expressões de  $\kappa_{\varepsilon}$  e de  $\gamma_{i\varepsilon}$  deduzidas aqui e na referência [\[87\]](#page-213-0) são as mesmas.

A equivalência entre as parametrizações  $(3.84)$  e  $(3.85)$  é dada por [\[56\]](#page-211-1)

$$
\varepsilon_{\varphi} = 1 - \sqrt{\frac{1 - \varepsilon}{1 + \varepsilon}}.\tag{3.86}
$$

Note que é possível obter analiticamente as funções de lenteamento dos modelos pseudoelípticos a partir de modelos axiais de três maneiras: a) conhecendo analiticamente  $\varphi(x)$ , o distorcemos à forma elíptica e calculamos as primeiras e segundas derivadas dele, de forma tal que usando as definições [\(2.26\)](#page-0-0), [\(2.30\)](#page-0-0) e [\(2.33\)](#page-50-0) obtemos  $\alpha_{\varepsilon}(\vec{x}), \kappa_{\varepsilon}(\vec{x})$  e  $\gamma_{i\varepsilon}(\vec{x})$ . b) Conhecendo analiticamente  $\alpha(x)$ , é feita a substituição  $x \to \tilde{x}$  e usando as relações [\(3.11a\)](#page-60-1) e [\(3.11c\)](#page-60-2) são calculados  $\kappa(\tilde{x}) \in \gamma(\tilde{x})$  e c) conhecendo analiticamente  $\Sigma(x)$  é calculada a densidade superficial média  $\bar{\Sigma}(x)$ , é feita a substituição  $x \to \tilde{x}$  e usando as relações [\(3.4\)](#page-0-0), [\(3.11b\)](#page-60-3) e [\(3.11d\)](#page-60-4) são calculados  $\alpha(\tilde{x})$ ,  $\kappa(\tilde{x})$  e  $\gamma(\tilde{x})$ . Nos casos (b) e (c) as expressões gerais [\(3.78\)](#page-0-0) – [\(3.83\)](#page-0-0) são obtidas automaticamente.

Naturalmente os autovalores associados às direções<sup>[10](#page-79-0)</sup>  $\hat{e}_{\gamma_1}$  e  $\hat{e}_{\gamma_2}$  são

<span id="page-79-1"></span>
$$
\lambda_t = 1 - \kappa_{\varepsilon}(\vec{x}) - \gamma_{\varepsilon}(\vec{x}), \qquad (3.87a)
$$

$$
\lambda_r = 1 - \kappa_{\varepsilon}(\vec{x}) + \gamma_{\varepsilon}(\vec{x}). \tag{3.87b}
$$

Como discutido anteriormente, as curvas críticas dos modelos axiais são círculos concêntricos. Entretanto, nos modelos pseudoelípticos, a baixas elipticidades essas curvas são próximas de elipses e a grandes elipticidades elas têm forma de halteres. Já as cáusticas tangencial e radial,

<span id="page-79-0"></span><sup>&</sup>lt;sup>10</sup>Manteremos as nomenclaturas tangencial e radial para os eixos principais do cisalhamento  $\hat{e}_{\gamma_1}$  e  $\hat{e}_{\gamma_2}$ , respectivamente, pois as distorções das imagens nestes modelos são aproximadamente ao longo destas direções [\[50\]](#page-210-0).

que originalmente são um ponto e um círculo, ficam com forma de astroide (onde os segmentos arqueados são as dobras e as pontas são as cúspides) e tipo elipse, respectivamente (ver Fig. [3.7\)](#page-80-0).

Conforme discutido na Seção [2.5.2,](#page-56-0) já que usualmente os modelos pseudoelípticos têm duas cáusticas de tamanho finito, é de se esperar que o número máximo de imagens formadas seja cinco. As fontes situadas fora das cáusticas são mapeadas em apenas uma imagem. As fontes situadas dentro de uma cáustica são mapeadas em três imagens e, finalmente, as fontes situadas dentro de duas cáusticas são mapeadas em cinco (ver Fig. [3.7\)](#page-80-0). À diferença dos modelos circulares, as imagens formadas por estes modelos, n˜ao s˜ao colineares.

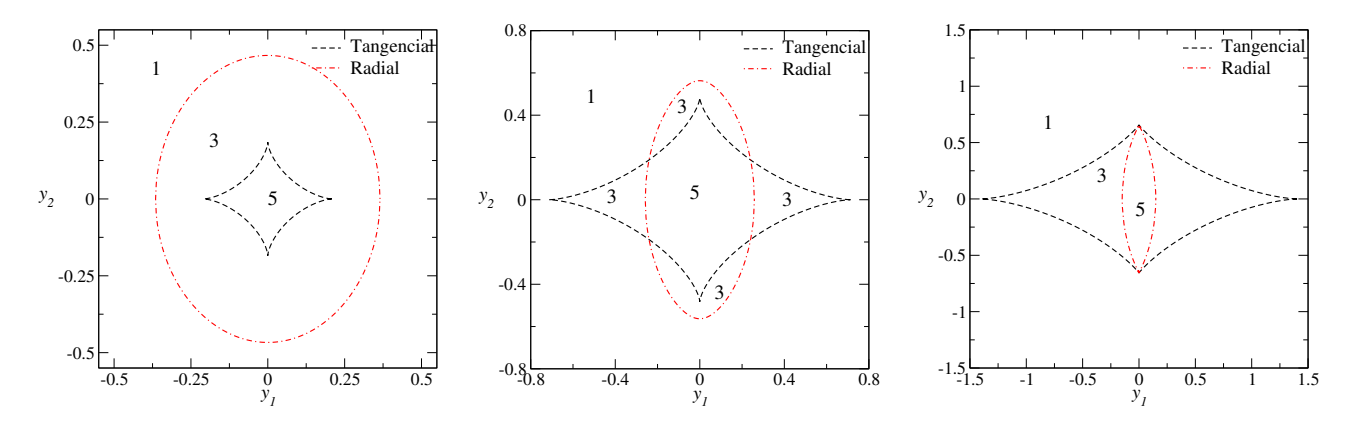

<span id="page-80-0"></span>Figura 3.7: Cáusticas e multiplicidade de imagens para modelos pseudoelípticos. Os gráficos mostrados correspondem ao modelo PNFW, com a parametrização [\(3.84\)](#page-0-0), para  $\kappa_s^{\varphi} = 0.8$  e  $\varepsilon = 0.1$  (esquerda),  $\varepsilon = 0.3$  (centro) e  $\varepsilon = 0.5$  (direita).

No caso de distribuições de massa para as quais o ângulo de deflexão é divergente no centro usualmente, o número de imagens a serem formadas serão em número par (seguindo a discussão do *teorema de Burke*). Assim, as fontes situadas dentro de uma cáustica, são mapeadas em duas imagens e as situadas dentro de duas cáusticas são mapeadas em quatro imagens.

Para fontes finitas, quando as fontes estão situadas sobre as dobras (cúspides) ocorre a fusão de duas (três) imagens. Naturalmente, as imagens formadas próximas à curva crítica tangencial (radial) são esticadas na direção tangencial (radial). Essas características são mostradas na Fig. [3.8](#page-84-0) (que corresponde a um modelo PNFW com baixa elipticidade).

## 3.5.1 Modelo da SIEP

Dentre os modelos pseudoelípticos, o modelo mais simples é o Potencial Elíptico Singular Isotérmico (obtido a partir do modelo da SIS), que será chamado de SIEP (da sigla em inglêes para Singular Isothermal Elliptic Potential) pois como mostraremos, este modelo, além de ter expressões simples para  $\kappa_{\varepsilon}$  e  $\gamma_{\varepsilon}$ , também tem soluções analíticas para a *equação da lente* para fontes finitas. Em especial, obteremos a solução dessa equação para o caso de fontes elípticas com orientação arbitrária, soluções que, até onde sabemos, serão apresentadas pela primeira vez nesta tese.

Substituindo as expressões  $(3.19)$  em  $(3.78)$ ,  $(3.81)$  e  $(3.83)$ , obtém-se

$$
\vec{\alpha}_{\varepsilon}(\vec{x}) = (\sqrt{a_1} \cos \tilde{\phi}, \sqrt{a_2} \sin \tilde{\phi})
$$
\n(3.88)

e

$$
\kappa_{\varepsilon}(\vec{x}) = \left[ \mathcal{A}(\varepsilon) - \mathcal{B}(\varepsilon) \cos 2\tilde{\phi} \right] (2\tilde{x})^{-1} = \gamma_{\varepsilon}(\vec{x}). \tag{3.89}
$$

Usando as Eqs. [\(3.87\)](#page-79-1) e a equação acima, temos que os autovalores associados às direções tangencial e radial são

$$
\lambda_t = 1 - \left[ \mathcal{A}(\varepsilon) - \mathcal{B}(\varepsilon) \cos 2\tilde{\phi} \right] (\tilde{x})^{-1} \tag{3.90}
$$

e

$$
\lambda_r = 1,\tag{3.91}
$$

respectivamente. De modo similar à SIS, as imagens das fontes lenteadas por este modelo não sofrerão esticamentos ao longo da direção radial e, naturalmente, a SIEP tem somente uma curva crítica (a tangencial).

A variável radial dessa curva crítica é dada por

$$
x_t = \frac{\mathcal{A}(\varepsilon) - \mathcal{B}(\varepsilon)\cos 2\tilde{\phi}}{\sqrt{a_1 \cos^2 \phi + a_2 \sin^2 \phi}} = \frac{\mathcal{A}^2(\varepsilon) - \mathcal{B}^2(\varepsilon)}{(\mathcal{A}(\varepsilon) + \mathcal{B}(\varepsilon)\cos 2\phi)^{3/2}},
$$
(3.92)

e as correspondentes equações paramétricas são

$$
x_{1t} = x_t \cos \phi \quad e \quad x_{2t} = x_t \sin \phi. \tag{3.93}
$$

As equações paramétricas da cáustica tangencial são obtidas substituindo as Eqs. [\(3.88\)](#page-0-0) e [\(3.93\)](#page-0-0) na equação da lente, i.e.

$$
y_{1t} = x_{1t} - \sqrt{a_1} \cos \tilde{\phi}, \qquad y_{2t} = x_{2t} - \sqrt{a_2} \sin \tilde{\phi}.
$$
 (3.94)

onde usamos a Eq. [\(3.78\)](#page-0-0). Da equação acima, como esperado, é possível mostrar que a cáustica

tangencial é uma astroide, com suas correspondentes dobras e cúspides.

## <span id="page-82-0"></span>3.5.2 Propriedades das Imagens da SIEP: Fontes Extensas

De modo similar à solução da equação da lente para uma fonte circular de raio  $R_0$  e localizada em  $\vec{s_0} = (s_{0,1}, s_{0,2})$  lenteada pela SIS, temos que o contorno dessa fonte lenteada por este modelo,  $é$  dado por

$$
\vec{R}_0 = (x\cos\phi - s_1)\hat{x}_1 + (x\sin\phi - s_2)\hat{x}_2,\tag{3.95}
$$

onde

$$
s_1 \equiv s_1(\varepsilon, \phi) = \sqrt{a_1} \cos \tilde{\phi} + s_{0,1}, \tag{3.96}
$$

$$
s_2 \equiv s_2(\varepsilon, \phi) = \sqrt{a_2} \sin \tilde{\phi} + s_{0,2}.
$$
 (3.97)

Usando  $R_0^2 = |\vec{R}_0|^2$  e resolvendo para x obtemos

$$
x^{(\pm)} = s_1 \cos \phi + s_2 \sin \phi \pm \sqrt{R_0^2 - (-s_1 \sin \phi + s_2 \cos \phi)^2}.
$$
 (3.98)

Note que a condição de formação de imagens é dada por [\(3.33\)](#page-0-0) com a substituição  $y_\phi \to$  $-s_1 \sin \phi + s_2 \cos \phi$ . De modo similar à solução apresentada para a SIS, o número de imagens formadas corresponde ao n´umero de vezes que o argumento da raiz quadrada ´e positivo.

Analogamente à expressão [\(3.34\)](#page-0-0), os contornos de fontes elípticas com raio efetivo  $R_0$ , elipticidade  $\varepsilon_s$ , inclinação  $\phi_0$  e localizadas em  $\vec{s}_0$ , são descritos por

$$
\vec{R}_0 = \sqrt{1 - \varepsilon_s} (x \cos \bar{\phi} - \bar{s}_1) \hat{x}_1 + \sqrt{1 + \varepsilon_s} (x \sin \bar{\phi} - \bar{s}_2) \hat{x}_2, \tag{3.99}
$$

onde

$$
\bar{s}_1 = s_1 \cos \phi_0 + s_2 \sin \phi_0, \tag{3.100}
$$

$$
\bar{s}_2 = -s_1 \sin \phi_0 + s_2 \cos \phi_0 \tag{3.101}
$$

e  $\bar{\phi}$  é dado em [\(3.37\)](#page-0-0). Usando,  $R_0^2 = |\vec{R}_0|^2$ , resolvendo para x e simplificando, obtém-se

$$
x^{(\pm)} = \frac{1}{\bar{S}} \left[ (1 - \varepsilon_s) \bar{s}_1 \cos \bar{\phi} + (1 + \varepsilon_s) \bar{s}_2 \sin \bar{\phi} \pm \sqrt{\bar{S}R_0^2 - (1 - \varepsilon_s^2)(-\bar{s}_1 \sin \bar{\phi} + \bar{s}_2 \cos \bar{\phi})^2} \right],\tag{3.102}
$$

onde  $\overline{S}$  é dado em [\(3.40\)](#page-0-0). Naturalmente a condição de formação de imagens é dada pela Eq.

[\(3.41\)](#page-0-0) com a substituição  $y_{\phi} \rightarrow -\bar{s}_1 \sin \bar{\phi} + \bar{s}_2 \cos \bar{\phi}$ .

As equações paramétricas dos contornos das imagens são dadas pela expressão [\(3.32\)](#page-0-0) com  $x^{(\pm)}$  dada por [\(3.98\)](#page-0-0) ou [\(3.102\)](#page-0-0) para uma fonte circular ou elíptica respectivamente. No caso da elipticidade do potencial nula (potencial axial), estas expressões se reduzem às expressões [\(3.31\)](#page-0-0) e [\(3.39\)](#page-0-0), respectivamente.

Como mencionado anteriormente, a solução analítica para fontes elípticas no modelo da SIEP (Eq. [3.102\)](#page-0-0) está sendo apresentada pela primeira vez nesta tese.

#### 3.5.3 Modelo PNFW

Outro modelo muito usado é o Navarro-Frenk-White Pseudoelíptico; daqui na frente PNFW (da sigla em inglês para  $Pseudo-Elliptical NFW$ ). Este modelo foi proposto pela primeira vez em 2002 [\[56,](#page-211-1) [100\]](#page-214-1). Uma motivação para estudar este modelo é dada por suas aplicações na estatística de arcos por aglomerados  $[55, 101, 102, 104, 105]$  $[55, 101, 102, 104, 105]$  $[55, 101, 102, 104, 105]$  $[55, 101, 102, 104, 105]$  $[55, 101, 102, 104, 105]$ ; por seu uso na determinação da distribuição de massa de aglomerados a partir dos arcos observados [\[36,](#page-209-2) [103\]](#page-214-5) e porque foi implementado nos *softwares* mais conhecidos de lentes gravitacionais  $[77, 79, 150]$  $[77, 79, 150]$  $[77, 79, 150]$ , já que os modelos pseudoelípticos em geral são numericamente rápidos.

As funções de lenteamento deste modelo são dadas pelas expressões [\(3.78\)](#page-0-0), [\(3.81\)](#page-0-0) e [\(3.83\)](#page-0-0) com as respectivas expressões para  $\alpha(x)$ ,  $\kappa(x)$  e  $\gamma(x)$  do modelo NFW (Eqs. [3.50\)](#page-0-0). Aqui deno-taremos a convergência característica (Eq. [3.49\)](#page-0-0) como  $\kappa_s^{\varphi}$ , para diferenciá-la da convergência característica do modelo NFW elíptico (ou ENFW). No Capítulo [7](#page-132-0) estabeleceremos relações de mapeamento entre esses dois parâmetros.

De modo similar ao modelo NFW, apesar das funções de lenteamento terem expressões analíticas, as curvas críticas, cáusticas e contornos de convergência constante (que serão amplamente usados nos próximos capítulos) requerem métodos numéricos para serem obtidos. Para isso, nós desenvolvemos um código numérico (ver Apêndice [A\)](#page-191-0), que obtém  $\alpha_{\varepsilon}(\vec{x})$ ,  $\kappa_{\varepsilon}(\vec{x})$  e  $\gamma_{\varepsilon}(\vec{x})$  e calcula (e grafica) as curvas mencionadas acima, tanto no plano das fontes quanto das imagens, para qualquer escolha de  $a_1$  e  $a_2$ .

Na figura [3.8](#page-84-0) ilustramos as cáusticas e curvas críticas do modelo PNFW para $\kappa_s^{\varphi}=0.75$ e  $\varepsilon_{\varphi} = 0.1$ , com a escolha<sup>[11](#page-83-0)</sup>  $a_1 = 1$  e  $a_2 = (1 - \varepsilon_{\varphi})^{-1/2}$ , assim como as imagens (painéis direitos) correspondendo às fontes mostradas nos painéis esquerdos. As curvas críticas e cáusticas foram obtidas com nosso c´odigo e as fontes/imagens foram obtidas com o aplicativo Gravlens.

<span id="page-83-0"></span> $11$ Essa escolha foi feita para poder comparar nosso código com o *Gravlens* que utiliza essa parametrização. Com essa escolha as curvas críticas têm eixo maior ao longo de  $x_1$ ; no entanto, o *Gravlens* obtém as essas curvas ao longo do eixo  $x_2$ ; por isso, tivemos que definir (no *Gravlens*) a orientação da elipticidade como sendo 90 graus.

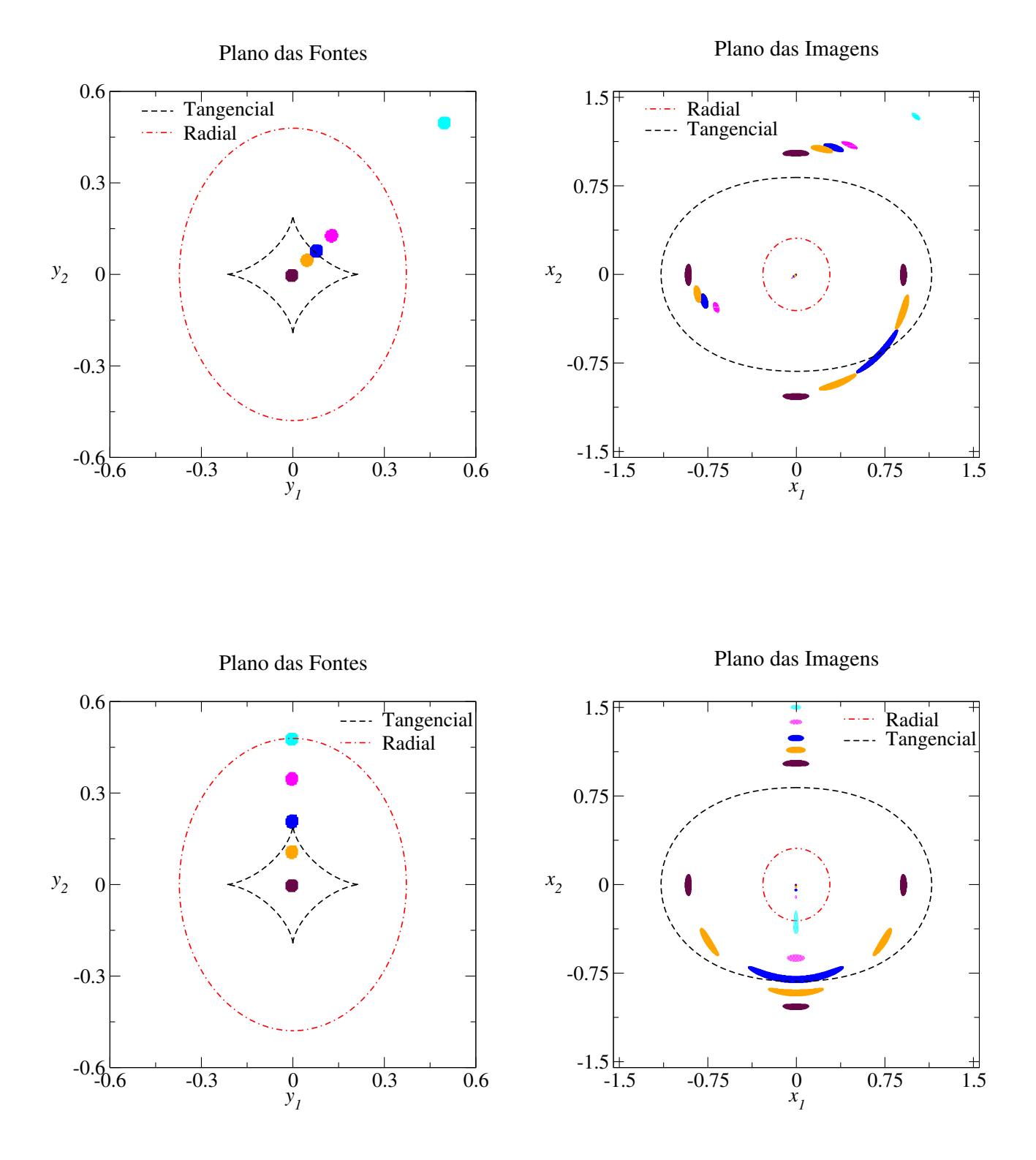

<span id="page-84-0"></span>Figura 3.8: Lenteamento por um modelo do tipo PNFW parametrizado por  $\kappa_s^{\varphi} = 0.75$  e  $\varepsilon_{\varphi} = 0.1$ . Fontes em diversas posições em relação às cáusticas (painéis esquerdos). Imagens correspondentes a cada fonte e curvas críticas (painéis direitos).

Como esperado da Seção [2.5,](#page-53-0) o número máximo de imagens formadas por esse modelo é cinco (fontes dentro da cáustica tangencial); quando as fontes estão entre as cáusticas, elas são mapeadas em três imagens, a primeira de tipo I (externa à curva crítica tangencial) tem  $\mu > 1$ ; a segunda, de tipo II (entre as curvas críticas), tem magnificação  $|\mu| \gg 1$  e a terceira, do tipo III (interna à curva crítica radial) tem  $\mu \ll 1$ . Desse modo, a fonte marrom, situada na origem, é mapeada em cinco imagens, sendo que quatro delas formam um arranjo conhecido como Cruz de Einstein. As imagens da fonte laranja sofrem, naturalmente, esticamentos na direção tangencial. Duas das imagens da fonte azul, situada sobre a dobra, se fundem em uma ´unica imagem. J´a quando a fonte est´a sobre a c´uspide, trˆes de suas imagens s˜ao fundidas em uma única. Em ambos casos temos a formação de arcos tangenciais (*arcos de fusão*). Para a fonte ciano, sobre a cáustica radial, duas de suas imagens são fusionadas, dando surgimento a um arco radial e finalmente, a fonte fora das cáusticas sofre um lenteamento mais fraco.

## <span id="page-85-1"></span>3.6 Arcos Gravitacionais e Seção de Choque

Os arcos são formados quando as fontes se localizam próximas às cáusticas, os chamados *arcos* de deformação (veja Fig. [3.6](#page-72-0) e fonte laranja da Fig. [3.8\)](#page-84-0) ou quando as fontes estão sobre as dobras ou cúspides das cáusticas, os chamados *arcos de fusão*, consequência da fusão de duas ou três imagens, respectivamente (veja Fig. [3.8\)](#page-84-0). Em todos estes casos, os arcos aparecem nas vizinhanças das curvas críticas e, segundo suas orientações, são classificados como radiais ou tangenciais.

Arcos radiais são difíceis de serem detectados pois são embebidos na luz das lentes já que são formados nas regiões mais centrais e são comumente tênues [\[13,](#page-208-4) [16\]](#page-208-5). Já os arcos tangenciais s˜ao detectados com mais facilidade e em maior n´umero que os radiais [\[134\]](#page-216-2). Por estes motivos focaremos em arcos tangenciais. Em particular, os cálculos nesta tese serão orientados à região onde são formados (ou seja, próximo da curva crítica tangencial).

Um critério simples para identificar um arco é utilizar a razão entre o comprimento e a largura das imagens (daqui em diante  $L/W$  do inglês length e width). Com este critério se diz que uma imagem é um arco se a razão  $L/W$  é maior do que um determinado limiar  $(L/W)_{\text{min}}$ , sendo uma escolha usual o valor 10 (também é usado  $(L/W)_{\text{min}} = 7.5$ , dentre outros valores). Embora o conceito de arco seja simples, as medidas de  $L$  e  $W$  não são unívocas e são muito sensíveis aos efeitos observacionais como o seeing<sup>[12](#page-85-0)</sup> e o ruído das imagens, dependendo da

<span id="page-85-0"></span><sup>&</sup>lt;sup>12</sup>O seeing afeta as medidas de L e W ao borrar a imagem. Em particular, W é mais afetado do que L, alterando a razão axial  $L/W$ .

luminosidade do arco [\[105\]](#page-214-4).

Nos cálculos numéricos para a obtenção das propriedades dos arcos é usado o método de reconstrução de imagens [\[108,](#page-214-6) [12,](#page-207-1) [32\]](#page-209-3). Este método consiste em resolver a equação da lente em cada ponto da fonte. Em cada uma das imagens resultantes desse processo são medidas  $L \in W$  e portanto  $L/W$ . São poucos os modelos para os quais há expressões analíticas para imagens (geralmente modelos baseados na SIS) de modo que, em geral, estes processos são computacionalmente custosos, já que é necessário resolver a equação da lente  $N_s$  vezes para cada fonte  $(N_s \notin \text{o} \text{ número de pontos da fonte}).$ 

## 3.6.1 Aproximação local para a razão  $L/W$

Afim de evitar os procedimentos dispendiosos para obter a razão  $L/W$ , pode-se usar uma aproximação local para a razão axial  $L/W$ . Essa aproximação está baseada no fato de que fontes circulares infinitesimais de raio  $R_0$  (próximas da cáustica tangencial) são mapeadas em elipses com semieixos maior,  $a = R_0|\mu_t|$ , e menor,  $b = R_0|\mu_r|$ , onde  $\mu_{r,t}$  são as distorções radial e tangencial (ver Fig. [2.4\)](#page-54-0). Nesse caso  $L/W = 2a/2b = |\mu_t/\mu_r|$ , de modo que a razão axial pode ser aproximada por [\[153,](#page-218-0) [12\]](#page-207-1):

$$
\frac{L}{W} \simeq |R_{\lambda}| := \left| \frac{\mu_t}{\mu_r} \right| = \left| \frac{\lambda_r}{\lambda_t} \right|.
$$
\n(3.103)

Essa aproximação é muito útil, já que uma propriedade não local (razão  $L/W$ ) é substituída por uma quantidade local  $(\lambda_r/\lambda_t)$  calculada no centro do arco. A aproximação acima é válida para fontes infinitesimais circulares e funciona bem para arcos de deformação mas não para os de fus˜ao [\[132,](#page-216-3) [49,](#page-210-2) [50\]](#page-210-0).

Podemos definir uma região tal que a deformação local em seu interior é maior do que um determinado limiar  $R_{\text{min}}$ , tal que  $L/W \simeq |R_{\lambda}| \geq R_{\text{min}}$ . Esta região é limitada pelas curvas de distorção constante, que denotaremos por  $R_{\lambda} = \pm R_{\min}$  (os casos particulares  $R_{\lambda} = 0$  e  $R_{\lambda} = \infty$ correspondem às curvas críticas radial e tangencial, respectivamente).

O modelo da SIEP tem uma expressão analítica simples para a razão  $R_{\lambda}$ . A partir das Eqs.  $(3.90)$  e  $(3.91)$ , temos  $R_{\lambda} = \lambda_t^{-1}$ , logo

$$
R_{\lambda} = \frac{1}{1 - \left[\mathcal{A}(\varepsilon) - \mathcal{B}(\varepsilon)\cos 2\tilde{\phi}\right](\tilde{x})^{-1}}.
$$
\n(3.104)

Resolvendo para  $\tilde{x}$ , temos que as variáveis radiais das curvas  $R_{\lambda} = \pm R_{\min}$  (daqui em diante  $x_{\lambda}$ )

s˜ao dadas por

$$
x_{\lambda} = x_t \times \begin{cases} \frac{R_{\min}}{R_{\min} - 1}, & R_{\lambda} = R_{\min} \\ \frac{R_{\min}}{R_{\min} + 1}, & R_{\lambda} = -R_{\min} \end{cases}
$$
(3.105)

onde  $x_t$  é dada na Eq. [\(3.92\)](#page-0-0). As equações paramétricas das *curvas de distorção*, no plano das lentes, são

$$
x_{1\lambda} = x_{\lambda} \cos \phi, \quad x_{2\lambda} = x_{\lambda} \sin \phi \quad (0 \le \phi \le 2\pi). \tag{3.106}
$$

Já as equações paramétricas correspondentes no plano das fontes são dadas por [\(3.94\)](#page-0-0), onde  $x_{it}$  é substituída por  $x_{i\lambda}$  ( $i = 1, 2$ ). Embora triviais, até onde sabemos esta é a primeira vez em que as expressões acima são apresentadas.

Para os modelos que proveem do perfil NFW (tenham simetria axial ou elíptica) ao igual que no caso das curvas críticas, resolver as equações  $R_{\lambda}(x_1, x_2) = \pm R_{\min}$  não é trivial e são necessários métodos numéricos. Para isso, também foi implementado no nosso código o cálculo dos contornos de distorção constante com limiar  $R_{\text{min}}$  (Apêndice [A\)](#page-191-0). Exemplos dessas curvas serão mostradas nos Capítulos  $5 - 7$ .

#### <span id="page-87-0"></span>3.6.2 Seção de Choque para Formação de Arcos

A eficiência de uma lente para produzir arcos com propriedades específicas (neste caso, uma determinada razão axial mínima) pode ser quantificada pela seção de choque para a formação de arcos. Esta é definida como a área efetiva, no plano das fontes, na qual as fontes são mapeadas em arcos com uma razão  $L/W$  excedendo um valor mínimo  $(L/W)_{\text{min}}$ , ou seja,

$$
\sigma_{(L/W)_{\min}} := \int_{S} d^2 \beta = \frac{1}{D_{OS}^2} \int_{S} d^2 \eta,
$$
\n(3.107)

onde é usada a relação [\(2.5\)](#page-0-0) e a integração é feita sobre uma região  $S$ , tal que uma fonte nela contida produzirá ao menos um arco com razão axial superior a  $(L/W)_{min}$ . Se uma fonte produzir N imagens com  $L/W > (L/W)_{\text{min}}$  esse elemento de área será contado N vezes (daí *área efetiva*). Essa escolha se deve ao uso de  $\sigma$  para calcular o número de arcos e portanto cada região deve ser pesada pela sua multiplicidade na formação de arcos. Naturalmente,  $\sigma_{(L/W)_{\text{min}}}$ depende do valor de  $(L/W)_{\text{min}}$  e dos parâmetros das lentes, e pode depender também das propriedades das fontes.

Para calcular a seção de choque para fontes finitas de forma acurada utiliza-se geralmente o método de reconstrução de imagens, obtendo-se as imagens para um grande número de fontes

distribuídas no plano das fontes. Os elementos de área nos quais as fontes produzem arcos são contados na integral [\(3.107\)](#page-0-0), pesados pela multiplicidade. No entanto, esse método para calcular  $\sigma$  é computacionalmente dispendioso, pois requer a solução da *equação da lente* para um grande n´umero de fontes (e com muitos pontos cada) para cada lente.

A necessidade de realizar muitos cálculos de  $\sigma$ , para uma distribuição de lentes e em várias cosmologias, visando o estudo da *estatística de arcos*, levou à proposta de métodos semia-nalíticos para calcular a seção de choque. Um método semianalítico, proposto por Fedeli [\[48\]](#page-210-3), usa a aproximação de fontes circulares infinitesimais (Eq. [3.103\)](#page-0-0) para substituir  $L/W$  por uma quantidade local, requerendo o cálculo em apenas um ponto (em vez de uma fonte finita). Nesse caso, a região S na qual é calculada a integral  $(3.107)$  fica determinada simplesmente pela condição  $|R_\lambda| > R_{\min} = (L/W)_{\min}^{13}$  $|R_\lambda| > R_{\min} = (L/W)_{\min}^{13}$  $|R_\lambda| > R_{\min} = (L/W)_{\min}^{13}$ . Essas regiões, juntamente com as curvas correspondentes a  $R_{\lambda} = +R_{\min}$  e  $R_{\lambda} = -R_{\min}$  são mostradas na Fig. [3.9](#page-89-0) para vários valores de  $R_{\min}$ . A forma complexa dessa região e o fato de ter que levar em conta a multiplicidade de cada ponto (seria necessário calcular  $R^i_\lambda = R_\lambda(\vec{x_i}(\vec{y}))$ , onde *i* é cada imagem) e ver quantas imagens possuem  $|R_\lambda^i| > R_{\min}$  ) torna esse cálculo um pouco complexo.

Por outro lado, calcular a seção de choque utilizando o plano da lente é muito simples. O elemento de área é dado por  $d^2\eta = |\text{det } A| d^2\xi$ . Já a região de integração é definida por  $|R_\lambda|$  >  $R_{\min}$  e fica limitada pelas curvas  $R_\lambda = +R_{\min}$  e  $R_\lambda = -R_{\min}$  definindo claramente os limites de integração (ver Fig. [3.10\)](#page-90-0). Aqui  $R_{\lambda}$  é calculada naturalmente no plano das lentes, não requerendo portanto nenhuma inversão da equação da lente. Também por essa razão ( $R_\lambda$ calculada no plano das lentes) o peso pela multiplicidade é levado em conta naturalmente, já que cada ponto com  $|R_{\lambda}| > R_{\min}$  corresponderia a um único arco.

Assim, a seção de choque é dada simplesmente por

$$
\sigma_{R_{\min}} = \frac{1}{D_{OS}^2} \int_{|R_{\lambda}| > R_{\min}} |\det \mathbb{A}| d^2 \xi.
$$

Essa quantidade será chamada seção de choque de deformação pois usa como critério a deformação  $R_{\lambda}$ . Além disso, a aproximação de fontes circulares infinitesimais é mais acurada para arcos de deformação.

Usando a relação [\(2.6\)](#page-43-0) e  $d^2\vec{y} = \det A(\vec{y}, \vec{x})d^2\vec{x}$  podemos definir a seção de choque em forma adimensional  $\tilde{\sigma}_{R_{\min}}$  por

$$
\sigma_{R_{\min}} = \left(\frac{\xi_0}{D_{OL}}\right)^2 \tilde{\sigma}_{R_{\min}},\tag{3.108}
$$

<span id="page-88-0"></span><sup>&</sup>lt;sup>13</sup>Note que aqui  $R_\lambda$  é calculado no plano das fontes  $R_\lambda(\vec{y}) = R_\lambda(\vec{x}(\vec{y}))$  e requer a inversão da *equação da lente* no ponto  $\vec{x}$  para ser obtida.

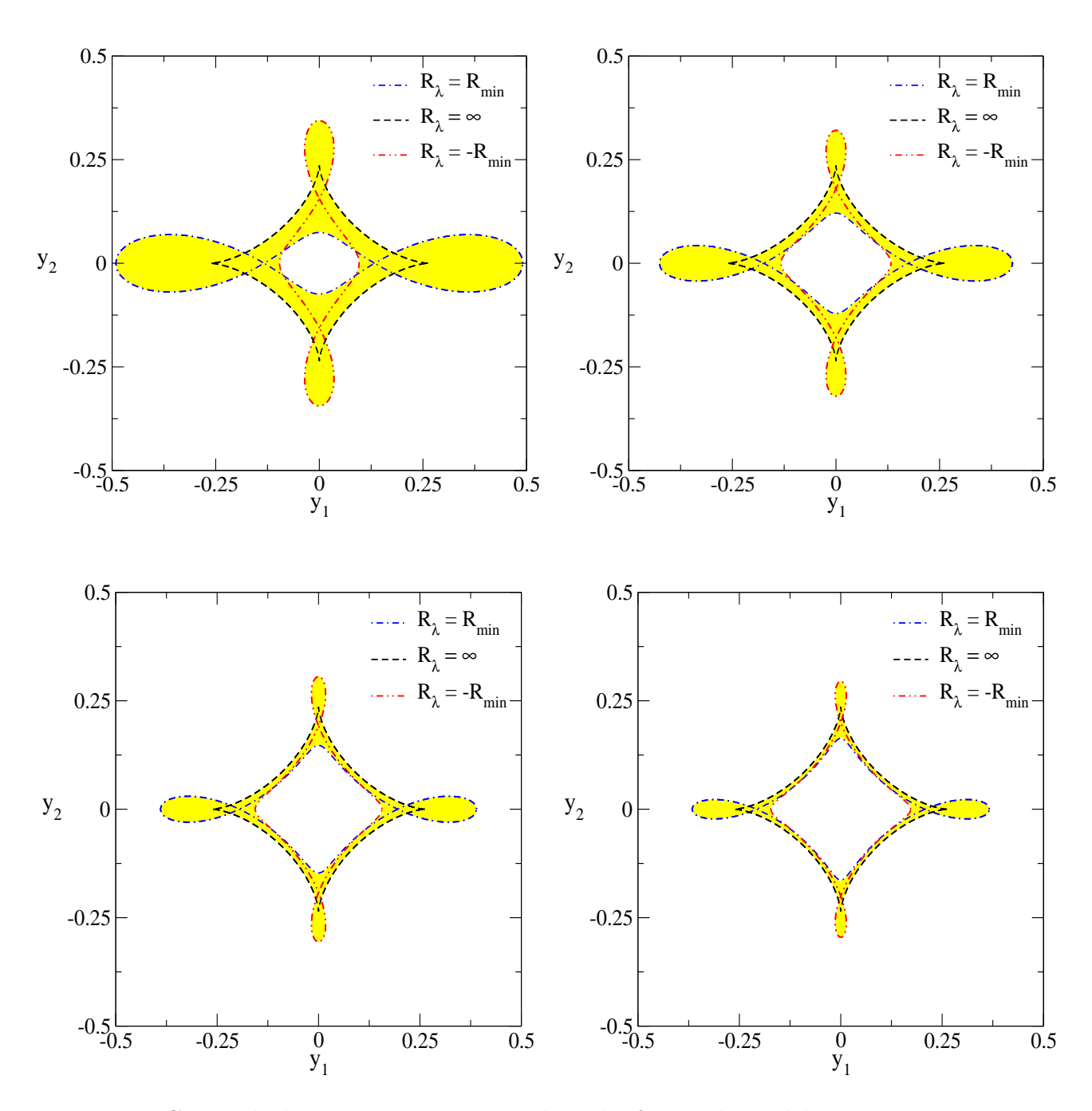

<span id="page-89-0"></span>Figura 3.9: Curvas de distorção constante, no plano das fontes, do modelo PNFW para  $\kappa_s^{\varphi} = 1.0$  $e \epsilon = 0.1$ . Nas regiões de cor amarela as fontes infinitesimais são mapeadas em arcos com razão  $|R_{\lambda}| > R_{\min}$ . O painel superior esquerdo até o painel inferior direito:  $R_{\min} = 7.5$ ,  $R_{\min} = 10.0$ ,  $R_{\min} = 12.5 \text{ e } R_{\min} = 15.$ 

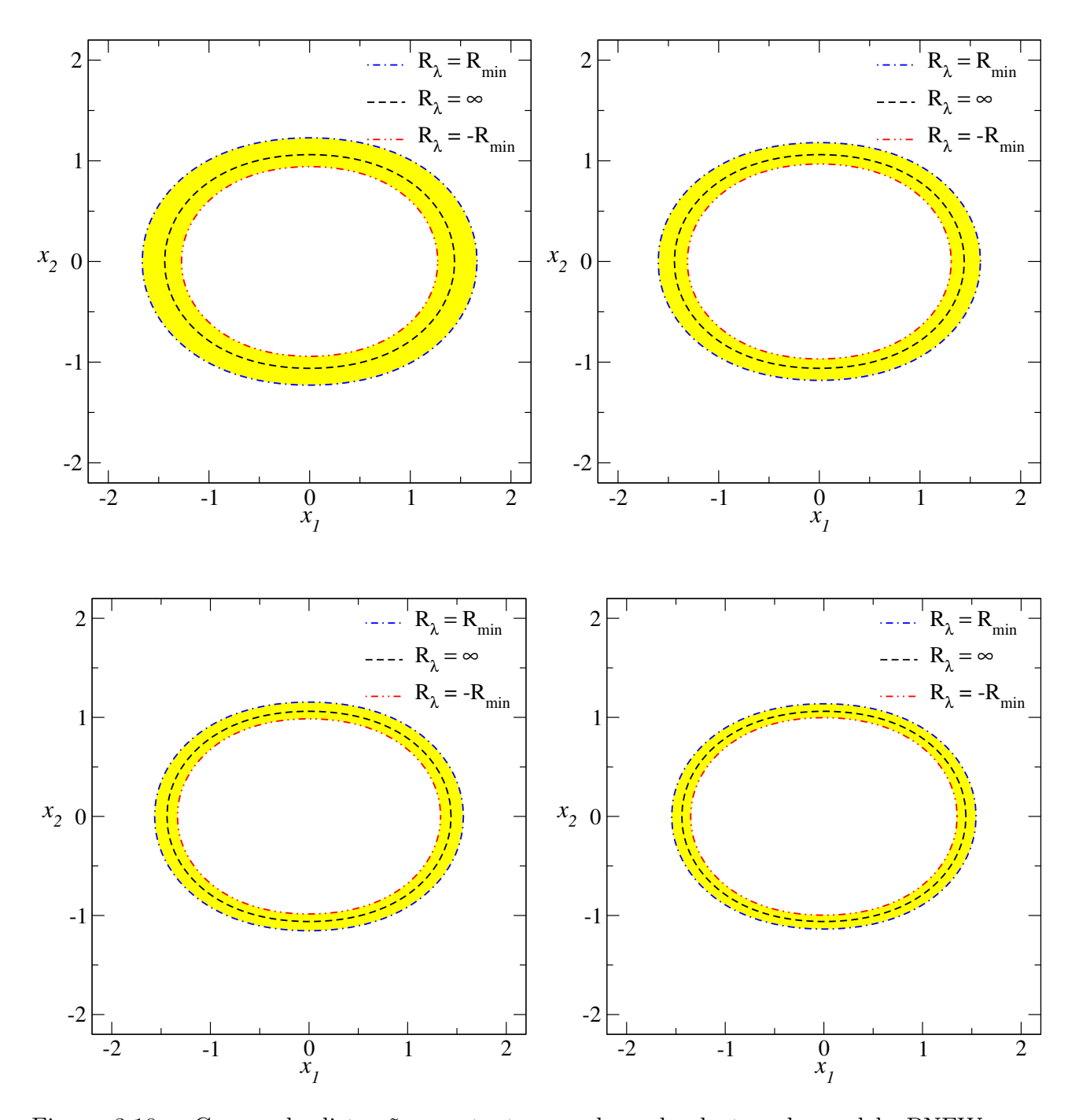

<span id="page-90-0"></span>Figura 3.10: Curvas de distorção constante, no plano das lentes, do modelo PNFW para  $\kappa_s^{\varphi} = 1.0$  e  $\varepsilon = 0.1$ . Nas regiões de cor amarela ocorre a formação de arcos com razão  $|R_{\lambda}| >$  $R_{\text{min}}$ . Desde o painel superior esquerdo até o painel inferior direito:  $R_{\text{min}} = 7.5$ ,  $R_{\text{min}} = 10.0$ ,  $R_{\min} = 12.5 \text{ e } R_{\min} = 15.$ 

onde

$$
\tilde{\sigma}_{R_{\min}} = \int_{|R_{\lambda}| > R_{\min}} |\det \mathbb{A}(\vec{x})| d^2 x. \tag{3.109}
$$

Os resultados do cálculo de  $\tilde{\sigma}_{R_{\text{min}}}$ para os modelos SIEP e PNFW e sua dependência com os parâmetros desses modelos serão abordados nos Capítulos  $6$ e $9$ 

## Capítulo 4

# Método Perturbativo para Arcos Gravitacionais

Como mostrado nas Seções  $3.2 - 3.3$ , quando uma fonte pontual está perfeitamente alinhada com uma lente com simetria axial, sua imagem ser´a um anel perfeito (o anel de Einstein). Entretanto, se a fonte não está mais alinhada com a lente ou esta última não possui simetria axial, esse anel pode ser quebrado em arcos.

Normalmente os arcos têm solução numérica, exceto para alguns exemplos de lente e fonte específicos como os discutidos nas Seções  $3.2.2$  e  $3.5.2$  (modelos da SIS e SIEP). Entretanto, recentemente foi proposto por C. Alard [\[4\]](#page-207-2) um Método Perturbativo baseado na ideia de que os arcos são perturbações do anel de Einstein. Nesta abordagem é obtida uma solução perturbativa da equação da lente, válida nas vizinhanças da curva crítica tangencial, para modelos que possuem "pequenos"<sup>[1](#page-92-0)</sup> desvios em relação à simetria axial. A partir desta solução é possível obter express˜oes anal´ıticas para arcos gravitacionais formadas por fontes finitas (com forma elíptica). Neste capítulo descreveremos este *Método Perturbativo* e o aplicaremos para determinar propriedades do mapeamento e dos arcos (como seu comprimento e largura).

## 4.1 Aproximação Perturbativa

Por conveniência trabalhemos com coordenadas polares  $(x, \phi)$  com as quais a equação da lente, Eq. [\(2.27\)](#page-0-0), se escreve como

$$
\vec{y} = \left(x - \frac{\partial \varphi}{\partial x}\right)\hat{x} - \frac{1}{x}\frac{\partial \varphi}{\partial \phi}\hat{\phi}.\tag{4.1}
$$

Na situação do anel de Einstein — fonte localizada na origem,  $\vec{y} = \vec{0}$ , e lente com simetria

<span id="page-92-0"></span><sup>&</sup>lt;sup>1</sup>No Capítulo [8](#page-154-0) quantificaremos o domínio da validade dessa aproximação para os modelos da SIEP e PNFW.

axial descrita por um potencial  $\varphi_0$  — a equação acima se reduz a

$$
x - \frac{d\varphi_0}{dx} = x - \alpha(x) = 0,\tag{4.2}
$$

cuja solução será denotada por  $x = x_{\text{E}}$ .

No método perturbativo para arcos, a solução acima é perturbada através do deslocamento da fonte (em relação a origem) e/ou quebrando a simetria circular do potencial [\[4\]](#page-207-2)

$$
\vec{y} = \delta \vec{s},
$$
  
\n
$$
\varphi(x) = \varphi_0(x) + \delta \psi(x, \phi),
$$
\n(4.3)

onde  $\delta$  é um parâmetro adimensional que indica a intensidade da perturbação e será tratado como infinitesimal, enquanto a estrutura de  $\psi(x, \phi)$  determina o desvio da circularidade do potencial (ou seja, a parte não axialmente simétrica). A resposta a essas perturbações é dada pelo deslocamento da coordenada radial, no plano da lente, i.e.,

$$
x = xE + \delta x.
$$
 (4.4)

Como mencionado, no método perturbativo encontram-se soluções nas vizinhanças do anel de Einstein e portanto, é possível expandir o potencial nas em torno do raio de Einstein — $x_{\rm E}$ 

$$
\varphi = \sum_{n=0}^{\infty} \left[ C_n + \delta f_n(\phi) \right] (x - x_{\mathcal{E}})^n,
$$
\n(4.5)

onde

$$
C_n = \frac{1}{n!} \left[ \frac{\mathrm{d}^n \varphi_0}{\mathrm{d} x^n} \right]_{x = x_{\mathrm{E}}},\tag{4.6}
$$

$$
f_n \equiv f_n(\phi) = \frac{1}{n!} \left[ \frac{\partial^n \psi}{\partial x^n} \right]_{x=x_E} . \tag{4.7}
$$

Substituindo  $(4.3)$  e  $(4.5)$  na equação da lente  $(4.1)$ , obtemos

$$
\delta \vec{s} = \left( x_{\rm E} + \delta x - \sum_{n=1} n \left[ C_n + \delta f_n \right] (\delta x)^{n-1} \right) \hat{x} - \frac{1}{x_{\rm E} + \delta x} \frac{d}{d\phi} \left( \sum_{n=0} \left[ C_n + \delta f_n \right] (\delta x)^n \right) \hat{\phi}, \quad (4.8)
$$

onde usamos  $x - x_{\text{E}} = \delta x$ . A solução de ordem zero em  $\delta$  é dada por

$$
\vec{0} = (x_{\rm E} - C_1)\hat{x} \Rightarrow x_{\rm E} = C_1,\tag{4.9}
$$

que nada mais é do que a equação do anel de Einstein — Eq.  $(4.2)$ . Utilizando essa relação, a solução de primeira ordem em  $\delta$  fica<sup>[2](#page-94-0)</sup>

$$
\vec{s} = (\kappa_2 \delta x - f_1)\hat{x} - \frac{1}{x_E} \frac{df_0}{d\phi} \hat{\phi}
$$
\n(4.10)

onde  $\kappa_2 := 1 - 2C_2$ . A partir da definição de  $C_2$  (Eq. [4.6\)](#page-0-0) e isolando  $\frac{d\alpha}{dx}$  na Eq. [\(3.11a\)](#page-60-1) temos

$$
\kappa_2 := 1 - 2\left[\frac{1}{2}\left(2\kappa(x_E) - \frac{\alpha(x_E)}{2x_E}\right)\right] = 2 - 2\kappa(x_E). \tag{4.11}
$$

A expressão  $(4.10)$  é a *equação da lente* no *Método Perturbativo*, a qual pode ser resolvida de forma simples, já que pode ser invertida analiticamente para  $x$ . Para qualquer perturbação (definida em termos de  $f_0(\phi)$  e  $f_1(\phi)$ ) e uma fonte localizada em  $\vec{s}$  é possível varrer os valores de  $\phi$  (no plano das imagens) no intervalo  $[0,2\pi]$  de modo a encontrar soluções  $\phi_i$  e portanto  $x_i,$ para todas as imagens que são mapeadas próximo à curva crítica tangencial.

E importante notar duas características sobre a solução perturbativa:

- 1. As soluções  $(x_i, \phi_i)$  da Eq. [\(4.10\)](#page-0-0) corresponderão, em princípio, apenas àquelas para as quais ´e valida a premissa [\(4.4\)](#page-0-0), ou seja, como dito acima, para imagens da fonte que recaem próximas ao anel de Einstein (isto é, próximas à curva critica tangencial). O método não será acurado para imagens distantes da curva crítica tangencial, mesmo que essas soluções possam ser obtidas a partir da Eq. [\(4.10\)](#page-0-0). Além disso pelas mesmas razões o número de soluções obtidas pelo método perturbativo pode ser inferior ao número de soluções obtidas a partir da equação exata.
- 2. Como veremos na seção [4.3,](#page-97-0) o Método Perturbativo é especialmente adequado para obter imagens de fontes extensas nesse caso, o intervalo de valores de  $\phi$  para o qual a Eq. [\(4.10\)](#page-0-0) possui solução determinará a extensão angular da imagem. Assim, ao varrer todos os valores de  $\phi$  serão obtidas não apenas as imagens de fontes pontuais, mas as imagens de todo um conjunto de pontos, no plano das fontes, assim um contorno no plano da fonte ser´a mapeado em um ou mais contornos no plano das imagens. Em particular, utilizando a solução perturbativa da equação da lente (Eq. [4.10\)](#page-0-0) é possível seguir um caminho semelhante ao das Seções [3.2.2](#page-63-0) e [3.5.2](#page-82-0) e obter soluções para arcos gravitacionais para fontes circulares e elípticas.

<span id="page-94-0"></span><sup>&</sup>lt;sup>2</sup>Salientamos que originalmente Alard na referência [\[4\]](#page-207-2) usou a escala característica como sendo  $\xi_0 = R_{\rm E}$  (o que  $\acute{e}$  equivalente a fazer  $x_{\rm E} = 1$  nas expressões e equações acima). Entretanto, nesta tese as contas foram formuladas para qualquer escolha da escala característica, de modo que  $x<sub>E</sub>$  aparecerá explicitamente nas equações.

Pelas duas razões destacadas acima (validade da solução próximo à curva crítica tangencial e aplicabilidade direta das fontes finitas), o Método Perturbativo é particularmente útil para estudar arcos gravitacionais tangenciais, como será discutido na Seção [4.3.](#page-97-0) Na Seção [4.4](#page-104-0) mostraremos um exemplo dessa solução aplicando-a ao modelo da SIEP.

## 4.2 Mapeamento

### 4.2.1 Jacobiana da Transformação e Autovalores

No Método Perturbativo, já que a maioria das grandezas é escrita em coordenadas polares, o mapeamento entre os planos da lente o da fonte deve considerar a transformações entre as coordenadas  $(s_1, s_2) \rightarrow (x, \phi)$  e  $(x, \phi) \rightarrow (x_1, x_2)$ , ou seja, a Jacobiana da transformação é

<span id="page-95-0"></span>
$$
\mathbb{A}_{S \to L, cart} = \mathbb{A}_{S \to L, pol} \mathbb{A}_{L, pol \to cart}.
$$
\n(4.12)

A matriz  $\mathbb{A}_{S\rightarrow L, pol}$  é obtida diretamente da Eq. [\(4.10\)](#page-0-0). Para isto, expressemos essa equação em seus componentes cartesianos

$$
s_1 = [\kappa_2 \delta x - f_1] \cos \phi + \frac{1}{x_{\rm E}} \frac{df_0}{d\phi} \sin \phi, \tag{4.13a}
$$

$$
s_2 = [\kappa_2 \delta x - f_1] \sin \phi - \frac{1}{x_{\rm E}} \frac{df_0}{d\phi} \cos \phi.
$$
 (4.13b)

Logo, derivando estes termos em relação a  $x \in \phi$  obtemos

$$
\mathbb{A}_{S \to L, pol} := \begin{pmatrix} \frac{\partial s_1}{\partial x} & \frac{\partial s_1}{\partial \phi} \\ \frac{\partial s_2}{\partial x} & \frac{\partial s_2}{\partial \phi} \end{pmatrix} = \begin{pmatrix} \delta \kappa_2 \cos \phi & \mathcal{F}(x, \phi) \sin \phi + \mathcal{G}(\phi) \cos \phi \\ \delta \kappa_2 \sin \phi & -\mathcal{F}(x, \phi) \cos \phi + \mathcal{G}(\phi) \sin \phi \end{pmatrix},
$$
(4.14)

onde, para não sobrecarregar a equação acima, definimos

$$
\mathcal{F}(x,\phi) := \frac{1}{x_{\rm E}} \frac{d^2 f_0}{d\phi^2} - (\kappa_2 \delta x - f_1) \quad \text{e} \quad \mathcal{G}(\phi) := \frac{1}{x_{\rm E}} \frac{df_0}{d\phi} - \frac{df_1}{d\phi},\tag{4.15}
$$

sendo seu determinante det  $\mathbb{A}_{S\rightarrow L,pol}=-\delta \kappa_2 \mathcal{F}(x,\phi)$ .

A matriz  $\mathbb{A}_{L, pol \to cart}$  é a matriz usual de transformação de coordenadas polares a cartesianas, i.e.,

$$
\mathbb{A}_{L,pol \to cart} := \begin{pmatrix} \frac{\partial x}{\partial x_1} & \frac{\partial x}{\partial x_2} \\ \frac{\partial \phi}{\partial x_1} & \frac{\partial \phi}{\partial x_2} \end{pmatrix} = \frac{1}{\delta} \begin{pmatrix} \cos \phi & \sin \phi \\ -\frac{\sin \phi}{x} & \frac{\cos \phi}{x} \end{pmatrix}, \tag{4.16}
$$

cujo determinante é det  $\mathbb{A}_{L,pol\rightarrow cart} = (\delta x)^{-1}$ .

O determinante da Jacobiana (det  $\mathbb{A}_{fonte \rightarrow lente}$ ), ou seja, a inversa da magnificação, é

$$
\mu^{-1}(x,\phi) = \det \mathbb{A}_{S \to L, pol} \det \mathbb{A}_{L, pol \to cart} = -\frac{\kappa_2}{x} \mathcal{F}(x,\phi). \tag{4.17}
$$

Já, os autovalores associados às direções tangencial e radial, Eqs. [\(2.54\)](#page-54-1), são

$$
\lambda_t = -\frac{\mathcal{F}(x,\phi)}{x} = -\frac{1}{x} \left[ \frac{1}{x_E} \frac{d^2 f_0}{d\phi^2} - (\kappa_2 \delta x - f_1) \right],
$$
\n(4.18a)

$$
\lambda_r = \kappa_2. \tag{4.18b}
$$

## 4.2.2 Curvas Críticas e Cáusticas

A seguir obteremos a curva crítica (e cáustica) tangencial através do mapeamento no Método Perturbativo <sup>[3](#page-96-0)</sup>. Da condição  $\lambda_t(x,\phi)=0$ , Eq. [\(4.18a\)](#page-0-0), temos que o deslocamento da coordenada radial do anel de *Einstein* (daqui em diante  $\delta x_t$ ) devido à perturbação no potencial é dado por

$$
\delta x_t = \frac{1}{\kappa_2} \left( f_1 + \frac{1}{x_E} \frac{d^2 f_0}{d\phi^2} \right).
$$
 (4.19)

Portanto, a coordenada radial da curva crítica tangencial (daqui em diante  $x_t$ ) é dada pela Eq.  $(4.4)$  com  $x \rightarrow x_t$ , i.e.,

$$
x_t = x_{\rm E} + \frac{1}{\kappa_2} \left( f_1 + \frac{1}{x_{\rm E}} \frac{d^2 f_0}{d\phi^2} \right),\tag{4.20}
$$

de modo que as equações paramétricas da curva crítica tangencial em coordenadas cartesianas ficam dadas por

$$
x_{1t} = x_t \cos \phi, \quad x_{2t} = x_t \sin \phi \qquad (0 \le \phi \le 2\pi). \tag{4.21}
$$

A cáustica tangencial, obtida substituindo  $(4.19)$  nas Eqs.  $(4.13)$ , tem equações paramétricas (com componentes denotados por  $y_{i,t}$ ) dadas por

<span id="page-96-2"></span>
$$
y_{1t} = \frac{1}{x_{\rm E}} \frac{d^2 f_0}{d\phi^2} \cos \phi + \frac{1}{x_{\rm E}} \frac{df_0}{d\phi} \sin \phi, \tag{4.22a}
$$

$$
y_{2t} = \frac{1}{x_{\rm E}} \frac{d^2 f_0}{d\phi^2} \sin \phi - \frac{1}{x_{\rm E}} \frac{df_0}{d\phi} \cos \phi.
$$
 (4.22b)

Note que a cáustica depende somente das derivadas da funcão  $f_0$  em relação a<sup>[4](#page-96-1)</sup>  $\phi$ .

<span id="page-96-0"></span><sup>&</sup>lt;sup>3</sup>Naturalmente, como este método só é válido próximo ao anel de Einstein (curva crítica tangencial), não pode ser usado para obter a curva crítica e cáustica radial

<span id="page-96-1"></span><sup>&</sup>lt;sup>4</sup>Note que, mesmo as cáusticas estando no plano das fontes, o ângulo  $\phi$  corresponde à coordenada angular no plano das lentes.

No capítulo [8](#page-154-0) estabeleceremos da validade para as expressões acima, através da comparação com as soluções exatas da curva crítica e cáustica tangencial, para modelos pseudoelípticos em função dos parâmetros que os caracterizam.

## <span id="page-97-0"></span>4.3 Solução para Arcos Gravitacionais

Como mencionado anteriormente, no Método Perturbativo a equação da lente pode ser invertida analiticamente, o que permite obter soluções analíticas para as imagens de fontes finitas. Em particular, nesta seção discutiremos as soluções para fontes circulares e elípticas.

## 4.3.1 Fontes Circulares

Consideremos uma fonte circular de raio  $R_0$  localizada em  $\vec{s}_0$ . Cada ponto do contorno desta fonte é descrito por (ver Fig.  $4.1$ )

$$
\vec{s} = \vec{s}_0 + \vec{R}_0. \tag{4.23}
$$

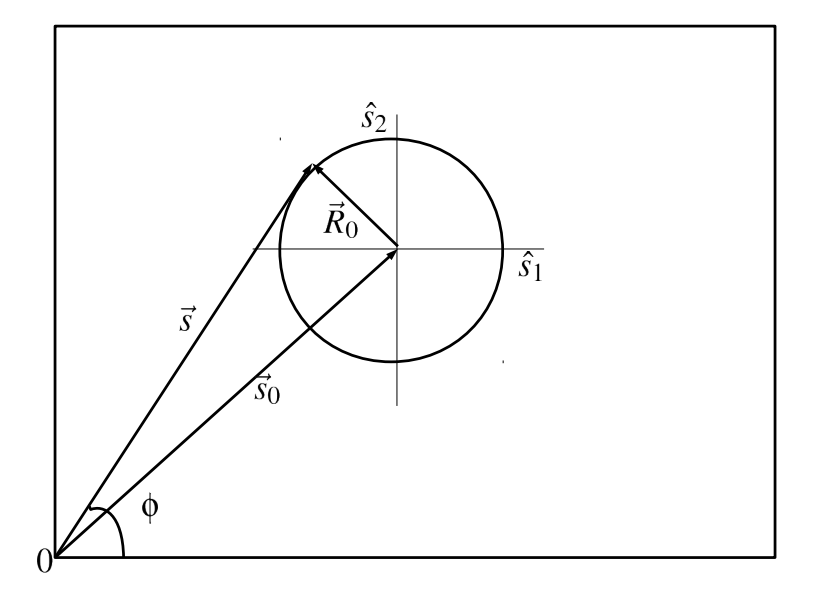

<span id="page-97-1"></span>Figura 4.1: Esquema de uma fonte circular, ilustrando a nomenclatura utilizada no texto.

Substituindo  $\vec{s}$  acima na Eq. [\(4.10\)](#page-0-0) temos

$$
\vec{R_0} = (\kappa_2 \delta x - f_1) \hat{x} - \frac{1}{x_E} \frac{df_0}{d\phi} \hat{\phi} - \vec{s_0}.
$$
 (4.24)

Escrevendo  $\vec{s}_0$  em seus componentes polares no plano da lente (Eq. [3.27\)](#page-0-0) e definindo  $\bar{f}_n$  como<sup>[5](#page-98-0)</sup>

$$
\bar{f}_n \equiv \bar{f}_n(\phi) := f_n(\phi) + (s_{0,1} \cos \phi + s_{0,2} \sin \phi) x_{\mathcal{E}}^{1-n}, \quad n = 0, 1,
$$
\n(4.25)

a equação da lente [\(4.24\)](#page-0-0) fica

$$
\vec{R_0} = (\kappa_2 \delta x - \bar{f}_1) \hat{x} - \frac{1}{x_E} \frac{d\bar{f}_0}{d\phi} \hat{\phi}.
$$
 (4.26)

Usando que  $|\vec{R}_0|^2 = R_0^2$  e resolvendo para  $\delta x$  obtemos

$$
\delta x_{arc}^{(\pm)} = \frac{1}{\kappa_2} \left[ \bar{f}_1 \pm \sqrt{R_0^2 - \left(\frac{1}{x_{\rm E}} \frac{d\bar{f}_0}{d\phi}\right)^2} \right]. \tag{4.27}
$$

Essa solução representa arcos gravitacionais e por isso usamos a notação  $\delta x_{arc}$  para referirmos a ela. Substituindo a expressão acima na Eq.  $(4.4)$ , a qual chamaremos de  $x_{arc}$ , obtemos as equações paramétricas dos contornos dos arcos

$$
x_1 = x_{arc}^{(\pm)} \cos \phi; \ x_2 = x_{arc}^{(\pm)} \sin \phi, \ (0 \le \phi \le 2\pi), \tag{4.28}
$$

onde o sinal positivo e negativo corresponde as bordas externas e internas dos arcos, respectivamente.

A Eq. [\(4.27\)](#page-0-0) fornece a condição para formação de imagens, a qual é dada por

$$
R_0^2 - \left(\frac{1}{x_{\rm E}}\frac{d\bar{f}_0}{d\phi}\right)^2 > 0,
$$

que depende, naturalmente, do tamanho e posição da fonte, assim como do potencial perturbador. Ao varrer  $\phi$  de 0 a  $2\pi$ , a multiplicidade de imagens é determinada pelo numero de vezes em que a condição acima é satisfeita. Obviamente os extremos dos arcos ocorrem nos pontos em que a condição acima é nula e correspondem aos ângulos  $\phi_{in}$  e  $\phi_{fin}$  (ver Fig. [4.2\)](#page-99-0). A diferença destes ângulos determina a extensão angular dos arcos.

#### 4.3.2 Fonte Elípticas

A seguir deduziremos a solução para os arcos produzidos pelo lenteamento de fontes elípticas de raio efetivo  $R_0$ , elipticidade  $\varepsilon_s$ , inclinação  $\phi_0$  e localizadas em  $\vec{s}_0$ . Novamente, o procedimento

<span id="page-98-0"></span><sup>&</sup>lt;sup>5</sup>Note que a Eq. [\(4.25\)](#page-0-0) é equivalente à equação (10) da referência [\[4\]](#page-207-2) para  $x<sub>E</sub> = 1$ .

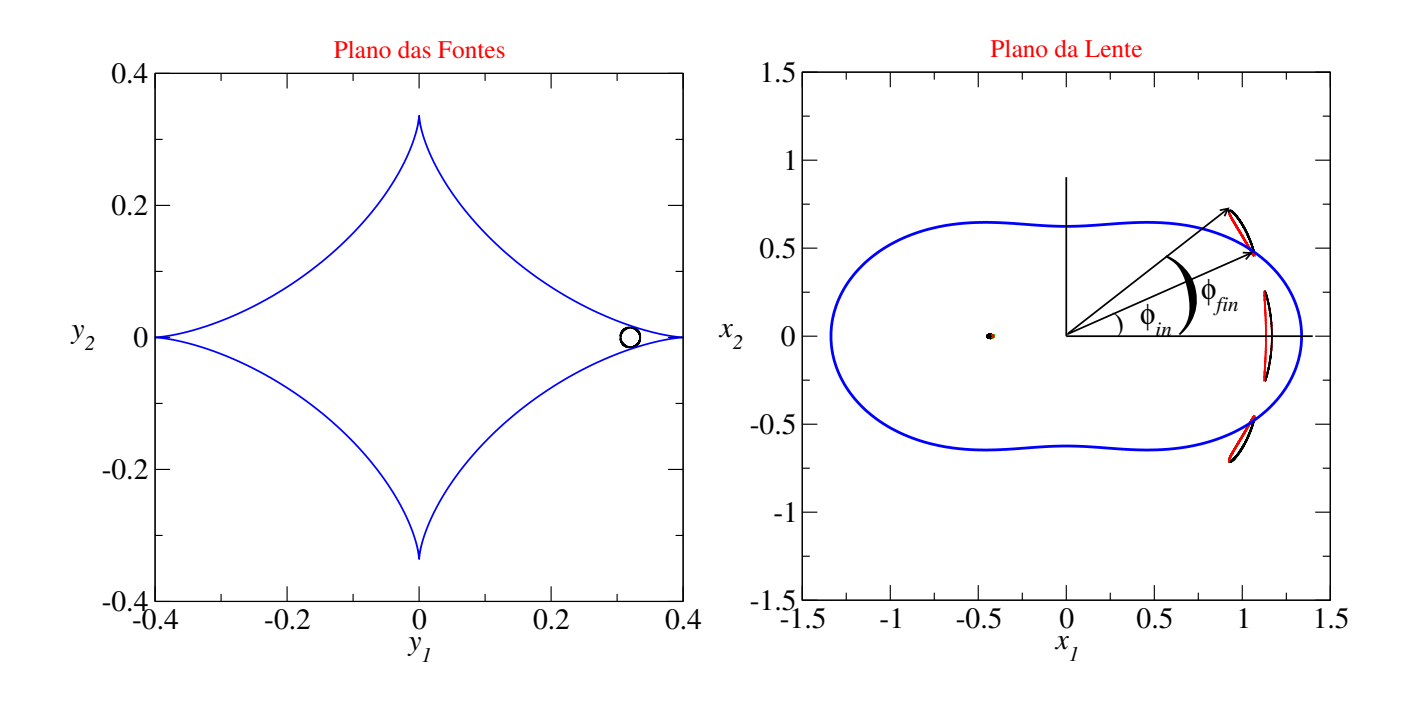

<span id="page-99-0"></span>Figura 4.2: Fonte circular (painel esquerdo) e suas correspondentes imagens (painel direito). A lente usada possui perfil do tipo NFW com  $\kappa_s^{\varphi} = 0.85$  e  $\varepsilon = 0.2$ . As linhas contínuas azuis, nos planos das fontes e da lente, correspondem à cáustica e a curva crítica tangencial. As bordas preta e vermelha representam as soluções  $x^{(\pm)} = x_{\rm E} + \delta x_{\rm arc}^{(\pm)}$  ( $\delta x_{\rm arc}^{(\pm)}$  são dados na Eq. [4.27\)](#page-0-0).

aqui é semelhante ao do Capítulo [3,](#page-57-0) mas agora usando a solução perturbativa (Eq. [4.10\)](#page-0-0).

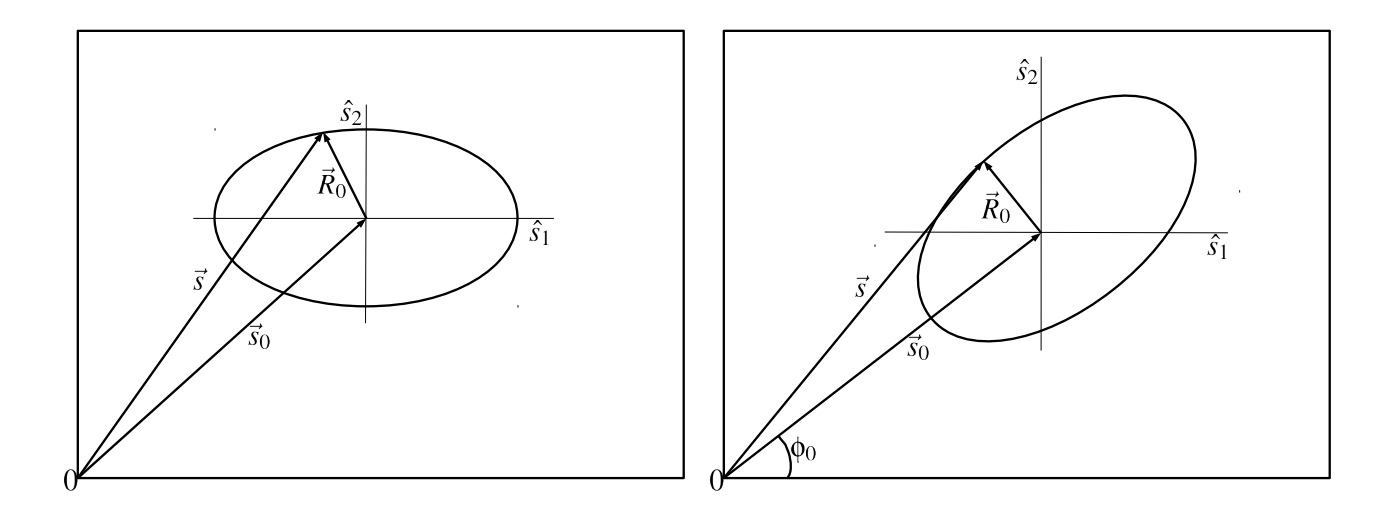

<span id="page-99-1"></span>Figura 4.3: Representação esquemática dos contornos de uma fonte elíptica, alinhada com o eixo principal (painel esquerdo) e com inclinação em um ângulo  $\phi_0$  em relação ao eixo principal (painel direito).

A equação vetorial para um contorno elíptico alinhado com o sistema de coordenadas (ver painel esquerdo Fig. [4.3\)](#page-99-1) é dada por

$$
\vec{R}_0 = \hat{s}_1 \left( \sqrt{1 - \varepsilon_s} \left( \vec{s} - \vec{s}_0 \right) \cdot \hat{s}_1 \right) + \hat{s}_2 \left( \sqrt{1 + \varepsilon_s} \left( \vec{s} - \vec{s}_0 \right) \cdot \hat{s}_2 \right), \tag{4.29}
$$

com  $|\vec{R_{0}}| = const$ , onde  $\varepsilon_{s}$  é a elipticidade da fonte (ao longo do eixo  $\hat{s}_{1}$ ) e  $\vec{s} - \vec{s_{0}}$  vem dado pela Eq. [\(4.26\)](#page-0-0). Efetuando os produtos internos  $\hat{x} \cdot \hat{s}_i$  e  $\hat{\phi} \cdot \hat{s}_i$  (i = 1, 2), usando a Eq. [\(3.27\)](#page-0-0) e definindo

<span id="page-100-0"></span>
$$
\bar{s}_x := \kappa_2 \delta x - \bar{f}_1,\tag{4.30a}
$$

$$
\bar{s}_{\phi} := \frac{1}{x_{\rm E}} \frac{d\bar{f}_0}{d\phi};\tag{4.30b}
$$

temos que  $\vec{R_0}$  se escreve como

$$
\vec{R}_0 = \left[ \sqrt{1 - \varepsilon_s} (\bar{s}_x \cos \phi + \bar{s}_\phi \sin \phi) \right] \hat{x} + \left[ \sqrt{1 + \varepsilon_s} (\bar{s}_x \sin \phi - \bar{s}_\phi \cos \phi) \right] \hat{\phi}.
$$
 (4.31)

A seguir, para incluir o efeito da orientação da fonte, giramos num ângulo  $\phi_0$ as projeções do vetor  $\vec{s} - \vec{s}_0$  com os eixos de coordenadas (ver painel direito da Fig. [4.3\)](#page-99-1), i.e.,

$$
\begin{pmatrix} \vec{s}'_{x} \\ \vec{s}'_{\phi} \end{pmatrix} = \begin{pmatrix} \cos\phi_{0} & \sin\phi_{0} \\ -\sin\phi_{0} & \cos\phi_{0} \end{pmatrix} \begin{pmatrix} \bar{s}_{x}\cos\phi + \bar{s}_{\phi}\sin\phi \\ \bar{s}_{x}\sin\phi - \bar{s}_{\phi}\cos\phi \end{pmatrix} = \begin{pmatrix} \bar{s}_{x}\cos\bar{\phi} + \bar{s}_{\phi}\sin\bar{\phi} \\ \bar{s}_{x}\sin\bar{\phi} - \bar{s}_{\phi}\cos\bar{\phi} \end{pmatrix}, (4.32)
$$

onde  $\bar{\phi}$  é dado em [\(3.37\)](#page-0-0). Com isto,  $\vec{R}_0$  é dado pela Eq. [\(4.31\)](#page-0-0) com a substituição (3.37).

Usando  $R_0^2 = |\vec{R}_0|^2$  e resolvendo para  $\bar{s}_x$ , obtemos

$$
\bar{s}_x = \frac{\varepsilon_s \cos(2\bar{\phi})}{\bar{S}} \bar{s}_\phi \pm \frac{1}{\bar{S}} \sqrt{SR_0^2 - (1 - \varepsilon_s)\bar{s}_\phi^2},\tag{4.33}
$$

onde  $\bar{S}$  é dado em [\(3.40\)](#page-0-0). Da definição de  $\bar{s}_x$  e  $\bar{s}_\phi$ , Eqs. [\(4.30\)](#page-100-0), segue que

$$
\delta x_{\rm arc}^{(\pm)} = \frac{1}{\kappa_2} \left( \bar{f}_1 + \frac{\varepsilon_s \sin(2\bar{\phi})}{\bar{S}} \left( \frac{1}{x_{\rm E}} \frac{d\bar{f}_0}{d\phi} \right) \pm \frac{1}{\bar{S}} \sqrt{\bar{S}R_0^2 - (1 - \varepsilon_s^2) \left[ \frac{1}{x_{\rm E}} \frac{d\bar{f}_0}{d\phi} \right]^2} \right). \tag{4.34}
$$

Neste caso temos que a condição para formação de imagens é dada por

$$
\bar{S}R_0^2 - (1 - \varepsilon_s^2) \left[ \frac{1}{x_{\rm E}} \frac{d\bar{f}_0}{d\phi} \right]^2 > 0,
$$
\n(4.35)

e, similarmente ao caso de fontes circulares, o número de arcos formados é dado pela quantidade de vezes que a condição acima é satisfeita quando  $\phi$  é variado de 0 a  $2\pi$ .

As soluções para fontes circulares e elípticas foram obtidas anteriormente na literatura, com a escolha de  $x_{\rm E} = 1$ . Por exemplo, a equação (15) da referência [\[4\]](#page-207-2) corresponde à Eq. [\(4.34\)](#page-0-0). Já a equação (28) da referência [\[126\]](#page-216-4) corresponde à Eq. [\(4.34\)](#page-0-0).

Além disso, para o modelo da SIS ( $\kappa_2 = 1, f_0 = \varphi_0(x_E)$  e  $f_1 = 0$ ) as soluções  $x_{arc}^{(\pm)}$  $x_{\rm E}+\delta\,x_{arc}^{(\pm)}$  (Eqs. [4.27](#page-0-0) e [4.34\)](#page-0-0), são as mesmas que as Eqs. [\(3.31\)](#page-0-0) e [\(3.39\)](#page-0-0). Ou seja, a solução perturbativa é exata para esse modelo. No Capítulo [8](#page-154-0) mostraremos que a solução perturbativa para o modelo da SIEP também é exata.

## 4.3.3 Medidas de comprimento e largura e classificação dos arcos

Nesta subseção discutiremos algumas aplicações das soluções para arcos obtidas através deste método perturbativo. A primeira é a medida do comprimento  $(L)$  e da largura  $(W)$  das imagens. Estas expressões são úteis para calcular a seção de choque para formação de arcos tangenciais para fontes finitas (ver Seção [3.6.2\)](#page-87-0). A segunda, está relacionada com um critério simples para determinar se um arco é de deformação ou de fusão (Seção [3.6\)](#page-85-1). Dessa forma poderá se investigar as contribuições desses tipos de arcos na seção de choque.

Através da condição de formação de imagens (Eq. [4.35\)](#page-0-0) é possível identificar em cada uma das imagens lenteadas os ângulos de início  $(\phi_{in})$ , de fim  $(\phi_{fin})$  e, consequentemente, o valor do ângulo em seu centro geométrico ( $\phi_G = (\phi_{in} + \phi_{fin})/2$ ). Dessa forma, teremos determinado a extens˜ao angular de cada imagem. Por outro lado, como mostraremos a seguir, as medidas de comprimento e largura estão relacionadas com o valor médio da coordenada radial (que ajudará também a determinar o critério para classificar os arcos) e a largura em cada posição angular. Essas express˜oes, obtidas diretamente da Eq. [\(4.34\)](#page-0-0), s˜ao dadas por

$$
\bar{x}_{arc}(\phi) = x_{\rm E} + \frac{1}{\kappa_2} \left[ \bar{f}_1 + \frac{\varepsilon_s \sin 2\bar{\phi}}{\bar{S}} \left( \frac{1}{x_{\rm E}} \frac{d\bar{f}_0}{d\phi} \right) \right],\tag{4.36}
$$

$$
W(\phi) = \frac{2}{\kappa_2 \bar{S}} \sqrt{\bar{S} R_0^2 - (1 - \varepsilon_s^2) \left[ \frac{1}{x_E} \frac{d\bar{f}_0}{d\phi} \right]^2}.
$$
 (4.37)

#### Medidas de Comprimento e Largura dos Arcos

Como comentamos anteriormente, já que é possível identificar de forma simples os ângulos  $\phi_{in}, \phi_{fin}$  e  $\phi_G$  e as quantidades dadas nas Eqs.[\(4.36\)](#page-0-0) e [\(4.37\)](#page-0-0) nas imagens, podemos prosseguir com as medidas de comprimento e largura nas mesmas. A Fig. [4.4](#page-102-0) ilustra os m´etodos que usaremos para efetuar essas medidas.

A primeira medida do comprimento será feita através da determinação da curvatura da imagem. A forma utilizada neste trabalho para associar uma curvatura a uma imagem não circular, seja esta uma elipse ou um arco, é associar a esta imagem um arco de circunferência que melhor o represente. A curvatura será o inverso do raio da circunferência  $(R_c)$ . Sabemos

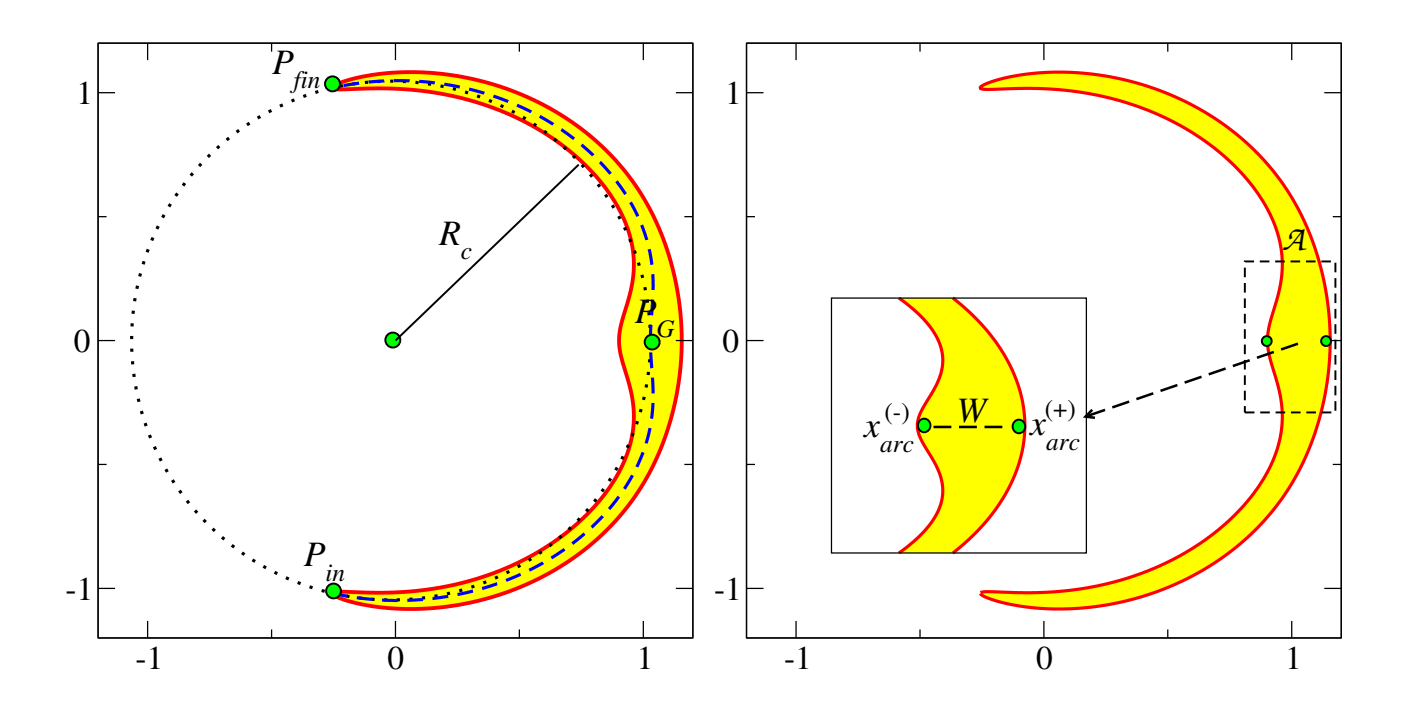

<span id="page-102-0"></span>Figura 4.4: Representação esquemática dos métodos para medir o comprimento e a largura de um arco. Painel esquerdo: Círculo pontilhado representa o método  $L_c$ . A linha tracejada representa o método  $L_{seq}$ . Painel direito: Medida da largura no centro do arco. A região amarela representa a área  $A$  do arco.

que três pontos não colineares definem uma circunferência que passe por eles. Então, o que precisa ser feito é escolher os três pontos que definem a circunferência que passa pela imagem (ver círculo pontilhado na Fig. [4.4\)](#page-102-0). São eles: os dois pontos mais distantes um do outro,  $P_{in}$  e  $P_{fin}$ , e o terceiro ponto será o ponto correspondente ao centro geométrico da imagem,  $P_G$ . Com esses pontos definidos que calculamos  $R_c$  e com o qual temos o comprimento do arco, dado por

$$
L_c = R_c \left( \phi_{fin} - \phi_{inf} \right). \tag{4.38}
$$

Outra medida do comprimento pode ser obtida através do cálculo do comprimento da curva definida pela coordenada radial m´edia (Eq. [4.36\)](#page-0-0) entre os pontos extremos do arco (ver linha tracejada na Fig. [4.4\)](#page-102-0), a qual denotaremos por  $L_{seg}$ , e é dada por

$$
L_{seg} = \int_{\phi_{in}}^{\phi_{fin}} \sqrt{\bar{x}_{arc}^2 + \left(\frac{d\bar{x}_{arc}}{d\phi}\right)^2} d\phi,
$$
\n(4.39)

onde

$$
\frac{d\bar{x}_{arc}}{d\phi} = \kappa_2^{-1} \left( \frac{df_1}{d\phi} - \frac{1}{x_{\rm E}} \frac{df_0}{d\phi} + \frac{1 - (1 + \sin^2 2\bar{\phi})\varepsilon_s^2}{\bar{S}^2} \frac{1}{x_{\rm E}} \frac{d\bar{f}_0}{d\phi} + \frac{\varepsilon \sin 2\bar{\phi}}{\bar{S}} \frac{1}{x_{\rm E}} \frac{d^2\bar{f}_0}{d\phi^2} \right).
$$

Na expressão acima usamos que

$$
\frac{d\bar{f}_1}{d\phi} - \frac{1}{x_{\rm E}} \frac{d\bar{f}_0}{d\phi} = \frac{df_1}{d\phi} - \frac{1}{x_{\rm E}} \frac{df_0}{d\phi},
$$

o que pode ser mostrado facilmente da Eq. [\(4.25\)](#page-0-0).

É possível mostrar que, para algumas soluções de arcos,  $d\bar{x}_{arc}/d\phi \ll \bar{x}_{arc}$ . Nesse caso, é possível integrar a Eq. [\(4.39\)](#page-0-0) explicitamente. O resultado é dado por

$$
L_{seg} = \mathcal{L}(\phi_{fin}) - \mathcal{L}(\phi_{in})
$$

onde

$$
\mathcal{L}(\phi) = \mathcal{L}_{\varphi_0}(\phi) + \kappa_2^{-1} \left( \mathcal{L}_S(\phi) + \mathcal{L}_{S+\psi}(\phi) \right), \tag{4.40}
$$

contém as contribuições do potencial circular  $(\mathcal{L}_{\varphi_0}),$  da fonte  $(\mathcal{L}_S)$  e da fonte mais a perturbação no potencial  $(\mathcal{L}_{S+\psi})$ , dadas por

$$
\mathcal{L}_{\varphi_0}(\phi) = x_{\mathcal{E}}\phi, \tag{4.41}
$$
\n
$$
\mathcal{L}_{\varphi_0}(\phi) = x_{\mathcal{E}}\phi, \qquad \qquad \mathcal{L}_{\varphi_0}(\phi) = x_{\mathcal{E}_s}(\phi) \qquad \qquad \mathcal{L}_{\varphi_0}(\phi) = x_{\mathcal{E}_s}(\phi) \qquad \qquad \mathcal{L}_{\varphi_0}(\phi) = x_{\mathcal{E}_s}(\phi) \qquad \qquad \mathcal{L}_{\varphi_0}(\phi) = x_{\mathcal{E}_s}(\phi) \qquad \qquad \mathcal{L}_{\varphi_0}(\phi) = x_{\mathcal{E}_s}(\phi) \qquad \qquad \mathcal{L}_{\varphi_0}(\phi) = x_{\mathcal{E}_s}(\phi) \qquad \qquad \qquad \mathcal{L}_{\varphi_0}(\phi) = x_{\mathcal{E}_s}(\phi) \qquad \qquad \mathcal{L}_{\varphi_0}(\phi) = x_{\mathcal{E}_s}(\phi) \qquad \qquad \qquad \mathcal{L}_{\varphi_0}(\phi) = x_{\mathcal{E}_s}(\phi) \qquad \qquad \qquad \mathcal{L}_{\varphi_0}(\phi) = x_{\mathcal{E}_s}(\phi) \qquad \qquad \qquad \mathcal{L}_{\varphi_0}(\phi) = x_{\mathcal{E}_s}(\phi) \qquad \qquad \qquad \mathcal{L}_{\varphi_0}(\phi) = x_{\mathcal{E}_s}(\phi) \qquad \qquad \qquad \mathcal{L}_{\varphi_0}(\phi) = x_{\mathcal{E}_s}(\phi) \qquad \qquad \qquad \mathcal{L}_{\varphi_0}(\phi) = x_{\mathcal{E}_s}(\phi) \qquad \qquad \qquad \mathcal{L}_{\varphi_0}(\phi) = x_{\mathcal{E}_s}(\phi) \qquad \qquad \qquad \mathcal{L}_{\varphi_0}(\phi) = x_{\mathcal{E}_s}(\phi) \qquad \qquad \qquad \mathcal{L}_{\varphi_0}(\phi) = x_{\mathcal{E}_s}(\phi) \qquad \qquad \qquad \mathcal{L}_{\varphi_0}(\phi) = x_{\mathcal{E}_s}(\phi) \qquad \qquad \qquad \mathcal{L}_{\varphi_0}(\phi) = x_{
$$

$$
\mathcal{L}_S(\phi) = \sqrt{\frac{1-\varepsilon_s}{2\varepsilon_s}} \left[ s_{0,1} \tan^{-1} \left( \frac{\sqrt{2\varepsilon_s} \sin \phi}{\sqrt{1-\varepsilon_s}} \right) - s_{0,2} \tanh^{-1} \left( \frac{\sqrt{2\varepsilon_s} \cos \phi}{\sqrt{1+\varepsilon_s}} \right) \right], \quad (4.42)
$$

$$
\mathcal{L}_{S+\psi}(\phi) = \int \left\{ f_1 + \frac{\varepsilon_s \sin(2\bar{\phi})}{\bar{S}} \left( \frac{1}{x_E} \frac{df_0}{d\phi} \right) \right\} d\phi. \tag{4.43}
$$

Note que para fontes circulares  $\mathcal L$  é dado por

$$
\mathcal{L}(\phi) = x_{\rm E}\phi + \kappa_2^{-1} \left( s_{0,1} \sin \phi - s_{0,2} \cos \phi + \int f_1(\phi)d\phi \right). \tag{4.44}
$$

A primeira medida da largura é dada simplesmente pelo valor de  $W(\phi)$ , Eq. [\(4.37\)](#page-0-0), na posição angular do centro geométrico, a qual denotamos por  $W_G = W(\phi_G)$  (ver painel direito da Fig. [4.4\)](#page-102-0).

Outra definição de largura é baseada na área do arco e em uma propriedade de um figura geométrica com forma de arco denominada *arcellipse* [\[98\]](#page-214-7). A área do arco é dada por

$$
\mathcal{A} = \int_{\phi_{in}}^{\phi_{fin}} \int_{x_{arc}^{(-)}(\phi)}^{x_{arc}^{(+)}(\phi)} x \, dx \, d\phi = \int_{\phi_{in}}^{\phi_{fin}} W(\phi) \bar{x}_{arc}(\phi) d\phi,
$$

onde  $\bar{x}_{arc}(\phi)$  e  $W(\phi)$  são dados nas Eqs. [\(4.36\)](#page-0-0) e [\(4.37\)](#page-0-0), respectivamente.

A *arcellipse* consiste na deformação de uma elipse tal que seu eixo maior se torne um segmento de círculo, tendo a figura resultante a forma de um arco. A área dessa figura é dada por  $4\pi LW$  [\[98\]](#page-214-7), onde L é o comprimento do arco ao longo da circunferência e W o eixo menor da elipse (que definiremos como sua largura).

Inspirados nessa propriedade geométrica da *arcellipse*, definiremos a largura de um arco qualquer pela expressão

$$
W = \frac{4\mathcal{A}}{\pi L}.\tag{4.45}
$$

Tal definição pode ser utilizada para as diferentes medidas de L como  $L_c$  ou  $L_{seg}$  (nesse caso, utilizaremos a notação  $W_c$  ou  $W_{seg}$  e  $(L/W)_c$  ou  $(L/W)_{seg}$ .

Salientamos que as diversas expressões mostradas aqui para o comprimento e a largura estão sendo apresentadas pela primeira vez no escopo do Método Perturbativo.

#### Classificação dos arcos

A solução do Método Perturbativo para arcos permite determinar a multiplicidade dos arcos, ou seja, se são de deformação ou de fusão de  $N$  imagens. Para isso, basta determinar quantas vezes a curva definida por  $\bar{x}_{arc}$  (Eq. [4.36\)](#page-0-0) cruza a curva crítica tangencial (Eq. [4.20\)](#page-0-0) no intervalo  $\phi_{in} \leq \phi \leq \phi_{fin}$  que define o arco em questão. Sendo assim, se a quantidade

$$
\bar{x}_{arc} - x_t = \frac{\varepsilon_s \sin 2\bar{\phi}}{\bar{S}} \left( \frac{1}{\kappa_2 x_{\rm E}} \frac{d\bar{f}_0}{d\phi} \right) - \frac{1}{\kappa_2 x_{\rm E}} \left( \frac{d^2 \bar{f}_0}{d\phi^2} \right) \tag{4.46}
$$

não muda de sinal nesse intervalo, tem-se que o arco é de deformação. Já no caso contrário, tem-se que o arco é de fusão. Note que se  $(4.46)$  muda de sinal N vezes, o arco é formado pela fusão de  $N + 1$  imagens. Por exemplo, para lentes elípticas, se  $N = 1$  ou 2 teria-se que a fonte que produz o arco está sobre a dobra ou a cúspide, o que corresponde à fusão de duas ou três imagens respectivamente.

## <span id="page-104-0"></span>4.4 Aplicação a modelos pseudoelípticos

Um exemplo simples é a aplicação deste método a modelos pseudoelípticos para valores de  $\varepsilon$ com a parametrização [\(3.84\)](#page-0-0). Neste caso, o potencial elíptico pode ser aproximado até primeira ordem em  $\varepsilon$  por [\[5\]](#page-207-3)

$$
\varphi_{\varepsilon}(x,\phi) \simeq \varphi_0(x) - \frac{1}{2}x\alpha(x)\varepsilon\cos 2\phi,
$$

onde  $\varphi_0(x)$  e  $\alpha(x)$  são o potencial e o ângulo de deflexão de modelos com simetria axial. Na linguagem do método (Eq.  $4.3$ ) temos que

$$
\psi(x,\phi) = -\frac{1}{2}x\alpha(x)\varepsilon\cos 2\phi,\tag{4.47}
$$

de modo que as funções pertubativas (Eq. [4.7\)](#page-0-0) são dadas

$$
\frac{df_0}{d\phi} = x_{\rm E}^2 \varepsilon \sin 2\phi, \tag{4.48a}
$$

$$
\frac{d^2 f_0}{d\phi^2} = 2x_{\rm E}^2 \cos 2\phi \tag{4.48b}
$$

$$
f_1 = -x_{\rm E} \kappa(x_{\rm E}) \varepsilon \cos 2\phi, \tag{4.48c}
$$

$$
\frac{df_1}{d\phi} = 2x_{\rm E} \kappa(x_{\rm E}) \varepsilon \sin 2\phi, \tag{4.48d}
$$

onde usamos a Eq.  $(3.11a)$  para deduzir as últimas duas expressões.

## Modelo da SIEP

Para o modelo da SIEP (veja Seção [3.2](#page-61-0) para as funções de lenteamento da SIS) o potencial aproximado é

$$
\varphi_{\varepsilon}(x,\phi) \simeq x - \frac{1}{2}x\varepsilon \cos 2\phi \tag{4.49}
$$

de modo que as funções perturbativas Eqs.  $(4.48)$  e  $(4.11)$  são

$$
f_1 = -\frac{\varepsilon}{2}\cos 2\phi, \tag{4.50a}
$$

$$
\frac{df_0}{d\phi} = \varepsilon \sin 2\phi, \tag{4.50b}
$$

$$
\kappa_2 = 1. \tag{4.50c}
$$

Com elas, temos que a variável radial da curva crítica tangencial, Eq.  $(4.20)$ , é

$$
x_t = 1 + \frac{3}{2}\varepsilon \cos 2\phi,\tag{4.51}
$$

a qual coincide com a variável radial da curva crítica da solução exata para valores pequenos<sup>[6](#page-106-0)</sup> de  $\varepsilon$ . Já, a equação paramétrica da cáustica, Eq. [\(4.22\)](#page-96-2), é

$$
y_{1t} = (\cos 2\phi + 1)\varepsilon \cos \phi \qquad (4.52a)
$$

$$
y_{2t} = (\cos 2\phi - 1)\varepsilon \sin \phi. \tag{4.52b}
$$

A solução para os arcos para uma fonte localizada em  $(s_{0,1}, s_{0,2})$ , de raio efetivo  $R_0$ , elipticidade  $\varepsilon_s$  e orientada num ângulo  $\phi_0$  em relação ao eixo maior, lenteada por este modelo é dada pela Eq. [\(4.34\)](#page-0-0), ou seja,

$$
\delta x_{arc}^{(\pm)} = -\frac{\varepsilon}{2}\cos 2\phi + s_{0,1}\cos \phi + s_{0,2}\sin \phi + \frac{\varepsilon_s \sin 2\overline{\phi}}{\overline{S}}(\varepsilon \sin 2\phi - s_{0,1}\sin \phi + s_{0,2}\cos \phi) \pm \frac{1}{\overline{S}}\sqrt{\overline{S}R_0^2 - (1 - \varepsilon_s)(\varepsilon \sin 2\phi - s_{0,1}\sin \phi + s_{0,2}\cos \phi)^2}.
$$
\n(4.53)

Para verificar se as expressões acima (Eqs.  $4.51 - 4.53$ ), aproximam bem as soluções exatas para a curva crítica e cáustica tangenciais (Eqs. [3.92](#page-0-0) e [3.94\)](#page-0-0) e para arcos (Eq. [3.102\)](#page-0-0), apresen-tadas no capítulo anterior, mostramos na Fig. [4.5](#page-107-0) uma comparação entre essas soluções, para este modelo com  $\varepsilon = 0.1$ . Salientamos que para este modelo, mesmo sem expandir explicitamente o potencial em relação a  $\varepsilon$ , a solução do método perturbativo é a mesma que a solução exata como mostraremos no Capítulo [8.](#page-154-0)

Também reproduzimos algumas configurações de fontes e de suas correspondentes imagens mostradas na figura 1 da referência [\[82\]](#page-212-0). Na Fig. [4.6](#page-108-0) mostramos essas configurações junto com as curvas crítica e cáustica tangencial. Como esperado, temos a formação de arcos de deformação (painel A e imagem D1); mostramos a configuração de imagens conhecida como a cruz de Einstein (painel B) assim como arcos formados pela fusão de duas (painéis C e D), três (painel E) e quatro (painel F) imagens.

Na Tabela [4.1](#page-109-0) mostramos as medidas da razão  $L/W$  das imagens utilizando as várias definições de  $L$  e W apresentadas anteriormente e as comparamos com a aproximação local  $R_{\lambda} = \lambda_r / \lambda_t$  ( $\lambda_{r,t}$  dados na Eqs. [4.18\)](#page-0-0) medida no centro geométrico das imagens (ver, por exemplo, ponto  $P_G$  na Fig. [4.4\)](#page-102-0). Note que nestes exemplos temos fontes finitas cujas dimensões não são pequenas em relação à cáustica. Além disso, temos exemplos de arcos de fusão. Portanto, neste caso não esperamos que  $R_{\lambda} = \lambda_r/\lambda_t$  seja uma boa aproximação para  $L/W$ . De fato, como

$$
x_t \simeq 1 + \frac{3}{2}\varepsilon \cos 2\phi + \mathcal{O}(\varepsilon^2).
$$

<span id="page-106-0"></span> $6A$  variável radial da curva crítica, Eq. [\(3.92\)](#page-0-0), pode ser aproximada por

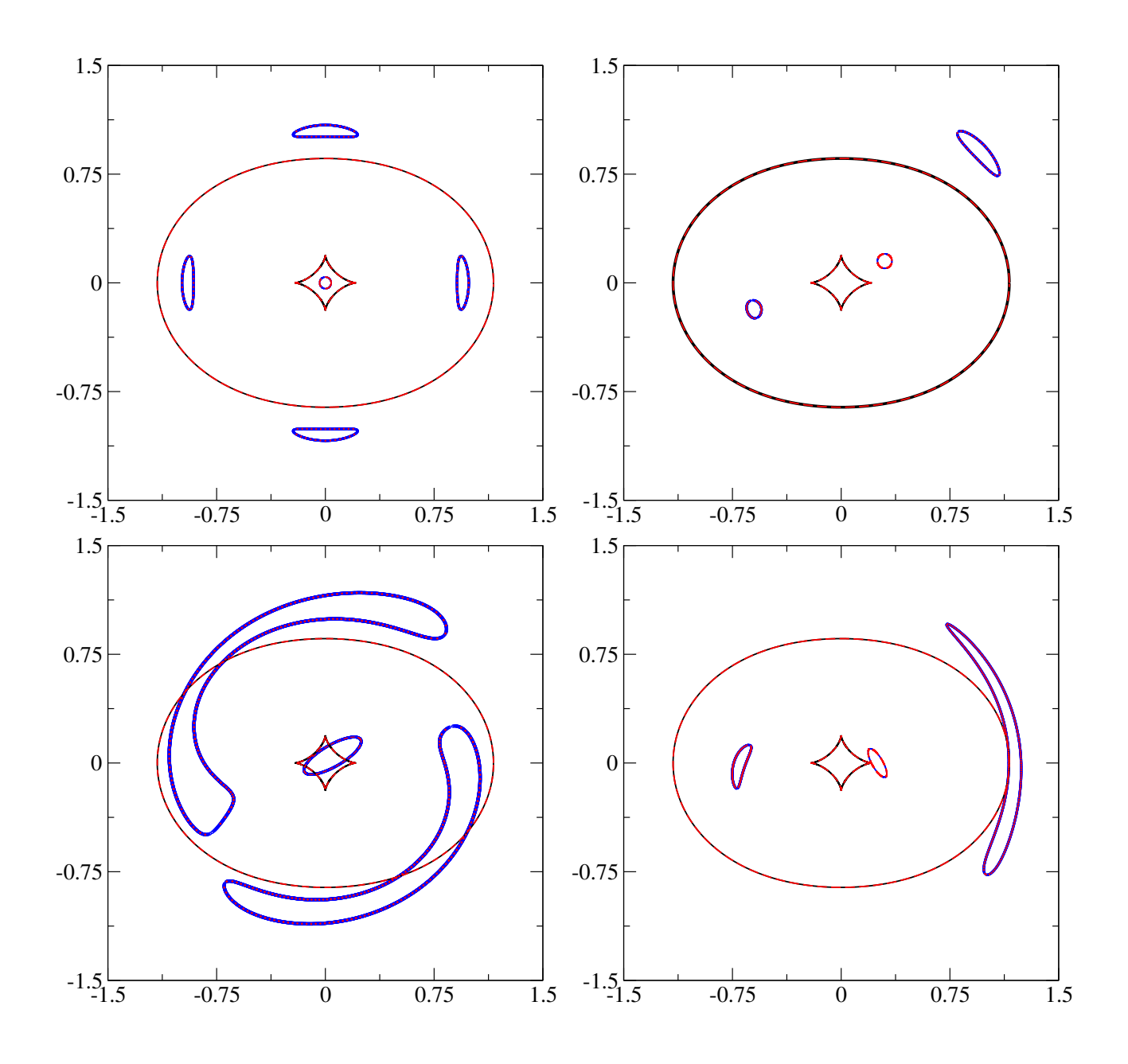

<span id="page-107-0"></span>Figura 4.5: Comparação entre as soluções do método perturbativo em primeira ordem em  $\varepsilon$  e exata para a SIEP ( $\varepsilon = 0.1$ ). Curva crítica e cáustica tangenciais: linhas sólidas pretas (método perturbativo) e a traços vermelhos (solução exata). Fontes e soluções para arcos nas cores azul (método perturbativo) e vermelha (solução exata). Eixos em coordenadas adimensionais.
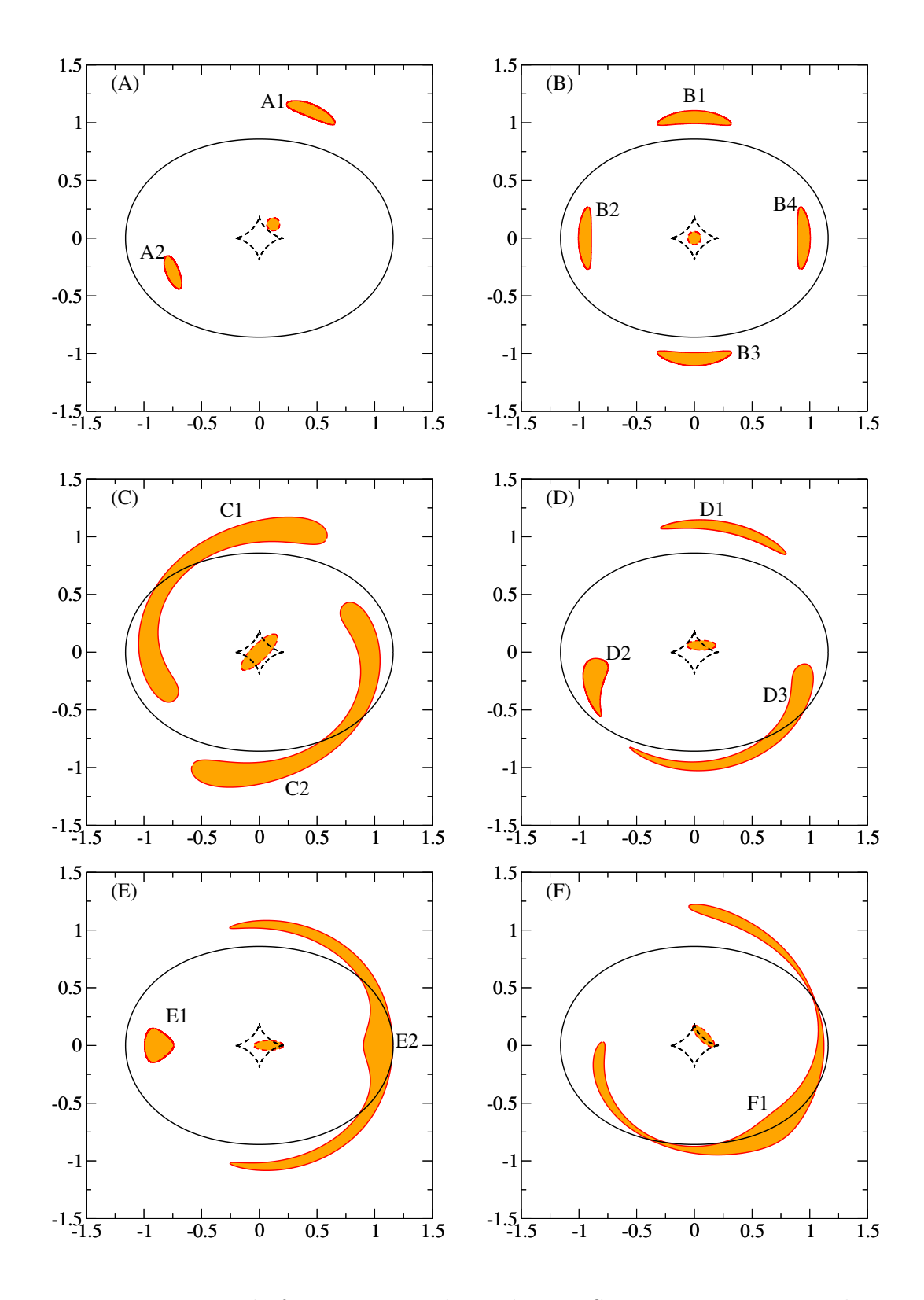

<span id="page-108-0"></span>Figura 4.6: Lenteamento de fontes por una lente do tipo SIEP com  $\varepsilon = 0.1$ . Linha continua preta corresponde à curva crítica tangencial. O astroide (linha preta a traços) é a cáustica tangencial. Linhas vermelhas contínuas representam as imagens das fontes (círculos ou elipses a traços). Eixos em coordenadas adimensionais.

| Imagem         | $L_c/W_G$ | $(L/W)_c$ | $L_{seg}/W_G$ | $(L/W)_{seg}$ | $R_\lambda$ |
|----------------|-----------|-----------|---------------|---------------|-------------|
| A <sub>1</sub> | 4.04      | 4.04      | 4.04          | 4.03          | 7.35        |
| A <sub>2</sub> | 2.66      | 2.62      | 2.66          | 2.61          | 6.00        |
| B1             | 5.81      | 5.90      | 5.81          | 5.89          | 10.74       |
| B <sub>2</sub> | 4.76      | 4.80      | 4.75          | 4.79          | 9.24        |
| B <sub>3</sub> | 5.81      | 5.90      | 5.81          | 5.89          | 10.74       |
| B4             | 4.76      | 4.80      | 4.75          | 4.79          | 9.24        |
| C1             | 21.29     | 12.49     | 21.16         | 12.34         | 155.08      |
| C2             | 21.29     | 12.49     | 21.16         | 12.34         | 155.08      |
| D <sub>1</sub> | 13.15     | 12.71     | 13.13         | 12.66         | 8.66        |
| D <sub>2</sub> | 3.06      | 2.94      | 2.96          | 2.76          | 9.62        |
| D3             | 22.34     | 16.33     | 22.34         | 16.33         | 20.17       |
| E1             | 1.19      | 1.33      | 1.10          | 1.14          | 6.43        |
| E2             | 15.03     | 26.89     | 15.34         | 28.04         | 15.51       |
| F1             | 20.56     | 45.94     | 19.89         | 43.02         | 200.00      |

poderemos ver na tabela, $R_\lambda$ não é uma boa aproximação para  $L/W$ nesses casos.

Tabela 4.1: Medidas da razão  $L/W$  nas imagens da Fig. [4.6.](#page-108-0) Os subíndices c, e seg se referem às medidas do comprimento e da largura seguindo as expressões [\(4.38\)](#page-0-0), [\(4.39\)](#page-0-0) e [\(4.45\)](#page-0-0) e  $W_G$ é a medida da largura no centro geométrico da imagem.  $R_{\lambda}$  é a aproximação local dada pela razão  $\lambda_r/\lambda_t$ .

E interessante notar que as medidas de  $L/W$  são bastante semelhantes, entre as várias definições, para arcos de deformação. Já para arcos de fusão, há uma grande diferença entre as medidas baseadas na largura  $W_G$  e na área.

# Parte II

# Modelos pseudoelípticos: limites físicos, seção de choque e mapeamento com modelos elípticos

# Capítulo 5

# Limites Físicos da Distribuição de Massa Pseudoelíptica na Região de Formação de Arcos

Neste capítulo será proposto um método para associar contornos de convergência constante às regiões de formação de arcos. Também serão determinados limites físicos decorrentes ao usar modelos pseudoelípticos.

## <span id="page-111-0"></span>5.1 Convergência na Região de Formação de Arcos Tangenciais

Como foi mencionado na Secão [3.6,](#page-85-0) a região de formação de arcos tangenciais está limitada aproximadamente pelas curvas de distorção constante. Para investigar as características da distribuição de massa nesta região, associaremos a cada curva de distorção com limiar  $R_{\text{min}}$ um contorno de convergência constante. Analisaremos a dependência da forma e do valor desses contornos com os parˆametros dos modelos (em particular com a elipticidade) e com os valores de  $R_{\text{min}}$ . Aplicaremos essas análises às distribuições de massa dos modelos SIEP e PNFW, seguindo a parametrização dada na Eq. [\(3.84\)](#page-0-0). Com essa parametrização o eixo maior da distribuição de massa corresponde ao eixo  $x_1$  e a convergência, mostra uma dependência simples com  $\varepsilon$  (Eq. [3.81\)](#page-0-0), pois se escreve como

$$
\kappa_{\varepsilon}(\vec{x}) = \kappa(\tilde{x}) + \varepsilon \gamma(\tilde{x}) \cos 2\tilde{\phi}.
$$
\n(5.1)

## 5.1.1 Modelo da SIEP

Neste modelo a associação dos contornos de convergência à região de formação de arcos tangenciais é simples, pois a convergência (Eq.  $3.89$ ) pode ser escrita como

$$
\kappa_{\varepsilon}(\vec{x}) = \frac{x_t(\phi)}{2x},\tag{5.2}
$$

onde  $x_t$  é a coordenada radial da curva crítica tangencial (Eq. [3.92\)](#page-0-0). Resolvendo para x (denotando a solução por  $x_{\kappa}$ ), temos

$$
x_{\kappa} = \frac{x_t(\phi)}{2\kappa_{\varepsilon}},\tag{5.3}
$$

os quais coincidem com as curvas de distor¸c˜ao constante (Eq. [3.105\)](#page-0-0) desde que

$$
\kappa_{\lambda} = \frac{1}{2} \times \begin{cases} \frac{R_{\min} - 1}{R_{\min}}, & R_{\lambda} = R_{\min} \\ 1, & R_{\lambda} = \infty, \\ \frac{R_{\min} + 1}{R_{\min}}, & R_{\lambda} = -R_{\min}, \end{cases}
$$

onde  $\kappa_{\lambda}$  é portanto o valor da convergência associada às curvas com  $R_{\lambda} = \pm R_{\min}$  e à curva crítica tangencial. Sendo assim, temos que a forma dos contornos de convergência independe do raio (ou seja, do valor de  $\kappa_{\lambda}$ ). Na Fig. [5.1](#page-113-0) mostramos os contornos de convergência constantes na região de formação de arcos para alguns valores de  $\varepsilon$ . Nessa figura é observado que a partir de  $\varepsilon > 0.2$  esses contornos têm forma de halteres (o que constitui uma das limitações físicas de modelos pseudoelípticos e será abordada na próxima seção).

## <span id="page-112-0"></span>5.1.2 Modelo PNFW

De modo similar às curvas crítica tangencial e de distorção constante, resolver a equação  $\kappa_{\varepsilon}(\vec{x}) =$  $const$  requer métodos numéricos (o procedimento é descrito no Apêndice [A\)](#page-191-0). Em particular, para associar os contornos de convergências às curvas de distorção constante é necessária uma definição conveniente dos valores dos contornos, tal que os contornos de convergências sejam o mais próximos às curvas de distorção constante.

As observações e simulações mostram que os arcos gravitacionais são formados na vizinhança das curvas críticas, próximos do eixo maior da distribuição de massa (por exemplo, para ob-servações ver [\[36\]](#page-209-0); para simulações ver Figs. 7 de [\[12\]](#page-207-0) e [\[38\]](#page-209-1) e Fig. 1 de [\[103\]](#page-214-0)). Motivados por esses resultados, propomos associar os contornos de convergência às curvas de distorção com

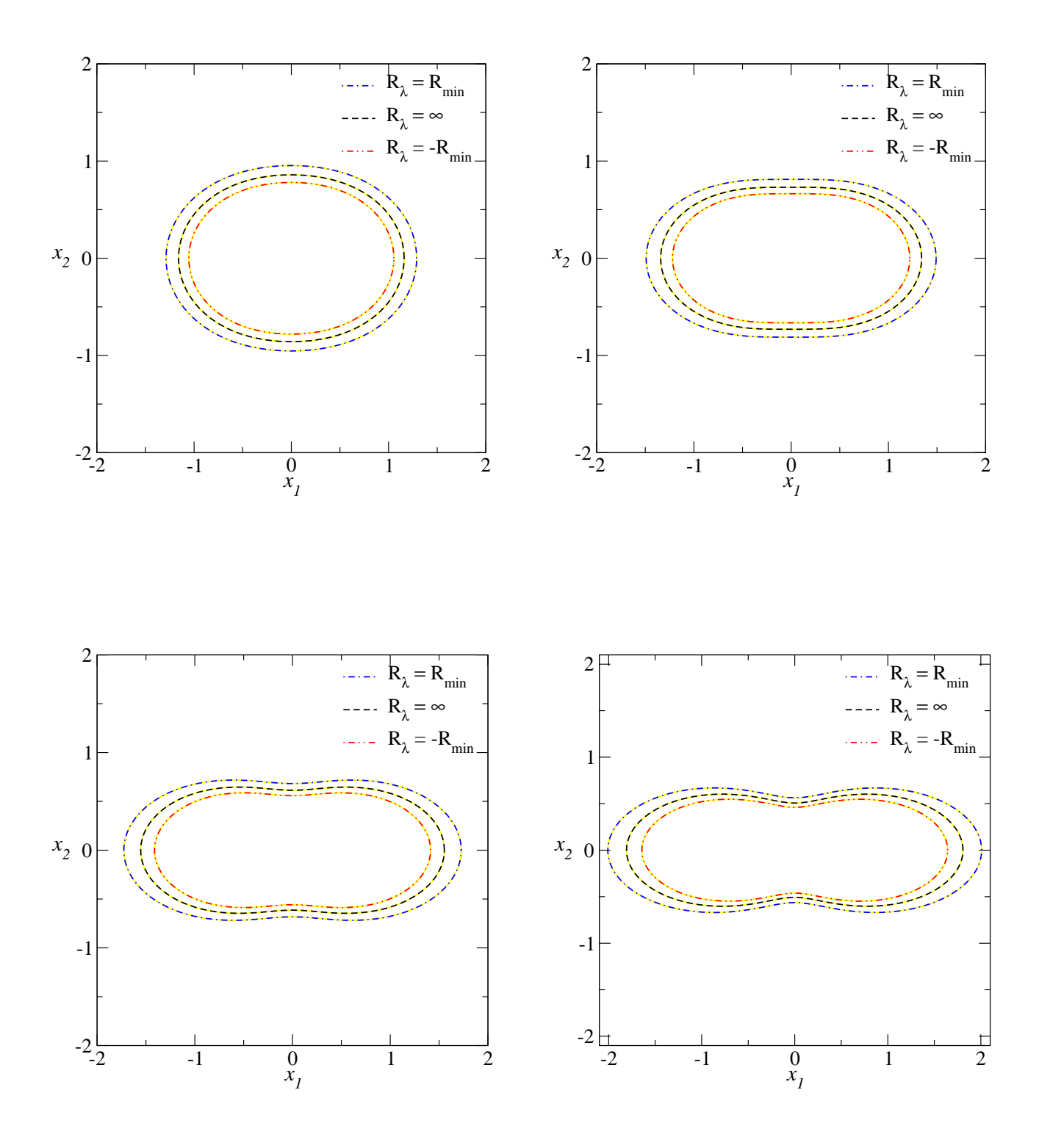

<span id="page-113-0"></span>Figura 5.1: Contornos de distorção constante e curva crítica tangencial para alguns valores de  $ε$  para o modelo da SIEP. Curvas de distorção constante  $R<sub>λ</sub> = ±10$  nas cores azul e vermelha, respectivamente e curva crítica tangencial ( $R_{\lambda} = \infty$ ) na cor preta. As curvas da cor amarela correspondem aos contornos de convergência associados a cada curva  $R_{\lambda}$  seguindo a relação [\(5.3\)](#page-0-0). Do painel superior esquerdo até o inferior direito:  $\varepsilon = 0.1, 0.2, 0.3$  e 0.4.

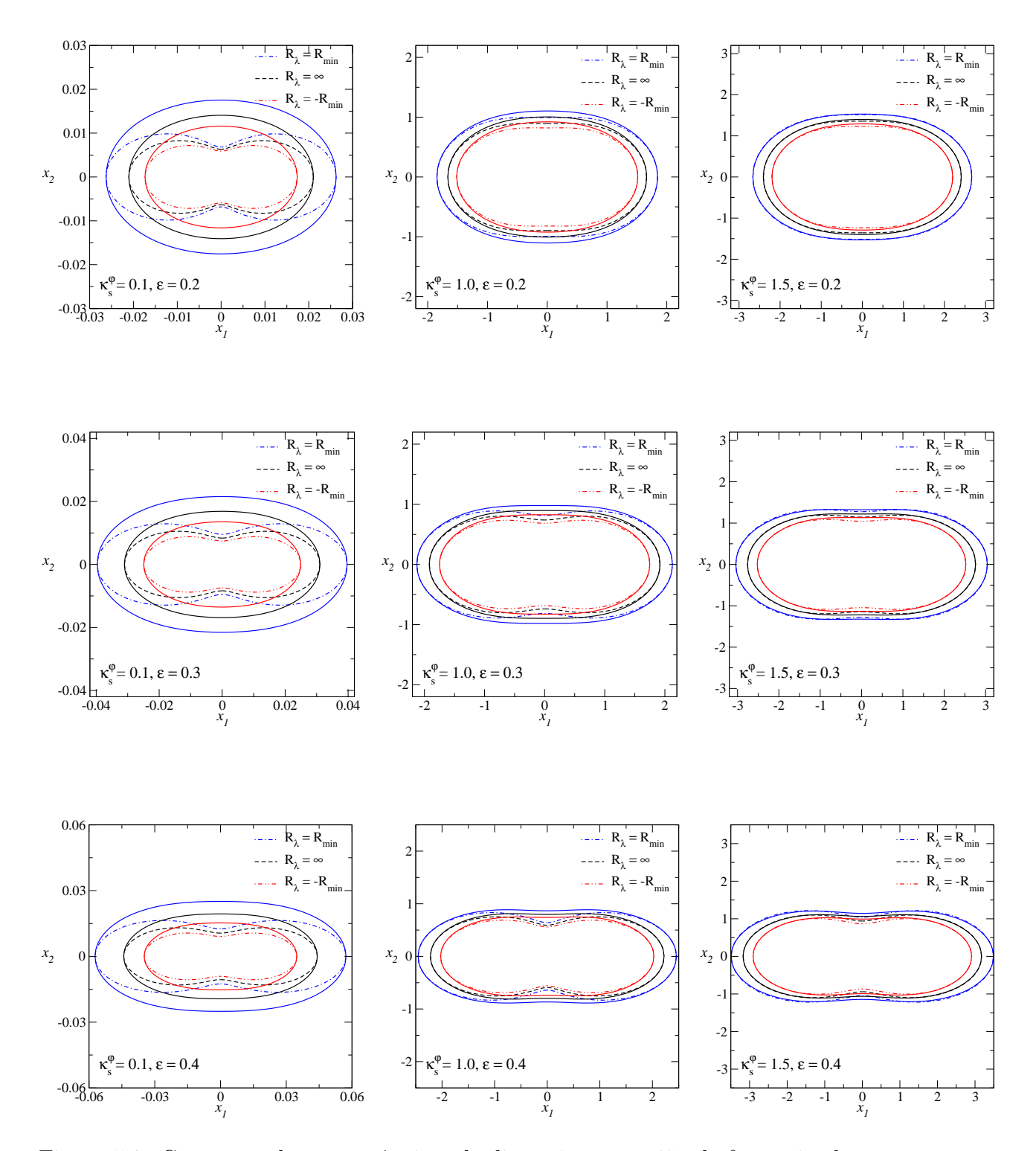

<span id="page-114-0"></span>Figura 5.2: Contornos de convergência e de distorção, na região de formação de arcos tangenciais, para o modelo PNFW em função de $\varepsilon$ e $\kappa_{s}^{\varphi}.$ Curvas de distorção constante  $R_{\lambda}=\pm10$ nas cores azul e vermelha, respectivamente. Curva crítica tangencial  $(R_{\lambda} = \infty)$  na cor preta. As linhas sólidas correspondem aos contornos de convergência associados a cada curva  $R_{\lambda}$ .

valor limiar  $R_{\text{min}}$  na interseção das curvas de distorção com o eixo  $x_1$ . Esta escolha dos valores dos contornos de convergência é ilustrada na Fig. [5.2.](#page-114-0) Neste modelo, ao contrario da SIEP, a forma dos contornos de convergência depende tanto de $\varepsilon$ quanto de  $\kappa_s^\varphi$ e não necessariamente  $\acute{\text{e}}$  a mesma que das curvas de distorção  $R_{\lambda}$ .

## 5.2 Limites Físicos da Distribuição de Massa

Os modelos pseudoelípticos possuem ao menos duas limitações: (a) forma de halteres dos contornos de convergência a partir de determinados valores da elipticidade, não oferecendo deste modo modelos realistas para representar galáxias e aglomerados de galáxias [\[26,](#page-208-0) [138,](#page-216-0) [75\]](#page-212-0); (b) regiões onde a convergência adquire valores negativos, correspondendo a uma situação não física [\[75\]](#page-212-0). Nesta seção investigaremos essas limitações nos modelos da SIEP e PNFW — na região de formação de arcos tangenciais — e estabeleceremos um valor máximo ao parâmetro  $\varepsilon$ , abaixo do qual essas limitações são evitadas.

## <span id="page-115-0"></span>5.2.1 Forma de halteres da convergência

Como discutido na Seção [2.4,](#page-46-0) a convergência é obtida a partir do potencial através da equação de Poisson — Eq.  $(2.30)$ . Nos modelos com simetria axial, os contornos de convergência são c´ırculos concˆentricos. No entanto, nos modelos pseudoel´ıpticos apesar do potencial ter simetria elíptica, a distribuição de massa não é elíptica. O desvio em relação a uma elipse aumenta com ε. Em particular, a partir de um determinado valor de ε, que chamaremos de  $\varepsilon$ <sub>max</sub>, os contornos de convergência apresentam forma de halteres.

A partir da Figs. [5.1](#page-113-0) e [5.2](#page-114-0) observamos que não há um valor único de  $\varepsilon_{\text{max}}$  para os dois modelos estudados (SIEP e PNFW). Esse valor m´aximo depende do modelo e pode depender do parˆametro que caracteriza a massa (o que ocorre no caso do modelo PNFW, por exemplo).

Com a orientação escolhida, quando os contornos de convergência são aproximadamente elípticos, o valor máximo da coordenada  $x_2$  ocorre em  $x_1 = 0$ . Entretanto, nos contornos com forma de halteres esse valor máximo ocorre em  $x_1 \neq 0$  (como ilustrado na Fig. [5.3\)](#page-116-0). Portanto, para determinar  $\varepsilon_{\text{max}}$  basta determinar a partir de que valor de  $\varepsilon$  o valor máximo de  $x_2$  do contorno de convergência deixa de ocorrer em  $x_1 = 0$ .

Na prática variamos  $\varepsilon$  iterativamente, iniciando em  $\varepsilon = 0$  e incrementando por um valor  $\delta \varepsilon$ . Em cada um desses valores de  $\varepsilon$  calculamos, para o correspondente contorno de convergência, sua interseção com o eixo  $x_2$  e o valor máximo da sua coordenada  $x_2$ . Quando esse valor máximo

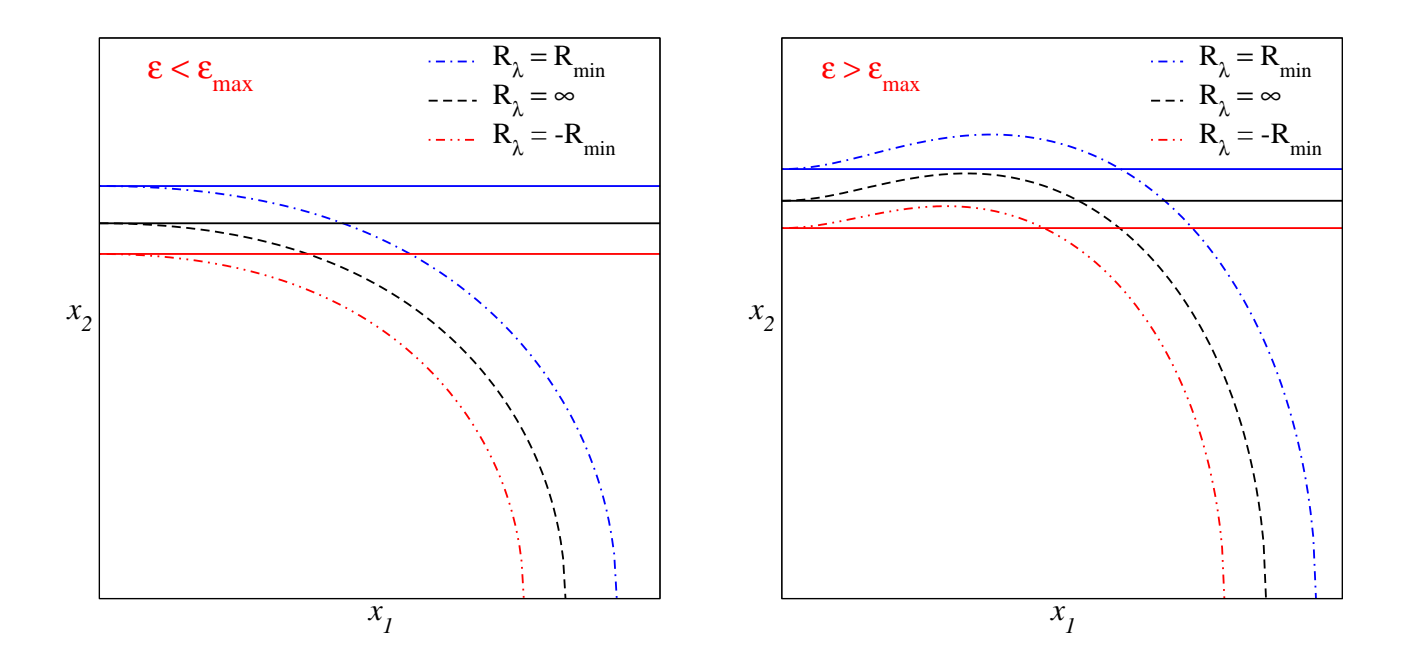

<span id="page-116-0"></span>Figura 5.3: Forma dos contornos de convergência dos modelos pseudoelípticos associados às curvas de distorção constante para valores de  $\varepsilon$  menores e maiores do que  $\varepsilon_{\text{max}}$ . As linhas contínuas coloridas correspondem à interseção desses contornos com o eixo  $x_2$ .

começa a ser maior do que a interseção, temos  $\varepsilon_{\text{max}}$ .

Em princípio, este procedimento deve ser feito para cada contorno de convergência associado a cada curva de distorção constante e, portanto, é esperado ter-se valores máximos  $\varepsilon_{\text{max}}(R_{\lambda})$ associados a cada uma dessas curvas. A seguir mostraremos os resultados aplicando este procedimento para os modelos considerados neste estudo.

### Modelo da SIEP

Para o contorno de convergência constante associado à curva crítica tangencial, realizando o procedimento descrito acima, variando o valor de  $\varepsilon$  em passos de  $\delta \varepsilon = 0.002$  obtemos

$$
\varepsilon_{\max}(R_{\lambda}=\infty)=0.2.
$$

Este valor de  $\varepsilon_{\text{max}}$  está de acordo com os resultados anteriores da literatura [\[75,](#page-212-0) [109\]](#page-214-1).

Como discutido na seção [5.1,](#page-111-0) a forma dos contornos de convergência constante depende unicamente do valor da elipticidade. Consequentemente, o valor acima é válido para qualquer valor de  $R_{\text{min}}$ . Na Fig. [5.4](#page-117-0) mostramos alguns contornos de convergência para  $\varepsilon$  próximo de

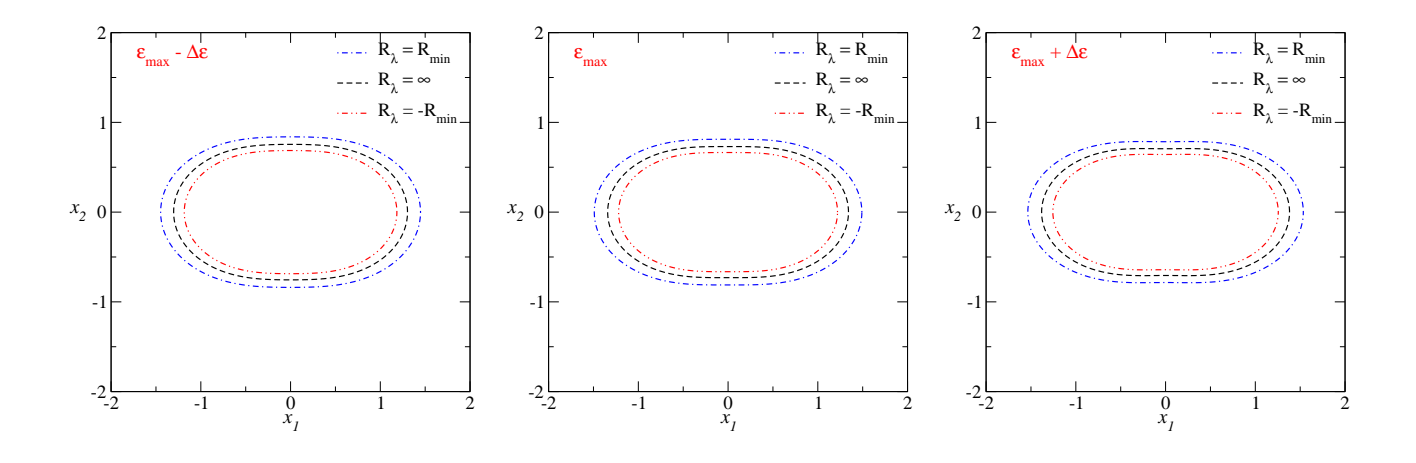

<span id="page-117-0"></span>Figura 5.4: Contornos de convergência constante para valores de  $\varepsilon$  em torno de  $\varepsilon_{\text{max}} = 0.2$ , considerando  $\Delta \varepsilon = 0.02$  e  $R_{\text{min}} = 10$ .

#### Modelo PNFW

Neste modelo, o desvio da forma elíptica dos contornos de convergência depende explicitamente de  $\kappa_s^{\varphi}$ , além de  $\varepsilon$ . Consequentemente, ao invés de um único valor de  $\varepsilon_{\rm max}$ , ter-se-á uma função  $\varepsilon_{\max}(\kappa_s^{\varphi})$ . Através de uma inspeção visual nos painéis do meio e inferior da Fig. [5.2,](#page-114-0) vê-se, por exemplo, que  $\varepsilon_{\text{max}}(\kappa_s^{\varphi} = 0.1) \gtrsim 0.4$ ,  $\varepsilon_{\text{max}}(\kappa_s^{\varphi} = 1.0) \sim 0.3$  e  $\varepsilon_{\text{max}}(\kappa_s^{\varphi} = 1.5) \lesssim 0.3$ .

Além disso, apesar das formas dos contornos de convergência associados às curvas de distorção constante com limiares  $\pm R_{\text{min}}$  serem muito parecidas às do contorno de convergência associado à curva crítica tangencial, não haverá um único  $\varepsilon_{\max}(\kappa_g^{\varphi})$  correspondente às curvas de distorção constante, ou seja, haverá funções  $\varepsilon_{\max}(\kappa_s^{\varphi}, R_{\lambda} = \infty)$  e  $\varepsilon_{\max}(\kappa_s^{\varphi}, \pm R_{\min})$ .

Na Fig. [5.5](#page-118-0) mostramos os gráficos de  $\varepsilon_{\max}(\kappa_s^{\varphi}, R_{\lambda} = \infty)$  obtidos com  $\delta \varepsilon = 0.002$  e  $\kappa_s^{\varphi}$  no intervalo  $0.08 < \kappa_s^{\varphi} < 1.5$ . Como esperado  $\varepsilon_{\max}(\kappa_s^{\varphi}, R_{\lambda} = \infty)$  é uma função decrescente em relação a $\kappa_s^\varphi$ . Mostramos também os gráficos das funções  $\varepsilon_{\max}(\kappa_s^\varphi,\pm R_{\min})$  para alguns valores de  $R_{\min}$ . Vemos que o comportamento destas funções é o mesmo de  $\varepsilon_{\max}(\kappa_s^{\varphi}, \pm R_{\min}),$  como esperado, e que

$$
\varepsilon_{\max}(\kappa_s^{\varphi}, R_{\min}) < \varepsilon_{\max}(\kappa_s^{\varphi}, R_{\lambda} = \infty) < \varepsilon_{\max}(\kappa_s^{\varphi}, -R_{\min}).\tag{5.4}
$$

Estas desigualdades significam que em cada  $\kappa_s^{\varphi}$ , os contornos de convergência desviam-se da forma elíptica a menores valores de  $\varepsilon$  conforme se encontrem mais afastados do centro da lente. A separação destas três curvas diminui com a diminuição de  $\kappa_s^{\varphi}$  e, para valores de  $\kappa_s^{\varphi} \lesssim 0.1,$ temos que  $\varepsilon_{\text{max}}(\kappa_s^{\varphi}, R_{\lambda}) \simeq 0.5.$ 

Contudo, como os valores de  $\varepsilon_{\text{max}}(\kappa_s^{\varphi}, R_{\lambda})$  são similares na região de formação de arcos,

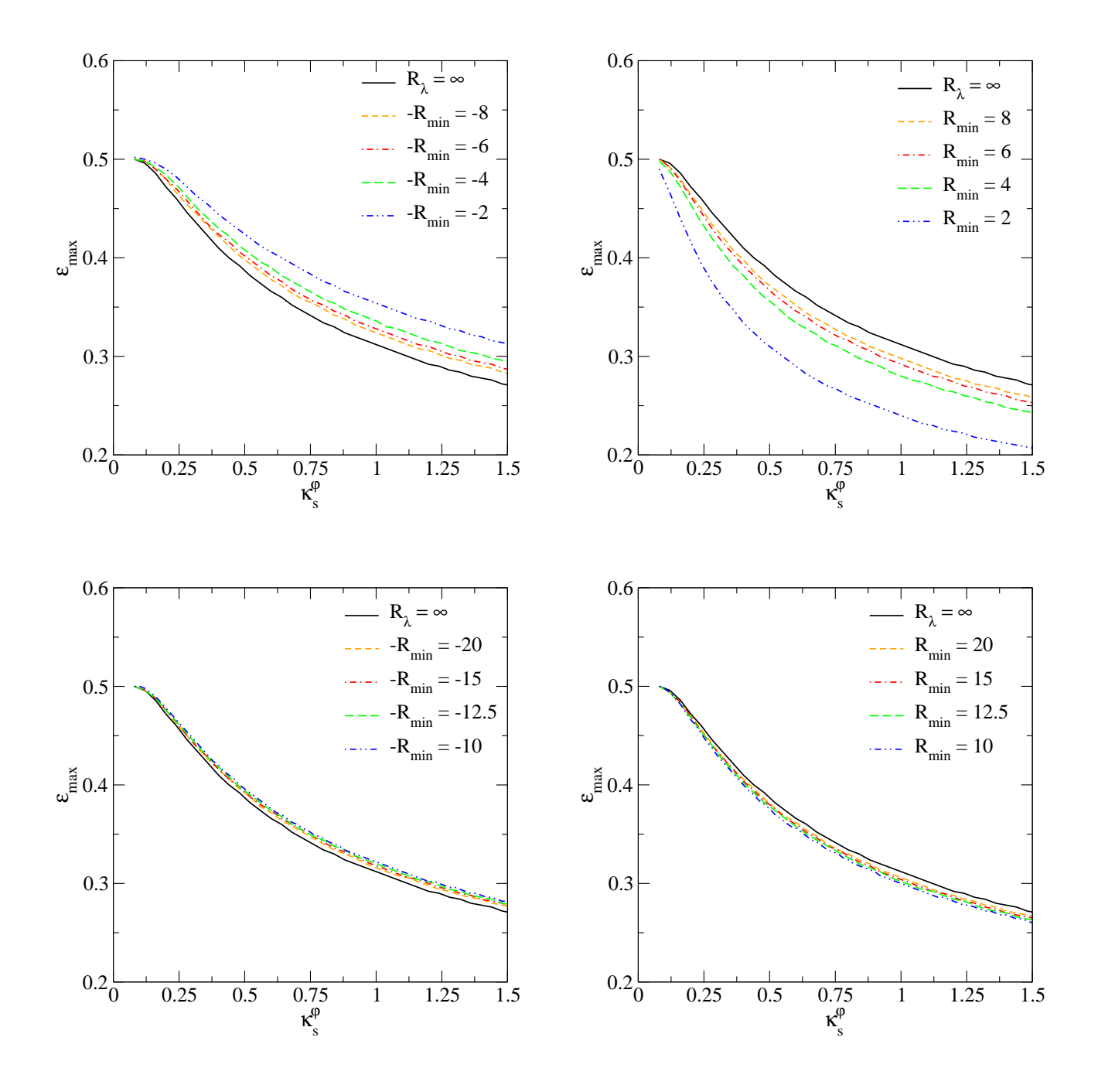

Figura 5.5: Valores de  $\varepsilon_{\max}(\kappa_s^{\varphi})$  para diferentes escolhas de  $R_{\min}$ . Painéis superiores: valores de  $R_{\text{min}} < 10$ . Painéis inferiores: valores de  $R_{\text{min}} > 10$ . A linha continua preta corresponde a  $\varepsilon_{\text{max}}$  calculado no valor de contorno de convergência associado à curva crítica tangencial.

definiremos como valor máximo do parâmetro  $\varepsilon$  aquele associado à curva crítica tangencial, i.e.,

<span id="page-118-0"></span>
$$
\varepsilon_{\max}(\kappa_s^{\varphi}) := \varepsilon_{\max}(\kappa_s^{\varphi}, R_{\lambda} = \infty). \tag{5.5}
$$

Para quantificar se esta escolha é razoável, calculamos para alguns valores de  $R_{\text{min}}$  o desvio

relativo médio

$$
\langle \Delta \varepsilon_{\text{max}}^{(\pm)} / \varepsilon_{\text{max}} \rangle = \frac{1}{N} \sum_{i=1}^{N} \frac{\left| \varepsilon_{\text{max}}(\kappa_s^{\varphi}[i]) - \varepsilon_{\text{max}}(\kappa_s^{\varphi}[i], \pm R_{\text{min}}) \right|}{\varepsilon_{\text{max}}(\kappa_s^{\varphi}[i])},
$$
(5.6)

onde $N$ é o número de valores de $\kappa_s^\varphi$ utilizados. Na Tabela [5.1](#page-119-0) mostramos os valores destes desvios relativos para  $R_{\text{min}} = \{2, 4, 6, 8, 10, 12.5, 15, 20\}$ , para  $\kappa_s^{\varphi}$  distribuído uniformemente no intervalo  $0.08 \leq \kappa_s^{\varphi} \leq 1.5$  e  $N = 71$ .

<span id="page-119-0"></span>

| $R_{\min}$ | $\langle\Delta\varepsilon_{\rm max}^{(+)}/\varepsilon_{\rm max}\rangle$ | $\langle\Delta\varepsilon_{\rm max}^{(-)}/\varepsilon_{\rm max}\rangle$ |
|------------|-------------------------------------------------------------------------|-------------------------------------------------------------------------|
| 2.0        | 0.2                                                                     | 0.11                                                                    |
| 4.0        | 0.08                                                                    | 0.06                                                                    |
| 6.0        | 0.05                                                                    | 0.04                                                                    |
| 8.0        | 0.04                                                                    | 0.03                                                                    |
| 10.0       | 0.03                                                                    | 0.03                                                                    |
| 12.5       | 0.02                                                                    | 0.02                                                                    |
| 15.0       | 0.02                                                                    | 0.02                                                                    |
| 20.0       | 0.01                                                                    | 0.01                                                                    |

Tabela 5.1: Desvio relativo médio de  $\varepsilon_{\max}(\kappa_s^{\varphi}, \pm R_{\min})$  em relação a  $\varepsilon_{\max}(\kappa_s^{\varphi})$  obtido a partir da Eq. [\(5.6\)](#page-0-0).

Se impomos que o desvio relativo médio  $\langle\Delta\varepsilon_{\rm max}^{(\pm)}/\varepsilon_{\rm max}\rangle$  seja  $\lesssim 10\%$ , nossa aproximação para  $\varepsilon_{\max}(\kappa_s^{\varphi})$ , Eq. [\(5.5\)](#page-0-0), pode ser considerada válida a partir de  $R_{\min} \sim 4$  o que é verificado visualmente nas Figs. [5.6](#page-120-0) e [5.7.](#page-121-0) Na Figura 5.6 mostramos os contornos de convergência, associados às curvas  $R_\lambda$ , para  $\kappa_s^\varphi = 1.0$  e valores de  $\varepsilon$  próximos de  $\varepsilon_{\max}(\kappa_s^\varphi = 1.0)$  para alguns valores de  $R_{\text{min}}$ . Como esperado, somente os contornos de convergência associados às curvas com limiar  $R_{\min} = 2$  apresentam forma de halteres mesmo em  $\varepsilon \lesssim \varepsilon_{\max}(\kappa_s^{\varphi})$ . Entretanto, isso não acontece com os contornos de convergência associados às regiões de formação de arcos com limiar  $R_{\text{min}} \gtrsim 4$ . Naturalmente, este comportamento é qualitativamente similar para valores maiores de  $R_{\text{min}}$  e outros valores de  $\kappa_s^{\varphi}$ . Por exemplo, na Fig. [5.7](#page-121-0) mostramos os contornos de convergência associados à região de formação de arcos com limiar  $R_{\text{min}} = 10$ , para valores de  $\kappa_s^{\varphi} = 0.1, 0.5$  e 1.5 e de  $\varepsilon$  próximos ao valor de  $\varepsilon_{\max}(\kappa_s^{\varphi})$ . Novamente, verificamos que nenhuma das curvas com  $\varepsilon < \varepsilon_{\text{max}}$  possui forma de halteres.

Todos estes resultados indicam que a função  $\varepsilon_{\max}(\kappa_s^{\varphi})$  — calculada através da curva crítica tangencial — impõe um limite adequado ao parâmetro  $\varepsilon$  tal que os contornos de convergência não apresentam forma de halteres em toda região de formação de arcos tangenciais com  $R_{\text{min}} \gtrsim$ 4. No Apêndice [B.1](#page-200-0) é mostrada uma função que proporciona um excelente ajuste para  $\varepsilon_{\max}(\kappa_s^{\varphi})$ .

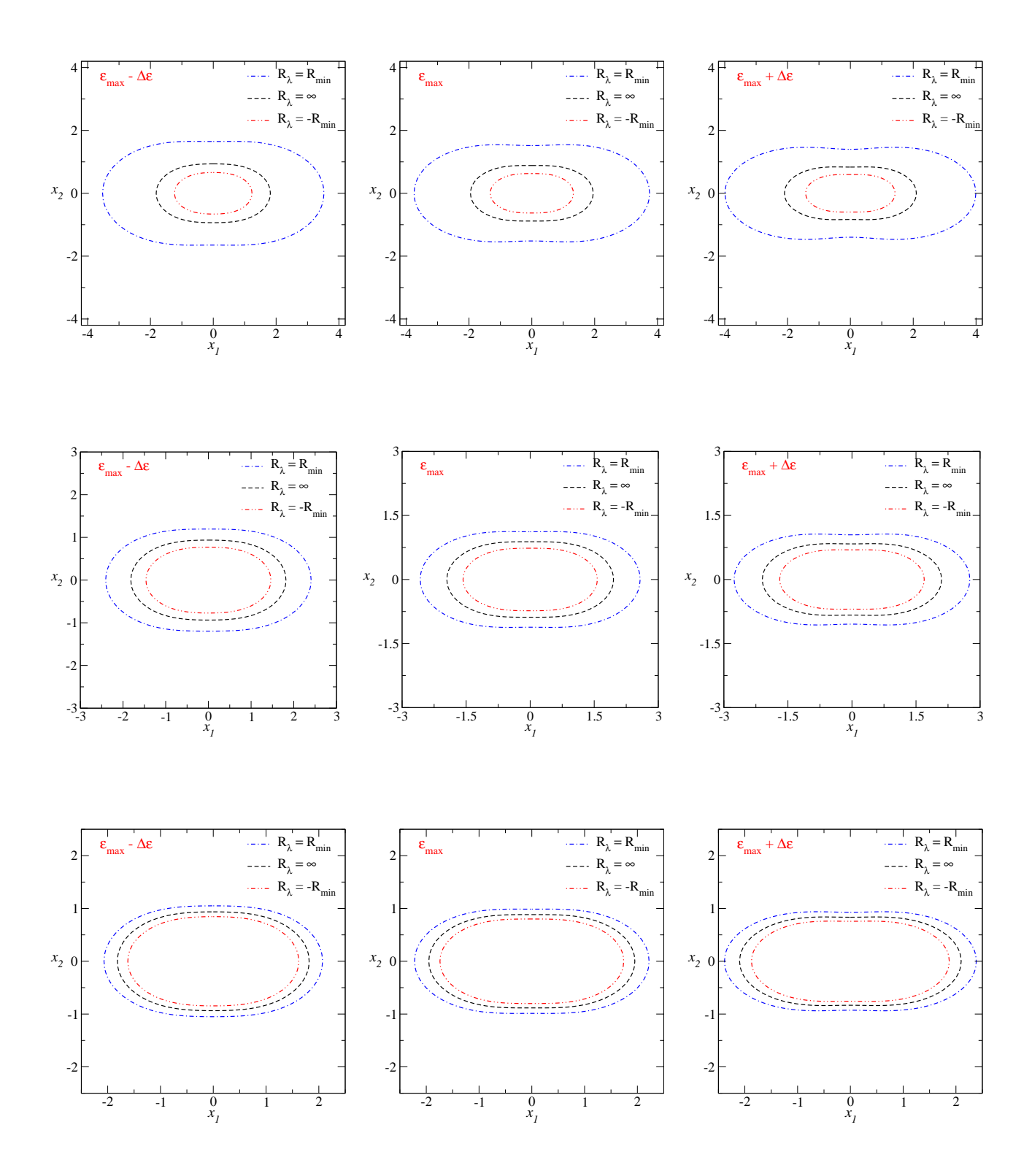

<span id="page-120-0"></span>Figura 5.6: Contornos de convergência associados às curvas de distorção constante com limiar  $R_{\text{min}}$  do modelo PNFW para valores de  $\varepsilon$  em torno de  $\varepsilon_{\text{max}}(\kappa_s^{\varphi} = 1.0) = 0.312$ , considerando  $\Delta \varepsilon = 0.05$ . Painéis superiores:  $R_{\text{min}} = 2.0$ . Painéis do meio:  $R_{\text{min}} = 4.0$ . Painéis inferiores:  $R_{\text{min}} = 8.0.$ 

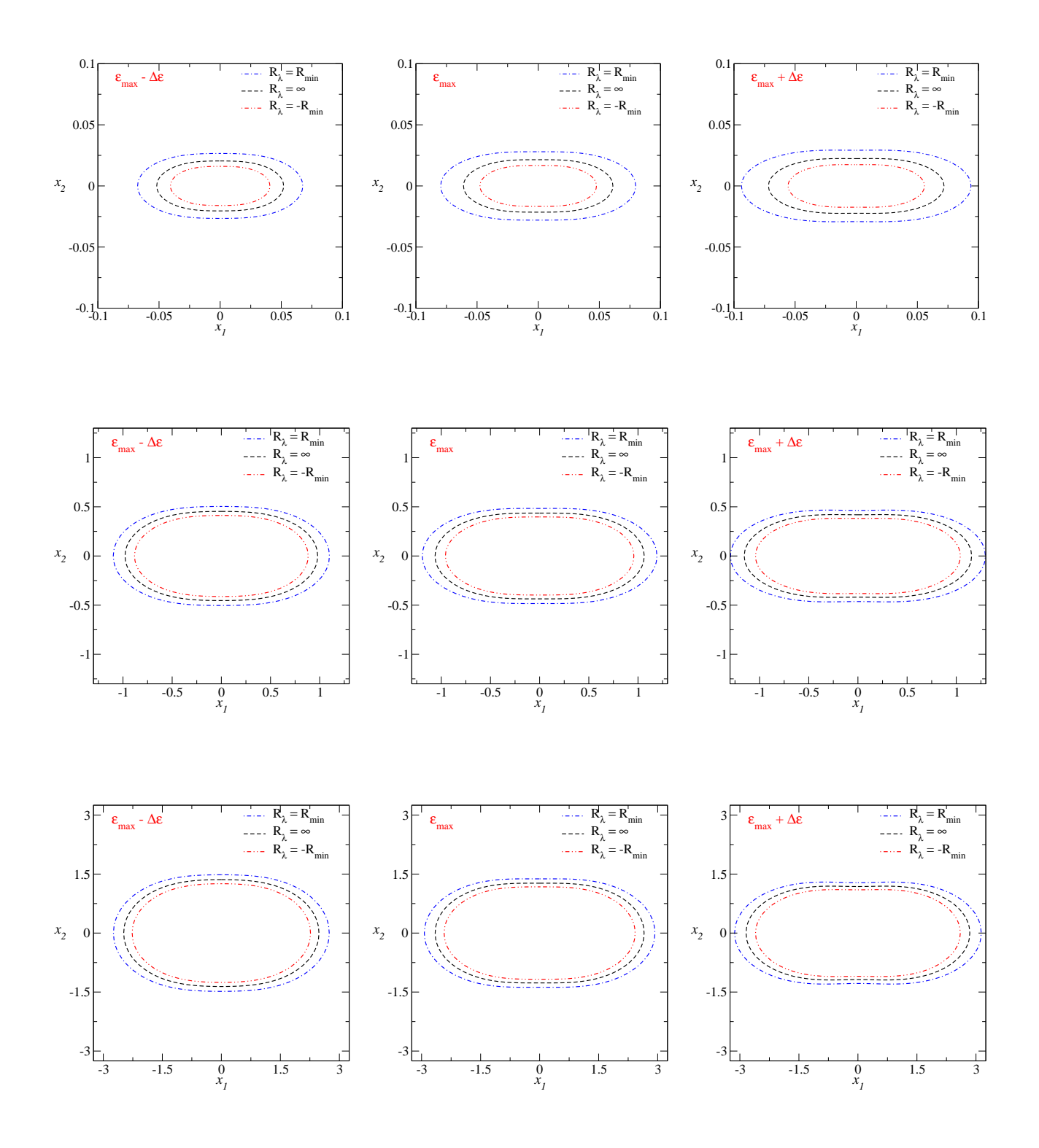

<span id="page-121-0"></span>Figura 5.7: Contornos de convergência associados às curvas de distorção constante com limiar  $R_{\text{min}}$  do modelo PNFW para valores de  $\varepsilon$  em torno de  $\varepsilon_{\text{max}}$ , considerando  $\Delta \varepsilon = 0.05$  e  $R_{\text{min}} = 10$ . Painéis superiores:  $\varepsilon_{\text{max}}(\kappa_s^{\varphi} = 0.1) = 0.498$ . Painéis do meio:  $\varepsilon_{\text{max}}(\kappa_s^{\varphi} = 0.5) = 0.336$ . Painéis inferiores:  $\varepsilon_{\text{max}}(\kappa_s^{\varphi} = 1.5) = 0.272$ .

Finalmente, vale a pena salientar que Golse & Kneib [\[56\]](#page-211-0) afirmam que o modelo PNFW deveria ser limitado a valores de  $\varepsilon < 0.25$  para evitar forma de halteres. No entanto, esse resultado foi obtido apenas para um valor de  $\kappa_s^{\varphi}$ , a saber<sup>[1](#page-122-0)</sup>  $\kappa_s^{\varphi} = 0.88$ . Por outro lado, a análise desenvolvida nesta seção mostra que é possível ampliar este intervalo até  $\varepsilon = 0.5$  em aplicações que envolvem arcos gravitacionais, com  $R_{\text{min}} \gtrsim 4$ , para valores baixos de  $\kappa_s^{\varphi}$ .

## 5.2.2 Valores negativos da convergência

A partir da Eq. [\(5.1\)](#page-0-0) vê-se que, dependendo da combinação de valores de  $\kappa(\tilde{x}), \gamma(\tilde{x})$  e  $\tilde{\phi}$ , os modelos pseudoelípticos podem apresentar regiões com convergência negativa.

Para o modelo da SIEP, como  $\kappa(\tilde{x}) = \gamma(\tilde{x}) = (2\tilde{x})^{-1}$ , em todo o intervalo de  $\varepsilon$  não haverá regiões com convergência negativa.

Em contraste, o modelo PNFW apresenta essas regiões em todo o intervalo de valores de ε. Na Fig. [5.8](#page-122-1) mostramos alguns contornos de convergência negativa para  $\kappa_s^{\varphi} = 0.5$  e alguns valores de  $\varepsilon$ . Nessa figura é observado que esses contornos têm forma lobular, são formados nas vizinhanças do eixo  $x_2$  (para a parametrização escolhida neste estudo) e se aproximam mais do centro à medida que  $\varepsilon$  aumenta, sendo as interseções do contorno  $\kappa_{\varepsilon} = 0$  com o eixo  $x_2$  os pontos mais próximos do centro da lente. Em particular, a partir da Eq. [\(5.1\)](#page-0-0) com  $\phi = \pm \pi/2$ ,

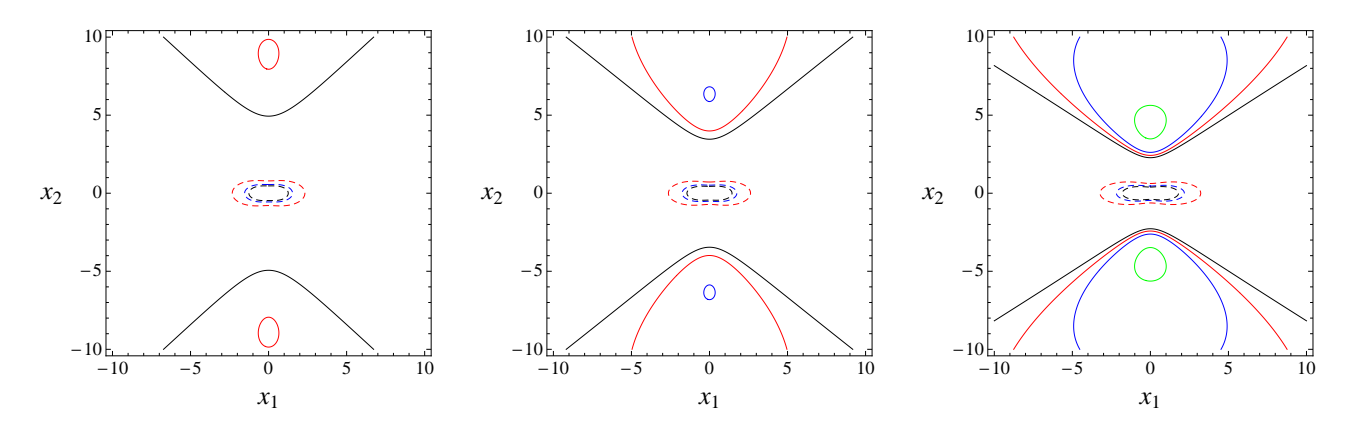

<span id="page-122-1"></span>Figura 5.8: Contornos de convergência do modelo PNFW para  $\kappa_s^{\varphi} = 0.5$  e  $\varepsilon = 0.42$  (esquerda),  $\varepsilon = 0.5$  (centro) e  $\varepsilon = 0.62$  (direita). As curvas contínuas correspondem aos valores da convergˆencia: 0 (preto), −0.025 (vermelho), −0.005 (azul) e −0.01 (verde). As curvas tracejadas correspondem aos contornos de convergência associados às curvas de distorção com limiar  $+R_{\text{min}}$ : 2 (vermelho), 4 (azul) e 10 (preto).

<span id="page-122-0"></span><sup>&</sup>lt;sup>1</sup>Este valor da convergência característica é obtido usando a expressão [\(3.56\)](#page-0-0) para o sistema de lenteamento, usado em [\[56\]](#page-211-0), caracterizado por  $\sigma_v = 2000 \text{ km s}^{-1}$ ,  $r_s = 150 \text{kpc}$ ,  $\Omega_m = 0.3$ ,  $\Omega_{\Lambda} = 0.7$ ,  $H_0 = 65 \text{ km s}^{-1} \text{ Mpc}^{-1}$ ,  $z_L = 0.3$  e  $z_s = 1.0$ .

ou seja, para  $\tilde{x} =$ √  $1 + \varepsilon x_2$ , os valores de  $x_2$  para os quais  $\kappa_{\varepsilon} = 0$  são obtidos ao resolver

$$
\frac{\kappa(\tilde{x})}{\gamma(\tilde{x})} = \varepsilon.
$$
\n(5.7)

Note que esses valores de  $x_2$  são independentes de  $\kappa_s^{\varphi}$  e, como comentado acima, diminuem com ε. Por exemplo, para  $\varepsilon = 0.05$  tem-se  $x_2 \sim 7 \times 10^4$  e para  $\varepsilon = 0.99$  tem-se  $x_2 \sim 1$  (ver linhas de traço-pontilhado na Fig. [5.9\)](#page-123-0).

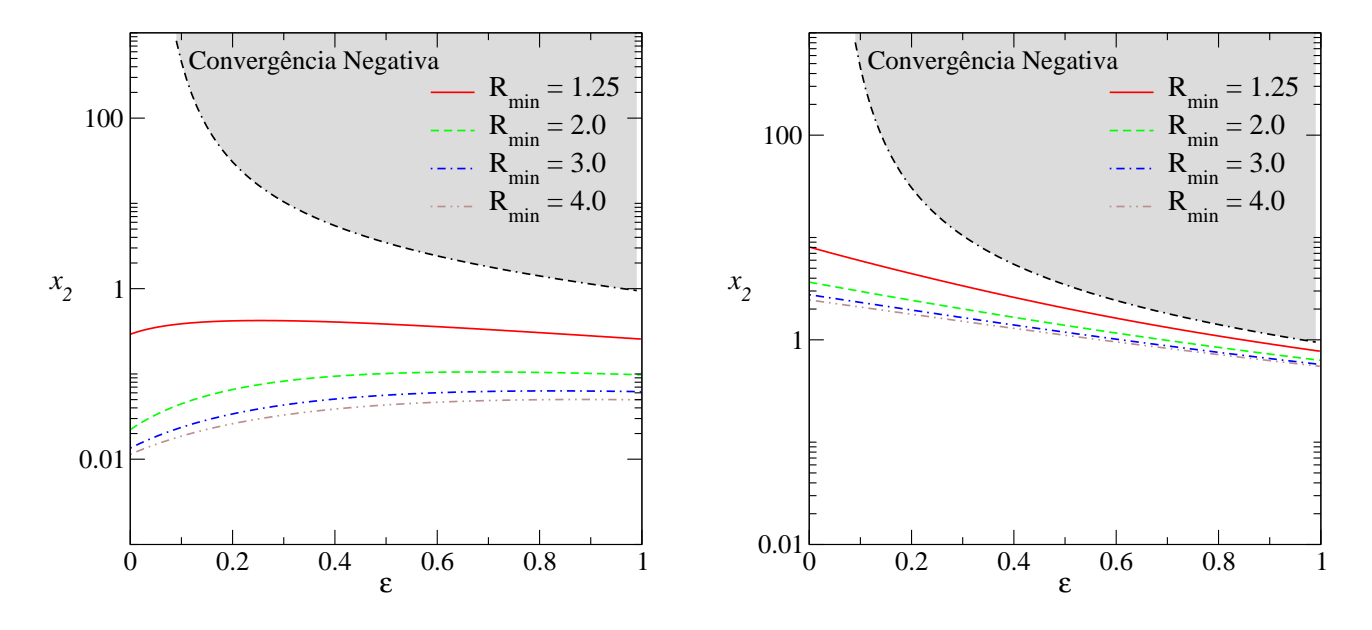

<span id="page-123-0"></span>Figura 5.9: Convergência negativa no modelo PNFW: linhas pretas de traço-pontilhado correspondem às interseções dos contornos  $\kappa_{\varepsilon} = 0$  com o eixo  $x_2$ . As outras linhas coloridas correspondem às interseções dos contornos de convergência associados às curvas de distorção com limiar  $R_{\text{min}}$  com o eixo  $x_2$ . Painel esquerdo:  $\kappa_s^{\varphi} = 0.1$ . Painel da direita:  $\kappa_s^{\varphi} = 1.5$ 

Na Fig. [5.8](#page-122-1) também mostramos os contornos de convergência associados às curvas de distorção com limiar  $R_{\text{min}} = 2, 4$  e 10. Podemos observar que a máxima aproximação entre as regiões de formação de arcos com as de convergência negativa ocorre ao longo do eixo  $x_2$ . Sendo assim, para investigar se na região de formação de arcos há regiões com convergência negativa  $\acute{e}$  suficiente comparar os valores das interseções dos contornos de convergência associados às curvas  $R_{\lambda} = +R_{\min}$  e de  $\kappa_{\varepsilon} = 0$  com o eixo  $x_2$ . Na Fig. [5.9](#page-123-0) mostramos os valores dessas interseções para  $\kappa_s^{\varphi} = 0.1$  e  $\kappa_s^{\varphi} = 1.5$ , alguns valores de  $R_{\rm min}$  e todo o intervalo de  $\varepsilon$  (para outros  $\kappa_s^{\varphi}$  dentro desse intervalo, o comportamento é qualitativamente similar). Observe que a máxima aproximação entre essas interseções ocorre em  $\varepsilon = 1$ . Portanto, para o intervalo de  $\kappa_{s}^{\varphi}$  considerado aqui, nunca há regiões com convergência negativa nas regiões de formação de arcos com  $R_{\text{min}} > 1.25$ .

# Capítulo 6

# Seção de Choque de Deformação

Neste capítulo serão mostrados os métodos de cálculo e resultados da seção de choque de deformação adimensional, apresentada na Seção [3.6](#page-85-0) e que, daqui em diante, chamaremos simplesmente de seção de choque. Em particular, focaremos na dependência da seção de choque com os parâmetros dos modelos da SIEP e PNFW e com o critério da razão mínima  $R_{\rm min}.$ Incluiremos também uma discussão sobre a adição de um critério de limiar mínimo da magnificação  $(\mu_{\text{lim}})$  à seção de choque do modelo PNFW. Os resultados numéricos mostrados a seguir, serão obtidos com a parametrização [\(3.84\)](#page-0-0), assumindo o valor  $R_{\text{min}} = 10$ , exceto se for explicitado outro valor.

## 6.1 Modelo SIEP

Neste caso, devido à simplicidade das funções de lenteamento, é possível obter uma expressão analítica para a seção de choque — Eq.  $(3.109)$ . A partir das Eqs.  $(3.90)$  e  $(3.92)$  temos

$$
|\det \mathbb{A}(x,\phi)| = \begin{cases} \frac{x_t}{x} - 1, & x \leq x_t \\ 1 - \frac{x_t}{x}, & x > x_t \end{cases}
$$
(6.1)

substituindo a expressão acima na Eq.  $(3.109)$  e em coordenadas polares, temos

$$
\tilde{\sigma}_{R_{\min}} = \int_0^{2\pi} \int_{x_-}^{x_t} (x_t - x) dx d\phi + \int_0^{2\pi} \int_{x_t}^{x_+} (x - x_t) dx d\phi, \tag{6.2}
$$

onde  $x_$  e  $x_+$  são os valores de  $x_λ$  (Eq. [3.105\)](#page-0-0) para  $R_λ = -R_{min}$  e  $R_λ = R_{min}$ , respectivamente. Integrando na variável radial, obtém-se

$$
\tilde{\sigma}_{R_{\min}} = \frac{R_{\min}^2 + 1}{(R_{\min}^2 - 1)^2} \int_0^{2\pi} x_t^2(\phi) d\phi \tag{6.3}
$$

e, ao integrar na variável angular, obtemos

$$
\tilde{\sigma}_{R_{\min}} = \frac{(R_{\min}^2 + 1)}{(R_{\min}^2 - 1)^2} \frac{\pi}{4\sqrt{a_1 a_2}} \left[ 2(a_1 + a_2)^2 + (a_1 - a_2)^2 \right]. \tag{6.4}
$$

Naturalmente para  $\varepsilon = 0$  (SIS), a expressão acima se reduz a

$$
\tilde{\sigma}_{R_{\min}} = 2\pi \frac{|R_{\min}|^2 + 1}{(|R_{\min}|^2 - 1)^2}.
$$
\n(6.5)

Salientamos que as expressões acima, até onde sabemos, estão sendo apresentadas pela primeira vez neste trabalho.

A seção de choque é aproximadamente independente da elipticidade até  $\varepsilon \simeq 0.2$  (a diferença relativa entre  $\tilde{\sigma}_{10}(\varepsilon = 0.2)$  e  $\tilde{\sigma}_{10}(\varepsilon = 0)$  é menor que o 5%). Este resultado, mostrado no painel esquerdo da Fig. [6.1,](#page-125-0) é de se esperar pois em baixos valores de  $\varepsilon$  temos a)  $a_1 + a_2 \simeq 2$ , b)  $a_1 - a_2 = -2\varepsilon$ , c)  $1/\sqrt{a_1 a_2} \simeq (1 + 1/2\varepsilon^2)$  e, portanto,  $\Delta \tilde{\sigma}_{10}/\tilde{\sigma}_{10} \propto \varepsilon^2$ .

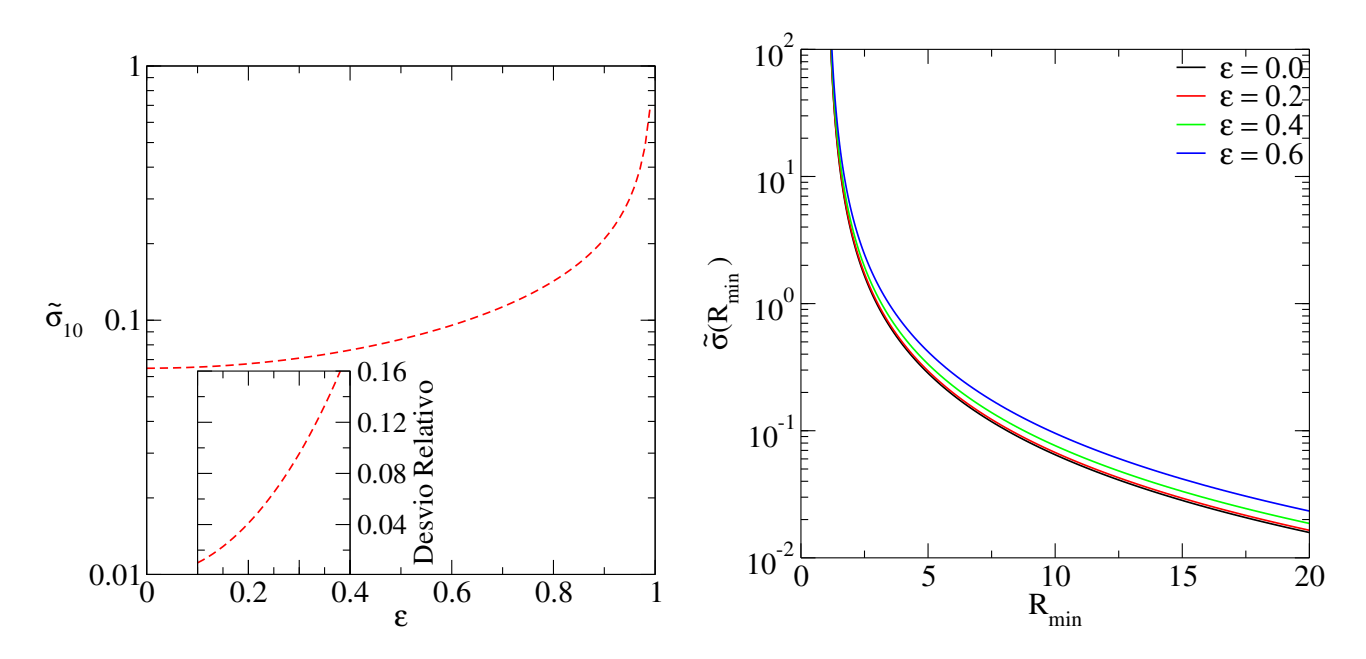

<span id="page-125-0"></span>Figura 6.1: Seção de choque (adimensional) calculada para a SIEP. Painel esquerdo:  $\tilde{\sigma}_{10}$  em função do parâmetro  $\varepsilon$  (painel interno: desvio relativo entre  $\tilde{\sigma}_{10}(\varepsilon = 0)$  e  $\tilde{\sigma}_{10}(\varepsilon)$  até  $\varepsilon = 0.4$ ). Painel direito  $\tilde{\sigma}$  em função de  $R_{\text{min}}$ .

No painel direito da Fig. [6.1](#page-125-0) mostramos o comportamento da seção de choque em relação a

 $R_{\text{min}}$ . Como esperado, à medida que  $R_{\text{min}}$  aumenta, as curvas de distorção constante se aproximam mais à curva crítica tangencial e portanto, a seção de choque diminui. Em particular, para valores de  $R_{\text{min}} \gg 1$ , a seção de choque escalona com o inverso do quadrado desta quantidade.

Como para a SIS escolhemos  $\xi_0 = R_E$  (veja Eq. [\(2.11\)](#page-0-0) para a definição de  $R_E$ ), fica evidente que a seção de choque dimensional, Eq.  $(3.108)$ , escalona linearmente com a massa da lente e com  $\Sigma_{\text{crit}}^{-1}$ .

## 6.2 Modelo PNFW

Neste caso, o cálculo da Eq. [\(3.109\)](#page-0-0), deve ser feito numericamente. Devido à simetria de reflexão das curvas  $R_{\lambda} = \pm R_{\min}$  em relação aos eixos  $x_1$  e  $x_2$ , é suficiente calcular a seção de choque no primeiro quadrante do plano da lente. Os diagramas esquemáticos deste cálculo são mostrados na Fig. [6.2.](#page-127-0)

Para obter a seção de choque escrevemos a Eq.  $(3.109)$  em sua forma discretizada, i.e.,

$$
\tilde{\sigma}_{R_{\min}} = 4 \sum_{i,j} w_{i,j} |\det \mathbb{A}(x_i, x_j, \kappa_s^{\varphi}, \varepsilon)| \Delta x_i \Delta x_j,
$$
\n(6.6)

onde o fator 4 leva em conta que o cálculo é feito no primeiro quadrante;  $x_i, x_j$  e  $\Delta x_{i,j}$  correspondem às coordenadas  $x_1, x_2$  e suas variações, respectivamente, e

$$
w_{i,j} = \Theta(|R_{\lambda}(x_i, x_j)| - R_{\min}),\tag{6.7}
$$

onde  $\Theta$  é a função degrau de *Heavside*. Dessa forma, o cálculo da seção de choque é reduzido a: *a*) obter as *curvas de distorção constante*; *b*) discretizar a região dentro delas; em cada ponto dessa região verificar a condição acima e, sendo satisfeita, c) calcular o determinante da jacobiana.

## 6.2.1 Dependência com os parâmetros  $\kappa_{s}^{\varphi}$  e  $\varepsilon$

Nas próximas subseções discutiremos a dependência da seção de choque com os parâmetros da lente  $(\kappa_s^{\varphi}$  e  $\varepsilon)$  e com  $R_{\min}$ . Além disso, analisaremos o efeito de impor uma condição adicional sobre a magnificação  $\mu > \mu_{\text{lim}}$  (além de  $R_{\lambda} > R_{\text{min}}$ ) na seção de choque.

Na Fig. [6.3](#page-128-0) é mostrado o comportamento da seção de choque em relação a $\kappa_s^{\varphi},$ ficando evidente que ela escalona de forma não linear com  $\kappa_s^{\varphi}$  e portanto, com  $\Sigma_{\rm crit}^{-1}$  (contrariamente à SIEP). Se observa que a seção de choque decai abruptamente para valores baixos de  $\kappa_{s}^{\varphi}$  e isso é

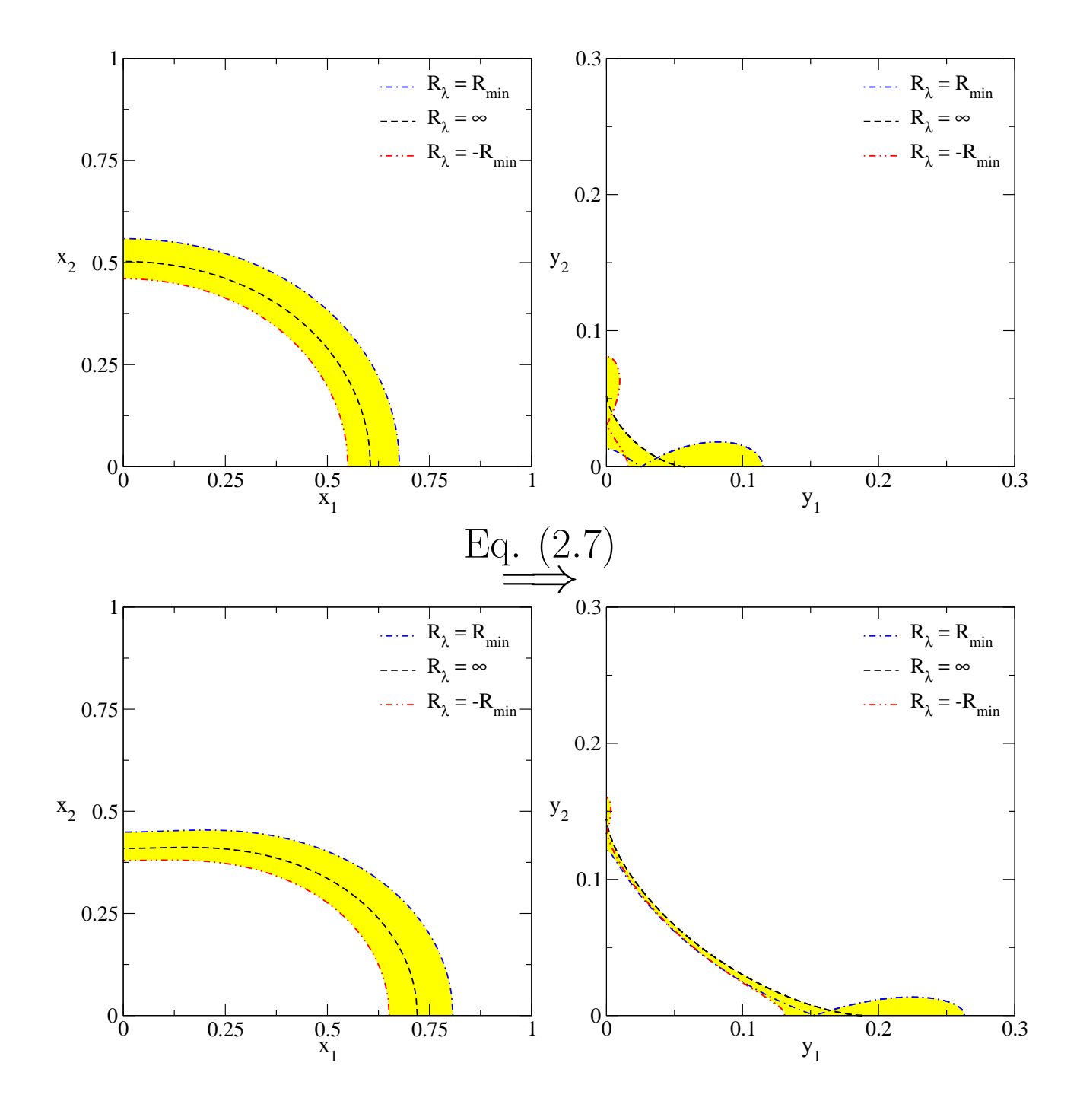

<span id="page-127-0"></span>Figura 6.2: Cálculo esquemático da seção de choque para  $\kappa_s^{\varphi} = 0.5$  e  $R_{\text{min}} = 10$ . As áreas no plano das lentes (painéis esquerdos) são mapeadas, via a equação da lente, no plano das fontes (painéis direitos). Cálculos para  $\varepsilon = 0.05$  (painéis superiores) e para  $\varepsilon = 0.15$  (painéis inferiores).

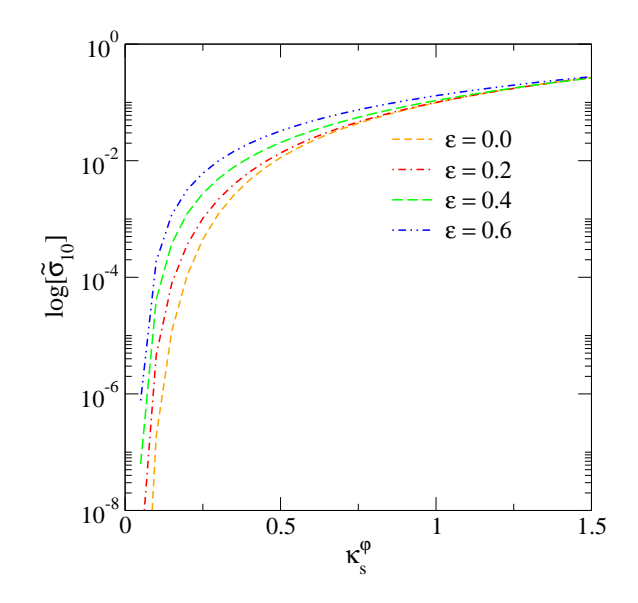

<span id="page-128-0"></span>Figura 6.3: Seção de choque do modelo PNFW em função de  $\kappa_{s}^{\varphi}$  para alguns valores de  $\varepsilon$ .

devido ao incremento logarítmico da densidade superficial de massa próximo ao centro da lente [\[32\]](#page-209-2). Para valores altos de  $\kappa_s^{\varphi}$  (e valores fixos de  $\varepsilon$ ) a seção de choque aumenta, como esperado.

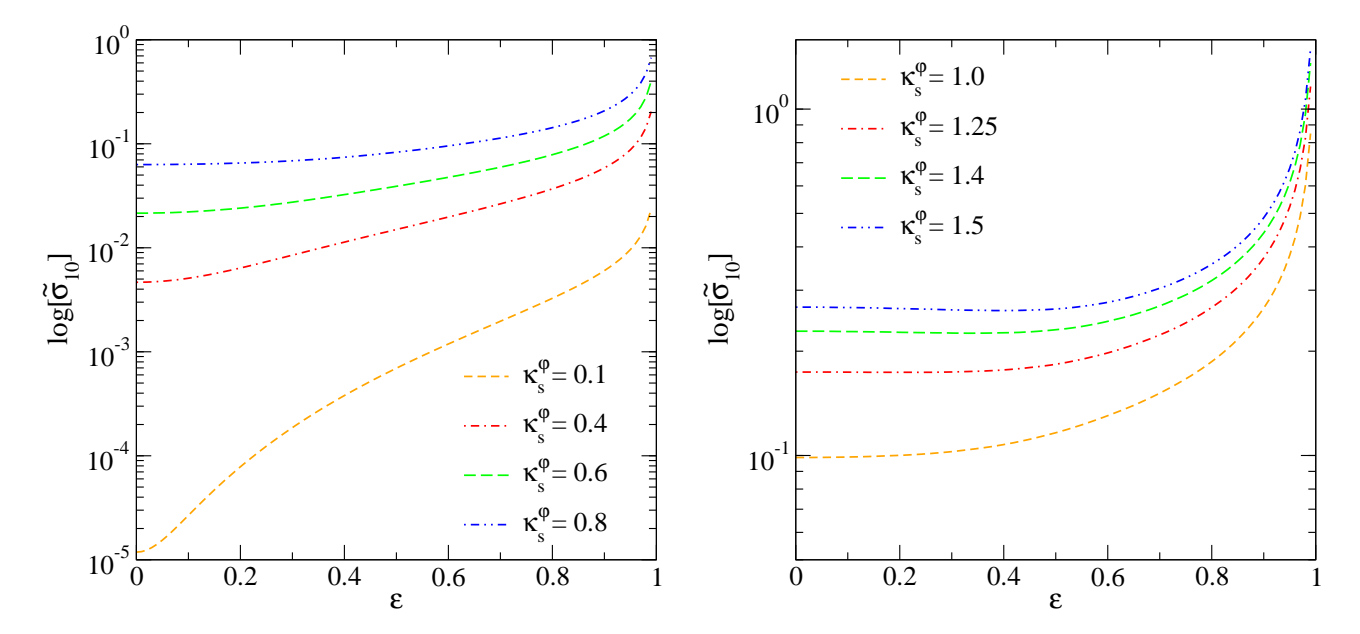

<span id="page-128-1"></span>Figura 6.4: Seção de choque calculada para o modelo PNFW em função de  $\varepsilon$  para alguns valores de  $\kappa_s^{\varphi}$ .

A Fig. [6.4](#page-128-1) mostra o comportamento de  $\tilde{\sigma}_{10}$  em relação a  $\varepsilon$ . Se observa que a seção de choque é muito sensível a este parâmetro para valores baixos de  $\kappa_{s}^{\varphi}$  (i.e, aglomerados com pouca massa ou a baixos rubro-desvios) [\[32\]](#page-209-2); entretanto, ela ´e menos sens´ıvel a este parˆametro para valores grandes de  $\kappa_s^{\varphi}$ , em concordância com os resultados mostrados em [\[132\]](#page-216-1). Em particular para  $\kappa_s^{\varphi} = 0.1, \, \tilde{\sigma}_{10}$  aumenta aproximadamente em duas ordens de grandeza entre  $\varepsilon = 0$  e  $\varepsilon \sim 0.5$ . Para  $\kappa_s^{\varphi} \gtrsim 1.20$  há um comportamento peculiar, no sentido que a seção de choque chega a diminuir levemente de  $\varepsilon = 0$  até ~ 0.4. Este comportamento também foi reportado em [\[31\]](#page-209-3).

## 6.2.2 Dependência com a razão  $R_{\text{min}}$

Naturalmente, é de se esperar que, a seção de choque decaia com  $R_{\text{min}}$ , já que este valor define a região onde será calculada a área de formação de arcos. No painel esquerdo da Fig. [6.5](#page-129-0) mostramos a dependência de  $\tilde{\sigma}_{R_{\min}}$  em função de  $R_{\min}$  para  $\kappa_s^{\varphi} = 1.0$  e alguns valores de  $\varepsilon$ , sendo que para outros valores desses parâmetros os resultados são qualitativamente iguais.

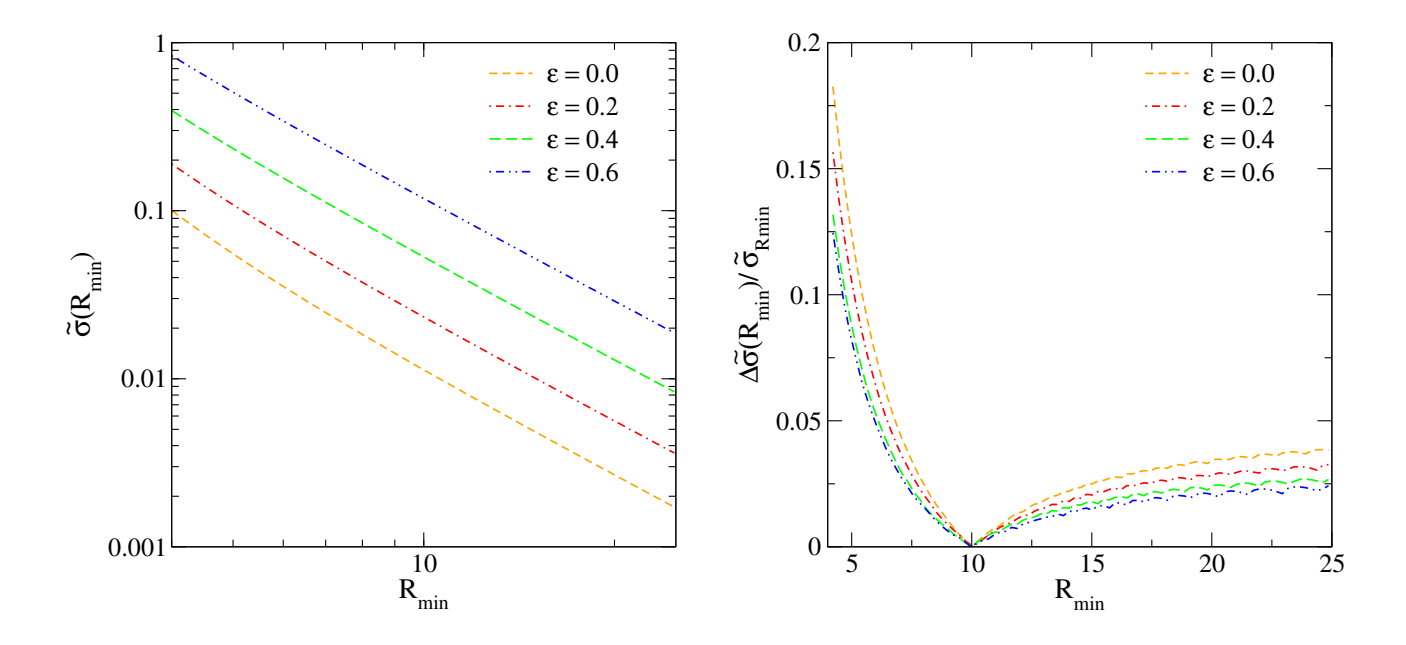

<span id="page-129-0"></span>Figura 6.5: Painel esquerdo: seção de choque para o modelo da PNFW em função de  $R_{\text{min}}$  (em escala logarítmica em ambos eixos). Painel direito: diferença relativa entre  $\tilde{\sigma}_{R_{\min}}$  e a expressão aproximada dada em [\(6.8\)](#page-0-0) em função de  $R_{\text{min}}$ . Em ambos casos  $\kappa_s^{\varphi} = 1.0$ .

Da mesma forma que ocorre com a SIEP, temos que para grandes valores de  $R_{\text{min}}$  a seção de choque cai com o inverso quadrado dessa razão (ver Fig. [6.5\)](#page-129-0). Sendo assim, a seção de choque em função de  $R_{\text{min}}$  pode ser aproximada por

$$
\tilde{\sigma}_{R_{\min}} \simeq \tilde{\sigma}_{\text{ref}} \left(\frac{R_{\text{ref}}}{R_{\min}}\right)^2,\tag{6.8}
$$

onde  $R_{\text{ref}}$  é um valor de referência da razão  $R_{\text{min}}$  (usamos  $R_{\text{ref}} = 10$ ) e  $\tilde{\sigma}_{\text{ref}}$  depende somente dos parâmetros do modelo. No painel direito mostramos a diferença relativa entre os valores de  $\tilde{\sigma}_{R_{\text{min}}}$  e a expressão aproximada dada acima. Note que a essa diferença é menor do que 0.05 para valores de  $R_{\text{min}} \geq 6$ . Este resultado também é observado no comportamento da seção de choque de modelos elípticos [\[32,](#page-209-2) [132\]](#page-216-1).

## 6.2.3 Dependência com a magnificação limiar  $\mu_{\text{lim}}$

Como esperado, a região de formação de arcos tangenciais é caracterizada pela formação de imagens com grandes magnificações. Motivados nisto, estudaremos a dependência da seção de choque em relação à magnificação das fontes. Consideraremos apenas as regiões em que as fontes sofreram uma magnificação maior de que um dado limiar  $(\mu_{\text{lim}})$ . Com isto, haverá duas imposições para determinar a seção de choque que:  $\mu > \mu_{\text{lim}}$  e a já discutida  $R_{\lambda} > R_{\text{min}}$ . Para estas imposições, a seção de choque é dada pela Eq. [\(6.6\)](#page-0-0) onde  $w_{i,j}$  é substituído por

$$
w_{i,j} = \Theta(|R_{\lambda}(x_i, x_j)| - R_{\min})\Theta(|\det \mathbb{A}(x_i, x_j)| - \mu_{\lim}^{-1}).
$$
\n(6.9)

Logo, seguindo a metodologia para o cálculo de  $\tilde{\sigma}_{R_{\min}}$ , no item (b) ao invés de verificar [\(6.7\)](#page-0-0) é preciso verificar a condição acima e portanto, o jacobiano é calculado somente nos pontos que a satisfazem.

No painel esquerdo da Fig. [6.6](#page-130-0) é mostrada a razão  $\tilde{\sigma}(\mu_{\text{lim}})/\tilde{\sigma}_{10}$  ( $\tilde{\sigma}_{10}$  é calculado sem impor o critério de magnificação limiar) em função de  $\mu_{\rm lim}$ , para  $\kappa_{s}^{\varphi}=1.0$  e alguns valores de  $\varepsilon;$  sendo que para outros valores desses parâmetros o comportamento é qualitativamente semelhante. Note que a seção de choque é constante até um determinado valor de  $\mu_{\text{lim}}$  e depois diminui.

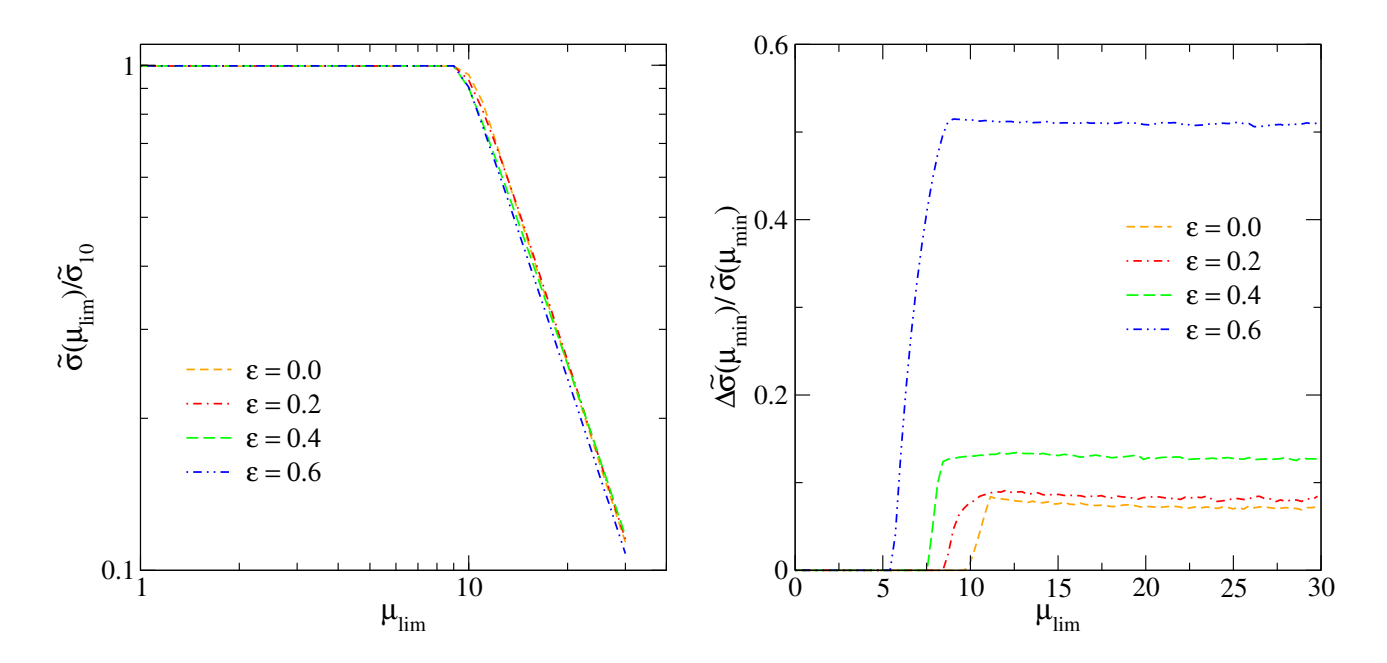

<span id="page-130-0"></span>Figura 6.6: Painel esquerdo: seção de choque (incluindo critério de magnificação limiar), normalizada a  $\tilde{\sigma}_{10}$ , para o modelo PNFW em função de  $\mu_{\text{lim}}$  (em escala logarítmica em ambos eixos). Painel direito: diferença relativa entre os valores de  $\tilde{\sigma}_{R_{\min}}(\mu_{\rm lim})$  e a expressão dada em [\(6.10\)](#page-0-0) em função de $\varepsilon.$ Em ambos casos  $\kappa_s^{\varphi}=1.0.$ 

Isto é fácil de entender, pois todos os pontos limitados pelas curvas de distorção constante

possuem magnificações acima de um valor mínimo $^1$  $^1$  ( $\mu_{\rm min}$ ). Com isto, se  $\mu_{\rm lim}\leq\mu_{\rm lim}$  a imposição em  $\mu_{\text{lim}}$  será irrelevante. Já no caso em que  $\mu_{\text{lim}} > \mu_{\text{min}}$  o valor da seção de choque diminui, como mencionado acima. Em particular, verificamos que  $\tilde{\sigma}_{R_{\min}}(\mu_{\text{lim}})$  cai aproximadamente com o inverso quadrado de  $\mu_{\rm lim}$ . Assim a seção de choque pode ser aproximada por

$$
\tilde{\sigma}_{R_{\min}}(\mu_{\lim}) \simeq \tilde{\sigma}_{R_{\min}} \left\{ \begin{array}{c} \left(\frac{\mu_{\min}}{\mu_{\lim}}\right)^2, & \mu_{\lim} > \mu_{\min}, \\ 1, & \mu_{\lim} \le \mu_{\min}, \end{array} \right. \tag{6.10}
$$

onde  $\tilde{\sigma}_{R_{\min}}$  é calculado sem impor o critério de magnificação limiar. No painel direito da Fig. [6.6](#page-130-0) é mostrada a diferença relativa entre a seção de choque calculada impondo o limiar mínimo e a expressão aproximada dada acima. Note que essa diferença relativa é menor que 0.15 para todos os valores de  $\mu_{\text{lim}}$  e  $\varepsilon \leq 0.4$ .

A aproximação acima era de se esperar, pois para valores grandes de  $\mu_{\text{lim}}$ , a seção de choque  $\acute{\text{e}}$  proporcional ao inverso quadrado da magnificação, como mostrado na referência [\[19\]](#page-208-1). Isto  $\acute{\text{e}}$ devido a que as imagens das fontes próximas às cáusticas têm  $\mu \propto d^{-2}$ , onde  $d$  é a distância da fonte à cáustica. A região formada pelos pontos que possuem uma distância máxima  $d$  em relação à cáustica terá a área proporcional a $d^2$ de modo que  $\tilde{\sigma} \propto \mu_{\rm lim}^{-2}$ 

<span id="page-131-0"></span><sup>&</sup>lt;sup>1</sup>Na prática para determinar  $\mu_{\text{min}}$ , da definição de  $R_\lambda$  (Eq. [3.103\)](#page-0-0) e de  $\mu$  (Eq. [2.55\)](#page-0-0), calculamos a magnificação em cada ponto correspondente à curva  $R_{\lambda} = +R_{\min}$ . O menor valor dessas magnificações correspondente à  $\mu_{\min}$ .

# Capítulo 7

## Mapeamento com Modelos Elípticos

Apresentaremos métodos para fazer um mapeamento entre os parâmetros dos modelos SIE – SIEP e ENFW – PNFW. Na Seção [7.1](#page-132-0) discutiremos como associar uma elipse aos contornos de convergência dos modelos pseudoelípticos. Na Seção [7.2](#page-149-0) será discutida uma relação entre as convergências características dos modelos PNFW e ENFW. Na Seção [7.3](#page-151-0) aplicaremos os resultados destes mapeamentos à comparação entre as seções de choque dos modelos PNFW e ENFW, de forma tal a estabelecer o domínio de validade do modelo PNFW para a seção de choque e compará-lo com o limite oriundo da forma da distribuição de massa.

## <span id="page-132-0"></span>7.1 Relação entre Elipticidades

Para ilustrar como se relacionam as elipticidades introduzidas no potencial (modelos pseudoelípticos) e na distribuição de massa (modelos elípticos), consideremos a aproximação para valores pequenos das elipticidades das convergências  $\kappa(\vec{x})$  do modelo da SIE e  $\kappa_{\varepsilon}(\vec{x})$  do modelo da SIEP. A expressão aproximada para a convergência da SIE, Eq.  $(3.68)$ , é

$$
\kappa(x,\phi,\varepsilon_{\Sigma}) \simeq \frac{1}{2x} \left( 1 + \frac{1}{2} \varepsilon_{\Sigma} \cos 2\phi + \mathcal{O}(\varepsilon_{\Sigma}^2) \right). \tag{7.1}
$$

Já para o modelo da SIEP, a expressão aproximada para a convergência, Eq. [\(5.2\)](#page-0-0), é

$$
\kappa_{\varepsilon}(x,\phi) \simeq \frac{1}{2x} \left( 1 + \frac{3}{2} \varepsilon \cos 2\phi + \mathcal{O}(\varepsilon^2) \right). \tag{7.2}
$$

Vemos que, em primeira ordem em  $\varepsilon$  a forma dos contornos de convergência é idêntica, desde que

$$
\varepsilon_{\Sigma} \simeq 3\varepsilon. \tag{7.3}
$$

Em ordens mais altas em  $\varepsilon$ , os contornos de convergência da SIEP se afastam da forma elíptica. A seguir discutiremos como associar uma elipticidade a essas curvas permitindo gene-ralizar a relação [\(7.3\)](#page-0-0).

No caso do modelo PNFW, como discutido na Seção [5.1.2,](#page-112-0) a forma dos contornos depende do valor de  $\kappa_s^{\varphi}$ . Neste caso, determinaremos a elipticidade para os valores da convergência asso-ciados à região de formação de arcos tangenciais (veja Seção [5.1\)](#page-111-0), de forma tal que obtenhamos uma elipticidade  $\varepsilon_{\Sigma}$  associada a esta região. Para associar uma elipticidade aos contornos de convergência, usaremos dois métodos: o primeiro considera as elipses que passam pelas interseções destes contornos com os eixos de coordenadas; o segundo — proposto por nós considera um ajuste elíptico a cada um destes contornos.

## 7.1.1 Método de Golse & Kneib (GK)

Uma forma de estimar a elipticidade de um contorno de convergência constante é associar as interseções desse contorno com os eixos  $x_1$  e  $x_2$  (ver Fig. [7.1\)](#page-133-0) aos semi-eixos de uma elipse. Assim, definimos

$$
\varepsilon_{\Sigma}^{\rm GK} := 1 - \frac{b_{\rm GK}}{a_{\rm GK}},\tag{7.4}
$$

onde  $a_{\rm GK}$  é o semieixo maior,  $b_{\rm GK}$  é o semieixo menor e o subíndice GK se refere ao fato de que esse método foi utilizado por Golse & Kneib na referência [\[56\]](#page-211-0). Eles investigaram, para modelo PNFW, a variação da relação  $\varepsilon_{\Sigma}(\varepsilon)$  para contornos de convergência constante em função da distância destes ao centro  $(r/r_s)$  onde  $r = \sqrt{a_{\text{GK}}^2 + b_{\text{GK}}^2}$ 

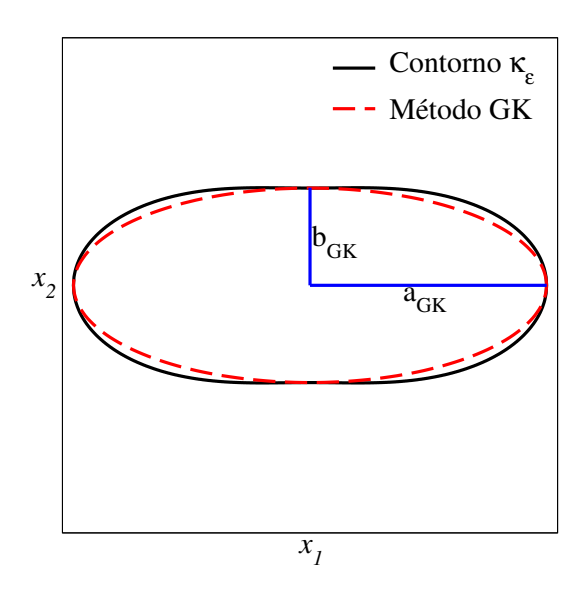

<span id="page-133-0"></span>Figura 7.1: Representação esquemática do método GK para associar uma elipse a um contorno de convergência constante.

Embora este método possa ser aplicado a qualquer contorno de convergência constante, nós o aplicaremos aos contornos de convergência associados à região de formação de arcos tangenciais dos modelos da SIEP e PNFW (os valores destes contornos serão denotados por  $\kappa_{\lambda}$ ), e analisaremos a dependência da elipticidade tanto em relação aos parâmetros que caracterizam estes modelos quanto em relação ao valor de  $R<sub>\lambda</sub>$  que define a região de formação de arcos.

#### Modelo da SIEP

Os semi-eixos  $a_{\rm GK}$  e  $b_{\rm GK}$  da elipse são obtidos ao escolher  $\phi = 0$  e  $\phi = \pi/2$  em [\(5.3\)](#page-0-0), com o que temos

$$
a_{\text{GK}} = \frac{1+\varepsilon}{2\kappa_{\lambda}\sqrt{1-\varepsilon}}, \ b_{\text{GK}} = \frac{1-\varepsilon}{2\kappa_{\lambda}\sqrt{1+\varepsilon}}
$$

Consequentemente, a elipticidade projetada (Eq.  $7.4$ ), é

$$
\varepsilon_{\Sigma}^{\text{GK}} = 1 - \left(\sqrt{\frac{1-\varepsilon}{1+\varepsilon}}\right)^3 = 3\varepsilon_{\varphi} - 3\varepsilon_{\varphi}^2 + \varepsilon_{\varphi}^3,\tag{7.5}
$$

.

onde usamos a Eq. [\(3.86\)](#page-0-0). Note que a expressão acima, é independente do valor do contorno de convergência e portanto, independe de  $R_{\text{min}}$  e corresponde a equação (3.3.2) da referência [\[75\]](#page-212-0). Na Fig. [7.2](#page-134-0) mostramos $\varepsilon_{\Sigma}^{\text{GK}}$ e $\varepsilon_{\varphi}$ em função de $\varepsilon.$ 

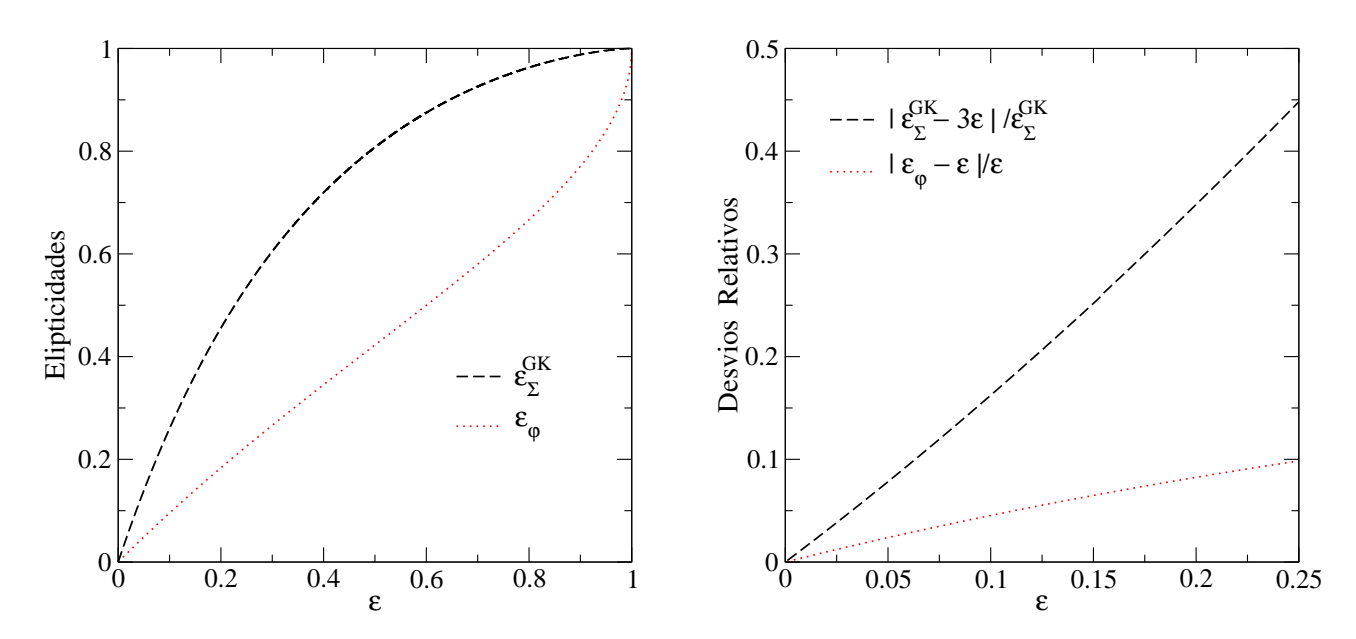

<span id="page-134-0"></span>Figura 7.2: Elipticidades  $\varepsilon_{\Sigma}^{\rm GK}$  (Eq. [7.5\)](#page-0-0) e  $\varepsilon_{\varphi}$  (Eq. [3.86\)](#page-0-0), em função de  $\varepsilon$  para a SIEP. No painel esquerdo mostramos todo o intervalo de  $\varepsilon$ . No painel direito são mostrados os desvios relativos dessas elipticidades com seus valores aproximados.

No limite de baixas elipticidades a Eq. [\(7.5\)](#page-0-0) coincide com a Eq. [\(7.3\)](#page-0-0). O desvio relativo

entre essas duas expressões é menor que 10% (ver painel direito da Fig. [7.2\)](#page-134-0) até  $\varepsilon \sim 0.08$ .

#### Modelo PNFW

Para este modelo, é preciso resolver numericamente as equações que definem as interseções dos contornos de convergência com os eixos de coordenadas, para cada valor de  $\kappa_{\lambda}$ , de modo a obter  $a_{\text{GK}}$  e  $b_{\text{GK}}$  e, consequentemente,  $\varepsilon_{\Sigma}^{\text{GK}}$ .

Neste caso, a forma dos contornos de convergência depende de  $\kappa_{\lambda}$  e  $\kappa_{s}^{\varphi}$  (além de  $\varepsilon,$  claro) de modo que,  $\varepsilon_{\Sigma}^{\rm GK}$  dependerá explicitamente de  $\varepsilon, \kappa_s^{\varphi}$  e  $\kappa_\lambda$ , ou seja, dependerá também de  $R_{\rm min}$ .

De modo similar à análise feita para  $\varepsilon_{\max}(\kappa_s^{\varphi}, R_{\lambda}),$  a qual mostrou que esse valor é aproximadamente constante na região de formação de arcos com  $R_{\min} \gtrsim 4$ , comecemos com cálculo de  $\varepsilon_{\Sigma}^{\text{GK}}$  em todo o intervalo de  $\varepsilon$ , para alguns valores de  $\kappa_{s}^{\varphi}$  e de  $R_{\text{min}}$ . Na Fig. [7.3](#page-135-0) mostramos os resultados para  $R_{\text{min}} = 10$  variando  $\kappa_s^{\varphi}$ .

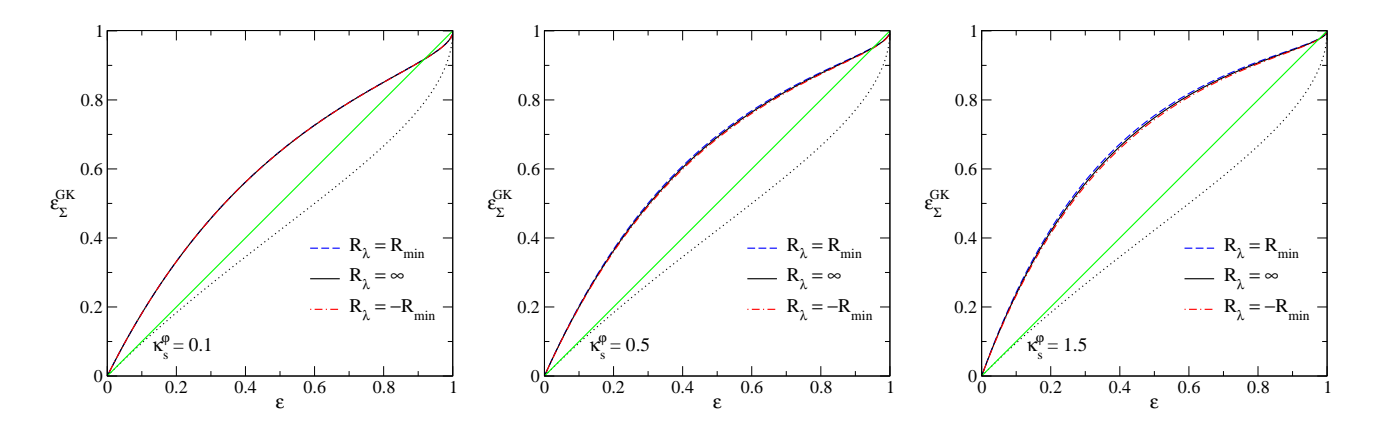

Figura 7.3: Elipticidade  $\varepsilon_{\Sigma}^{\text{GK}}(\varepsilon, \kappa_s^{\varphi}, R_{\lambda})$  para alguns valores de  $\kappa_s^{\varphi}$  e para  $R_{\min} = 10$ . As linhas contínua (colocada para guiar os olhos) e pontilhada correspondem a  $\varepsilon_{\Sigma}^{\text{GK}} = \varepsilon$  e  $\varepsilon_{\varphi}(\varepsilon)$ , respectivamente.

Já na Fig. [7.4](#page-136-0) mostramos  $\varepsilon_{\Sigma}^{\text{GK}}$  para  $\kappa_{s}^{\varphi} = 1.0$  e variando  $R_{\text{min}}$ . Podemos ver destas figuras que  $\varepsilon_{\Sigma}^{\rm GK}(\varepsilon,\kappa_s^\varphi,R_\lambda)$  é aproximadamente independente de  $R_{\rm min}$  (ao menos para  $R_{\rm min}\gtrsim4)$  e pode ser bem aproximada pelo valor obtido para o contorno de convergência associado à curva crítica tangencial, por isso definiremos:

<span id="page-135-0"></span>
$$
\varepsilon_{\Sigma}^{\text{GK}} := \varepsilon_{\Sigma}^{\text{GK}}(\varepsilon, \kappa_s^{\varphi}, R_{\lambda} = \infty). \tag{7.6}
$$

A partir das Figs. [7.3,](#page-135-0) [7.4](#page-136-0) e [7.5](#page-137-0) se observa que  $\varepsilon_{\Sigma}^{\text{GK}}$  é crescente com  $\varepsilon$  e, a  $\varepsilon$  fixo, aumenta uniformemente com  $\kappa_s^{\varphi}$ .

Verificaremos nossos resultados, através da comparação de  $\varepsilon_{\Sigma}^{\text{GK}}$  (Eq. [7.6\)](#page-0-0) com a fórmula de

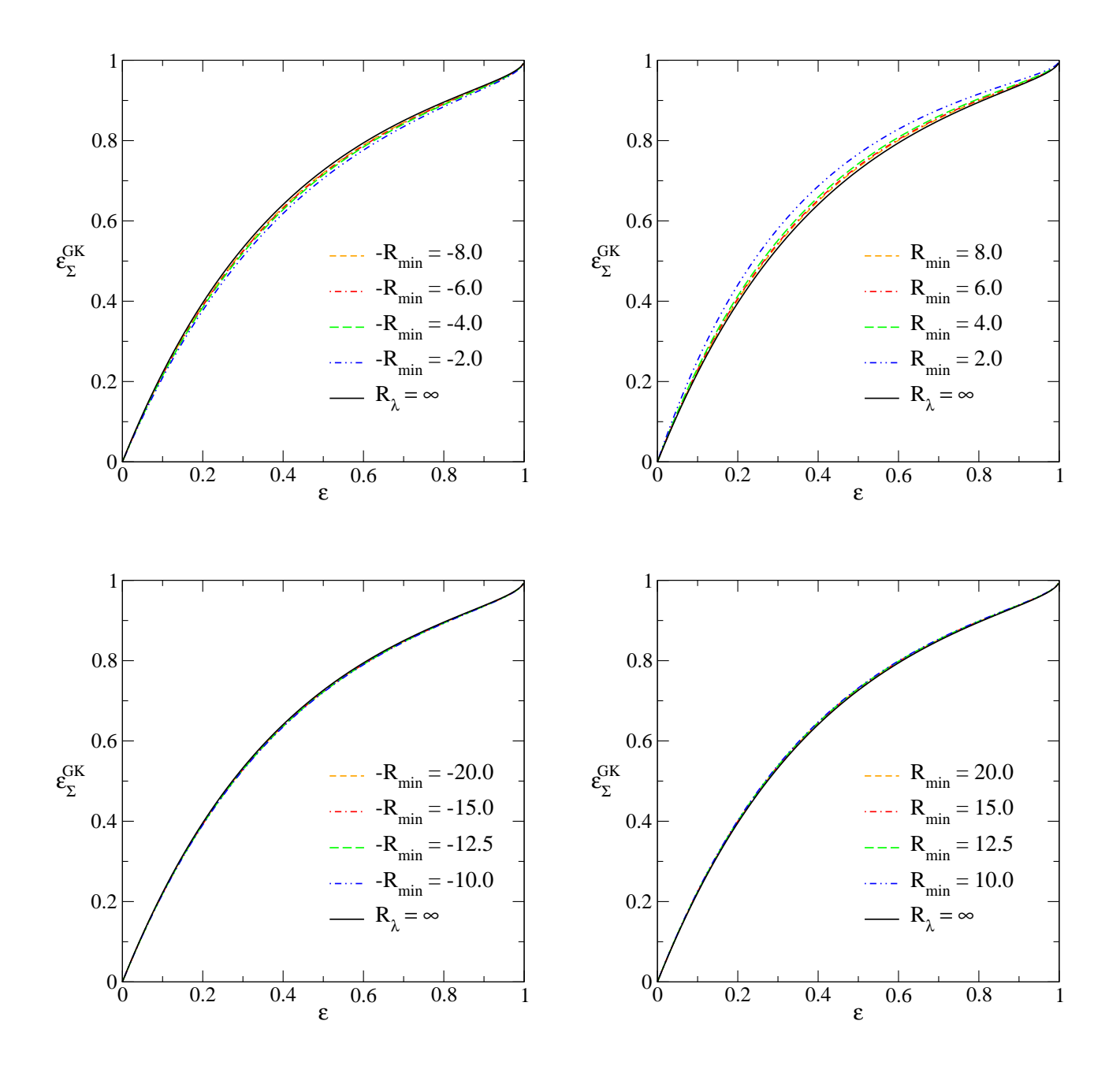

Figura 7.4: Elipticidade  $\varepsilon_{\Sigma}^{\text{GK}}(\varepsilon,\kappa_{s}^{\varphi},R_{\lambda})$  para alguns valores de  $R_{\text{min}}$  e  $\kappa_{s}^{\varphi} = 1.0$ . Painéis superiores: valores de  $R_{\text{min}} < 10$ . Painéis inferiores: valores de  $R_{\text{min}} > 10$ .

ajuste dada em [\[56\]](#page-211-0)

<span id="page-136-0"></span>
$$
\varepsilon_{\Sigma}^{\text{GK}} = (2.12 + 0.179x_{\text{GK}})\varepsilon + (-1.70 - 0.328x_{\text{GK}})\varepsilon^2,\tag{7.7}
$$

onde  $x_{\rm GK}=\sqrt{a_{\rm GK}^2+b_{\rm GK}^2}$ . Segundo os autores, essa expressão é valida para  $\varepsilon < 0.25$  e  $x_{\rm GK} \leq 10$ . Para comparar nossos resultados com a expressão acima, calculamos a diferença relativa para alguns valores de  $\varepsilon$  e para  $\kappa_s^{\varphi} = 0.88$  (ver rodapé da página [101\)](#page-122-0). Esta diferença relativa é menor do que 2% para valores de $\varepsilon \leq 0.25$ , tal como mostrado Tabela [7.1.](#page-137-1)

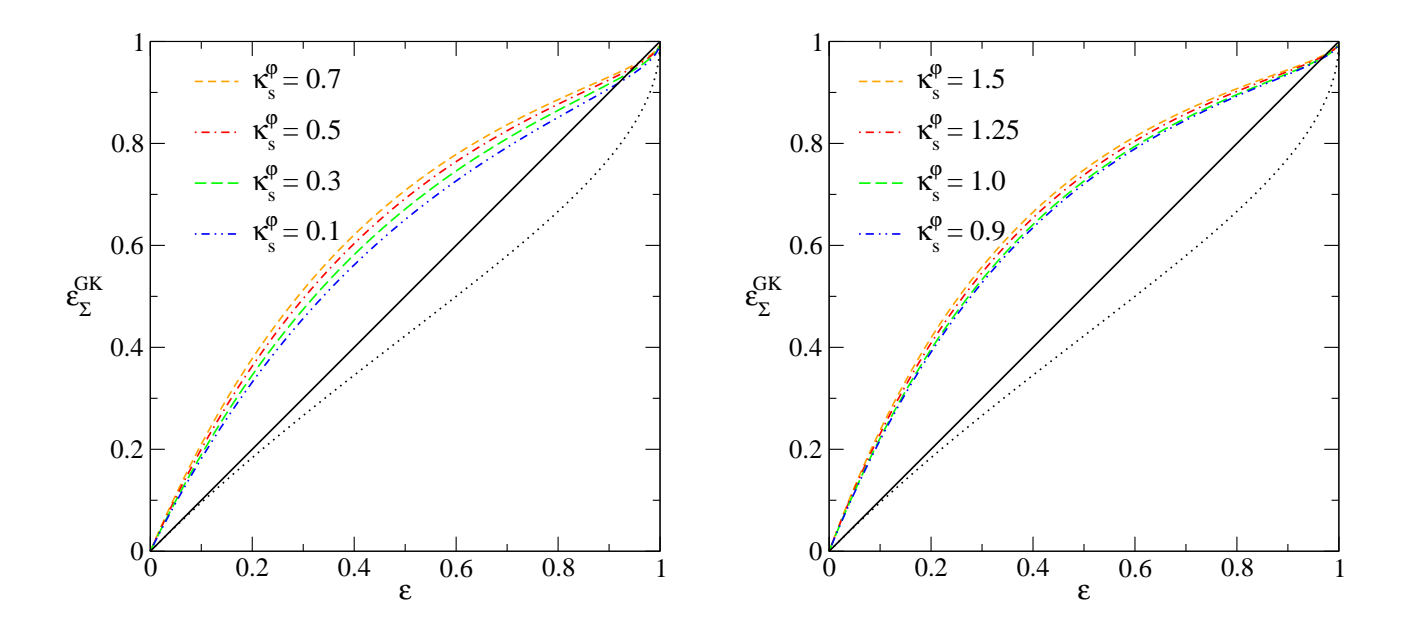

Figura 7.5: Elipticidade  $\varepsilon_{\Sigma}^{\text{GK}}$  em função de  $\varepsilon$  calculada para o contorno de convergência associado a curva crítica tangencial. Painel esquerdo:  $\kappa_s^{\varphi} < 0.8$ . Painel direito:  $\kappa_s^{\varphi} > 0.8$ . A linha pontilhada corresponde a  $\varepsilon_{\varphi}$  (Eq. [3.86\)](#page-0-0) e a linha contínua corresponde a  $\varepsilon_{\Sigma}^{\text{GK}} = \varepsilon$ .

<span id="page-137-1"></span><span id="page-137-0"></span>

| $\epsilon$ |       |       | $\ell \varepsilon_{\Sigma}^{\rm GK}$<br>$\overline{\Delta} \varepsilon_{\Sigma}^{\text{GK}}$ |
|------------|-------|-------|----------------------------------------------------------------------------------------------|
| $(1)$ .    | 0.214 | 0.216 | 0.009                                                                                        |
| 0.15       | 0.305 | 0.309 | 0.016                                                                                        |
| 0.20       | 0.385 | 0.392 | 0.018                                                                                        |
| 0.25       | 0.456 | 0.464 | 0.016                                                                                        |

Tabela 7.1: Comparação entre os valores de  $\varepsilon_{\Sigma}^{\text{GK}}$  calculados com nosso código (Eq. [7.6\)](#page-0-0) e a expressão de ajuste [\(7.7\)](#page-0-0), para alguns valores de  $\varepsilon$  e  $\kappa_s^{\varphi} = 0.88$ .

## 7.1.2 Método do Ajuste Eliptico (AE)

Embora o método GK forneça uma forma simples de estimar a elipticidade, ele não é adequado para associar um valor da convergência de modelos elípticos (convergência constante sobre elipses), pois a elipse associada estará, por construção, sempre em um raio menor do que o dado contorno de convergência para o modelo pseudoelíptico (ver Fig. [7.1\)](#page-133-0). Além disso, ele pode não ser apropriado para atribuir um valor de  $\varepsilon_{\Sigma}$  no caso de grandes elipticidades, quando o desvio dos contornos de convergência em relação a uma elipse é elevado.

Por isso, propomos uma nova forma de associar uma elipse aos contornos de convergência, simplesmente ajustando uma elipse a esse contorno, levando em consideração toda a distribuição angular, e não apenas os valores em  $\phi = 0$  e  $\phi = \pi/2$  (ver Fig. [7.6\)](#page-138-0). Para isso, definimos a seguinte figura de mérito que corresponde à média do desvio relativo das posições radiais do

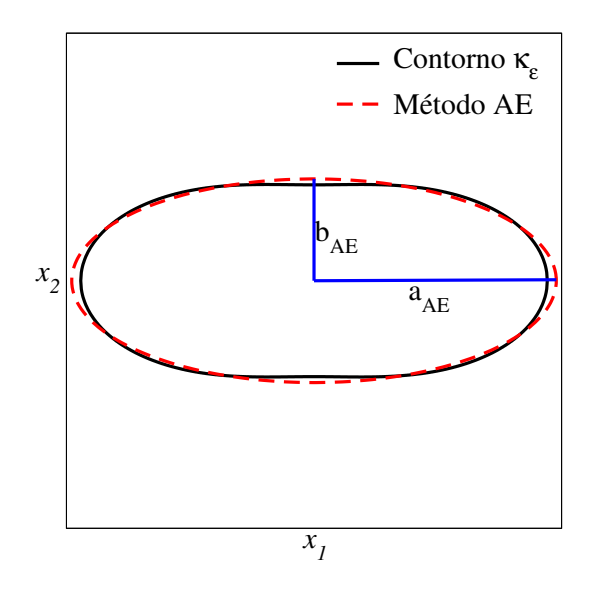

<span id="page-138-0"></span>Figura 7.6: Representação esquemática do método do Ajuste Elíptico para associar uma elipse a um contorno de convergência constante.

contorno  $\kappa_{\varepsilon} = const.$  em relação às posições radiais de uma elipse:

$$
\mathcal{D}^2 := \frac{\sum_{i=1}^N w_i [x_{\kappa_{\varepsilon}}(\phi_i, \kappa_{\lambda}) - x_{\Sigma}(\phi_i)]^2}{\sum_{i=1}^N w_i x_{\kappa_{\varepsilon}}^2(\phi_i, \kappa_{\lambda})},
$$
(7.8)

onde  $\phi_i$  é o ângulo polar (é suficiente considerar  $0 \le \phi_i \le \pi/2$  pela simetria dos contornos de convergência), N é o número de pontos,  $w_i = \phi_{i+1} - \phi_i$  é um peso permitindo levar em conta uma distribuição não uniforme dos pontos em  $\phi_i$ ,  $x_{\kappa_\varepsilon}(\phi_i,\kappa_\lambda)$  é a posição radial do contorno de convergência e  $x_{\Sigma}(\phi_i)$  é a equação da elipse em coordenadas polares

$$
x_{\Sigma}(\phi_i) = \left[ \left( \frac{\cos \phi_i}{a_{\Sigma}} \right)^2 + \left( \frac{\sin \phi_i}{b_{\Sigma}} \right)^2 \right]^{-1/2}, \qquad (7.9)
$$

onde  $a_\Sigma$  e  $b_\Sigma$ são os semieixos maior e menor, respectivamente. Note que a expressão de  $\mathcal{D}^2$ (Eq. [7.8\)](#page-0-0) é, naturalmente, invariante de escala e não depende de  $N$  quando o número de pontos é elevado. De fato, uma boa convergência é obtida a partir de  $N = 100$  (ver Fig. [7.7\)](#page-139-0).

Os valores de  $a_{\Sigma}$  e  $b_{\Sigma}$  que minimizam a Eq. [\(7.8\)](#page-0-0) serão denotados por  $a_{\text{AE}}$  e  $b_{\text{AE}}$  (de Ajuste  $E$ <sup>i</sup>ptico) e correspondem aos semieixos maior e menor, respectivamente, da elipse que melhor ajusta o contorno de convergência com valor  $\kappa_{\lambda}$ . Neste método a elipticidade é dada pela Eq.  $(3.61)$  com os respectivos valores de  $a_{AE}$  e  $b_{AE}$ , i.e.

$$
\varepsilon_{\Sigma}^{\text{AE}} := 1 - \frac{b_{\text{AE}}}{a_{\text{AE}}}.\tag{7.10}
$$

<span id="page-139-0"></span>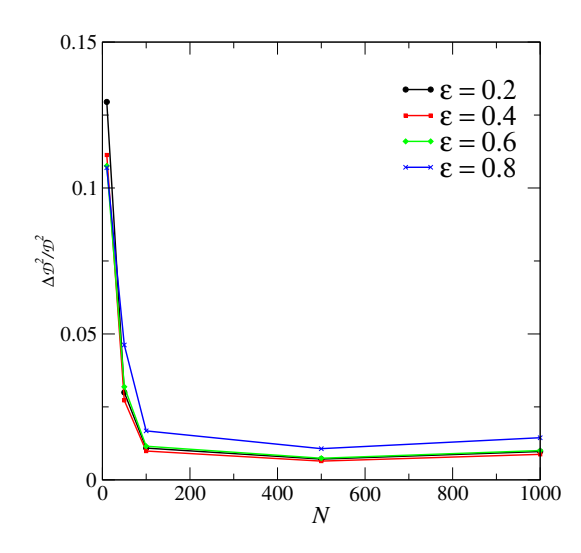

Figura 7.7: Diferença relativa entre os valores calculados de  $\mathcal{D}^2$  para alguns valores de N em relação ao valor de  $\mathcal{D}^2$  calculado para  $N=200,$  para o contorno de convergência associado à curva crítica tangencial do modelo PNFW, para  $\kappa_s^{\varphi} = 1.0$  e alguns valores de  $\varepsilon$ .

#### Modelo da SIEP

Para o cálculo de  $\mathcal{D}^2$  (Eq. [7.8\)](#page-0-0)  $x_{\kappa_\varepsilon}(\phi_i,\kappa_\lambda)$  é dado na Eq. [\(5.3\)](#page-0-0) e, já que é possível varrer uniformemente os valores de  $\phi_i$  desde 0 a  $\pi/2$ , escolhemos  $w_i = \pi/(2N)$ .

A minimização de  $\mathcal{D}^2$  foi feita utilizando o código MINUIT [\[69\]](#page-212-1). Os resultados são mostrados na Fig. [7.8,](#page-140-0) sendo que no painel da direita é feita uma comparação com o resultado obtido com o método GK (Eq.  $7.5$ ).

Como esperado,  $\varepsilon_{\Sigma}^{\text{AE}}$  não depende do valor de  $\kappa_{\lambda}$  pois a forma dos contornos de convergência não dependem de  $R_{\lambda}$ .

Verificamos que  $\varepsilon_{\Sigma}^{\rm AE}$  é bem ajustada em todo o intervalo de  $\varepsilon$  por um polinômio de quarta ordem

$$
\varepsilon_{\Sigma}^{\rm AE} = 2.92\varepsilon - 4.15\varepsilon^2 + 2.99\varepsilon^3 - 0.76\varepsilon^4. \tag{7.11}
$$

Para valores baixos de  $\varepsilon$ ,  $\varepsilon_{\Sigma}^{AE}$  é similar ao valor de  $\varepsilon_{\Sigma}^{GK}$ . Por exemplo até  $\varepsilon \sim 0.26$ ,  $\Delta \varepsilon_{\Sigma} =$  $\left|\epsilon_{\Sigma}^{\rm AE}-\epsilon_{\Sigma}^{\rm GK}\right|\lesssim 0.02$ . A diferença entre as curvas aumenta a partir de  $\varepsilon\sim 0.2$  (ver painel direito da Fig. [7.8\)](#page-140-0). Lembrando que a partir deste valor os contornos de convergência exibem forma de halteres, temos que o método GK fornece resultados similares aos do método AE quando os contornos de convergência são aproximadamente elípticos.

Mesmo sendo o método AE mais acurado que o GK para obter a elipticidade, podemos considerar a Eq. [\(7.5\)](#page-0-0) como uma expressão adequada para  $\varepsilon_{\Sigma}$  dentro do limite  $\varepsilon < \varepsilon_{\max} = 0.2$ ; já que, como discutido acima, estes métodos são equivalentes até valores de  $\varepsilon \sim 0.2$ .

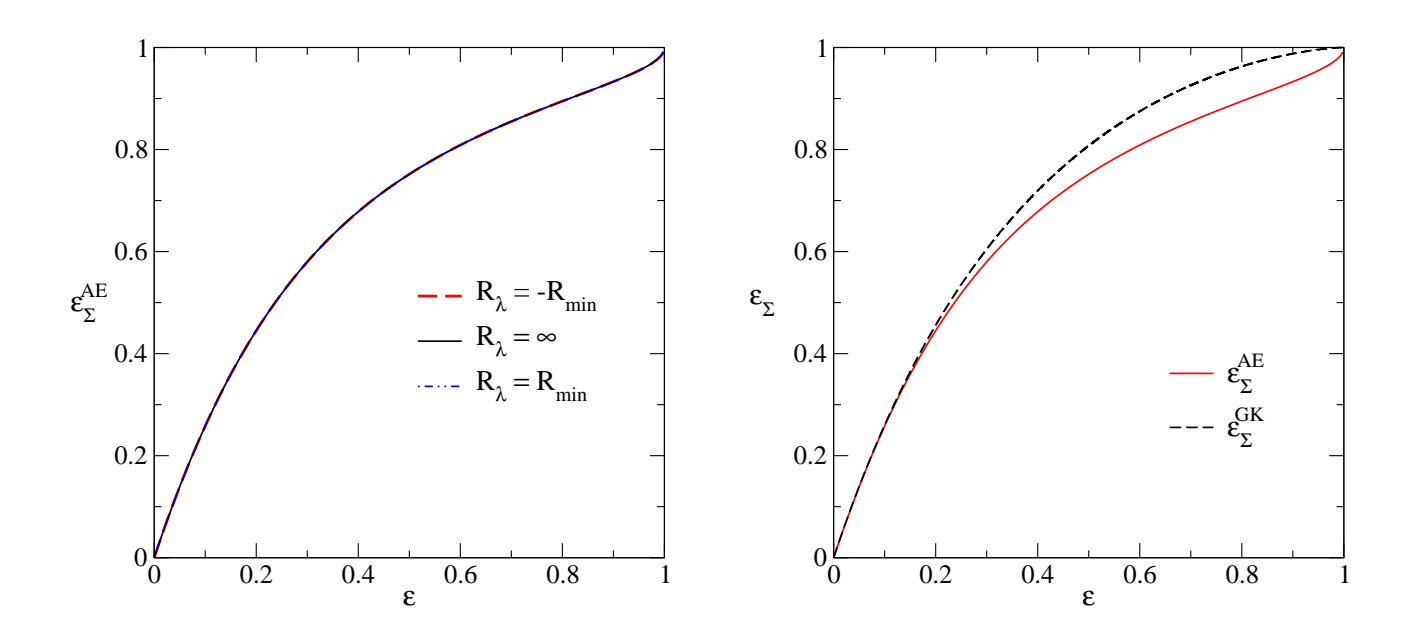

<span id="page-140-0"></span>Figura 7.8: Método do Ajuste Elíptico aplicado à SIEP. Painel esquerdo: Elipticidade  $\varepsilon_{\Sigma}^{\rm AE}$  em função de  $\varepsilon$ , calculada na região de formação de arcos tangenciais. Painel direito:  $\varepsilon_{\Sigma}$  em função de  $\varepsilon$  calculada para o contorno de convergência associado à curva crítica tangencial, usando ambos métodos (GK e AE).

### Modelo PNFW

Para o cálculo de  $\mathcal{D}^2$ , obtivemos o contorno de convergência constante seguindo o procedimento descrito no Apêndice [A.](#page-191-0) Cada ponto  $(x_1, x_2)$  desse contorno é transformado em coordenadas polares  $(x_{\kappa_\varepsilon}, \phi)$  e neste caso,  $w_i$  depende do ponto onde é calculado. Na minimização de  $\mathcal{D}^2$ usou-se, novamente, o código MINUIT. Com os valores de  $a_{AE}$  e  $b_{AE}$  calculamos  $\varepsilon_{\Sigma}^{AE}$ .

Naturalmente, a elipticidade atribuída à convergência associada a cada curva de distorção, será uma função dos parâmetros do modelo  $(\kappa_s^\varphi\, \mathop{\varepsilon} \, \varepsilon)$  e do próprio valor de  $R_{\rm min}$ . A seguir, consideramos o cálculo das funções  $\varepsilon_{\Sigma}^{\rm AE}(\varepsilon,\kappa_s^{\varphi},\pm R_{\rm min})$  para valores de  $R_{\rm min}=10$  e alguns valores de  $\kappa_s^{\varphi}$  (Fig. [7.9\)](#page-141-0) e para  $2 \le R_{\min} \le 20$  e  $\kappa_s^{\varphi} = 1.0$  (Fig. [7.10\)](#page-142-0). Os resultados são qualitativamente muito similares aos do método GK.

Numericamente, temos que

$$
\varepsilon_{\Sigma}^{\text{AE}}(\varepsilon,\kappa_s^\varphi,-R_{\min})<\varepsilon_{\Sigma}^{\text{AE}}(\varepsilon,\kappa_s^\varphi,R_\lambda=\infty)<\varepsilon_{\Sigma}^{\text{AE}}(\varepsilon,\kappa_s^\varphi,R_{\min}),
$$

sendo que os três valores são muito próximos entre si. Novamente, vamos utilizar como valor de  $\varepsilon_{\Sigma}^{\rm AE}$ , na região de formação de arcos, aquele calculado no contorno de convergência associado

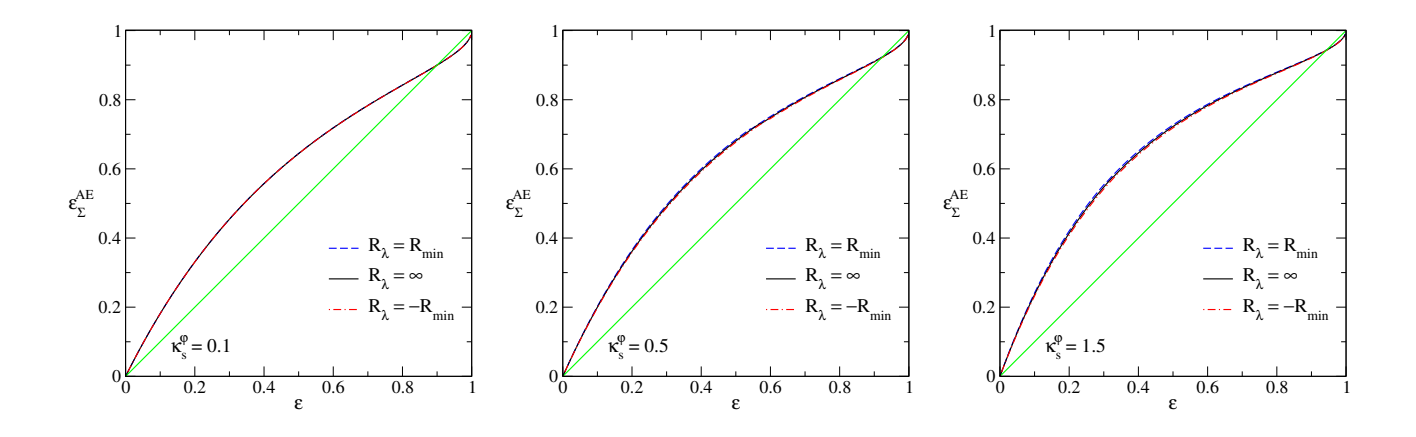

Figura 7.9: Elipticidade  $\varepsilon_{\Sigma}^{\text{AE}}(\varepsilon, \kappa_s^{\varphi}, R_\lambda)$  para alguns valores de  $\kappa_s^{\varphi}$  e  $R_{\min} = 10$ . A linha continua correspondente a  $\varepsilon_{\Sigma}^{AE} = \varepsilon$  foi colocada para guiar os olhos.

 $\acute{a}$  curva crítica tangencial, i.e.

<span id="page-141-0"></span>
$$
\varepsilon_{\Sigma}^{\text{AE}}(\varepsilon, \kappa_s^{\varphi}) := \varepsilon_{\Sigma}^{\text{AE}}(\varepsilon, \kappa_s^{\varphi}, R_{\lambda} = \infty). \tag{7.12}
$$

Para justificar a escolha acima, calculamos, para cada par de valores de  $\pm R_{\min}$  e para um  $\kappa_s^{\varphi}$ , o valor m´aximo do desvio absoluto

$$
\Delta \varepsilon_{\Sigma}^{\text{AE}(\pm)} = \max \left\{ \left| \varepsilon_{\Sigma}^{\text{AE}}(\varepsilon, \kappa_s^{\varphi}) - \varepsilon_{\Sigma}^{\text{AE}}(\varepsilon, \kappa_s^{\varphi}, \pm R_{\text{min}}) \right| \right\},\tag{7.13}
$$

no intervalo  $0 < \varepsilon < 1$ . Na Tabela [7.2](#page-141-1) mostramos este desvio para os valores de  $\varepsilon_{\Sigma}^{\text{AE}}$  da Fig. [7.9.](#page-141-0) Já na Tabela [7.3](#page-143-0) é mostrado o desvio para os valores de  $\varepsilon_{\Sigma}^{\rm AE}$  da Fig. [7.10.](#page-142-0) A partir destes resultados e ao impor  $\Delta \varepsilon_{\Sigma}^{\rm AE(\pm)} \lesssim 0.02$ , temos que nossa escolha para  $\varepsilon_{\Sigma}^{\rm AE}$ , Eq. [\(7.12\)](#page-0-0), é válida para  $R_{\min} \gtrsim 4$ . Além disso, se observa que para  $R_{\min} \gtrsim 8$ , temos que  $\varepsilon_{\Sigma}^{\rm AE}$  é aproximadamente independente de  $R_{\text{min}}$ , sinal do que os contornos de convergência têm formas muito parecidas ao contorno associado à curva crítica tangencial — em concordância com a análise mostrada na Sec. [5.2.1.](#page-115-0)

<span id="page-141-1"></span>

| $\Delta \varepsilon_{\nabla}^{\textrm{AE}}$                     | $\kappa_{\rm s}^{\varphi}=0.1$                                                                                                    | $\kappa_{s}^{\varphi}=0.5$ | $\kappa_{\circ}^{\varphi}=1.5$ |
|-----------------------------------------------------------------|----------------------------------------------------------------------------------------------------|----------------------------|--------------------------------|
|                                                                 | $\left.\frac{\Delta \varepsilon_{\Sigma}^{\rm AE(+)}}{\Delta \varepsilon_{\Sigma}^{\rm AE(-)}}\right 0.43\times10^{-3}\left 4.48\times10^{-3}\right 6.58\times10^{-3}$<br>$\left.48\times10^{-3}\right 8.58\times10^{-3}$<br>$5.77\times10^{-3}$ |                            |                                |
| $\Delta \varepsilon_{\rm N}^{\overline{\rm AE}}$ <sup>(-)</sup> |                                                                                                    |                            |                                |

Tabela 7.2: Desvio absoluto máximo  $\Delta \varepsilon_{\Sigma}^{\text{AE}}$ , em todo o intervalo de  $\varepsilon$ , para três valores de  $\kappa_{s}^{\varphi}$ e  $R_{\text{min}} = 10$ .

Na Fig. [7.11](#page-143-1) mostramos  $\varepsilon_{\Sigma}^{\text{AE}}$  em função de  $\varepsilon$ , calculada para o contorno de convergência

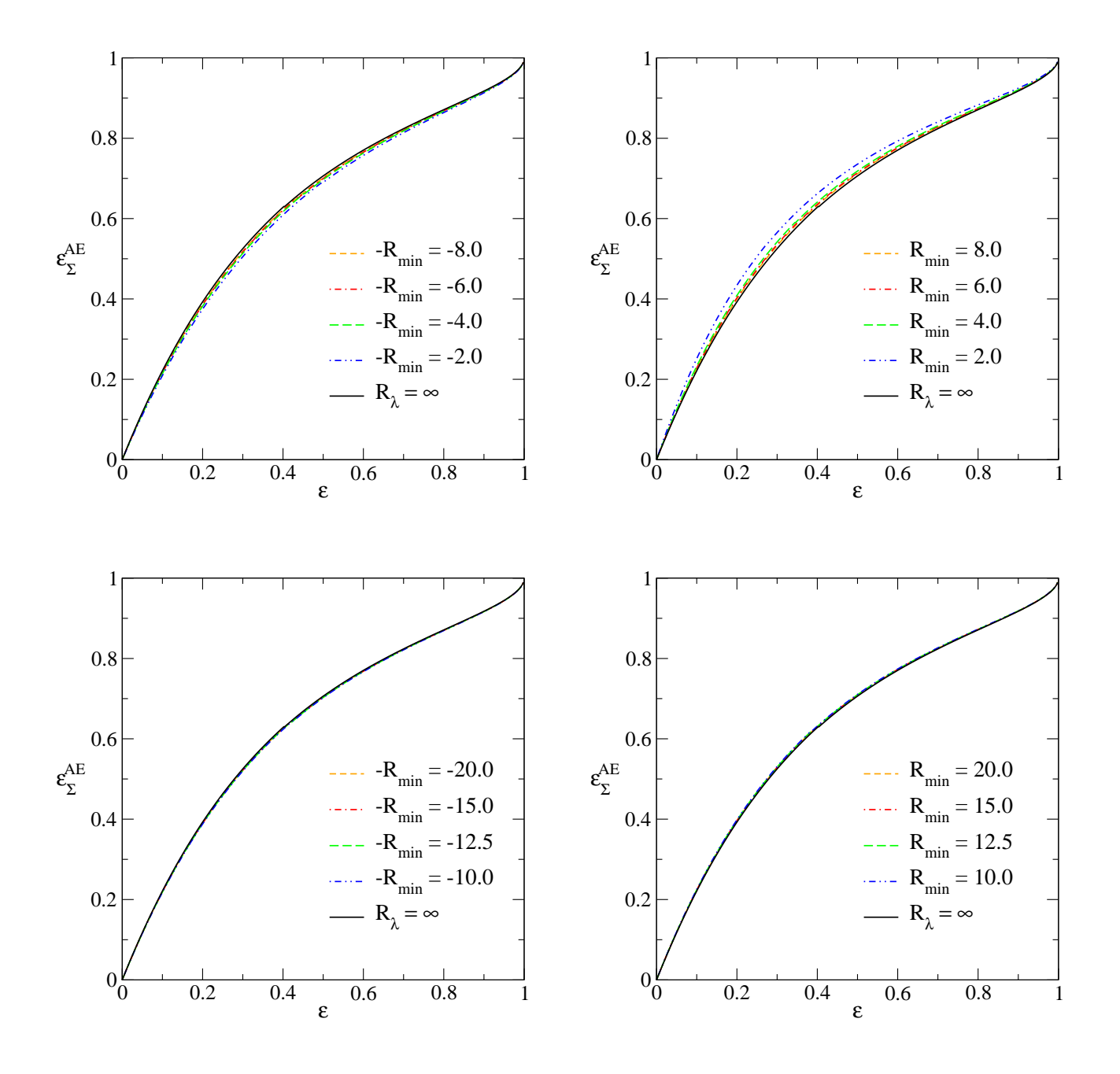

<span id="page-142-0"></span>Figura 7.10: Elipticidade  $\varepsilon_{\Sigma}^{AE}(\varepsilon,\kappa_s^{\varphi},R_{\lambda})$  para alguns valores de  $R_{\min}$  e  $\kappa_s^{\varphi} = 1.0$ . Painéis superiores: valores de  $R_{\text{min}} < 10$ . Painéis inferiores: valores de  $R_{\text{min}} > 10$ .

associado à curva crítica tangencial, para alguns valores de  $\kappa_s^{\varphi}$ . Observa-se que  $\varepsilon_{\Sigma}^{\rm AE}$  é crescente com  $\varepsilon$  e, para cada  $\varepsilon$ , aumenta de forma aproximadamente uniforme com  $\kappa_s^{\varphi}$  até  $\kappa_s^{\varphi} \lesssim 1.0$ enquanto, a partir de  $\kappa_s^{\varphi} \gtrsim 1.0$  a dependência com  $\kappa_s^{\varphi}$  fica mais fraca (novamente, resultados qualitativamente similares aos obtidos com o método GK).

De modo similar à comparação entre os valores de  $\varepsilon_{\Sigma}^{\text{GK}}$  e a função de ajuste [\(7.7\)](#page-0-0), calculamos a diferença relativa entre esta função de ajuste com  $\varepsilon_{\Sigma}^{\text{AE}}$  (Eq. [7.12\)](#page-0-0). Como era de esperar, encontramos que a diferença relativa é menor do 1.5%, tal como mostrado na Tabela [7.4](#page-143-2)

<span id="page-143-0"></span>

| $R_{\rm min}$ | $\Delta\varepsilon_{\Sigma}^{\mathrm{AE}(+)}$ | $\Delta \varepsilon_{\Sigma}^{\rm AE \, (+)}$ |
|---------------|-----------------------------------------------|-----------------------------------------------|
| 2.0           | 0.043                                         | 0.020                                         |
| 4.0           | 0.017                                         | 0.012                                         |
| 6.0           | 0.010                                         | 0.008                                         |
| 8.0           | 0.008                                         | 0.006                                         |
| 10.0          | 0.006                                         | 0.005                                         |
| 12.5          | 0.005                                         | 0.004                                         |
| 15.0          | 0.004                                         | 0.004                                         |
| 20.0          | 0.003                                         | 0.003                                         |

Tabela 7.3: Desvio absoluto máximo de  $\Delta \varepsilon_{\Sigma}^{\text{AE}}$  para  $\kappa_{s}^{\varphi} = 1.0$ , para todo o intervalo de  $\varepsilon$ , e valores de  $R_{\text{min}}$  no intervalo  $2 \le R_{\text{min}} \le 20$ .

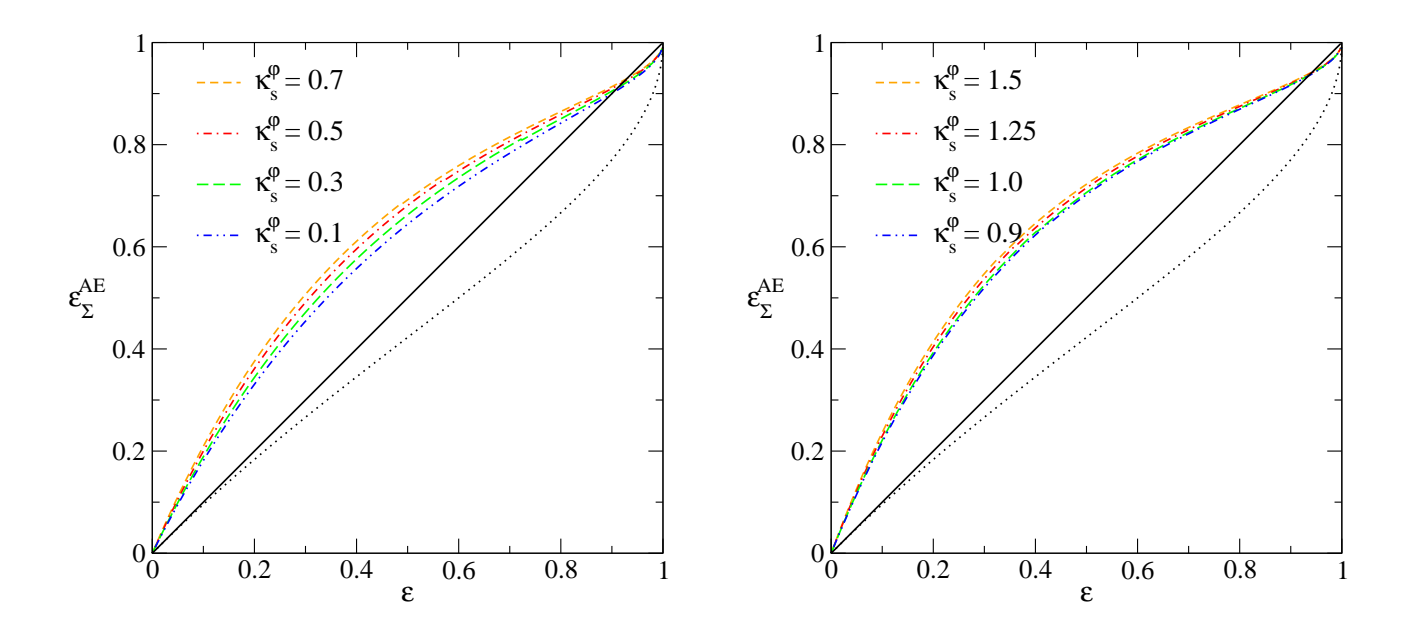

Figura 7.11: Elipticidade  $\varepsilon_{\Sigma}^{\text{AE}}$  em função de  $\varepsilon$  calculada para o contorno de convergência associado à curva crítica tangencial. Painel esquerdo ( $\kappa_s^{\varphi} < 0.8$ ). Painel direito ( $\kappa_s^{\varphi} > 0.8$ ). Linhas sólida e de traço-pontilhada correspondem a  $\varepsilon_{\Sigma}^{\text{AE}} = \varepsilon$  e  $\varepsilon_{\varphi}$ , Eq. [\(3.86\)](#page-0-0), respectivamente.

<span id="page-143-2"></span><span id="page-143-1"></span>

| $\epsilon$ | $\varepsilon_{\nabla}^{\text{AE}}$ |       |       |
|------------|------------------------------------|-------|-------|
| 0.1        | 0.214                              | 0.216 | 0.015 |
| 0.15       | 0.309                              | 0.309 | 0.012 |
| 0.20       | 0.382                              | 0.392 | 0.014 |
| 0.25       | 1.452                              | 0.464 | 0.013 |

Tabela 7.4: Comparação entre os valores de  $\varepsilon_{\Sigma}^{\text{AE}}$  (Eq. [7.6\)](#page-0-0) e a expressão de ajuste [\(7.7\)](#page-0-0), para alguns valores de  $\varepsilon$  e  $\kappa_s^{\varphi} = 0.88$ .
#### 7.1.3 Comparação entre os métodos GK e AE para o modelo PNFW

Os resultados mostrados nas Figs.  $7.3 - 7.11$  $7.3 - 7.11$  indicam que os resultados de ambos métodos são similares. No entanto,  $\varepsilon_{\Sigma}^{\text{GK}}$  tem uma dependência um pouco mais uniforme com  $\kappa_{s}^{\varphi}$  (em todo o intervalo  $0.1 \le \kappa_s^{\varphi} \le 1.5$ ), enquanto a dependência de  $\varepsilon_{\Sigma}^{\text{AE}}$  relação a  $\kappa_s^{\varphi}$  é menor para valores de  $\kappa_s^{\varphi} \gtrsim 1.0$ .

Na Fig. [7.12](#page-145-0) mostramos uma comparação entre os métodos GK e AE para vários valores de  $\kappa_s^{\varphi}$ . Pode-se observar que estes métodos são equivalentes até $\varepsilon \sim 0.4$  para  $\kappa_s^{\varphi} = 0.1$  e essa equivalência diminui até $\varepsilon \sim 0.2$  para  $\kappa_s^{\varphi} = 1.5$ . Em particular, em conexão com a Seção [5.2.1,](#page-115-0) os valores de  $\varepsilon_{\Sigma}$  (para um valor de  $\kappa_s^{\varphi}$ ) começam a ser diferentes em valores de  $\varepsilon < \varepsilon_{\max}(\kappa_s^{\varphi})$ .

Da Fig. [7.12](#page-145-0) também se observa que a relação linear entre  $\varepsilon_{\Sigma}^{\text{AE}}$  com  $\varepsilon$  (e similarmente, a relação entre  $\varepsilon_{\Sigma}^{\text{GK}}$  com  $\varepsilon)$  é válida até  $\varepsilon \lesssim 0.1$ . Para obter o desvio dessa relação, calculamos as razões  $\varepsilon_{\Sigma}^{\rm GK}/\varepsilon$  e  $\varepsilon_{\Sigma}^{\rm AE}/\varepsilon$  em função de  $\varepsilon$  (Fig. [7.13\)](#page-146-0). Vemos que tanto  $\varepsilon_{\Sigma}^{\rm GK}$  quanto  $\varepsilon_{\Sigma}^{\rm AE}$  são proporcionais a  $(2 - 2.7)\varepsilon$  no intervalo  $0.1 \leq \kappa_s^{\varphi} \leq 1.5$ , o que está em concordância com  $\varepsilon_{\Sigma} \simeq 2.27\varepsilon$  [\[56\]](#page-211-0).

Já que: a)  $\varepsilon_{\Sigma}^{\text{GK}}$  e  $\varepsilon_{\Sigma}^{\text{AE}}$  (calculados para o contorno de convergência associado à curva crítica tangencial, Eqs. [\(7.6\)](#page-0-0) e [\(7.12\)](#page-0-0), respectivamente) são aproximadamente constantes na região de formação de arcos; b) nossos valores de  $\varepsilon_{\Sigma}^{\text{GK}}$  e  $\varepsilon_{\Sigma}^{\text{AE}}$  estão em concordância com os da referência [\[56\]](#page-211-0) (ver Tabelas [7.1](#page-137-0)e [7.4\)](#page-143-1) e c) o método GK não oferece resultados similares ao método AE em valores de  $\varepsilon$  próximos ao de  $\varepsilon_{\text{max}}$ , mesmo sendo os contornos de convergência aproximadamente elípticos; a partir de agora usaremos  $\varepsilon_{\Sigma}^{\text{AE}}$  e a chamaremos simplesmente de  $\varepsilon_{\Sigma}$ .

Verificamos que  $\varepsilon_{\Sigma}$  é bem ajustada em todo o intervalo de  $\varepsilon$  por um polinômio de quarta ordem da forma

$$
\varepsilon_{\Sigma} \equiv c_0(\kappa_s^{\varphi})\varepsilon + c_1(\kappa_s^{\varphi})\varepsilon^2 + c_2(\kappa_s^{\varphi})\varepsilon^3 + c_3(\kappa_s^{\varphi})\varepsilon^4. \tag{7.14}
$$

No Apêndice [B.2](#page-201-0) são mostrados os coeficientes dessa expansão em função de  $\kappa_{s}^{\varphi}$ .

### 7.1.4 Método do Ajuste Elíptico aplicado à distribuição de massa do modelo PNFW

Nesta subseção discutiremos como o método do *Ájuste Elíptico* também é útil para estudar o desvio dos contornos de convergência em relação à forma elíptica. A informação deste desvio é quantificada pelo valor mínimo de  $\mathcal{D}^2$  (daqui em diante  $\mathcal{D}^2_{\min}$ ).

Como esperado, os valores de  $\mathcal{D}^2_{\text{min}}$  aumentam com  $\varepsilon$ . Na Fig. [7.14](#page-147-0) mostramos os valores de  $\mathcal{D}^2_{\min}$  em função de  $\varepsilon$  para  $\kappa_s^{\varphi} = 1.0$ , calculados na região de formação de arcos. Note que,

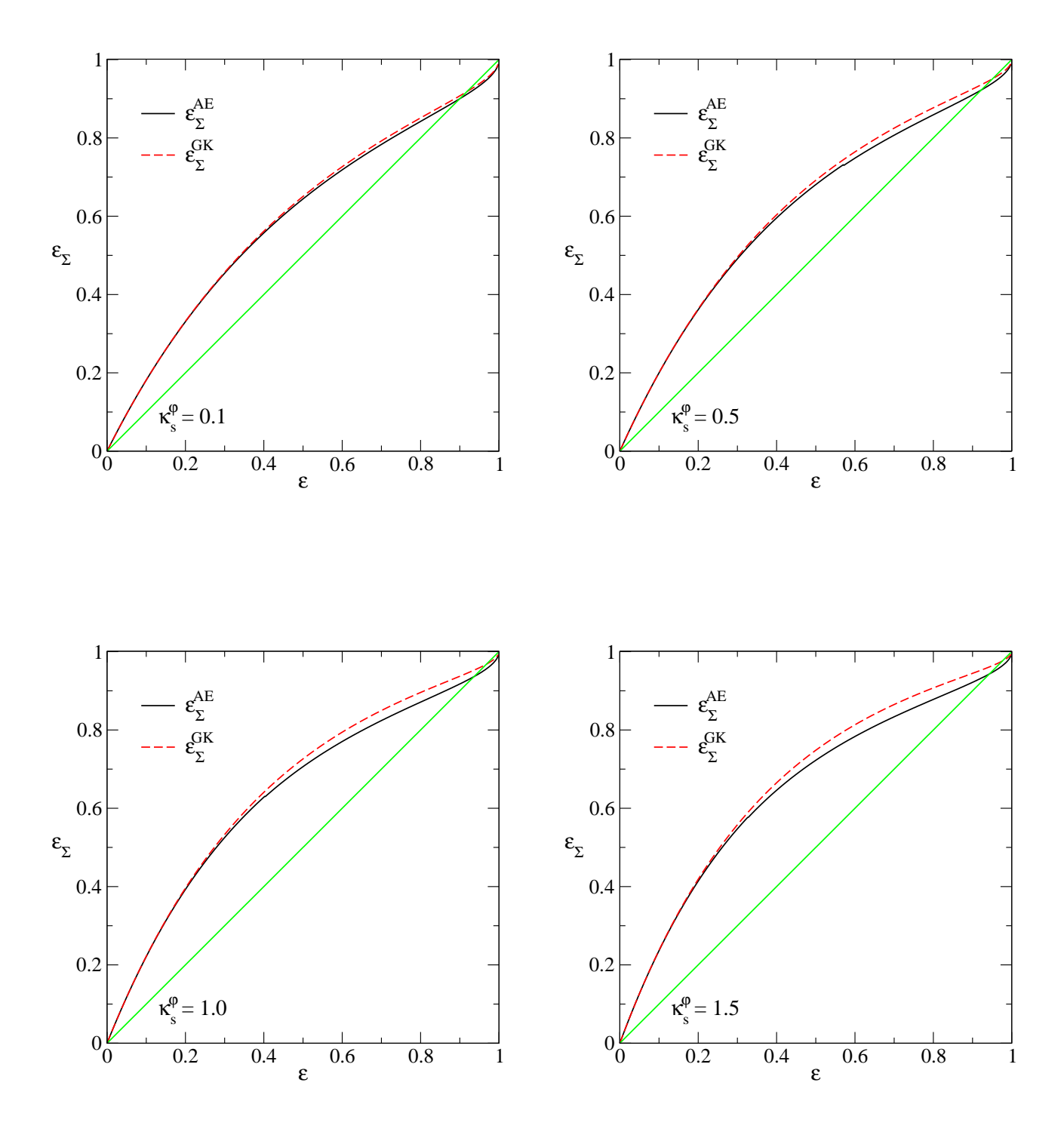

Figura 7.12: Comparação entre os métodos GK e AE: elipticidades calculadas para o contorno de convergência associado à curva crítica tangencial, em função de  $\varepsilon$  para quatro valores de  $\kappa_s^{\varphi}$ .

para cada valor de  $R_{\text{min}}$ ,

<span id="page-145-0"></span>
$$
\mathcal{D}_{\min}^2(-R_{\min}) < \mathcal{D}_{\min}^2(R_\lambda = \infty) < \mathcal{D}_{\min}^2(R_{\min}),\tag{7.15}
$$

o que significa que os contornos de convergência se desviam da forma elíptica a valores menores de ε conforme se encontrem mais afastados do centro da lente e, obviamente, a valores grandes

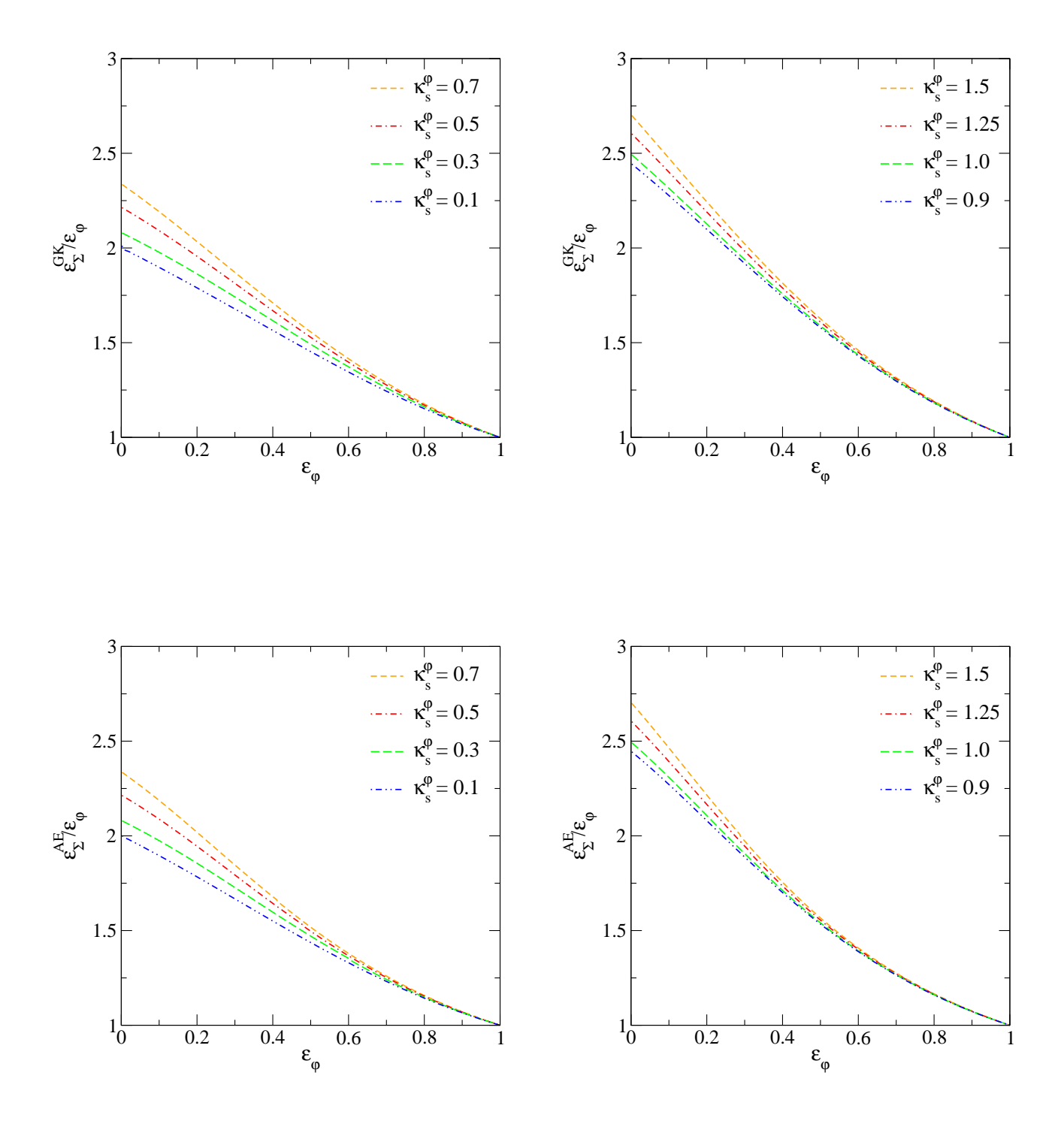

<span id="page-146-0"></span>Figura 7.13: Razão  $\varepsilon_{\Sigma}/\varepsilon_{\varphi}$  em função de  $\varepsilon_{\varphi}$  calculada na curva crítica tangencial. Painéis superiores:  $\varepsilon_{\Sigma}^{\text{GK}}(\kappa_{s}^{\varphi},R_{\lambda}=\infty)/\varepsilon_{\varphi}$ . Painéis inferiores:  $\varepsilon_{\Sigma}^{\text{AE}}(\kappa_{s}^{\varphi},R_{\lambda}=\infty)/\varepsilon_{\varphi}$ .

de  $R_{\text{min}}$  esse desvio ocorre aproximadamente em um mesmo valor de  $\varepsilon$ . Na Fig. [7.15](#page-148-0) mostramos os valores de  $\mathcal{D}^2_{\rm min}$ , calculados na curva crítica tangencial, em função de  $\varepsilon$  para alguns valores de  $\kappa_s^{\varphi}$ . O aumento de  $\mathcal{D}^2_{\min}$  com  $\kappa_s^{\varphi}$  é sinal de que o desvio dos contornos de convergência da forma elíptica é maior para valores maiores de  $\kappa_s^{\varphi}$ .

Verificamos que as análises acima estão intimamente associadas a nossos resultados mostra-dos na Seção [5.2.1,](#page-117-0) já que a relação  $(7.15)$  é equivalente à expressão  $(5.4)$  e o comportamento

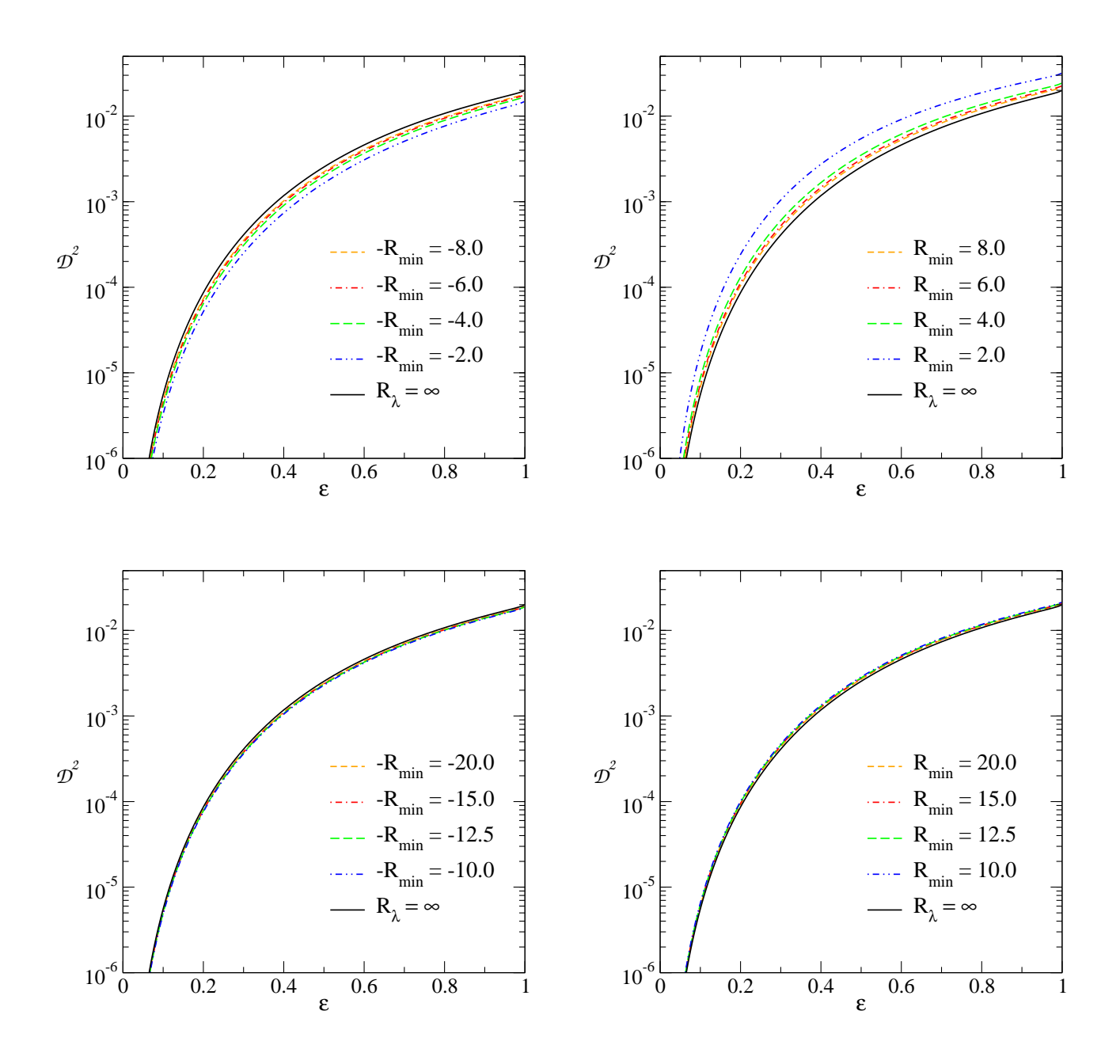

<span id="page-147-0"></span>Figura 7.14: Desvio quadrático radial relativo  $\mathcal{D}^2_{\rm min}(R_\lambda)$  do modelo PNFW para alguns valores de  $R_{\text{min}}$  e  $\kappa_s^{\varphi} = 1.0$ .

da Fig. [7.15](#page-148-0) é qualitativamente similar ao da função  $\varepsilon_{\text{max}}(\kappa_s^{\varphi})$ .

Escolhendo um valor de corte para  $\mathcal{D}^2_{\min}$ , podemos determinar o intervalo de valores de  $\varepsilon$ a partir dos quais ocorre a forma de halteres nos contornos de convergência, ou seja, exigindo que  $\mathcal{D}^2 \leq \mathcal{D}^2_{\min}$ , para um dado  $\kappa_s^{\varphi}$ , obtemos um limite correspondente em  $\varepsilon$ . Um resultado interessante é que para valores de corte de  $\mathcal{D}^2_{\text{min}}$  no intervalo  $(0.35 - 0.45) \times 10^{-3}$  (para  $0.1 \le$  $\kappa_s^{\varphi} \leq 1.5$ ), as curvas dos valores limites em  $\varepsilon$  obtidos a partir desses valores de corte em função de  $\kappa_s^{\varphi}$  são parecidas, em comportamento, à curva  $\varepsilon_{\text{max}}(\kappa_s^{\varphi})$ , como mostrado na Fig. [7.16.](#page-148-1)

Em resumo, o desvio em relação à forma elíptica pode ser quantificado por  $\mathcal{D}^2_{\text{min}}$  e, em

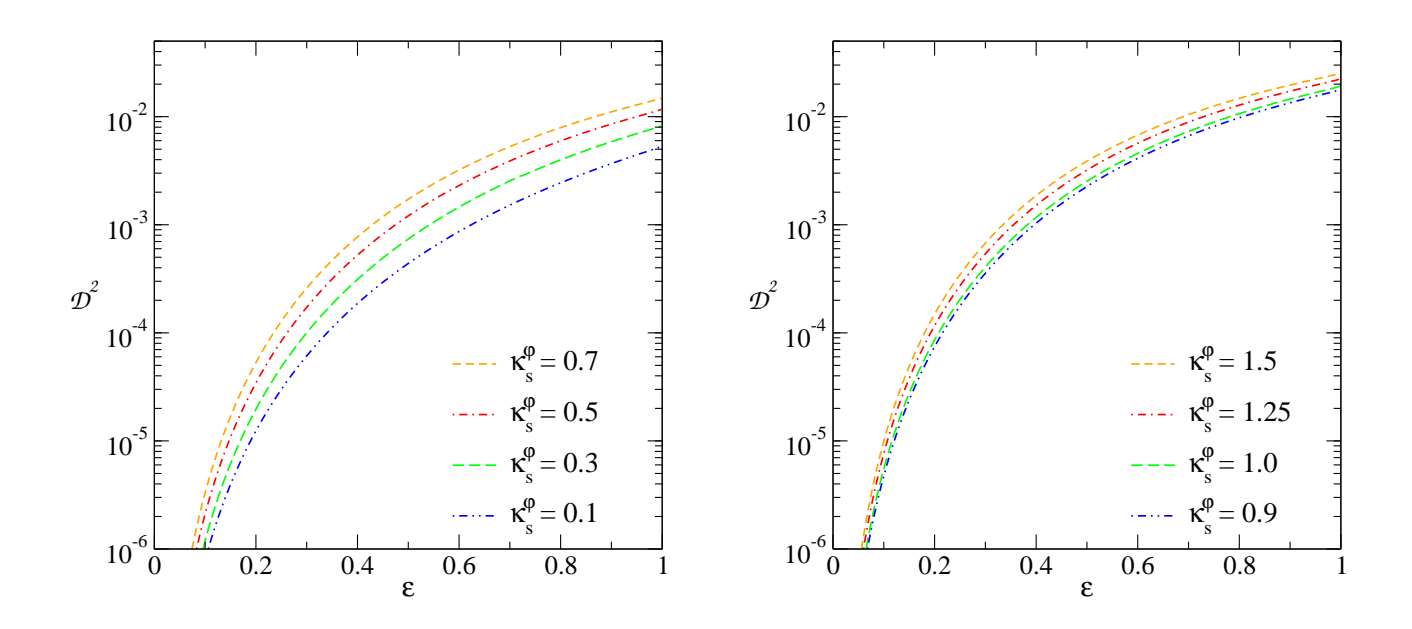

Figura 7.15: Desvio quadrático radial relativo  $\mathcal{D}^2_{\text{min}}$  para  $R_\lambda = \infty$  em função de  $\varepsilon$ . Painel esquerdo:  $\kappa_s^{\varphi} < 0.8$ . Painel direito:  $\kappa_s^{\varphi} > 0.8$ .

<span id="page-148-1"></span><span id="page-148-0"></span>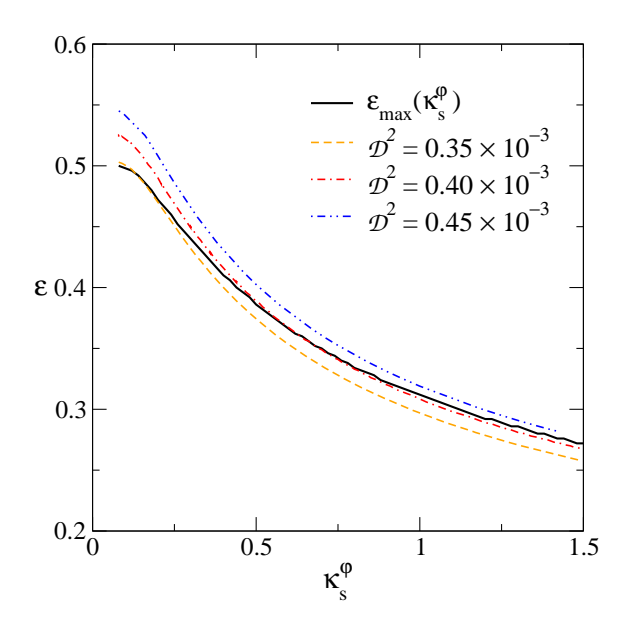

Figura 7.16: Limites em  $\varepsilon$  associados a um valor de corte para  $\mathcal{D}^2_{\text{min}}$ , em função de  $\kappa_s^{\varphi}$ , calculado para os contornos de convergência associados à curva crítica tangencial. A linha sólida corresponde à função $\varepsilon_{\text{max}}(\kappa_s^{\varphi})$ apresentada na Seção [5.2.1.](#page-117-0)

particular, o valor de  $\varepsilon$  em que surge a forma de halteres é caracterizado por  $\mathcal{D}^2_{\rm min} \simeq 4 \times 10^{-4}$ . Na Fig. [7.17](#page-149-0) mostramos os contornos de convergência associados à curva crítica tangencial para  $\kappa_s^{\varphi} = 1.0$  e valores de  $\varepsilon$  próximos do valor limite obtido com  $\mathcal{D}_{\min}^2 = 4 \times 10^{-4}$  ( $\varepsilon = 0.31$ ). Como esperado, para valores de  $\varepsilon \geq 0.31$ , os contornos de convergência apresentam forma halteres.

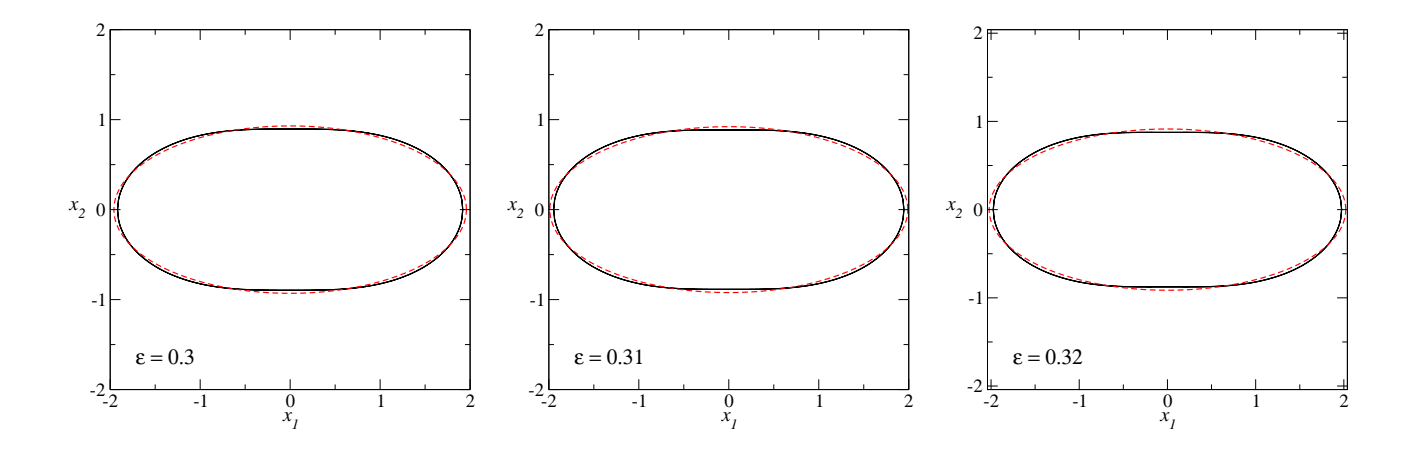

<span id="page-149-0"></span>Figura 7.17: Contornos de convergência associados à curva crítica tangencial e as elipses que melhor os ajustam, para  $\kappa_s^{\varphi} = 1.0$ . Os valores de  $\varepsilon$  nos painéis esquerdo e direito são próximos do limite em  $\varepsilon$  ( $\varepsilon = 0.31$ ) obtido a partir da escolha de  $\kappa_s^{\varphi}$  para  $\mathcal{D}_{\min}^2 = 4 \times 10^{-4}$ .

### 7.2 Relação entre Convergências Características

Para associar um modelo PNFW a um modelo ENFW é preciso determinar a relação entre os parˆametros desses dois modelos. Para a elipticidade, basta associar ao modelo ENFW a elipticidade  $\varepsilon_{\Sigma}$  que melhor ajusta a convergência do PNFW, como discutido na Seção anterior. Agora resta determinar uma relação entre  $\kappa_s^{\varphi}$  e  $\kappa_s^{\Sigma}$ . Para isso fazemos o seguinte procedimento

- $\bullet$  Efetuamos uma varredura dos valores de $\kappa_s^{\varphi}$ no intervalo 0.08 até 1.5, mantendo fixo o valor de  $\varepsilon$ , e obtemos os contornos de convergência associados a cada curva crítica tangencial (do modelo PNFW). Para cada um desses contornos calculamos  $\varepsilon_{\Sigma}$  (Eq. [7.12\)](#page-0-0) e  $a_{EF}$ .
- Para cada valor de  $\kappa_s^{\varphi}$  e  $\varepsilon$  (e consequentemente  $\varepsilon_{\Sigma}$ ), efetuamos uma varredura da convergência característica  $\kappa_s^{\Sigma}$  do modelo ENFW tal que os contornos de convergência associados à cada curva crítica tangencial intersectem o eixo  $x_1$  em  $a_{AE}$ .

Na Fig. [7.18](#page-150-0) mostramos nossos resultados para  $\kappa_s^{\Sigma}$  em função de  $\kappa_s^{\varphi}$  para alguns valores de ε. Como esperado,  $\kappa_s^{\Sigma}$  é crescente com  $\kappa_s^{\varphi}$  e, para cada valor de  $\kappa_s^{\varphi}$ , aumenta com ε.

Também investigamos a dependência com o valor limiar  $R_{\text{min}}$ . Para isso, calculamos a diferença absoluta

$$
\Delta \kappa_s^{\Sigma^{(\pm)}} := \left| \kappa_s^{\Sigma} - \kappa_s^{\Sigma} (\varepsilon, \kappa_s^{\varphi}, R_{\lambda} = \pm R_{\min}) \right|, \tag{7.16}
$$

onde  $\kappa_s^{\Sigma}(\varepsilon,\kappa_s^{\varphi},R_\lambda=\pm R_{\min})$  são calculados, seguindo o procedimento acima, com os respectivos valores de  $\varepsilon_{\Sigma}^{\rm AE}(\varepsilon,\kappa_s^\varphi,R_\lambda=\pm R_{\rm min})$ . Na Fig. [7.19](#page-150-1) mostramos essa diferença absoluta em função

<span id="page-150-0"></span>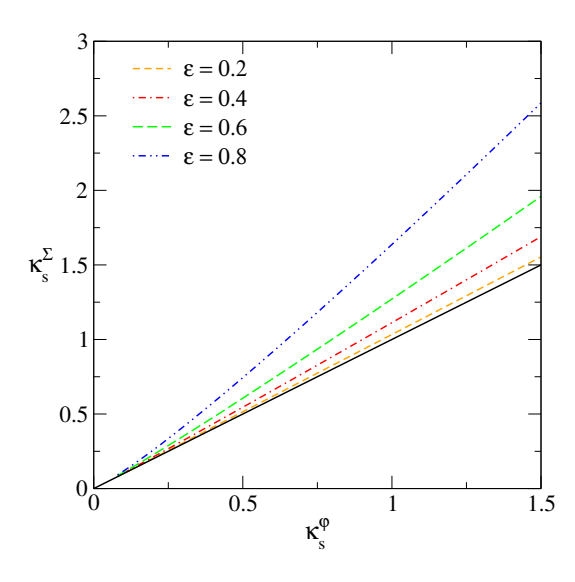

Figura 7.18: Convergência característica  $\kappa_s^{\Sigma}$  (calculada na curva crítica tangencial) em função de  $\kappa_s^{\varphi}$  para alguns valores de ε. A linha contínua corresponde a  $\kappa_s^{\Sigma} = \kappa_s^{\varphi}$  e foi colocada para guiar os olhos.

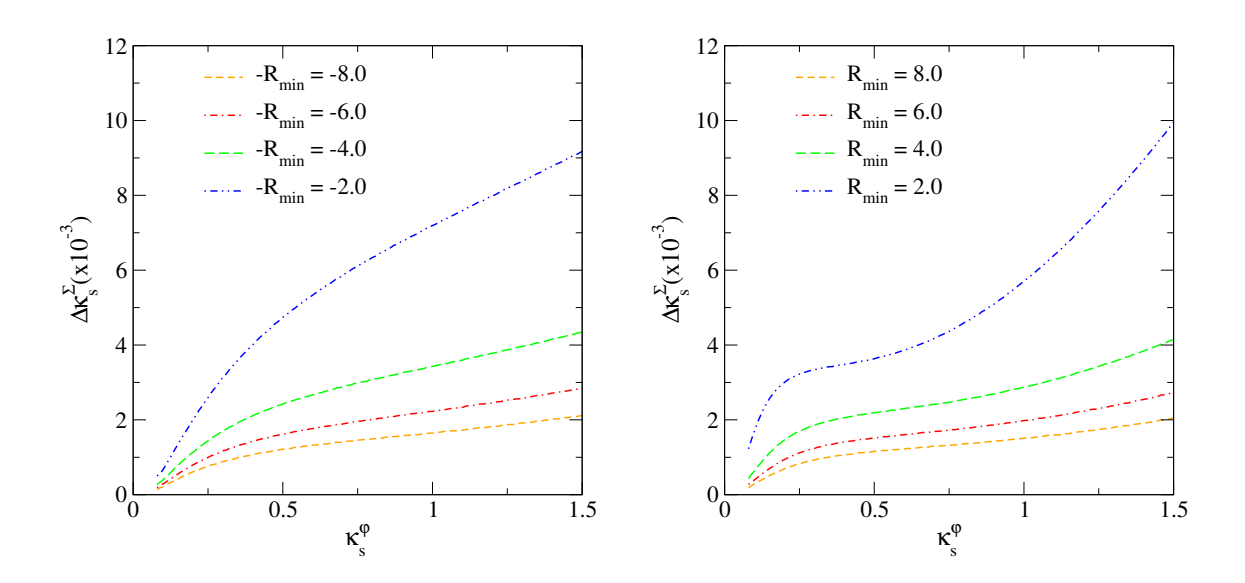

<span id="page-150-1"></span>Figura 7.19: Diferença absoluta  $\Delta \kappa_s^{\Sigma}$ , Eq. [\(7.16\)](#page-0-0), em função de  $\kappa_s^{\varphi}$  para  $\varepsilon = 0.2$ .

de  $\kappa_s^{\varphi}$  para  $R_{\rm min} < 10$  e  $\varepsilon{=}0.2$  (para outros valores de  $\varepsilon$  o comportamento é qualitativamente igual). Já na Tabela [7.5](#page-151-0) mostramos o valor máximo dessa diferença para alguns valores de  $\varepsilon$  e  $R_{\min} = 10$ . Observa-se que  $\Delta \kappa_s^{\Sigma}$ <sup>( $\pm$ )</sup> aumenta com  $\kappa_s^{\varphi}$  e, para cada  $\kappa_s^{\varphi}$ , diminui com  $R_{\text{min}}$  (como esperado).

Em base nestes resultados, escolhendo uma diferença máxima  $\Delta \kappa_s^{\Sigma^{(\pm)}} < 0.02$ , podemos considerar  $\kappa_s^{\Sigma}$  (calculado na curva crítica tangencial) como sendo constante na região de formação de arcos com limiar  $R_{\text{min}} > 4$ . Nós verificamos que  $\kappa_s^{\Sigma}$  é bem ajustada por um polinômio de segunda ordem

<span id="page-151-0"></span>

| $\epsilon$ | $\max\left\{\Delta\kappa_s^{\Sigma^{(+)}}\right\}$ | $\max\left\{\Delta\kappa_s^{\Sigma^{(-)}}\right\}$ |
|------------|----------------------------------------------------|----------------------------------------------------|
| 0.1        | $0.58 \times 10^{-3}$                              | $0.49 \times 10^{-3}$                              |
| 0.2        | $1.69 \times 10^{-3}$                              | $1.63 \times 10^{-3}$                              |
| 0.3        | $3.22 \times 10^{-3}$                              | $3.36 \times 10^{-3}$                              |
| 0.4        | $5.01 \times 10^{-3}$                              | $5.31 \times 10^{-3}$                              |
| 0.5        | $7.32 \times 10^{-3}$                              | $7.81 \times 10^{-3}$                              |
| 0.6        | $10.4 \times 10^{-3}$                              | $11.2 \times 10^{-3}$                              |

Tabela 7.5: Desvio absoluto máximo de  $\Delta \kappa_s^{\Sigma}$ <sup>( $\pm$ )</sup> para  $R_{\text{min}} = 10$  e alguns valores de  $\varepsilon$ .

No Apêndice [B.3](#page-203-0) são mostrados os coeficientes dessa expansão em função de  $\varepsilon$ .

## 7.3 Comparação com a Seção de Choque do Modelo ENFW

Nesta seção verificaremos se o domínio de validade do modelo PNFW obtido através das formas dos contornos de convergência (ou seja, impondo  $\varepsilon < \varepsilon_{\text{max}}$ ) vale também para outras aplicações, mais especificamente, para o cálculo da seção de choque.

Se no regime em que  $\varepsilon < \varepsilon_{\text{max}}$  o modelo PNFW reproduz bem a seção de choque do ENFW, é uma indicação de que esse limite pode ser útil em outras aplicações. Caso contrário a imposição de que as seções de choque sejam semelhantes pode colocar limites adicionais na validade do modelo PNFW para representar o ENFW.

Seguindo o procedimento descrito no Capítulo [6,](#page-124-0) calculamos a seção de choque no espaço de parâmetros  $\kappa_s^{\varphi} - \varepsilon$  ( $\tilde{\sigma}_{\rm PNFW}$ ). Aplicando as relações de mapeamento, para  $\kappa_s^{\varphi}$  e  $\varepsilon$  obtemos os correspondentes  $\kappa_s^\Sigma$  e  $\varepsilon_\Sigma$  e calculamos a seção de choque do modelo ENFW  $(\tilde{\sigma}_{\rm ENFW})$ , com o código descrito na referência [\[31\]](#page-209-0). No painel esquerdo da Fig. [7.20](#page-152-0) mostramos alguns contornos de seção de choque constante (para o limiar  $R_{\text{min}} = 10$ ) de ambos modelos no espaço  $\kappa_s^{\varphi} - \varepsilon$ . Como esperado, visualmente, ambas seções de choque estão em concordância para valores de  $\varepsilon < \varepsilon_{\max}$ .

Para quantificar a diferença entre ambas seções de choque, calculamos o desvio relativo

$$
\frac{\Delta\tilde{\sigma}}{\tilde{\sigma}} = \left| \frac{\tilde{\sigma}_{\text{ENFW}} - \tilde{\sigma}_{\text{PNFW}}}{\tilde{\sigma}_{\text{ENFW}}} \right|.
$$
\n(7.18)

No painel direito da Fig. [7.20](#page-152-0) mostramos alguns contornos do desvio acima. Nossos resultados

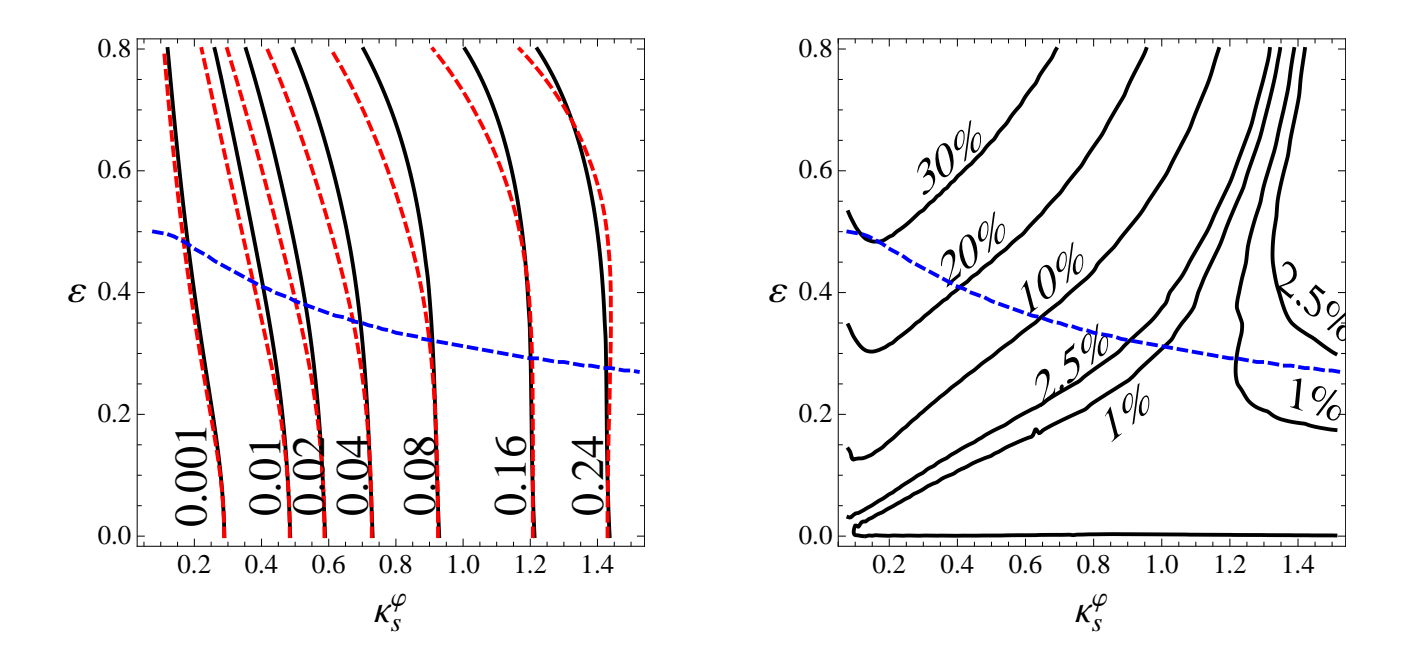

<span id="page-152-0"></span>Figura 7.20: Comparação entre seções de choque calculadas para os modelos PNFW e ENFW. Painel esquerdo: Contornos de  $\tilde{\sigma}_{ENFW}$  (linhas sólidas) e  $\tilde{\sigma}_{PNFW}$  (linhas a traços) constante. Painel direito: Contornos de diferença relativa, Eq. [\(7.18\)](#page-0-0), constante. Linha a traços azul corresponde à função  $\varepsilon_{\text{max}}(\kappa_s^{\varphi})$ .

mostram que não há relação direta entre  $\Delta\tilde{\sigma}/\tilde{\sigma}$  e  $\varepsilon_{\text{max}}$  e que  $\Delta\tilde{\sigma}/\tilde{\sigma}$  é menor do que 30% para todos os valores de  $\kappa_s^{\varphi}$  na região  $\varepsilon < \varepsilon_{\max}$ . Para  $\kappa_s^{\varphi} > 0.6$  essa diferença fica abaixo de 10%.

A complementariedade entre os limites nos parˆametros obtidos pela forma dos contornos de convergência constante e impondo uma concordância para a seção de choque, nos leva a propor uma nova região no plano $\kappa_s^{\varphi}-\varepsilon$ que determinaria o domínio de validade do modelo PNFW para representar o ENFW. Essa região é obtida combinando os limites  $\varepsilon < \varepsilon_{\text{max}}$  e impondo, por exemplo, que  $\Delta\tilde{\sigma}/\tilde{\sigma} < 10\%$ . Essa região é delimitada, aproximadamente, pelas retas

$$
\varepsilon = \begin{cases} 0.1 + 0.4\kappa_s^{\varphi}, & \kappa_s^{\varphi} \le 0.65, \\ 0.43 - 0.11\kappa_s^{\varphi}, & \kappa_s^{\varphi} > 0.65. \end{cases}
$$
(7.19)

# Parte III

# Método perturbativo em modelos pseudoelípticos e seção de choque

# Capítulo 8

# Método Perturbativo em Modelos Pseudoelípticos

Neste capítulo deduziremos as principais funções perturbativas para modelos pseudoelípticos, seguindo as definições apresentadas no capítulo [4.](#page-92-0) O tratamento realizado aqui será feito para qualquer valor da elipticidade (ou seja, sem expansão explícita em  $\varepsilon$ ), a contrário do que é feito na referência [\[4\]](#page-207-0). Além disso, propomos um método para comparar a solução perturbativa com a solução exata para as curvas críticas e cáusticas de forma tal a impor limites nos parâmetros desses modelos para determinar um domínio de validade do Método Perturbativo para estes casos.

### 8.1 Funções Perturbativas

Como visto na Seção [3.4,](#page-74-0) os potenciais elípticos são obtidos substituindo a variável radial por uma que seja constante sobre elipses na express˜ao do potencial circular. Escrevendo o potencial elíptico (Eq.  $3.74$ ) como

$$
\varphi(\tilde{x}) = \varphi_0(x) + \varphi(\tilde{x}) - \varphi_0(x), \qquad (8.1)
$$

sendo  $\varphi_0$  o potencial circular e  $\tilde{x}$  é dado em [\(3.60\)](#page-0-0), temos que a perturbação no potencial (veja Eq.  $4.3$ ) é dada por

$$
\delta\psi(x,\phi) = \varphi(\tilde{x}) - \varphi_0(x). \tag{8.2}
$$

A seguir deduziremos as funções perturbativas dos modelos pseudoelípticos, úteis para cal-cular as soluções para curvas críticas e cáusticas (Seção [4.2\)](#page-95-0), arcos de fontes finitas (Seção [4.3\)](#page-97-0) e medidas de comprimento e largura (Seção [4.3.3\)](#page-101-0).

Da Eq. [\(4.7\)](#page-0-0) temos que  $f_0 = \varphi(\tilde{x}_{\rm E}) - \varphi_0(x_{\rm E})$  e portanto,

$$
\frac{df_0}{d\phi} = \frac{d\varphi_E}{d\tilde{x}_E} \frac{d\tilde{x}_E}{d\phi},\tag{8.3}
$$

onde $\varphi _{\rm E}\equiv \varphi (\tilde{x}_{\rm E})$ e $\tilde{x}_{\rm E}$ é dado em [\(3.60\)](#page-0-0) para  $x=x_{\rm E}.$  Outra função que é importante para o cálculo das curvas críticas e cáusticas, é obtida derivando a expressão acima em relação a  $\phi$  e  $\acute{e}$  dada por

$$
\frac{d^2 f_0}{d\phi^2} = \frac{d^2 \varphi_E}{d\tilde{x}_E^2} \left(\frac{d\tilde{x}_E}{d\phi}\right)^2 + \frac{d^2 \tilde{x}_E}{d\phi^2} \left(\frac{d\varphi_E}{d\tilde{x}_E}\right).
$$
\n(8.4)

De modo similar, da Eq. [\(4.7\)](#page-0-0), temos

$$
f_1 = \left(\frac{\partial \varphi}{\partial x} - \frac{\partial \varphi_0}{\partial x}\right)_{x = x_{\rm E}} = \frac{\tilde{x}_{\rm E}}{x_{\rm E}} \left(\frac{d\varphi_{\rm E}}{d\tilde{x}_{\rm E}}\right) - \left(\frac{d\varphi_0}{dx}\right)_{x = x_{\rm E}}.\tag{8.5}
$$

Derivando a expressão acima em relação a  $\phi$ , obtemos

$$
\frac{df_1}{d\phi} = \frac{\tilde{x}_{\rm E}}{x_{\rm E}} \left( \frac{1}{\tilde{x}_{\rm E}} \frac{d\varphi_{\rm E}}{d\tilde{x}_{\rm E}} + \frac{d}{d\tilde{x}_{\rm E}} \frac{d\varphi_{\rm E}}{d\tilde{x}_{\rm E}} \right) \frac{d\tilde{x}_{\rm E}}{d\phi},\tag{8.6}
$$

a qual é útil para obter a medida de comprimento dos arcos (Eq. [4.39\)](#page-0-0).

Efetuando as derivadas de  $\tilde{x}_{\text{E}}$  em relação a  $\phi$ , obtemos

$$
\frac{d\tilde{x}_{\rm E}}{d\phi} = \frac{x_{\rm E}^2}{2\tilde{x}_{\rm E}}(a_2 - a_1)\sin 2\phi,\tag{8.7}
$$

$$
\frac{d^2\tilde{x}_{\rm E}}{d\phi^2} = \frac{x_{\rm E}^2}{\tilde{x}_{\rm E}}(a_2 - a_1)\cos 2\phi - \frac{1}{\tilde{x}_{\rm E}}\left(\frac{d\tilde{x}_{\rm E}}{d\phi}\right)^2.
$$
\n(8.8)

Lembrando da definição do ângulo de deflexão para modelos circulares, temos

$$
\alpha(\tilde{x}_{\rm E}) = \frac{d\varphi_{\rm E}}{d\tilde{x}_{\rm E}}.\tag{8.9}
$$

Finalmente, usando as relações [\(3.11a\)](#page-60-0) e [\(3.11c\)](#page-60-1), temos que as funções  $f_n$  (e suas derivadas) deduzidas acima, podem ser expressadas em termos de $\alpha(x), \kappa(x)$ e $\gamma(x),$ ou seja,

$$
\frac{df_0}{d\phi} = \frac{x_{\rm E}^2}{2\tilde{x}_{\rm E}}(a_2 - a_1)\alpha(\tilde{x}_{\rm E})\sin 2\phi,
$$
\n(8.10a)

$$
\frac{d^2 f_0}{d\phi^2} = \frac{x_{\rm E}^2}{\tilde{x}_{\rm E}} (a_2 - a_1) \alpha(\tilde{x}_{\rm E}) \cos 2\phi - \frac{\gamma(\tilde{x}_{\rm E})}{2} \left[ \frac{x_{\rm E}^2}{\tilde{x}_{\rm E}} (a_2 - a_1) \sin 2\phi \right]^2, \tag{8.10b}
$$

$$
f_1 = \frac{\tilde{x}_{\rm E}}{x_{\rm E}} \alpha(\tilde{x}_{\rm E}) - \alpha(x_{\rm E}), \qquad (8.10c)
$$

$$
\frac{df_1}{d\phi} = x_{\mathcal{E}} \kappa(\tilde{x}_{\mathcal{E}})(a_2 - a_1) \sin 2\phi.
$$
\n(8.10d)

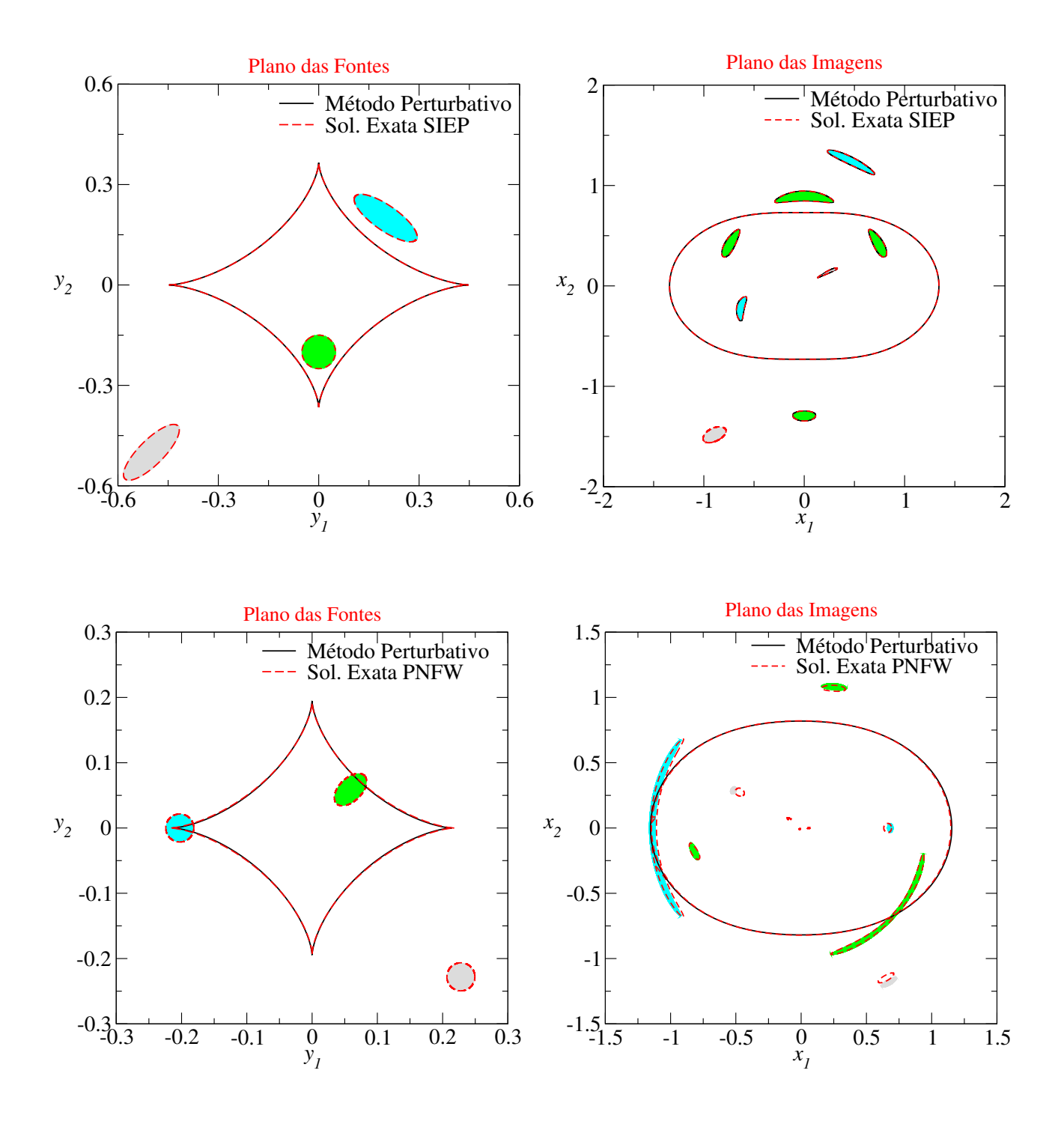

<span id="page-156-0"></span>Figura 8.1: Comparação entre as soluções do Método Perturbativo (linhas sólidas) e Exata (linhas tracejadas), para as cáusticas (painéis esquerdos), curvas críticas e imagens de fontes (painéis direitos). Painéis Superiores: modelo da SIEP para  $\varepsilon = 0.2$ , cujas soluções para a curva crítica e cáustica foram dadas na Seção [3.5.1](#page-80-0) e para as imagens de fontes na Seção [3.5.2.](#page-82-0) Painéis Inferiores: modelo PNFW para  $\kappa_s^{\varphi} = 0.75$  e  $\varepsilon_{\varphi} = 0.1$ , cujas soluções para a curvas crítica, cáustica e imagens de fontes foram obtidas com o Gravlens.

Na Fig. [8.1](#page-156-0) comparamos as soluções para curvas críticas e cáusticas (Seção [4.2\)](#page-95-0) e para as imagens de fontes lenteadas (Seção [4.3\)](#page-97-0) com as correspondentes soluções obtidas a partir da equação exata para os modelos da SIEP e PNFW.

No caso da SIEP, usamos as soluções dadas nas Seções [3.5.1](#page-80-0) e [3.5.2.](#page-82-0) Observa-se que há uma

perfeita concordância entre ambas soluções, mesmo para as imagens afastadas da curva crítica. Esses resultados indicam que o Método Perturbativo também fornece soluções exatas para este modelo. De fato, na próxima seção mostraremos que a solução do Método Perturbativo é idêntica à solução exata.

No caso do modelo PNFW, as soluções exatas foram obtidas com o *Gravlens* e ao menos para essa combinação de parâmetros ( $\kappa_s^{\varphi} = 0.75$  e  $\varepsilon = 0.1$ ) as soluções para a curva crítica e cáustica são muito próximas. Para as imagens das fontes que recaem próximas à curva crítica tangencial o resultado é muito próximo do obtido a partir da solução exata. Entretanto, isso não acontece para as imagens distantes da curva crítica tangencial como era de se esperar, já que o Método Perturbativo é adequado para soluções próximas da curva crítica tangencial. Além disso, como discutido no Capítulo [4,](#page-92-0) o número de soluções obtidas com o método perturbativo é inferior ao número de soluções obtidas com a equação exata pois, independentemente do modelo circular a ser perturbado, sempre ter-se-á uma única cáustica (a tangencial), já que  $\lambda_r \neq 0$  (veja Eq. [4.18b\)](#page-96-0). Nesse sentido, é como se com o método perturbativo se construísse modelos de lentes "equivalentes" à SIS, para os quais o *teorema de Burke* não é satisfeito, pois haverá a formação de imagens em número par.

Note que a baixas elipticidades, para qualquer parametrização, temos  $a_2 - a_1 \approx 2\varepsilon$ ,

$$
\tilde{x}_{\rm E} \approx x_{\rm E} \left( 1 - \frac{1}{2} \varepsilon \cos 2\phi \right)
$$

e

$$
\alpha(\tilde{x}_{\mathcal{E}}) \approx \alpha(x_{\mathcal{E}}) - \left(\frac{x_{\mathcal{E}}}{2}\frac{d\alpha}{dx_{\mathcal{E}}} \cos 2\phi\right)\varepsilon.
$$

Substituindo as aproximações acima em  $(8.10)$ , desprezando os termos de ordem superior em  $\varepsilon$ e usando a relação [\(3.11a\)](#page-60-0), temos que as funções  $f_n$  (e suas derivadas) são aproximadas por

$$
\frac{df_0}{d\phi} \approx \varepsilon x_{\rm E}^2 \sin 2\phi, \tag{8.11a}
$$

$$
\frac{d^2 f_0}{d\phi^2} \approx 2\varepsilon x_{\rm E}^2 \cos 2\phi,\tag{8.11b}
$$

$$
f_1 \approx -\varepsilon \kappa(x_{\rm E}) x_{\rm E} \cos 2\phi, \tag{8.11c}
$$

$$
\frac{df_1}{d\phi} \approx 2\varepsilon \kappa(x_{\rm E})\sin 2\phi, \tag{8.11d}
$$

para qualquer lente pseudoelíptica e correspondem as expressões aproximadas dadas na Eq. [\(4.48\)](#page-0-0), as quais foram obtidas expandindo o potencial elíptico até primeira ordem em  $\varepsilon$ , usando a parametrização [\(3.84\)](#page-0-0).

### <span id="page-158-0"></span>8.2 Funções Perturbativas para o modelo da SIEP

Para este modelo em particular, as funções perturbativas são simples. Substituindo as funções de lenteamento da SIS (Eqs. [3.19\)](#page-0-0) nas expressões [\(8.10\)](#page-0-0) obtemos

$$
\frac{df_0}{d\phi} = \frac{(a_2 - a_1)\sin 2\phi}{2\sqrt{a_1\cos^2\phi + a_2\sin^2\phi}},
$$
\n(8.12a)

$$
\frac{d^2 f_0}{d\phi^2} = \frac{a_1 a_2}{(a_1 \cos^2 \phi + a_2 \sin^2 \phi)^{3/2}} - \sqrt{a_1 \cos^2 \phi + a_2 \sin^2 \phi},
$$
\n(8.12b)

$$
f_1 = \sqrt{a_1 \cos^2 \phi + a_2 \sin^2 \phi} - 1,
$$
\n(8.12c)

$$
\frac{df_1}{d\phi} = \frac{(a_2 - a_1)\sin 2\phi}{2\sqrt{a_1 \cos^2 \phi + a_2 \sin^2 \phi}}.
$$
\n(8.12d)

As expressões acima quando substituídas nas Eqs.  $(4.10)$  e  $(4.13)$  recuperam automatica-mente a equação da lente com a expressão do ângulo de deflexão deste modelo (Eq. [3.88\)](#page-0-0). De modo similar, substituindo essas expressões na Eq. [\(4.20\)](#page-0-0) obtemos

$$
x_t = \frac{a_1 a_2}{\left(a_1 \cos^2 \phi + a_2 \sin^2 \phi\right)^{3/2}},\tag{8.13}
$$

que é, como esperado, a variável radial da curva crítica tangencial da solução exata (Eq. [\(3.92\)](#page-0-0).

Lembrando que  $\phi_{\varepsilon} = \arctan\left(\sqrt{a_2/a_1}\tan\phi\right)$ , temos que as Eqs. [\(3.96\)](#page-0-0) e [\(3.97\)](#page-0-0) são rescritas como

$$
s_1 \equiv \frac{a_1 \cos \phi}{\sqrt{a_1 \cos^2 \phi + a_2 \sin^2 \phi \sin^2 \phi}} + s_{0,1},
$$
\n(8.14)

$$
s_1 \equiv \frac{a_2 \sin \phi}{\sqrt{a_1 \cos^2 \phi + a_2 \sin^2 \phi \sin^2 \phi}} + s_{0,2}.
$$
 (8.15)

Logo, na Eq. [\(3.98\)](#page-0-0) comparando com as Eqs. [\(8.12\)](#page-158-0), temos

$$
s_1 \cos \phi + s_2 \sin \phi \equiv \bar{f}_1 + 1,\tag{8.16}
$$

$$
-s_1 \sin \phi + s_2 \cos \phi \equiv \frac{df_0}{d\phi}, \tag{8.17}
$$

ou seja, a Eq. [\(3.98\)](#page-0-0) é a solução para arcos dada na Eq. [\(4.27\)](#page-0-0). De modo similar, pode-se verificar que a solução para arcos de fontes elípticas, Eq.  $(4.34)$  com as funções  $f_n$  definidas acima, é a mesma que a solução exata — Eq.  $(3.102)$ .

Em resumo, o método perturbativo fornece as soluções exatas para o lenteamento no caso do modelo da SIEP.

## <span id="page-159-0"></span>8.3 Domínio de Validade para Curvas Críticas e Cáusticas no Modelo PNFW

Lembrando que a premissa deste Método Perturbativo é investigar as pequenas perturbações tanto no potencial circular quanto na posição da fonte em relação à origem, é de se esperar que exista um limite para os parâmetros da lente e das fontes, tal que as soluções da aproximação perturbativa sejam próximas das soluções exatas (exceto no caso da SIEP para o qual ambas soluções são as mesmas). Nesta seção, discutiremos dois métodos para investigar o domínio de validade do Método Perturbativo para as curvas críticas e cáusticas do modelo PNFW — utilizando a parametrização [\(3.84\)](#page-0-0).

#### 8.3.1 Limite de Alard

Na referência [\[4\]](#page-207-0) C. Alard definiu o parâmetro

$$
D = 3C_3(\delta x)^2,\tag{8.18}
$$

onde  $C_3$  é dado em [\(4.6\)](#page-0-0), para determinar a validade do Método Perturbativo (que estaria condicionada a  $D \ll 1$ .

Para modelos baseados na SIS, essa condição é sempre válida pois  $C_3 \equiv 0$ . Para outros modelos pseudoelípticos (por exemplo, os baseados no perfil radial do tipo NFW ou de lei de potências) geralmente  $C_3 \neq 0$  e como estamos interessados na região de formação de arcos tangenciais, analisamos o limite em  $D$  para as curvas críticas. Em particular, vamos determinar o valor máximo de D sobre a curva crítica. Para esse caso, o parâmetro  $(8.18)$  é dado por

$$
D_{\text{max}} = 3 C_3 \max \left\{ (x_t(\phi) - x_{\text{E}})^2 \right\},\tag{8.19}
$$

onde  $x_t$  é a coordenada radial da curva crítica tangencial (Eq. [4.20\)](#page-0-0) e  $0 \le \phi < 2\pi$ . Note que das Eqs. [\(8.11\)](#page-156-0) e [\(4.20\)](#page-0-0), para valores baixos de  $\varepsilon$ , tem-se que  $\delta x \propto \varepsilon \cos 2\phi$ . Sendo o máximo valor aquele calculado em  $\phi = 0$ , ou seja,  $D_{\text{max}} \propto \varepsilon^2$ . Desse modo, investigamos este critério para o modelo PNFW. Como é de esperar  $D_{\text{max}}$  é crescente com  $\varepsilon$  e  $\kappa_s^{\varphi}$  (Fig. [8.2\)](#page-160-0), já que  $x_t$ aumenta com esses parâmetros enquanto que  $x_{\rm E}$  somente aumenta com  $\kappa_{s}^{\varphi}$ .

Segundo este critério, para um valor fixo de  $\varepsilon$  teríamos que as soluções para curvas críticas (e cáusticas naturalmente) seriam mais próximas das soluções exatas à medida que  $\kappa_s^{\varphi}$ diminui. Para verificar este critério mostramos na Fig. [8.3](#page-161-0) uma comparação entre as curvas críticas

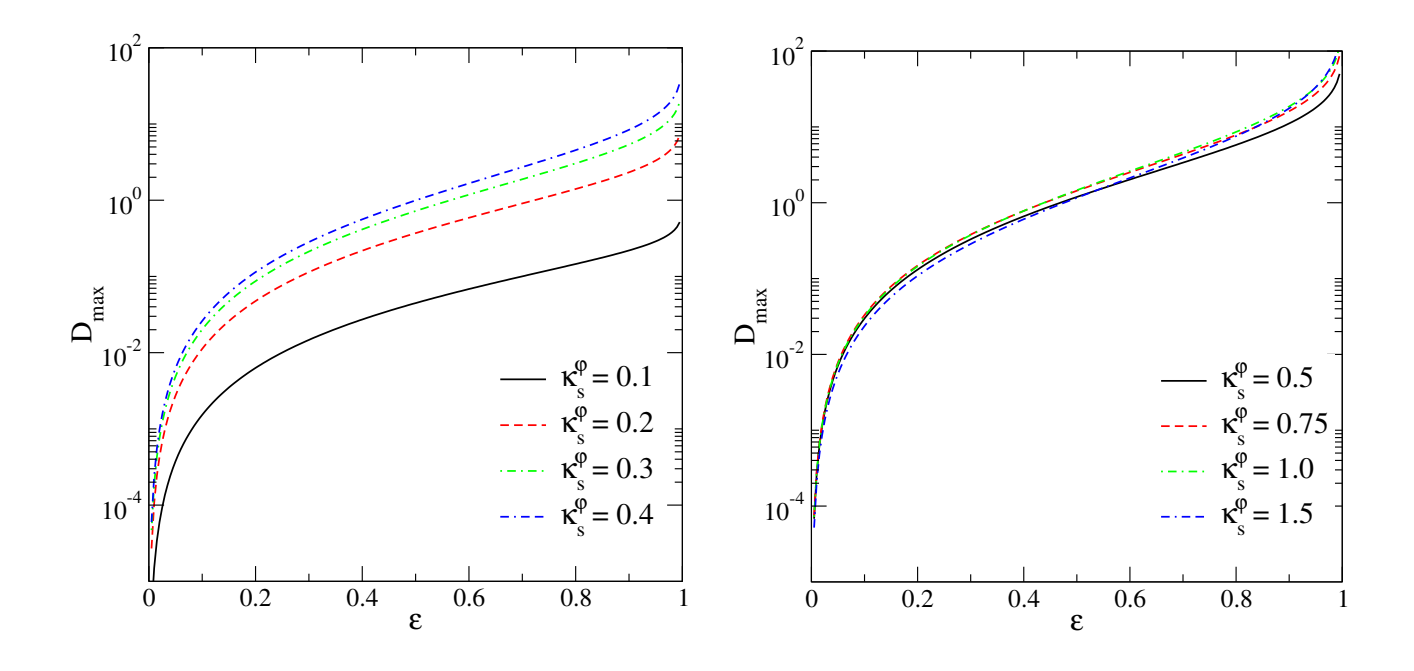

<span id="page-160-0"></span>Figura 8.2:  $D_{\max}$ em função de $\varepsilon$  (modelo PNFW) para alguns valores de  $\kappa_s^{\varphi}.$ 

e cáusticas obtidas com o Método Perturbativo com as obtidas com a solução exata usando nosso código, descrito no Apêndice [A,](#page-191-0) para  $\varepsilon = 0.2$  e alguns valores de  $\kappa_s^{\varphi}$ . Por exemplo, para  $\kappa_s^{\varphi} = 0.1$ , temos  $D_{\rm max} = 0.006$ , notando que não há concordância entre ambas soluções para essas curvas. Já para  $\kappa_s^{\varphi} = 0.8$ , apesar de  $D_{\rm max} = 0.15$  há uma concordância muito maior entre ambas soluções.

Portanto, este critério não reflete a validade da aproximação perturbativa para curvas críticas e cáusticas. Além disso, naturalmente  $D_{\text{max}}$  não é invariante de escala, sendo que  $D_{\text{max}} \propto r_s^2$  ( $r_s$  é a escala característica do NFW). Motivados nesses resultados, propomos um método de comparação entre essas curvas — invariante de escala — que será mostrado a seguir.

#### <span id="page-160-1"></span>8.3.2 Método do desvio relativo entre as posições radiais

Para comparar as curvas críticas e cáusticas obtidas através do Método Perturbativo com a solução exata, utilizamos a figura de mérito  $\mathcal{D}^2$  proposta na Seção [7.1.2,](#page-137-1) que corresponde à média do desvio relativo das posições radiais dessas curvas:

$$
\mathcal{D}^2 := \frac{\sum_{i=1}^N w_i [x_{\text{SE}}(\phi_i) - x_{\text{MP}}(\phi_i)]^2}{\sum_{i=1}^N w_i x_{\text{SE}}^2(\phi_i, \kappa_\lambda)},
$$
(8.20)

onde  $x_{\text{SE}}(\phi_i)$  e  $x_{\text{MP}}(\phi_i)$  são as posições radiais das curvas obtidas com a solução exata (usando nosso código numérico) e com o Método Perturbativo, respectivamente, e as demais quantidades

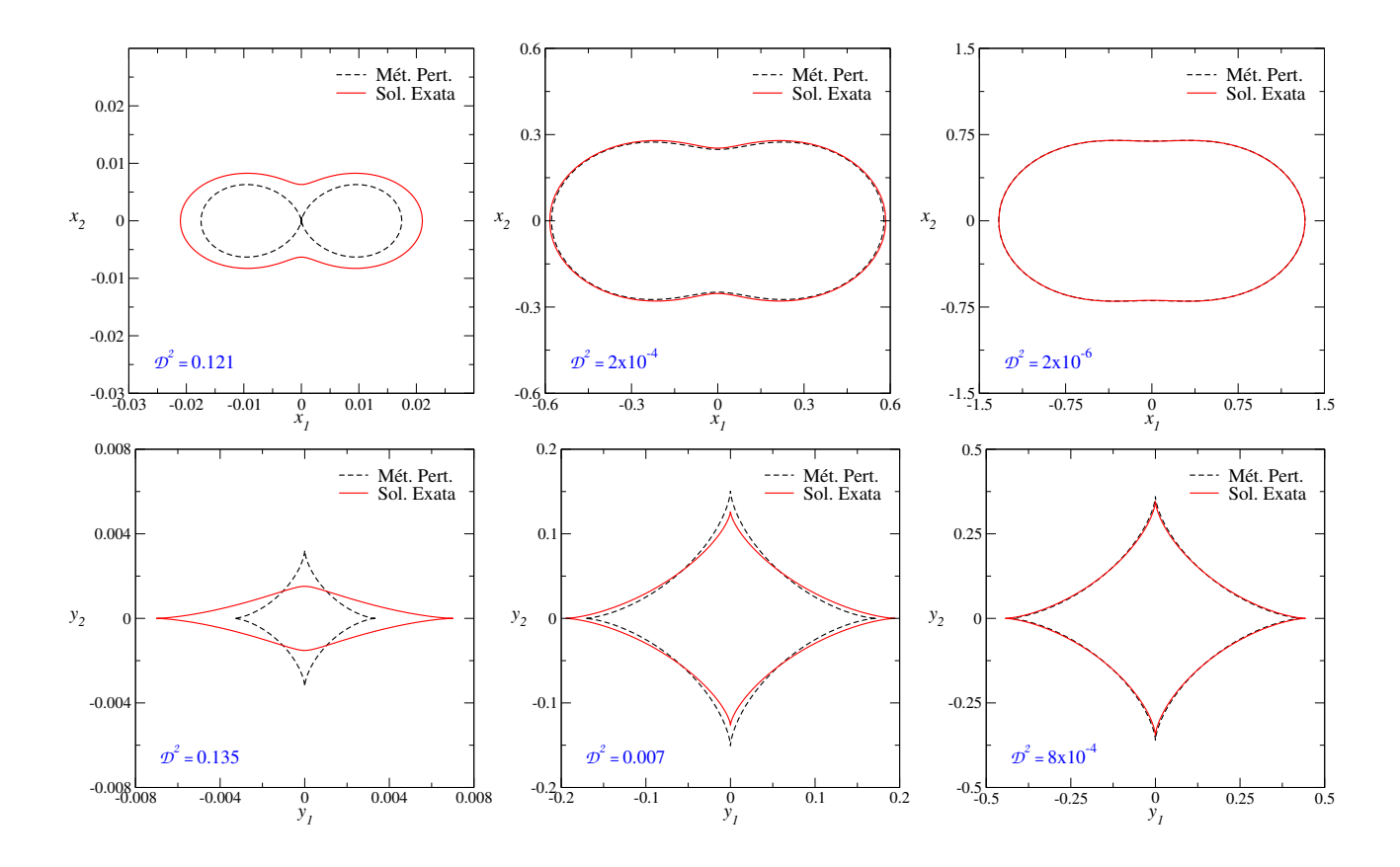

<span id="page-161-0"></span>Figura 8.3: Curvas críticas (painéis superiores) e cáusticas (painéis inferiores) obtidas com o método perturbativo e com a solução exata para  $\varepsilon = 0.2$  e  $\kappa_s^{\varphi} = 0.1$  (esquerda),  $\kappa_s^{\varphi} = 0.4$  (meio)  $e \kappa_s^{\varphi} = 0.8$  (direita).

são análogas às definições dadas na Seção [7.1.2.](#page-137-1)

A análise será feita em duas etapas, a primeira para as curvas críticas e a segunda para as cáusticas, de forma a investigar os limites nos parâmetros do modelo PNFW.

#### Curvas Críticas

Neste caso,  $x_{\text{MP}}(\phi)$  é dado pela expressão [\(4.20\)](#page-0-0) e  $x_{\text{SE}}(\phi)$  é obtida através de nosso código numérico (discutido na Seção [3.5.3](#page-83-0) e no Apêndice [A\)](#page-191-0) que retorna os pares  $(x_{1t}, x_{2t})$  da curva crítica tangencial. Para associar as funções ao mesmo valor do ângulo polar, dados  $(x_{1t}, x_{2t})$ obtemos  $\phi = \arctan (x_{2t}/x_{1t})$  e calculamos  $x_{\text{MP}}$  para esse mesmo valor de  $\phi$ .

Na Fig. [8.4](#page-162-0) mostramos o resultado de  $\mathcal{D}^2$  em função de  $\varepsilon$  para vários valores de  $\kappa_s^{\varphi}$ . Vemos que  $\mathcal{D}^2$  aumenta com  $\varepsilon$ , como era de esperar, dado que a perturbação (desvio em relação ao potencial axial) aumenta com  $\varepsilon$ . Vemos também que  $\mathcal{D}^2$  diminui quando  $\kappa_s^{\varphi}$  aumenta, pelo menos para  $\kappa_s^{\varphi} < 0.75$ . Esses comportamentos de  $\mathcal{D}^2$  refletem o que pode ser inferido visualmente da Fig. [8.3.](#page-161-0)

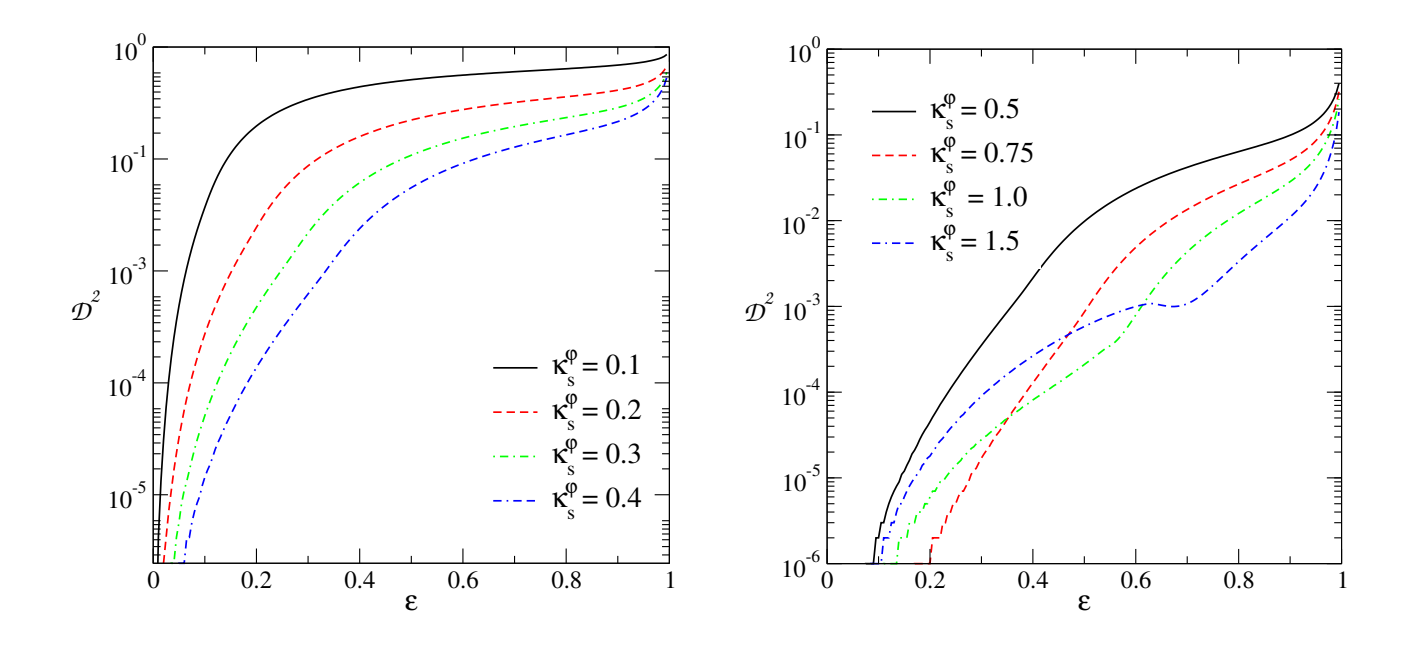

<span id="page-162-0"></span>Figura 8.4: Figura de mérito  $\mathcal{D}^2$ , calculada para a curva crítica tangencial do modelo PNFW, em função de $\varepsilon$ para alguns valores de $\kappa_{s}^{\varphi}.$ 

Escolhendo um limite superior para  $\mathcal{D}^2$ , podemos definir um intervalo de valores de  $\varepsilon$  dentro do qual as soluções exata e perturbativa para as curvas críticas sejam próximas entre si. De modo a verificar visualmente para que valor de  $\mathcal{D}^2$  as curvas críticas obtidas com ambas soluções são próximas entre si, mostramos nas Figs.  $8.5 - 8.7$ , essas curvas para alguns valores de  $\kappa_s^{\varphi}$ e  $\varepsilon$  (correspondente a cada valor de  $\mathcal{D}^2$ ), para três valores de  $\mathcal{D}^2$ . Na Fig. [8.8](#page-166-0) mostramos os valores limite de  $\varepsilon$ , para alguns valores de corte de  $\mathcal{D}^2$ , em função de  $\kappa_s^{\varphi}$ . Verifica-se que esses valores limite de $\varepsilon$ são crescentes com $\kappa_s^{\varphi}$ .

#### Cáusticas

Como pode ser observado nas Figs. [8.5](#page-163-0) – [8.7,](#page-165-0) impor um valor máximo em  $\mathcal{D}^2$  nas curvas críticas acarreta, de fato, em que a solução via Método Perturbativo seja visualmente próxima da solução exata para essas curvas. No entanto, para as cáusticas obtidas com esse limite em  $\mathcal{D}^2$ a solução é visualmente distinta (ver painéis direitos dessas figuras). Uma alternativa é impor um valor máximo a  $\mathcal{D}^2$  calculado para as cáusticas. Nesse caso, na expressão de  $\mathcal{D}^2$  (Eq. [8.20\)](#page-0-0)  $x_{\text{SE}}$  e  $x_{\text{MP}}$  correspondem às coordenadas radiais das cáusticas tangenciais obtidas com a solução exata e com o Método Perturbativo (Eq. [4.22\)](#page-96-1), respectivamente. Nesta situação, a associação do ângulo polar para calcular as duas funções no mesmo valor de  $\phi_i$  é um pouco mais complicada. Na solução exata, temos o conjunto  $(y_{1t}, y_{2t})$  que não é igualmente distribuído angularmente (eles são obtidos varrendo  $\phi$  no plano da lente). Além disso, no Método Perturbativo as

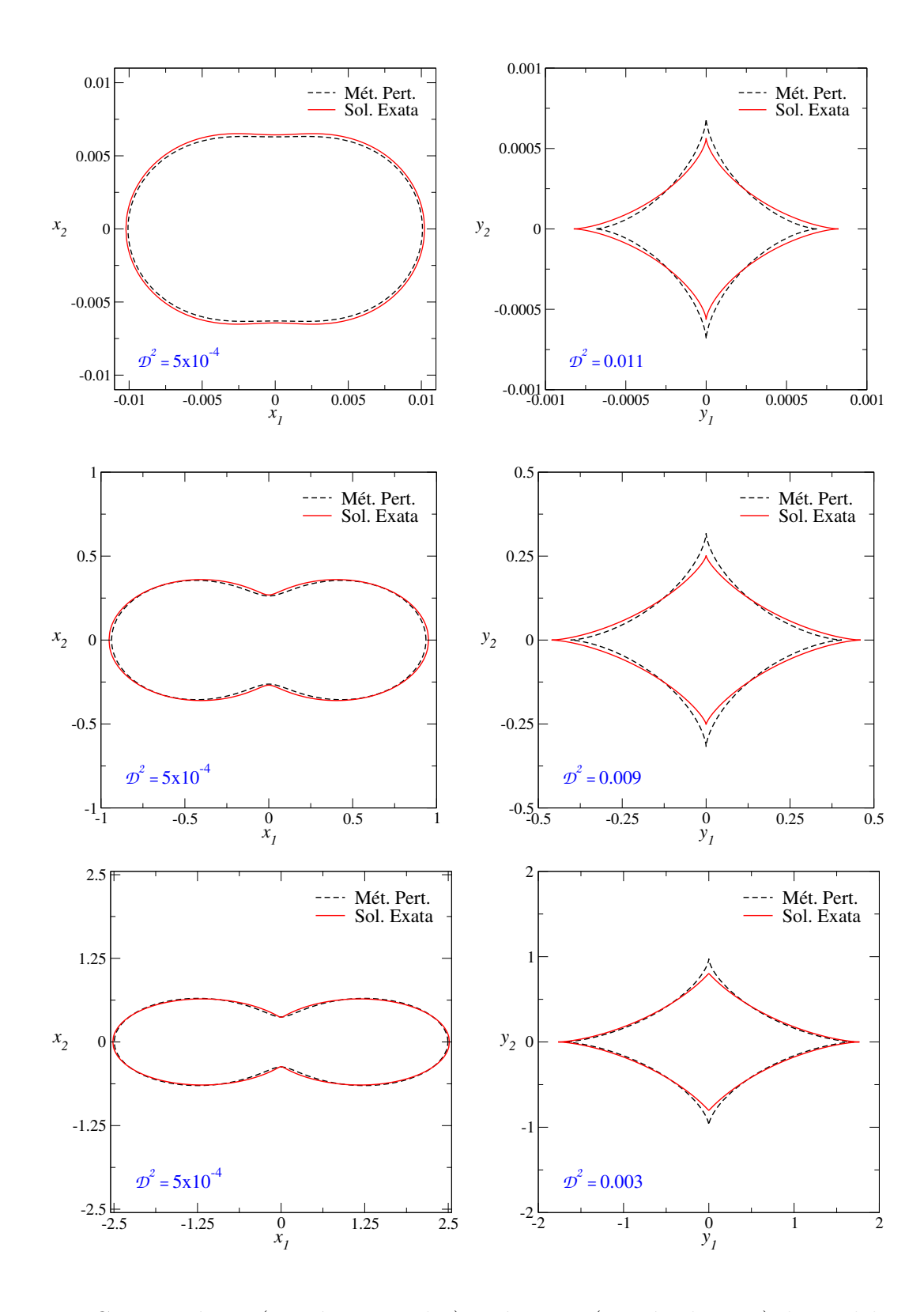

<span id="page-163-0"></span>Figura 8.5: Curvas críticas (painéis esquerdos) e cáusticas (painéis direitos) do modelo PNFW para  $\mathcal{D}^2 = 5 \times 10^{-4}$  calculado nas curvas críticas. Os valores de  $\varepsilon$  são obtidos a partir da escolha de  $\kappa_s^{\varphi}$  impondo esse valor de  $\mathcal{D}^2$ :  $\kappa_s^{\varphi} = 0.1$  e  $\varepsilon = 0.042$  (acima),  $\kappa_s^{\varphi} = 0.5$  e  $\varepsilon = 0.319$  (centro),  $\kappa_s^{\varphi} = 0.9$  e  $\varepsilon = 0.541$  (embaixo).

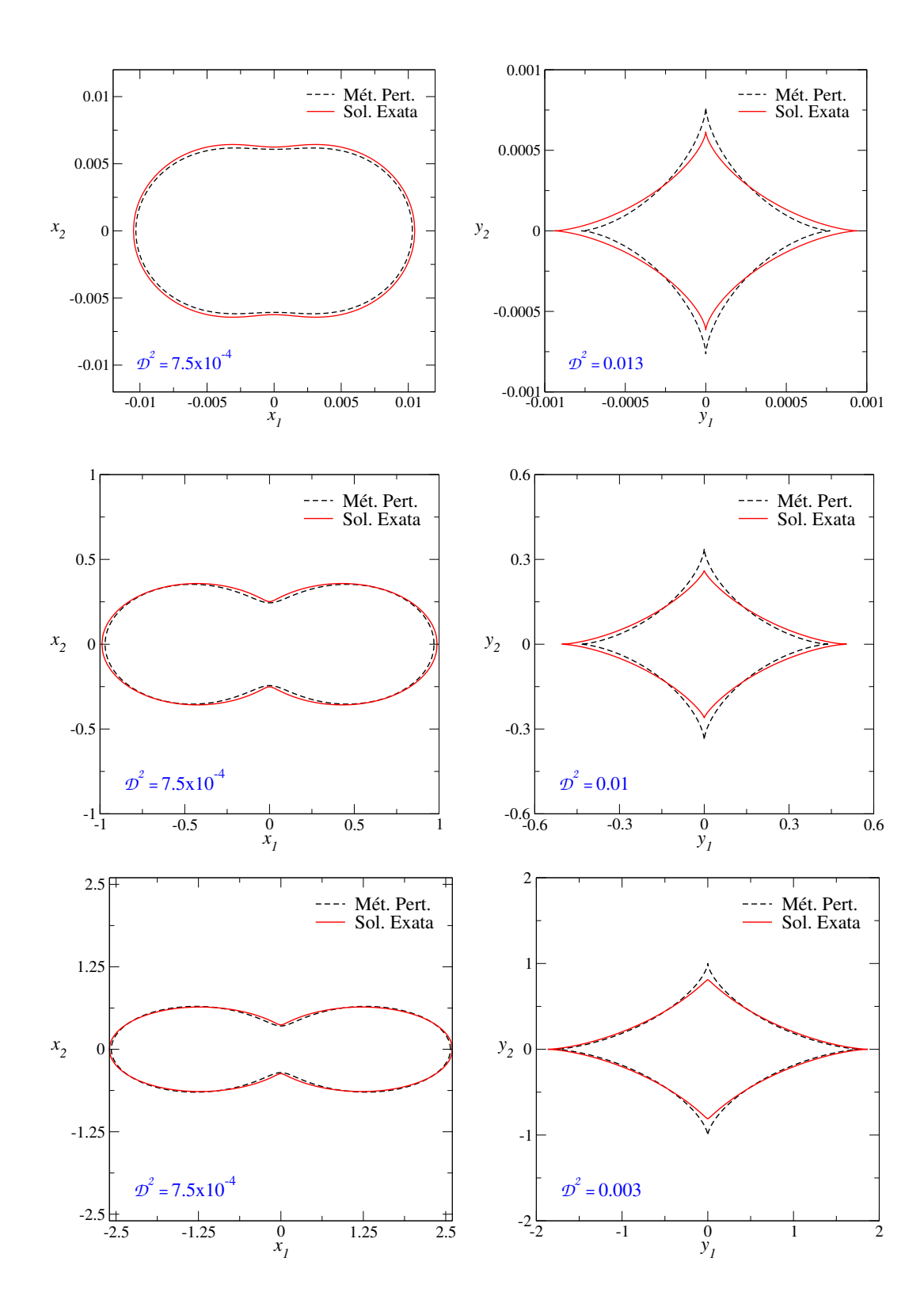

Figura 8.6: Curvas críticas (painéis esquerdos) e cáusticas (painéis direitos) do modelo PNFW para  $\mathcal{D}^2 = 7.5 \times 10^{-4}$  calculado nas curvas críticas. Os valores de  $\varepsilon$  são obtidos a partir da escolha de  $\kappa_s^{\varphi}$  impondo esse valor de  $\mathcal{D}^2$ :  $\kappa_s^{\varphi} = 0.1$  e  $\varepsilon = 0.047$  (acima),  $\kappa_s^{\varphi} = 0.5$  e  $\varepsilon = 0.342$ (centro),  $\kappa_s^{\varphi} = 0.9$  e  $\varepsilon = 0.560$  (embaixo).

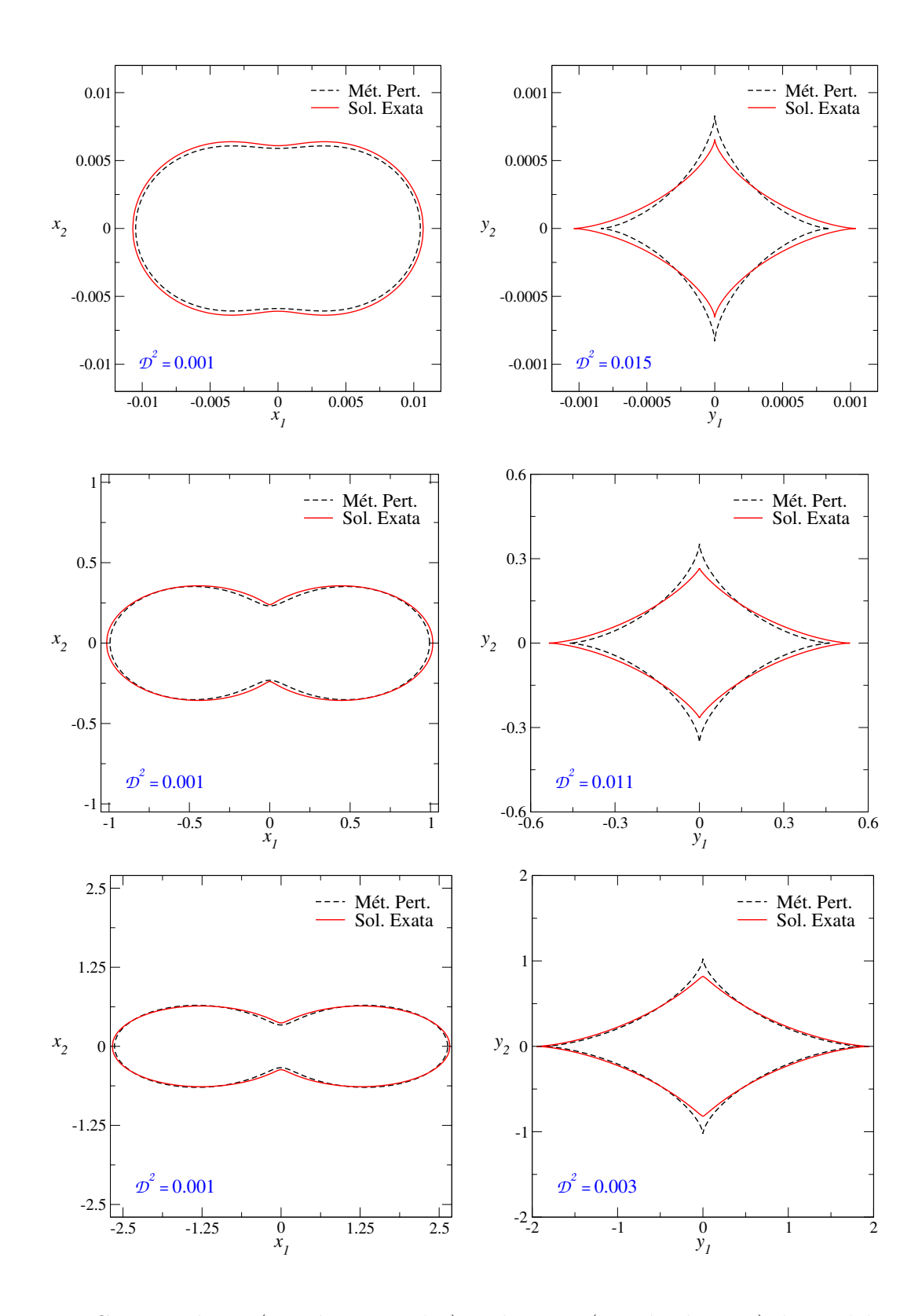

<span id="page-165-0"></span>Figura 8.7: Curvas críticas (painéis esquerdos) e cáusticas (painéis direitos) do modelo PNFW para  $\mathcal{D}^2 = 1 \times 10^{-3}$  calculado nas curvas críticas. Os valores de  $\varepsilon$  são obtidos a partir da escolha de  $\kappa_s^{\varphi}$  impondo esse valor de  $\mathcal{D}^2$ :  $\kappa_s^{\varphi} = 0.1$  e  $\varepsilon = 0.051$  (acima),  $\kappa_s^{\varphi} = 0.5$  e  $\varepsilon = 0.358$  (centro),  $\kappa_s^{\varphi} = 0.9$  e  $\varepsilon = 0.575$  (embaixo).

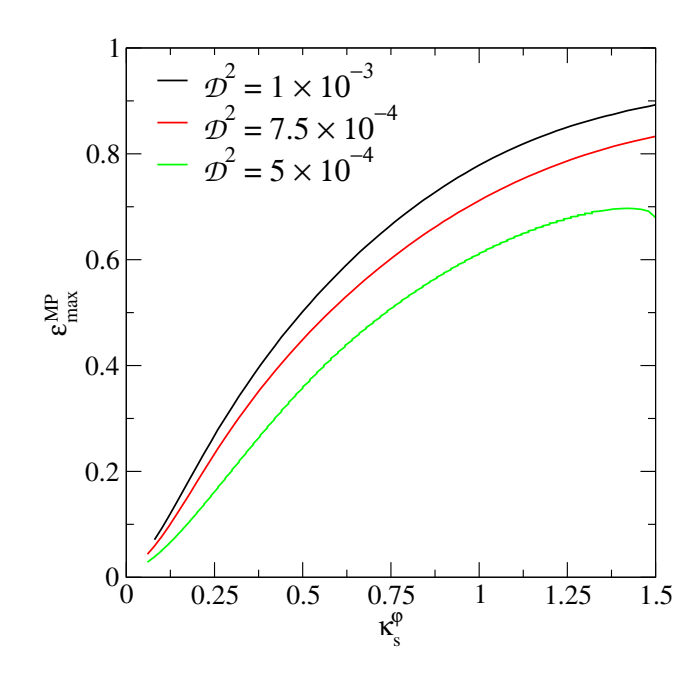

<span id="page-166-0"></span>Figura 8.8: Limites em  $\varepsilon$  associados a um valor de corte para  $\mathcal{D}^2$ , calculado para a curva crítica tangencial, em função de $\kappa_s^{\varphi}$ .

cáusticas são obtidas em função do ângulo polar  $\phi$  no plano das lentes. No entanto, o mesmo ângulo  $\phi$  no plano da lente não corresponderá ao mesmo ângulo  $\phi_S$  no plano das fontes para a solução exata e o Método Perturbativo. Por outro lado, calcular  $\mathcal{D}^2$  para as cáusticas exige que  $x_{\text{MP}}$  e  $x_{\text{SE}}$  sejam calculados no mesmo ângulo  $\phi_S$ . Para garantir que o mesmo  $\phi_S$  é associado às duas soluções, primeiro determinamos o ângulo polar no plano das fontes correspondente a cada ponto  $(y_{1t}, y_{2t})$  da cáustica tangencial obtida com a solução exata, ou seja,

$$
\phi_S = \arctan\left(\frac{y_{2t}}{y_{1t}}\right) \tag{8.21}
$$

e a correspondente posição radial  $x_{\text{SE}} = y_t(\phi_S) = \sqrt{y_{1t}^2 + y_{2t}^2}$ . Do mesmo modo, calculamos o ângulo polar para cada ponto da cáustica tangencial obtida com o Método Perturbativo, que denotaremos como  $\phi_S^{\mathrm{MP}},$  ou seja,

$$
\phi_S^{\text{MP}} = \arctan\left(\frac{y_{2t}(\phi)}{y_{1t}(\phi)}\right),\tag{8.22}
$$

onde  $y_{1t}$  e  $y_{2t}$  são dados na Eq. [\(4.22\)](#page-96-1). Finalmente, efetuamos uma varredura de  $\phi$  ( $0 \le \phi \le$  $\pi/2$ ), de forma tal que para cada posição radial  $y_t$  os ângulos  $\phi_S$  e  $\phi_S^{\text{MP}}$  sejam iguais.

Tendo determinado as coordenadas  $(y_t, \phi_S)$  da solução exata e as correspondentes  $(y_t^{\mathrm{MP}}, \phi_S^{\mathrm{MP}})$ efetuamos o cálculo de  $\mathcal{D}^2$ . Na Fig. [8.9](#page-167-0) mostramos nossos resultados para  $\mathcal{D}^2$  em função de  $\varepsilon$ para alguns valores de  $\kappa_s^{\varphi}$ . O resultado é qualitativamente similar ao das curvas críticas, exceto para valores elevados de  $\kappa_s^{\varphi}$ .

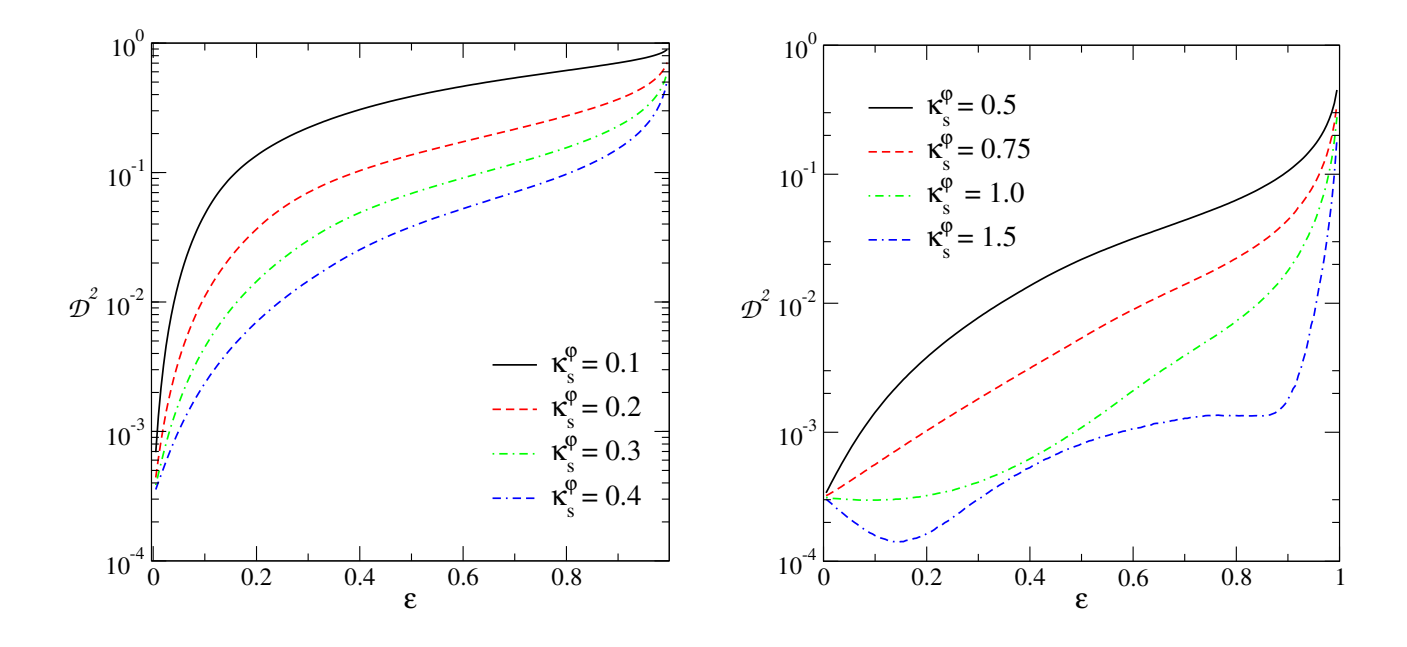

Figura 8.9: Figura de mérito  $\mathcal{D}^2$  do modelo PNFW, calculado para a cáustica tangencial, em função de $\varepsilon$ para alguns valores de $\kappa_s^{\varphi}$ 

<span id="page-167-0"></span>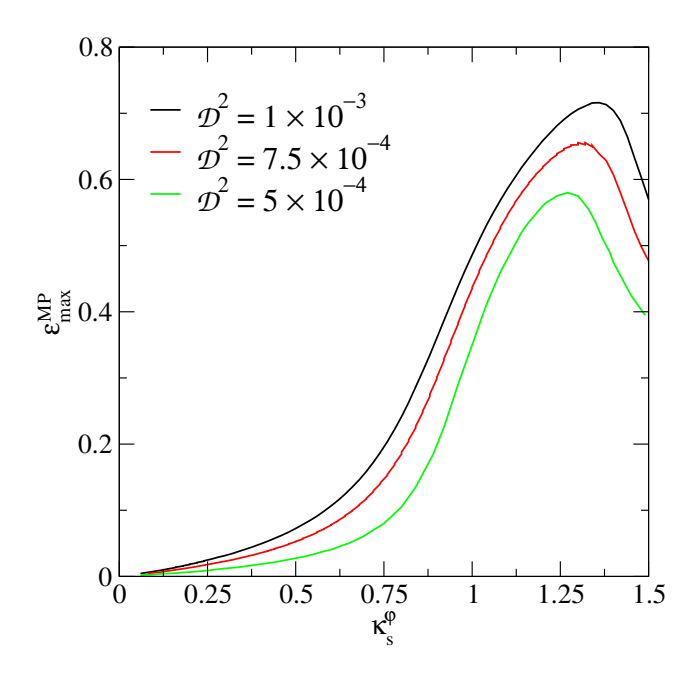

<span id="page-167-1"></span>Figura 8.10: Limites em  $\varepsilon$  associados a valores de corte para  $\mathcal{D}^2$ , calculado para a cáustica tangencial, em função de $\kappa_s^{\varphi}$ .

De modo similar à análise feita para as curvas críticas, escolhendo valores de corte para  $\mathcal{D}^2$ , podemos determinar o intervalo de valores de  $\varepsilon$  dentro do qual as soluções exata e perturbativa para cáusticas sejam próximas entre si. Na Fig. [8.10](#page-167-1) mostramos os valores limite de  $\varepsilon$ , para alguns valores de corte de  $\mathcal{D}^2$ , em função de  $\kappa_s^{\varphi}$ . Como esperado, esses valores limite de  $\varepsilon$  são crescentes com  $\kappa_s^{\varphi}$ .

Para verificar visualmente para qual desses valores de  $\mathcal{D}^2$  mostrados na Fig. [8.10,](#page-167-1) as

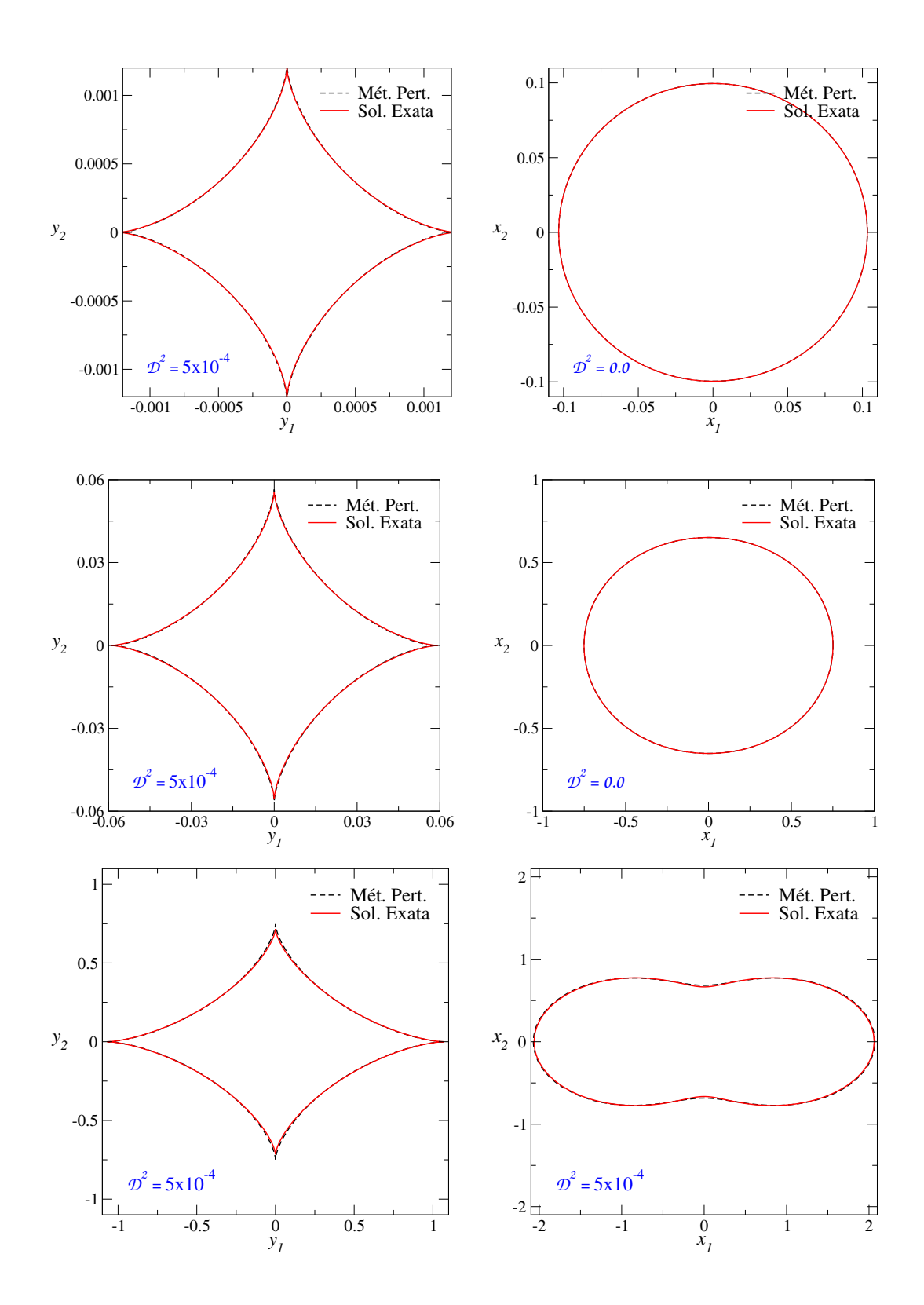

<span id="page-168-0"></span>Figura 8.11: Cáusticas (painéis esquerdos) e curvas críticas (painéis direitos) do modelo PNFW para  $\mathcal{D}^2 = 5 \times 10^{-4}$  calculado nas cáusticas. Os valores de  $\varepsilon$  são obtidos a partir da escolha de  $\kappa_s^{\varphi}$  impondo esse valor de  $\mathcal{D}^2$ :  $\kappa_s^{\varphi} = 0.2$  e  $\varepsilon = 0.006$  (acima),  $\kappa_s^{\varphi} = 0.6$  e  $\varepsilon = 0.041$  (centro),  $\kappa_s^{\varphi} = 1.0 \text{ e } \varepsilon = 0.35 \text{ (embaixo)}.$ 

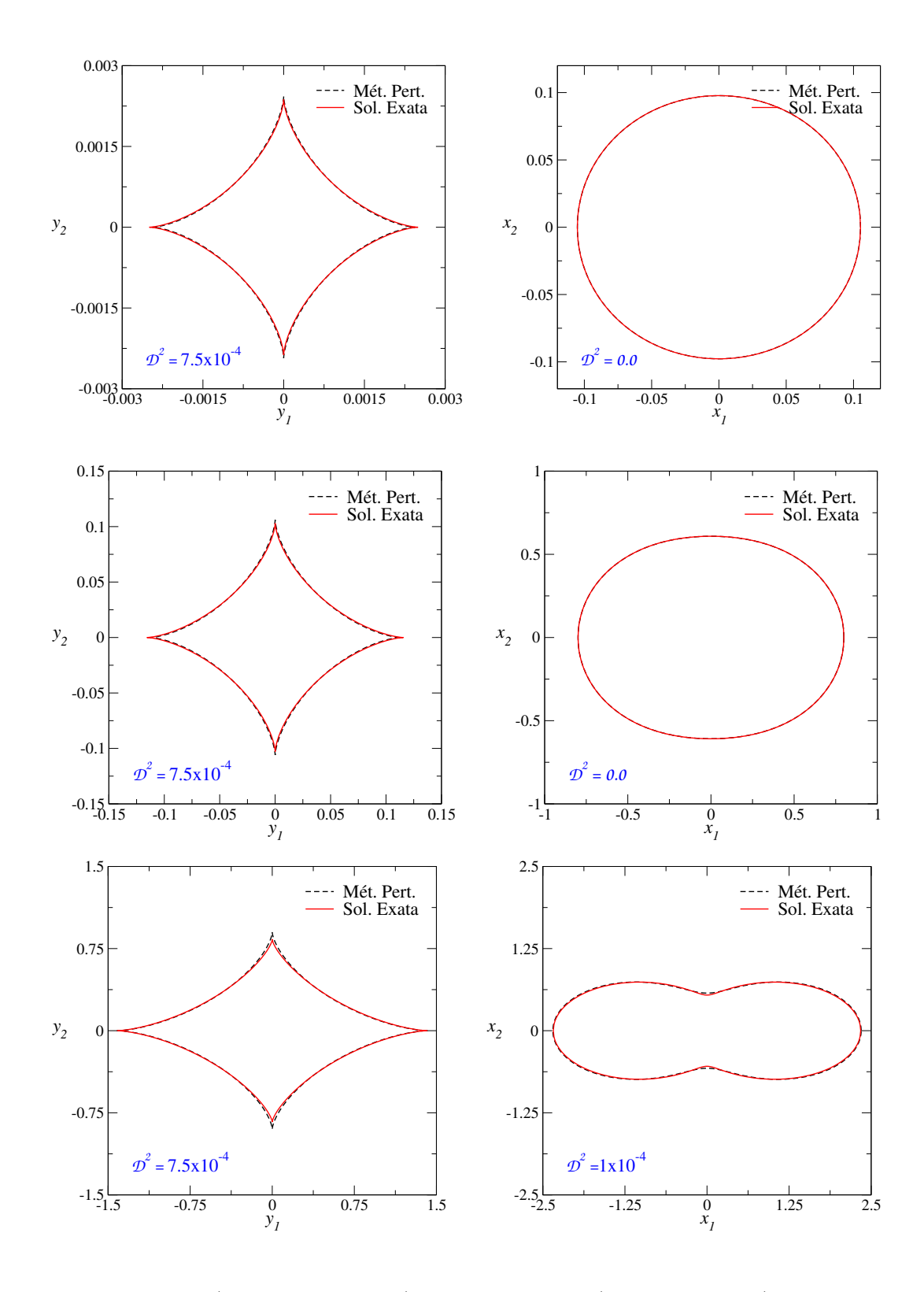

Figura 8.12: Cáusticas (painéis esquerdos) e curvas críticas (painéis direitos) do modelo PNFW para  $\mathcal{D}^2 = 7.5 \times 10^{-4}$  calculado nas cáusticas. Os valores de  $\varepsilon$  são obtidos a partir da escolha de  $\kappa_s^{\varphi}$  impondo esse valor de  $\mathcal{D}^2$ :  $\kappa_s^{\varphi} = 0.2$  e  $\varepsilon = 0.012$  (acima),  $\kappa_s^{\varphi} = 0.6$  e  $\varepsilon = 0.078$  (centro),  $\kappa_s^{\varphi} = 1.0 \text{ e } \varepsilon = 0.435 \text{ (embaixo)}.$ 

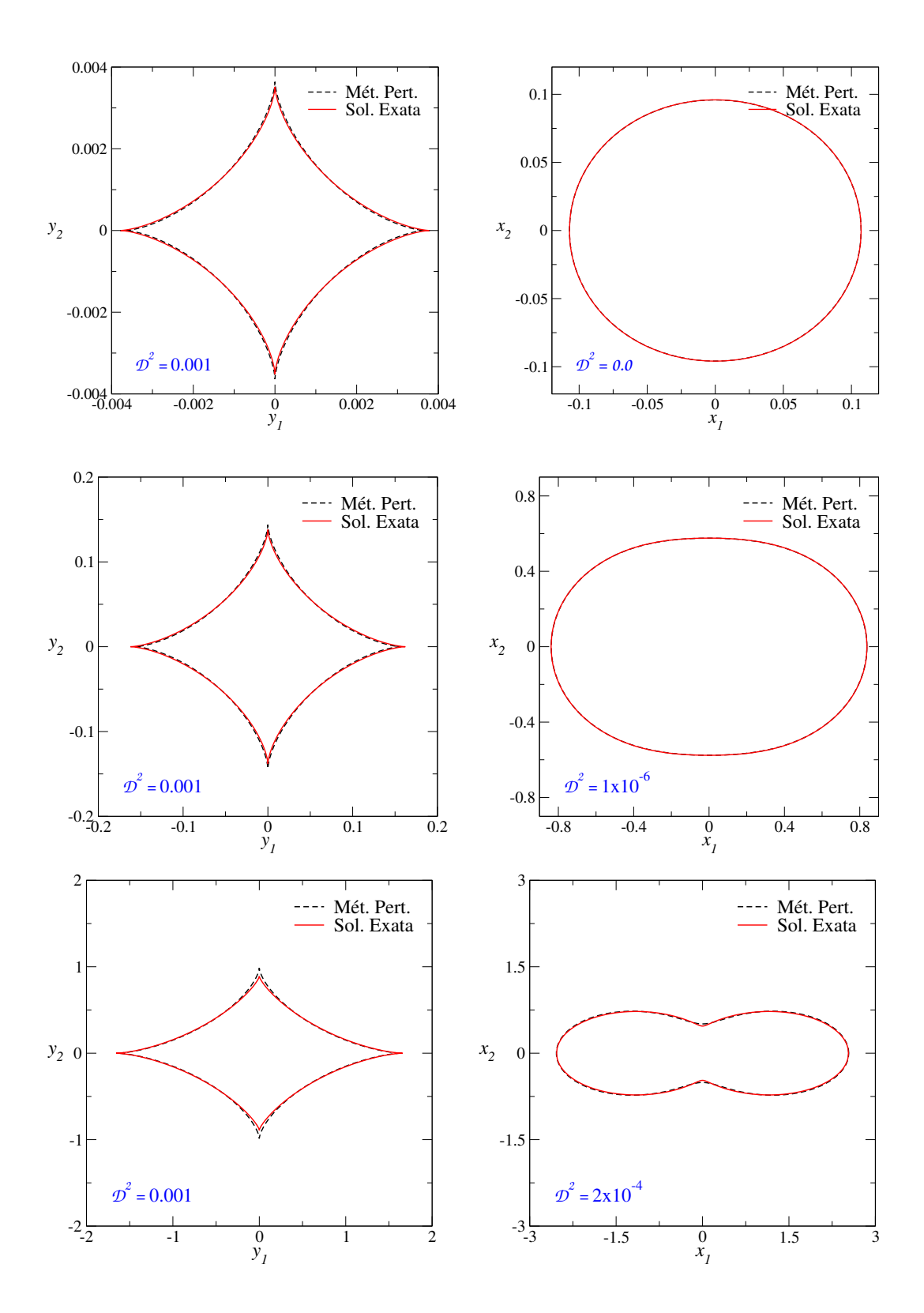

<span id="page-170-0"></span>Figura 8.13: Cáusticas (painéis esquerdos) e curvas críticas (painéis direitos) do modelo PNFW para  $\mathcal{D}^2 = 0.001$  calculado nas cáusticas. Os valores de  $\varepsilon$  são obtidos a partir da escolha de  $\kappa_s^{\varphi}$  impondo esse valor de  $\mathcal{D}^2$ :  $\kappa_s^{\varphi} = 0.2$  e  $\varepsilon = 0.018$  (acima),  $\kappa_s^{\varphi} = 0.6$  e  $\varepsilon = 0.107$  (centro),  $\kappa_s^{\varphi} = 1.0 \text{ e } \varepsilon = 0.486 \text{ (embaixo)}.$ 

cáusticas obtidas com ambas soluções são próximas entre si, obtivemos essas curvas para alguns valores máximos de  $\varepsilon$  (correspondentes a cada valor de  $\mathcal{D}^2$ ) para alguns  $\kappa_s^\varphi,$  como mostrado nas Figs.  $8.11 - 8.13$ .

Note que somente para o valor de corte  $\mathcal{D}^2 \lesssim 5 \times 10^{-4}$ , as cáusticas obtidas com ambas soluções estão em perfeita concordância. Já os outros valores de corte, parecem não ser adequados para grandes  $\kappa_{s}^{\varphi}$ . Além disso, este critério, calculado para as cáusticas, também garante que os resultados para as curvas críticas serão próximos. Desse modo, ele é adequado para definir um domínio de validade, no espaço de parâmetros  $\kappa_s^\varphi-\varepsilon$ , do Método Perturbativo para cáusticas e curvas críticas. Em particular, propomos definir o valor de corte  $\mathcal{D}^2 = 5 \times 10^{-4}$ (Fig. [8.10\)](#page-167-1) como sendo aquele que limita a aplicabilidade do Método Perturbativo para o mo-delo PNFW para as curvas críticas e cáusticas. No Apêndice [B.4](#page-206-0) mostramos a função de ajuste da Fig[.8.10](#page-167-1) para essa curva.

# Capítulo 9

# Seção de Choque no Formalismo Perturbativo

Neste capítulo mostraremos uma aplicação simples do Método Perturbativo a saber, o cálculo da seção de choque de deformação. Deduziremos as expressões analíticas para as curvas de distorção constante e mostraremos, pela primeira vez, uma expressão analítica para a seção de choque de deformação no escopo deste método. Efetuaremos os cálculos dessas grandezas com o modelo PNFW considerando a parametrização  $(3.84)$  e o valor de  $R_{\text{min}} = 10$  (exceto quando explicitado outro valor). Através da comparação entre as seções de choque obtidas com ambas soluções (exata e perturbativa) obteremos um limite de validade do Método Perturbativo para o cálculo da seção de choque. Este será comparado com os limites obtidos no capítulo anterior para cáusticas e curvas críticas.

#### 9.1 Curvas de Distorção Constante

Além de expressões analíticas para a curva crítica e cáustica tangencial, neste método também é possível obter expressões analíticas para as curvas de distorção constante ( $R_\lambda := \lambda_r/\lambda_t =$  $\pm R_{\text{min}}$ ). Usando as Eqs. [\(4.15\)](#page-0-0), [\(4.18b\)](#page-96-0) – [\(4.20\)](#page-0-0), temos que

$$
\frac{\lambda_r}{\lambda_t} = -\frac{\kappa_2 x_\lambda}{\mathcal{F}(x_\lambda, \phi)} = -\frac{x_\lambda}{x_t - x_\lambda} = \pm R_{\min}.\tag{9.1}
$$

As variáveis radiais destas curvas são obtidas ao resolver as equações acima, de modo que

$$
x_{\lambda} = x_t \times \begin{cases} \frac{R_{\min}}{R_{\min} - 1}, & R_{\lambda} = +R_{\min} \\ & \\ \frac{R_{\min}}{R_{\min} + 1}, & R_{\lambda} = -R_{\min} \end{cases}
$$
(9.2)

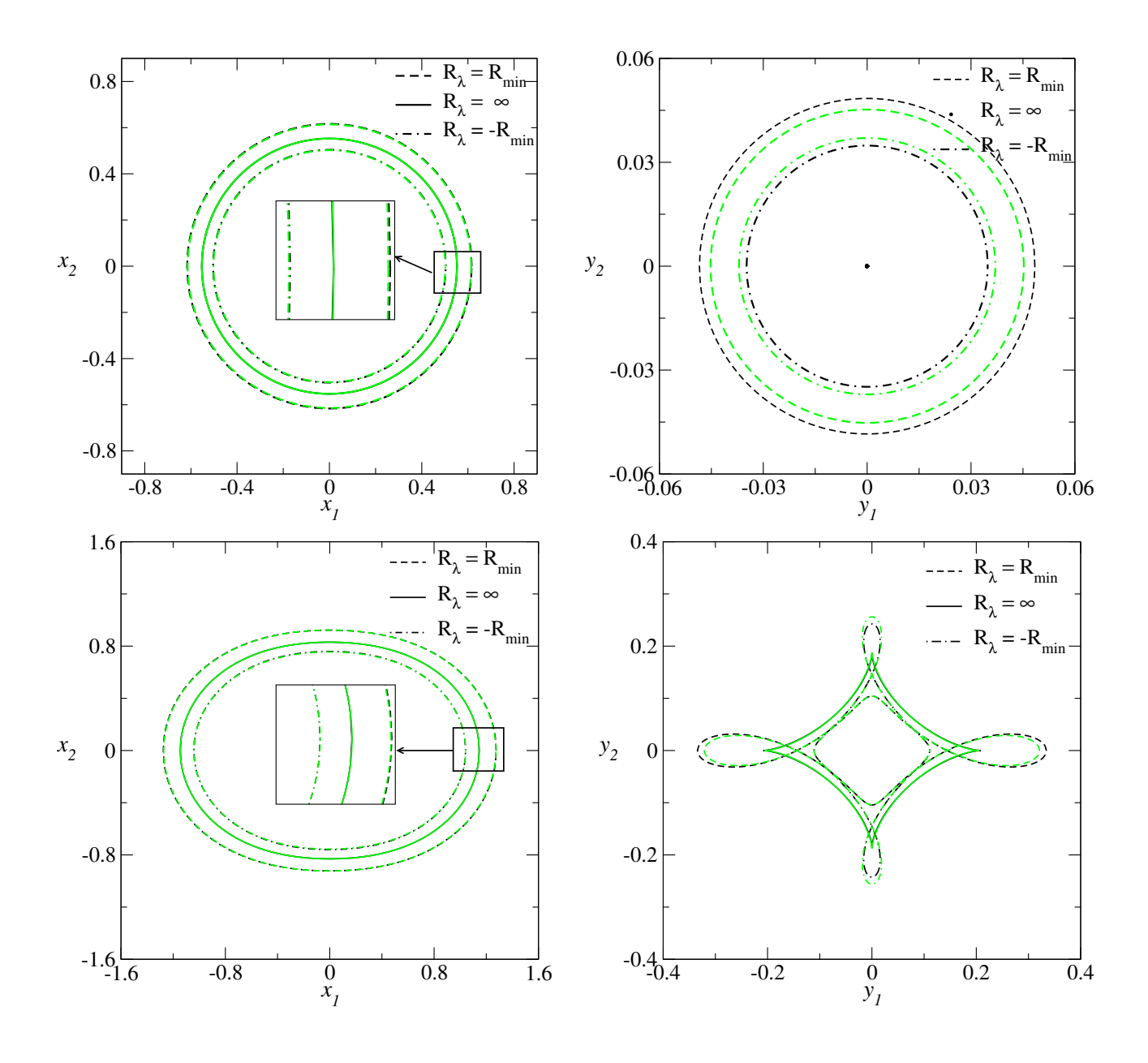

<span id="page-173-0"></span>Figura 9.1: Curvas de distorção constante  $(R_{\min} = 10)$  e  $R_{\lambda} = \infty$  no plano da lente (esquerda) e das fontes (direita) para o modelo PNFW com  $\kappa_s^{\varphi} = 0.5$  e  $\varepsilon = 0$  (painéis superiores) e  $\kappa_s^{\varphi} = 0.8$  e  $\varepsilon = 0.1$  (painéis inferiores). Linhas pretas: solução exata. Linhas verdes: Método Perturbativo.

Note, portanto, que as curvas de distorção constante no plano da lente, no Método Perturbativo, são sempre autosimilares à curva crítica. Esse resultado também vale para a solução exata do modelo da SIEP (Eq. [3.105\)](#page-0-0). No entanto, para o modelo PNFW, por exemplo, a solução exata não exibe essa autosimilaridade. De fato, como vimos nas Seções [3.6.2](#page-87-0) e [6.2,](#page-126-0) a forma das curvas  $R_{\lambda} = const.$  (como por exemplo, a elipticidade a ela associada) depende do valor de  $R_{\lambda}$ . Por outro lado, para  $|R_{\lambda}| > 4$ , a forma já se aproxima da curva crítica, sendo obviamente mais próxima quanto maior  $R_{\lambda}$ . Exemplos dessas curvas para o modelo PNFW são mostrados no painéis esquerdos da Fig. [9.1.](#page-173-0)

O mapeamento destas curvas no plano das fontes é feito substituindo  $\delta x_{\lambda} = x_{\lambda} - x_{\rm E}$  nas Eqs. [\(4.13\)](#page-95-1). Por exemplo, a curva  $R_{\lambda} = +R_{\min}$  tem as seguintes equações paramétricas

<span id="page-174-0"></span>
$$
y_{1\lambda} = \frac{f_1 + \kappa_2 x_{\rm E}}{R_{\rm min} - 1} \cos \phi + \frac{1}{x_{\rm E}} \left[ \left( \frac{R_{\rm min}}{R_{\rm min} - 1} \right) \frac{d^2 f_0}{d\phi} \cos \phi + \frac{df_0}{d\phi} \sin \phi \right],\tag{9.3a}
$$

$$
y_{2\lambda} = \frac{f_1 + \kappa_2 x_{\rm E}}{R_{\rm min} - 1} \sin \phi + \frac{1}{x_{\rm E}} \left[ \left( \frac{R_{\rm min}}{R_{\rm min} - 1} \right) \frac{d^2 f_0}{d\phi} \sin \phi - \frac{df_0}{d\phi} \cos \phi \right]. \tag{9.3b}
$$

As equações paramétricas para a curva  $R_{\lambda} = -R_{\min}$  são dadas pelas expressões acima com a substituição  $R_{\min} - 1 \rightarrow R_{\min} + 1$ , observando que as expressões [\(9.3\)](#page-174-0) se reduzem às equações para a cáustica tangencial (Eqs. [4.22\)](#page-96-1) quando  $R_{\min} \rightarrow \infty$ . Exemplos dessas curvas para o modelo PNFW são mostrados nos painéis da direita da Fig. [9.1.](#page-173-0) Note que, neste caso não há uma autosimilaridade dessas curvas com as cáusticas. Em particular, há o surgimento de lobos próximo às cúspides, como também ocorre para a solução exata.

Na Fig [9.1,](#page-173-0) também foram incluídas as curvas de distorção constante obtidas com a solução exata. Note que apesar das curvas de distorção obtidas com o Método Perturbativo e com a solução exata serem muito próximas entre si no plano das lentes, o mesmo não ocorre no plano das fontes.

Até onde sabemos, as expressões  $(9.2) - (9.3)$  $(9.2) - (9.3)$  estão sendo obtidas pela primeira nesta tese e, em particular, são úteis para calcular a seção de choque de deformação como mostraremos a seguir.

### 9.2 Fórmula para a seção de choque de deformação

A partir das soluções acima é possível obter uma expressão analítica para a seção de choque de deformação (Eq. [3.109\)](#page-0-0). Lembrando que o determinante do Jacobiano no Método Perturbativo  $\acute{\text{e}}$  obtido a partir das Eqs.  $(4.18)$  temos

$$
|\det \mathbb{A}| = \begin{cases} \frac{\kappa_2^2}{x}(x_t - x), & x < x_t, \\ \frac{\kappa_2^2}{x}(x - x_t), & x > x_t. \end{cases}
$$
(9.4)

Em coordenadas polares, expressando  $d^2x = x dx d\phi$ , temos que a Eq. [\(3.109\)](#page-0-0) se escreve como

$$
\tilde{\sigma}_{R_{\min}} = \kappa_2^2 \int_0^{2\pi} \int_{x_-}^{x_t} (x_t - x) dx d\phi + \kappa_2^2 \int_0^{2\pi} \int_{x_t}^{x_+} (x - x_t) dx d\phi, \tag{9.5}
$$

onde  $x_t$  é dado por [\(4.20\)](#page-0-0),  $x_-\in x_+$  são dados por  $x_\lambda$  (Eq. [9.2\)](#page-0-0) para  $R_\lambda=-R_{\min}$  e  $R_\lambda=+R_{\min}$ , respectivamente. Integrando a variável radial e simplificando termos, obtemos

$$
\tilde{\sigma}_{R_{\min}} = \kappa_2^2 \frac{R_{\min}^2 + 1}{(R_{\min}^2 - 1)^2} \int_0^{2\pi} x_t^2(\phi) d\phi.
$$
\n(9.6)

Para  $R_{\min} \gg 1$ , temos que  $\tilde{\sigma} \propto R_{\min}^{-2}$ , o mesmo comportamento obtido nas Seções [6.1](#page-124-1) e [6.2.2](#page-129-0) para a solução exata.

Salientamos que a expressão acima é válida para qualquer modelo de lente e qualquer perturbação no potencial. Para modelos circulares, onde  $x_t = x_E$ , temos

$$
\tilde{\sigma}_{R_{\min}} = 2\pi\kappa_2^2 x_{\rm E}^2 \frac{R_{\min}^2 + 1}{(R_{\min}^2 - 1)^2}.
$$
\n(9.7)

Note que, mesmo para modelos circulares, a solução da equação da lente sendo uma expansão em relação à solução do anel de Einstein, é aproximada. Desse modo, a curva  $R_{\lambda} = \infty$  é, por construção, exata, mas as curvas  $R_{\lambda} = \pm R_{\min}$  são aproximadas (ver painéis superiores da Fig. [9.1\)](#page-173-0). A Eq. [\(9.7\)](#page-0-0) fornece uma solução analítica aproximada para  $\tilde{\sigma}_{R_{\min}}$  para qualquer modelo axial.

Por exemplo, no caso do modelo NFW (axial) os cálculos exato e com a Eq. [\(9.7\)](#page-0-0) são bem próximos. Para valores de  $\kappa_s^{\varphi} \lesssim 0.2$  (para os quais  $x_{\rm E} \lesssim 0.1$  e  $\kappa_2 \lesssim 0.4$ ) o desvio relativo entre a Eq. [\(9.7\)](#page-0-0) e o valor exato é menor que 10%. Para valores maiores de  $\kappa_s^{\varphi}$  essa diferença diminui, chegando cerca de 2% para  $\kappa_s^{\varphi} = 1.5$  (ver Fig. [9.2\)](#page-176-0).

No caso de lentes pseudoelípticas, o modelo da SIEP tem uma solução analítica para a integral em  $(9.6)$ , que é dada pela Eq.  $(6.4)$ . Para os outros modelos, a baixas elipticidades é

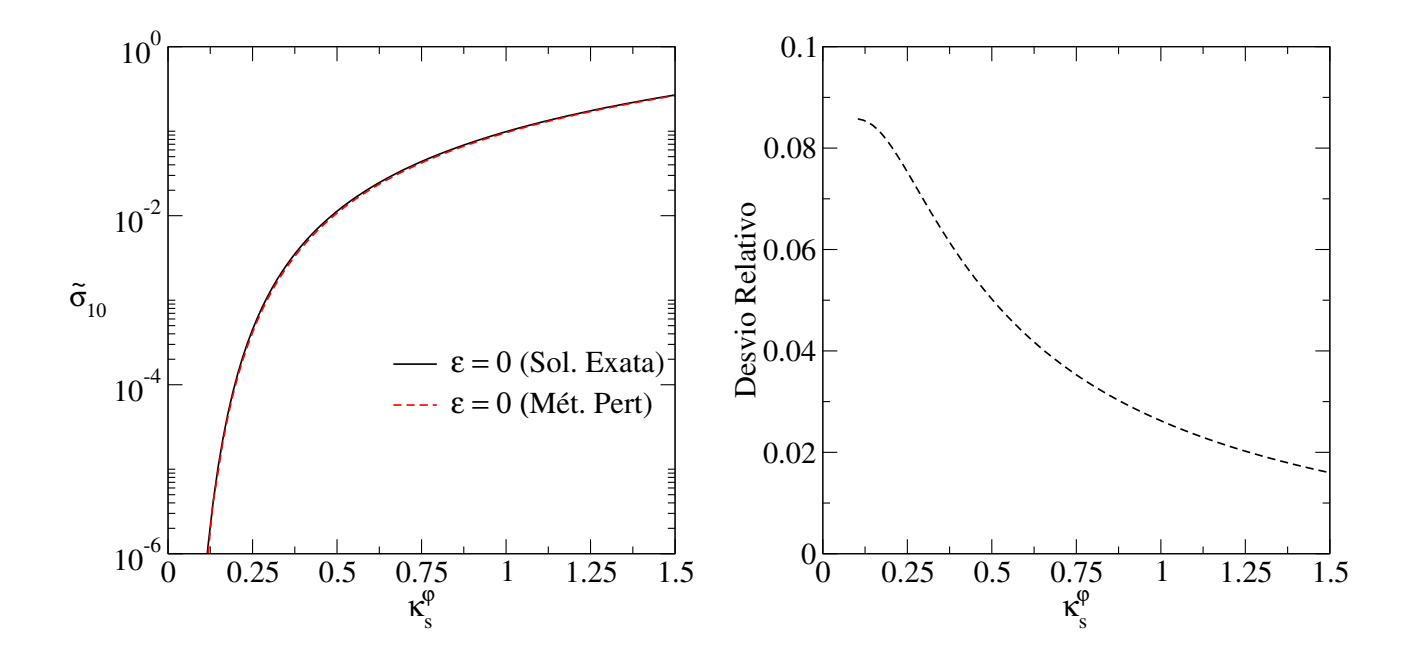

<span id="page-176-0"></span>Figura 9.2: Comparação entre seções de choque obtidas com as soluções exata e perturbativa (Eq. [9.6\)](#page-0-0) para o modelo NFW em função de  $\kappa_s^{\varphi}$ . Painel esquerdo:  $\tilde{\sigma}_{10}$ . Painel direito: diferença relativa entre os valores mostrados no painel do lado.

possível obter uma expressão analítica para  $(9.6)$ . Das Eqs.  $(8.11)$  e  $(4.20)$ , temos

$$
x_t(\phi) = x_{\rm E} + \varepsilon x_{\rm E} \cos 2\phi \left[ \frac{2 - \kappa(x_{\rm E})}{\kappa_2} \right],\tag{9.8}
$$

onde  $\kappa(x_E)$  é a convergência da lente axial e  $\kappa_2$  é dado na Eq. [\(4.11\)](#page-0-0). Substituindo a expressão acima na Eq. [\(9.6\)](#page-0-0) e integrando, obtemos

$$
\tilde{\sigma}_{R_{\min}} = 2\pi x_{\text{E}}^2 \frac{R_{\min}^2 + 1}{(R_{\min}^2 - 1)^2} \left[ \kappa_2^2 + \frac{1}{2} \left( 1 + \frac{\kappa_2}{2} \right)^2 \varepsilon^2 \right]. \tag{9.9}
$$

Esse comportamento quadrático em  $\varepsilon$  está em acordo com o obtido a partir da solução exata na Seção [6.1.](#page-124-1)

## 9.3 Comparação com a Solução Exata para o modelo PNFW

Nesta seção compararemos as seções de choque calculadas com a solução exata (Capítulo [6\)](#page-124-0) e com o Método Perturbativo para o modelo PNFW. Compararemos o limite em  $\varepsilon$  obtido exigindo que as seções de choque sejam próximas, com o oriundo da comparação entre as cáusticas e curvas críticas apresentadas no capítulo anterior.

Nas Figs. [9.3](#page-177-0) e [9.4](#page-178-0) mostramos a seção de choque calculada com a solução exata e com as expressões  $(9.6)$  e  $(9.9)$ , as quais chamaremos de cálculo perturbativo e perturbativo aproxi-mado, respectivamente. Como mostrado na Seção [8.3,](#page-159-0) a curva crítica tangencial obtida com o m´etodo perturbativo tem tamanho menor que a obtida exatamente, e isso acontece para valores de  $\kappa_s^{\varphi} \lesssim 0.9$ . Dessa forma, abaixo desse valor é de se esperar que a seção de choque calculada com o M´etodo Perturbativo seja menor que a calculada exatamente. Esse comportamento pode ser visto nos painéis esquerdos das Figs. [9.3](#page-177-0) e [9.4.](#page-178-0)

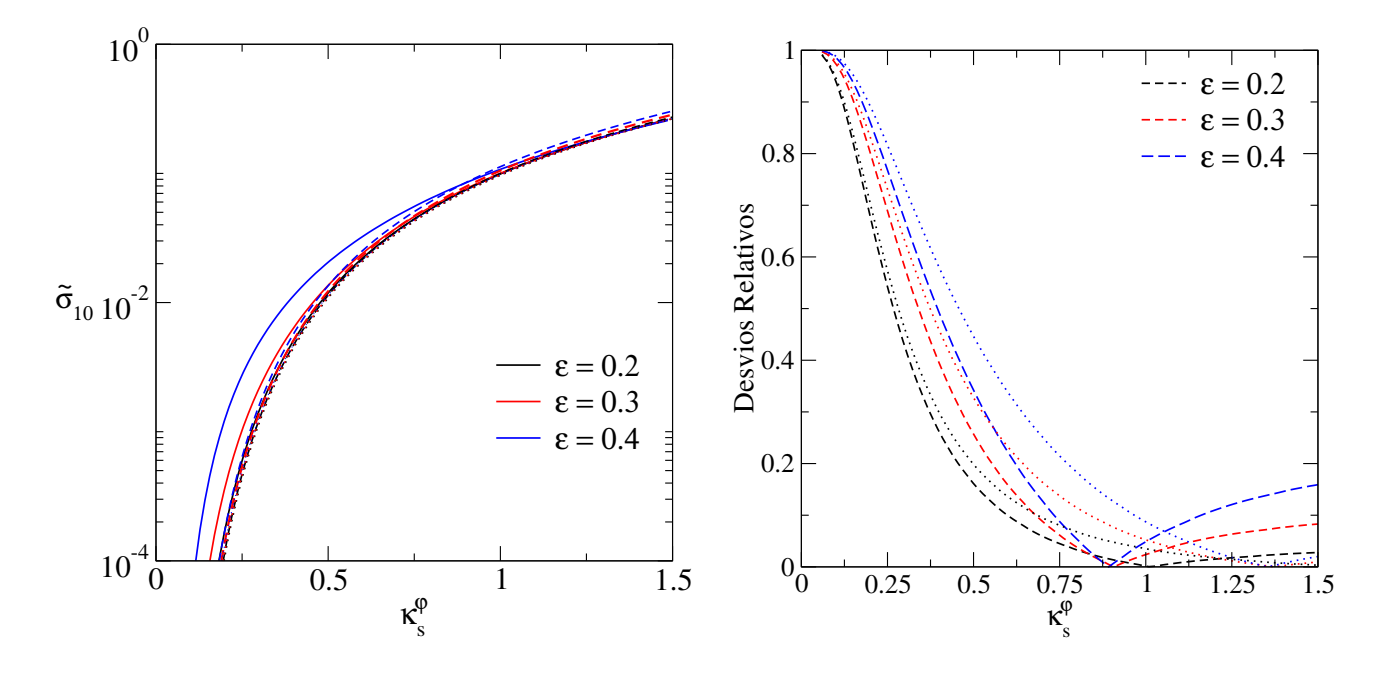

<span id="page-177-0"></span>Figura 9.3: Comparação entre seções, de choque obtidas com as soluções exata e perturbativa, para o modelo PNFW em função de  $\kappa_s^{\varphi}$ . Painel esquerdo: cálculo exato (linha sólida), perturbativo (tracejada) e perturbativo aproximado (pontilhada). Painel direito: desvio relativo entre o c´alculo exato e o perturbativo (linha tracejada) e perturbativo aproximado (pontilhada).

Para entender as diferenças no cálculo da seção de choque em relação a  $\varepsilon$ , lembremos do limite em  $\varepsilon$  em função de  $\kappa_{s}^{\varphi}$  para curvas críticas e cáusticas apresentado na Fig. [8.10.](#page-167-1) Nessa seção, mostramos que a diferença entre a solução exata e o Método Perturbativo aumenta com  $\varepsilon$ e, a  $\varepsilon$  constante, diminui com  $\kappa_s^\varphi$ . Por isso, é de se esperar que a diferença entre os cálculos exato e perturbativo das seções de choque aumente com  $\varepsilon$ , sendo mais significativa em baixos valores de  $\kappa_s^{\varphi}$ . Esse comportamento é observado na Fig. [9.4.](#page-178-0) Em particular, o cálculo perturbativo aproximado é bem próximo da solução exata para grandes valores de  $\kappa_s^{\varphi}$ , inclusive até  $\varepsilon \sim 0.6$ .

A seguir verificaremos se o domínio de validade do Método Perturbativo para o modelo PNFW, apresentado na Seção [8.3.2,](#page-160-1) ou seja, impondo  $\varepsilon < \varepsilon_{\text{max}}^{\text{MP}}$ , vale também para outras aplicações, mais especificamente, para o cálculo da seção de choque de deformação. Se no regime em que  $\varepsilon < \varepsilon_{\text{max}}^{\text{MP}}$  as seções de choque calculadas com o Método Perturbativo e com a

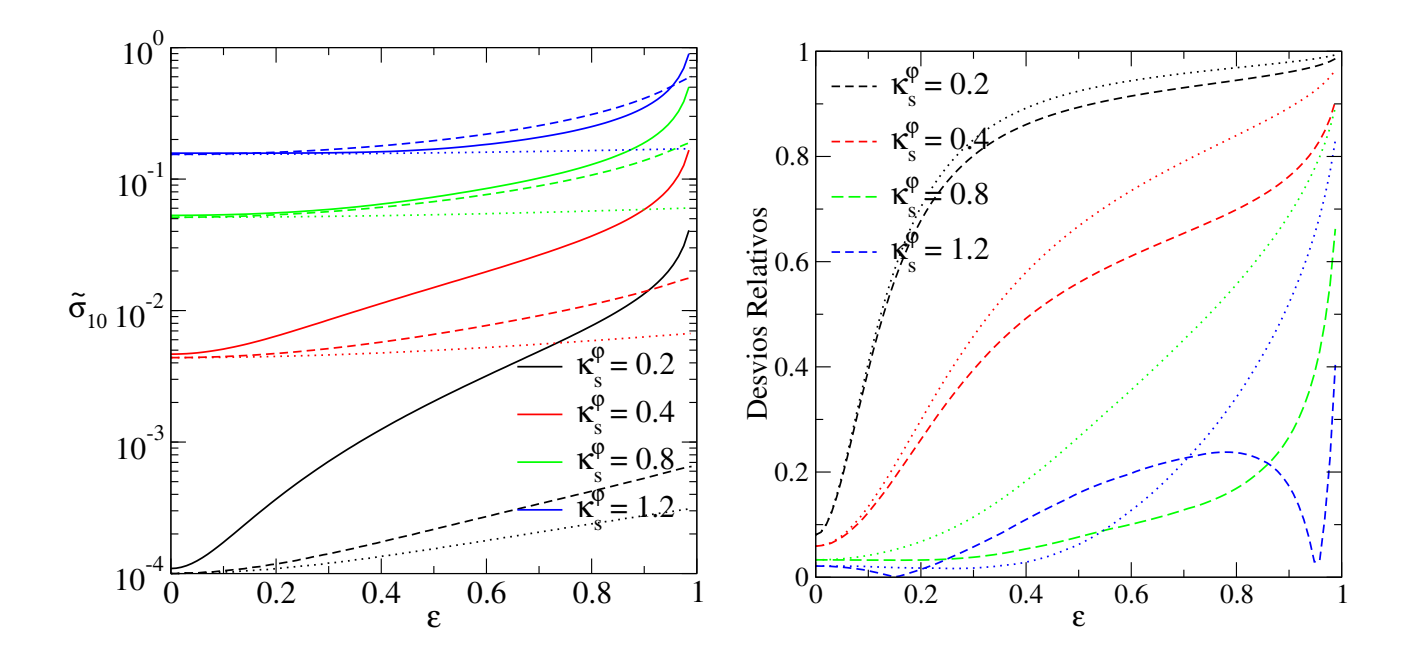

<span id="page-178-0"></span>Figura 9.4: Comparação entre seções de choque, obtidas com as soluções exata e perturbativa, para o modelo PNFW em função de  $\varepsilon$ . Painel esquerdo: cálculo exato (linha sólida), perturbativo (tracejada) e perturbativo aproximado (pontilhada). Painel direito: desvio relativo entre o c´alculo exato e o perturbativo (linha tracejada) e perturbativo aproximado (pontilhada).

solução exata são próximas entre si, é uma indicação de que esse limite pode ser útil em outras aplicações. Caso contrário, a exigência de que as seções de choque sejam semelhantes pode impor limites adicionais no domínio de validade do Método Perturbativo.

No painel esquerdo da Fig. [9.5](#page-179-0) mostramos os contornos de  $\tilde{\sigma}_{10}$  constantes calculados com as soluções exata e perturbativa. Basicamente as características discutidas nos parágrafos anteriores são sintetizadas nesse gráfico. Visualmente, ambas seções de choque estão em concordância para valores de  $\varepsilon < \varepsilon_{\text{max}}^{\text{MP}}$  pelo menos até  $\kappa_s^{\varphi} \sim 1$ .

Para quantificar a diferença entre as seções de choque calculamos a diferença relativa

$$
\frac{\Delta\tilde{\sigma}}{\tilde{\sigma}} = \left| \frac{\tilde{\sigma}_{\text{SE}} - \tilde{\sigma}_{\text{MP}}}{\tilde{\sigma}_{\text{SE}}} \right|,\tag{9.10}
$$

onde os sub´ındices SE e MP se referem aos c´alculos exato e perturbativo, respectivamente. No painel direito da Fig. [9.5](#page-179-0) mostramos alguns contornos do desvio acima. Nossos resultados mostram que não há relação entre  $\Delta\tilde{\sigma}/\tilde{\sigma}$  e  $\varepsilon_{\rm max}^{\rm MP}$  e que  $\Delta\tilde{\sigma}/\tilde{\sigma}< 25\%$  para todos os valores de  $\kappa_s^{\varphi}$ na região  $\varepsilon < \varepsilon_{\text{max}}^{\text{MP}}$ . Em particular, para  $\kappa_s^{\varphi} < 1$  essa diferença é limitada a 10%.

Sendo assim, podemos definir uma região no espaço  $\kappa_s^\varphi-\varepsilon$  tal que a imposição  $\varepsilon<\varepsilon_{\rm max}^{\rm MP}$  seja complementada com um desvio relativo entre as seções de choque menor que 10%, de forma a determinar o domínio de validade do Método Perturbativo para o cálculo da seção de choque

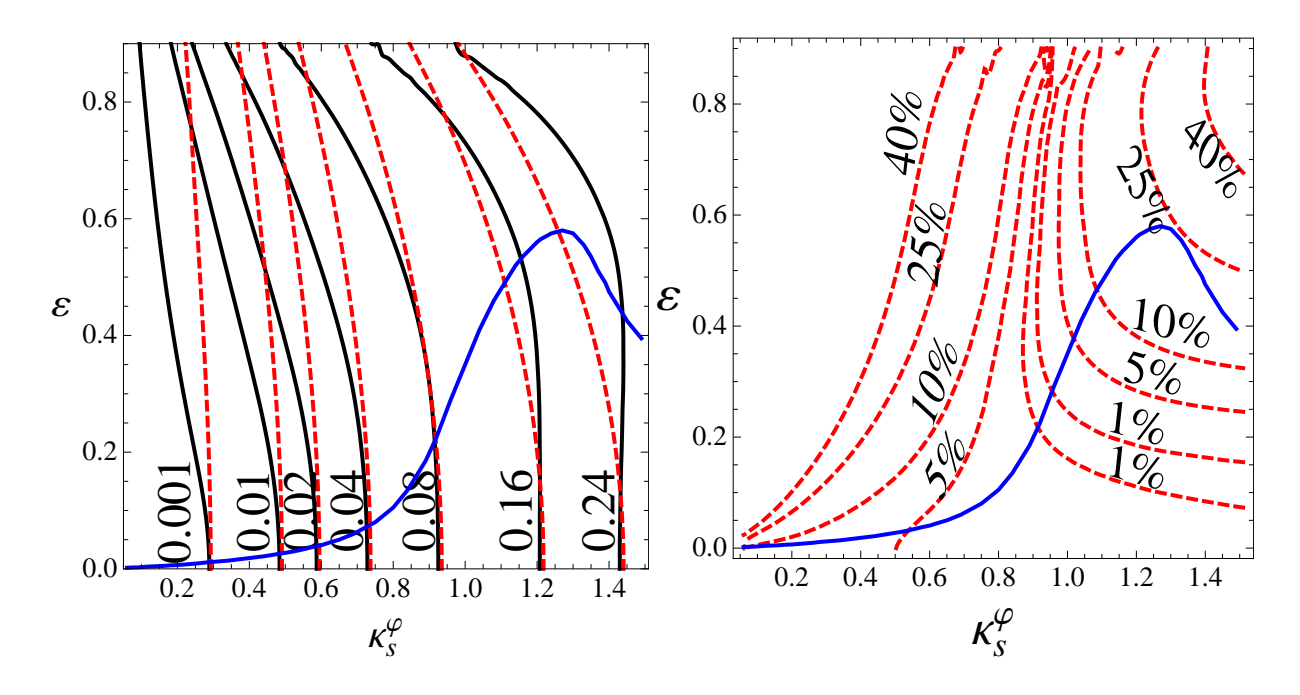

Figura 9.5: Comparação entre seções de choque obtidas com as soluções exata e perturbativa, para o modelo PNFW no espaço de parâmetros  $\kappa_s^{\varphi}-\varepsilon$ . Painel esquerdo: seção de choque para os cálculos exato (linha contínua) e perturbativo (tracejada). Painel direito: diferença relativa entre os valores mostrado no painel do lado. A linha contínua azul corresponde aos valores limite  $\varepsilon_{\text{max}}^{\text{MP}}(\kappa_s^{\varphi})$  obtidos com o valor de  $\mathcal{D}^2 = 5 \times 10^{-4}$ .

do modelo PNFW. Essa região é limitada aproximadamente por

<span id="page-179-0"></span>
$$
\varepsilon = \begin{cases} \varepsilon_{\max}^{\text{MP}}(\kappa_s^{\varphi}), & \kappa_s^{\varphi} \lesssim 1.0\\ 0.33, & \kappa_s^{\varphi} > 1.0, \end{cases}
$$
(9.11)

onde  $\varepsilon_{\text{max}}^{\text{MP}}(\kappa_s^{\varphi})$  é dada pela função de ajuste [\(B.10\)](#page-0-0).

Finalmente, para encerrar nossa comparação entre as seções de choque obtidas com a solução exata e perturbativa, mostramos na Fig. [9.6](#page-180-0) $\tilde{\sigma}_{R_{\text{min}}}$ em função de  $R_{\text{min}}$  para alguns valores de  $\kappa_s^{\varphi}$  e de  $\varepsilon$  próximos de  $\varepsilon_{\max}(\kappa_s^{\varphi})$ , obtidos com o valor de  $\mathcal{D}^2 = 5 \times 10^{-4}$ . Em geral, para valores de  $R_{\text{min}} \lesssim 2.5$  o desvio relativo entre as seções de choque pode exceder o 50%, sendo o cálculo exato maior que o cálculo perturbativo. Esse desvio relativo significativo é de se esperar, pois em baixos limiares de  $R_{\text{min}}$ , as curvas de distorção constante ficam afastadas da curva crítica tangencial, regiões que não se satisfazem uma das premissas principais deste método (Seção [4.1\)](#page-92-1).

Como era de esperar, à medida que  $R_{\text{min}}$  aumenta, o desvio relativo diminui (ver painel direito da Fig. [9.6\)](#page-180-0). Em particular, note que para valores de  $\kappa_s^{\varphi} \gtrsim 0.9$  e de  $R_{\rm min} > 7.5$  o desvio relativo entre ambas seções de choque não depende de  $R_{\text{min}}$ .

Com base às análises feitas nesta seção, mostramos uma potencial aplicabilidade do Método
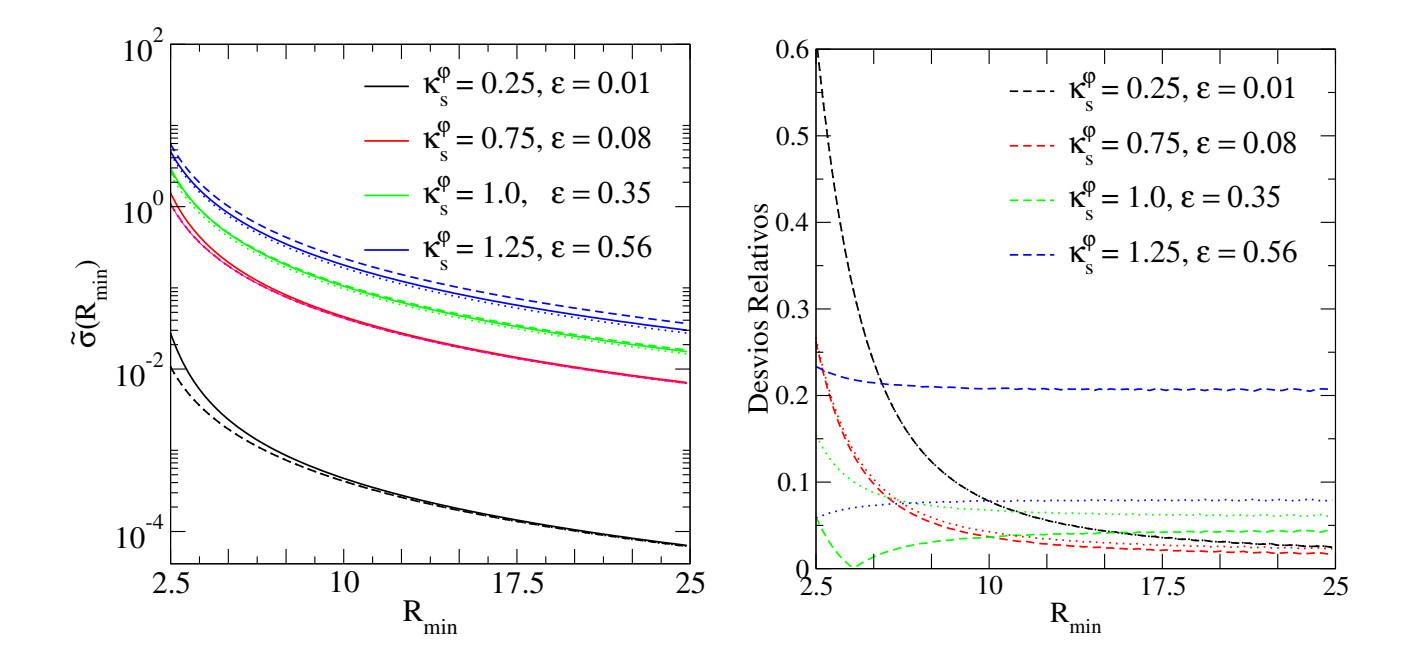

<span id="page-180-0"></span>Figura 9.6: Comparação entre seções de choque obtidas com as soluções exata e perturbativa (Eq. [9.6\)](#page-0-0) para o PNFW em função de  $R_{\text{min}}$ . Cálculo exato, perturbativo e perturbativo aproximado correspondem às linhas sólidas, tracejada e pontilhada, respectivamente. No painel direito, as linhas tracejadas (pontilhadas) correspondem ao desvio relativo entre cálculo exato e o perturbativo (perturbativo aproximado).

Perturbativo para o cálculo da seção de choque para arcos de deformação com limiar  $R_{\text{min}} > 7.5$ no domínio de  $\kappa_s^{\varphi}$  e  $\varepsilon$  dado pela Eq. [\(9.11\)](#page-0-0).

## Parte IV

## Discussão e Conclusões

Neste trabalho foi feito um estudo de dois modelos pseudoelípticos fisicamente motivados nas escalas de massa galáctica (SIEP) e de aglomerados de galáxias (PNFW), visando estabelecer seus *domínios de validade* para representar a distribuição de matéria dos modelos elípticos e no cálculo da seção de choque na aproximação de fontes infinitesimais circulares (seção de choque de deformação). Também foi determinado o *domínio de validade do Método Pertur*bativo para cáusticas, curvas críticas e seção de choque de deformação. Enquanto a seção de choque de deformação é útil para a Estatística de Arcos, o Método Perturbativo também pode ser aplicado para modelar individualmente sistemas de arcos (problema inverso). Ambas aproximações seminanalíticas oferecem métodos rápidos para determinar as propriedades das lentes, das fontes ou da cosmologia a partir dos arcos gravitacionais. A seguir apresentamos os principais resultados obtidos com essas modelagens seguindo a estrutura geral desa tese.

### Parte I

Apesar dessa parte ser majoritariamente de revisão, destacamos alguns resultados originais nela mostrados.

Como parte da discussão das propriedades das imagens de fontes lenteadas pela SIS (Seção  $3.2$ ), estendemos a já conhecida solução para arcos de fontes circulares (Eq.  $3.31$ ) para o caso de fontes elípticas com orientação arbitrária (Eq. [3.39\)](#page-0-0).

Mostramos que é possível deduzir de uma forma simples as funções de lenteamento dos modelos pseudoelípticos com uma parametrização arbitrária da elipticidade (Eqs.  $3.78 - 3.83$ ), generalizando as expressões mostradas nas referências [\[56,](#page-211-0) [87\]](#page-213-0). Também generalizamos as ex-pressões para a curva crítica e cáustica tangenciais da SIEP (Eqs. [3.92](#page-0-0) e [3.94\)](#page-0-0), as quais foram obtidas na referência [\[75\]](#page-212-0) para a parametrização [\(3.84\)](#page-0-0). Obtivemos uma nova solução para a equação da lente para *fontes elípticas com orientação arbitrária* (Eq. [3.102\)](#page-0-0), também obtivemos uma expressão analítica para as curvas de distorção constante (Eq. [3.105\)](#page-0-0) para esse modelo.

No Capítulo [4,](#page-92-0) discutimos o *Método Perturbativo* proposto na referência [\[4\]](#page-207-0). A partir da solução analítica para arcos (Eq. [4.34\)](#page-0-0) apresentamos medidas de comprimento (Eqs. [4.38](#page-0-0) e [4.39\)](#page-0-0) e largura (Eq. [4.45\)](#page-0-0) e um critério para determinar a multiplicidade dos arcos. Uma aplicação direta dessas medidas é utilizar o Método Perturbativo para calcular a seção de choque para formação de arcos tangenciais levando em conta fontes finitas.

### Parte II

Nesta parte os focos principais do estudo dos modelos pseudoelípticos foram:  $a$ ) a determinação do seu domínio de validade para representar distribuições de massa elíptica (Capítulo [5\)](#page-111-0); b) aplicação ao cálculo da seção de choque (Capítulo [6\)](#page-124-0) e c) obtenção das relações de mapeamento com modelos elípticos (Capítulo [7\)](#page-132-0).

No Capítulo [5](#page-111-0) foi discutida a associação dos contornos de convergência às curvas de distorção  $R_{\lambda}$ , ou seja, atribuir valores aos contornos de convergência de modo tal que eles coincidam ou fiquem bem próximos de cada curva  $R_{\lambda}$  (Seção [5.1\)](#page-111-1). No modelo da SIEP, os contornos de convergência coincidem com as curvas  $R_{\lambda}$  (Eq. [5.3\)](#page-0-0), sendo que a forma desses contornos depende unicamente do parâmetro  $\varepsilon$ . Para o modelo PNFW, usando o valor da convergência na interseção das curvas  $R_{\lambda}$  com o eixo maior da lente, verificamos que *a forma dos contornos* de convergência deste modelo não é necessariamente a mesma das curvas  $R_\lambda$  e depende de  $\kappa^\varphi_s,$ do limiar  $R_{\min}$ , além de  $\varepsilon$ , naturalmente.

Na Seção [5.2](#page-115-0) foram investigadas as duas limitações físicas da distribuição de massa pseudoelíptica: a forma de halteres e valores negativos da convergência. Em relação à forma de halteres (Seção [5.2.1\)](#page-115-1), foi utilizado um método simples para determinar o valor do parâmetro  $\varepsilon$  (que denotamos por  $\varepsilon_{\text{max}}$ ) a partir do qual os contornos de convergência (associados a cada curva  $R_{\lambda}$ ) adquirem forma de halteres.

No caso da SIEP, obtivemos o já conhecido valor de  $\varepsilon_{\text{max}} = 0.2$  [\[82,](#page-212-1) [75\]](#page-212-0), que independe da posição radial, ou seja, do contorno de convergência onde é calculado.

No caso do modelo PNFW, um aspecto inovador na determinação de  $\varepsilon_{\max}$ foi incluir a dependência com  $\kappa_s^{\varphi}$  e  $R_{\min}$ , propondo assim, uma função  $\varepsilon_{\max}(\kappa_s^{\varphi},R_{\lambda})$ . Verificamos que essa função depende fortemente de  $\kappa_s^{\varphi}$ . Por exemplo, para  $\kappa_s^{\varphi} \lesssim 0.1$  tem-se que  $\varepsilon_{\max}(\kappa_s^{\varphi},R_{\lambda}) \sim 0.5$ , e à medida que  $\kappa_s^{\varphi}$  aumenta,  $\varepsilon_{\text{max}}(\kappa_s^{\varphi}, R_\lambda)$  diminui (Fig. [5.5\)](#page-118-0). Também encontramos que para as regiões de formação de arcos com  $R_{\min}\gtrsim 4,$  o valor de  $\varepsilon_{\max}(\kappa_s^{\varphi},R_{\lambda})$  calculado na curva crítica tangencial depende fracamente de  $R_{\rm min}$  (Eq. [5.5\)](#page-0-0). Uma função de ajuste para  $\varepsilon_{\rm max}(\kappa_s^{\varphi},R_{\lambda})$  que reproduz muito bem os resultados numéricos é dada na Eq. [\(B.1\)](#page-0-0).

Nosso resultado para  $\varepsilon_{\max}(\kappa_s^{\varphi}, R_{\lambda})$  estendeu os resultados anteriores da literatura, cobrindo todo o intervalo relevante de  $\kappa_s^{\varphi}$ . Em comparação com o valor conhecido na literatura de  $\varepsilon_{\text{max}}=0.25,$  obtido apenas para  $\kappa_{s}^{\varphi}=0.88$  [\[56\]](#page-211-0), verificamos que se pode ampliar o uso do modelo PNFW de modo a representar bem distribuições de massa elípticas na região de formação de arcos tangenciais. Em particular, para os sistemas mais abundantes na natureza (aqueles com  $\kappa_s^{\varphi} \lesssim 0.1$ ) podem ser usados valores até  $\varepsilon \sim 0.5$ .

Uma possível aplicação desse domínio de validade do modelo PNFW é a validação dos resultados para o problema inverso a partir de arcos, obtidos, por exemplo, com os códigos LensTool [\[79,](#page-212-2) [72\]](#page-212-3) ou Lensview  $[150]$ .

Na Seção [5.2.2](#page-122-0) foi analisado o surgimento de regiões com convergência negativa. É sabido que o modelo da SIEP não apresenta este problema. Já no caso do modelo PNFW, verificamos que essas regiões existem para qualquer valor não nulo de  $\varepsilon$ . No entanto, essas regiões ocorrem fora da região de formação de arcos com  $R_{\text{min}} \gtrsim 1.25$ .

O cálculo da seção de choque (Eq. [3.108\)](#page-0-0) e sua dependência com os parâmetros das lentes foram abordadas no Capítulo [6.](#page-124-0)

Para o modelo da SIEP, obtivemos uma expressão analítica para a seção de choque (Eq. [6.4\)](#page-0-0) que, está sendo apresentada pela primeira vez. Verificamos que ela aumenta com  $\varepsilon$  a partir de  $\varepsilon \sim 0.25$  e escalona com o inverso do quadrado de  $R_{\text{min}}$  (para  $R_{\text{min}} \gg 1$ ).

Para o modelo PNFW, verificamos que os comportamentos da seção de choque com os parâmetros  $\varepsilon$  e  $\kappa_s^{\varphi}$  e com os limiares  $R_{\min}$  e  $\mu_{\lim}$  são qualitativamente similares aos exibidos no modelo ENFW [\[31\]](#page-209-0). Por exemplo: o aumento não linear com  $\kappa_s^{\varphi}$  (indicando, à diferença da SIEP, um escalonamento não linear com a massa e com  $\Sigma_{\text{crit}}^{-1}$ ); o forte aumento com  $\varepsilon$  a valores baixos de  $\kappa_s^\varphi$ ; a leve diminuição com  $\varepsilon$  para  $\kappa_s^\varphi\gtrsim1.2$  e, finalmente, as relações de escalonamento com  $R_{\text{min}}$  (Eq. [6.8\)](#page-0-0) e  $\mu_{\text{min}}$  (Eq. [6.10\)](#page-0-0).

No Capítulo [7](#page-132-0) foram apresentados os métodos para mapear os parâmetros dos modelos pseudoelípticos em seus correspondentes elípticos. Para associar o modelo da SIEP ao modelo da SIE, foi suficiente relacionar as elipticidades. Já para associar o modelo PNFW ao modelo ENFW, além de relacionar as elipticidades foi necessário relacionar as convergências características, obtendo  $\varepsilon_{\Sigma}(\varepsilon, \kappa_s^{\varphi})$  e  $\kappa_s^{\Sigma}(\varepsilon, \kappa_s^{\varphi})$ .

A relação entre as elipticidades foi feita associando elipses aos contornos de convergência na região de formação de arcos. Essa associação foi abordada utilizando primeiro o método proposto na referência [\[56\]](#page-211-0) (método GK, Seção [7.1.1\)](#page-133-0), obtendo  $\varepsilon_{\Sigma}^{\text{GK}}$  a partir dos semieixos da elipse que passa pelas interseções do contorno de convergência com os eixos da lente (Eq. [7.4\)](#page-0-0).

Para o modelo da SIEP, reobtivemos a relação  $\varepsilon_{\Sigma}^{\text{GK}}(\varepsilon)$  [\[75\]](#page-212-0) (Eq. [7.5\)](#page-0-0), a qual independe do contorno de convergência onde é calculada. Verificamos que a relação  $\varepsilon_{\Sigma}^{\text{GK}}\sim 3\varepsilon$  quando comparada à expressão Eq. [\(7.5\)](#page-0-0) é válida para valores de  $\varepsilon < 0.1$ , se considerado um desvio relativo entre essas quantidades menor que 10%. No caso do modelo PNFW verificamos a dependência da relação entre elipticidades com  $\kappa_s^{\varphi}$  e com o valor de  $R_\lambda$ . Como esperado,  $\varepsilon_{\Sigma}^{\text{GK}}$  é crescente com  $\varepsilon$  e aumenta com  $\kappa_s^\varphi$  e pode ser considerado independente de  $R_\lambda$  a partir de  $R_{\min}\gtrsim$ 4. Por isso, foi suficiente considerar  $\varepsilon_{\Sigma}^{\text{GK}}(\varepsilon, \kappa_s^{\varphi}, R_{\lambda})$  calculada no contorno de convergência

associado à curva crítica tangencial como a elipticidade  $\varepsilon_{\Sigma}^{\text{GK}}$  na região de formação de arcos. Verificamos que o regime linear de  $\varepsilon_{\Sigma}^{\text{GK}}$  com  $\varepsilon$  é valido somente para valores de  $\varepsilon < 0.1$ . Nosso resultado para  $\varepsilon_{\Sigma}^{\text{GK}}$  foi comparado com a função de ajuste para  $\varepsilon_{\Sigma}^{\text{GK}}$  (Eq. [7.7\)](#page-0-0) da referência [\[56\]](#page-211-0) obtida para um único valor de  $\kappa_s^{\varphi}$  (mas para o contornos de convergência arbitrários), apresentando um desvio relativo menor que  $2\%$  até  $\varepsilon \leq 0.25$  no contorno de convergência associado à curva crítica tangencial (Tabela [7.1\)](#page-137-0).

Apesar do m´etodo GK fornecer uma forma simples de estimar a elipticidade, verificamos que ele não é apropriado para grandes valores de  $\varepsilon$ . Por isso, propomos um segundo método, chamado de Ajuste Elíptico (AE), obtendo  $\varepsilon_{\Sigma}^{\rm AE}$  a partir da minimização de uma figura de mérito (Eq. [7.8\)](#page-0-0), como discutido na Seção [7.1.2.](#page-137-1) Com este método refizemos todas as análises obtidas com o m´etodo GK, encontrando resultados qualitativamente similares, como por exemplo, a dependência com os parâmetros  $\varepsilon$  e  $\kappa_s^\varphi$  e com o limiar  $R_{\rm min}$ . Na Seção [7.1.3](#page-143-0) verificamos que os métodos GK e AE são quantitativamente equivalentes para valores de  $\varepsilon \lesssim \varepsilon_{\text{max}} = 0.2$  no caso do modelo da SIEP e para valores de  $\varepsilon < \varepsilon_{\max}(\kappa_s^{\varphi})$  no caso do modelo PNFW.

Como mencionado anteriormente, a elipticidade da distribuição de matéria associada a modelos pseudoelípticos já foi objeto de outros estudos na literatura. Por exemplo, a referência [\[72\]](#page-212-3) inclui em sua tabela 1 expressões para a elipticidade  $\varepsilon_{\Sigma}$  em função de  $\varepsilon$  para diversos modelos (incluídos os dois discutidos nesta tese). No entanto esses resultados são geralmente limitados a baixos valores de  $\varepsilon$ , constituindo relações lineares entre  $\varepsilon_{\Sigma}$  e  $\varepsilon$ . Neste trabalho nós estendemos a relação entre  $\varepsilon_{\Sigma}$  e  $\varepsilon$  do modelo PNFW em dois aspectos: i) levando em conta a  $dependência dessa relação com  $\kappa_s^{\varphi}$ , ii) proporcionando uma função de ajuste válida para todo$ o intervalo de  $\varepsilon$ , através de um polinômio de quarta ordem em  $\varepsilon$  (Eq. [B.4\)](#page-0-0). Essa expressão se torna especialmente relevante pois o domínio de validade do modelo PNFW é maior do que o considerado anteriormente na literatura (chegando até  $\varepsilon = 0.5$  o que corresponde a  $\varepsilon_{\Sigma} \simeq 0.65$ para baixos valores de  $\kappa_s^{\varphi}$ ). Em aplicações dos modelos pseudoelítpicos a arcos gravitacionais (como na referência [\[72\]](#page-212-3) para o caso do problema inverso), bastaria trocar essas relações lineares (tabela 1 dessa referência), pela expressão [\(B.4\)](#page-0-0), no caso do modelo NFW, ou pela [\(7.5\)](#page-0-0) ou [\(7.11\)](#page-0-0), no caso da SIEP. O mesmo procedimento desta tese poderia ser aplicado para os outros modelos dessa refêrencia, entre outros.

Na Seção [7.1.4](#page-144-0) apresentamos um estudo do desvio dos contornos de convergência pseu-doelíptica da forma elíptica usando o valor mínimo da figura de mérito (Eq. [7.8\)](#page-0-0), denotado por  $\mathcal{D}^2_{\min}$ . Estudou-se a dependência dessa quantidade com os parâmetros  $\varepsilon, \, \kappa_s^\varphi$  e com o limiar  $R_{\min}$ , verificando-se que o comportamento de  $\mathcal{D}^2_{\min}(\varepsilon,\kappa_s^{\varphi},R_{\min})$  é qualitativamente similar ao da função  $\varepsilon_{\max}(\kappa_s^{\varphi})$ , como mostrado na Fig. [7.16](#page-148-0) e que, escolhendo valores de corte de  $\mathcal{D}^2_{\min}$ ,

também é possível determinar valores limite no parâmetro  $\varepsilon$  de modo a evitar a forma de halteres da convergência pseudoelíptica.

Sendo assim, concluímos que as configurações que evitam a forma de halteres são também  $as\,que\,se\,desviam\,pouco\,da\,forma\,elíptica — mesmo\, sendo\,os\,métodos\,para\,determinar\,essa$ duas condições completamente independentes.

Na Seção [7.2](#page-149-0) foi discutida a relação entre as convergências características. Para cada  $\varepsilon$  e  $\kappa_s^{\varphi}$ , é obtido  $\varepsilon_{\Sigma}$  e, para este, é obtido  $\kappa_s^{\Sigma}$  tal que o contorno de convergência associado à curva crítica tangencial do modelo ENFW intersecte o eixo  $x_1$  em  $a_{AE}$  (o semieixo maior da elipse que melhor ajusta o contorno de convergência do modelo  $\mathrm{PNFW}{}$ ). Verificamos que  $\kappa_s^\Sigma$  aumenta com  $\kappa_s^\varphi$  e com  $\varepsilon$ , sendo aproximadamente constante nas regiões de formação de arcos com  $R_{\min}\gtrsim 4.$ Encontramos que  $\kappa_s^{\Sigma}(\varepsilon, \kappa_s^{\varphi})$  é bem ajustada por uma função quadrática de  $\kappa_s^{\varphi}$  com coeficientes dependentes de  $\varepsilon$  (Eq. [B.6\)](#page-0-0).

Como uma aplicação das relações de mapeamento entre parâmetros dos modelos PNFW e ENFW e visando investigar se a função  $\varepsilon_{\max}(\kappa_s^{\varphi})$  é útil para definir o domínio de validade do PNFW em outras aplicações, calculamos o desvio relativo entre as seções de choque  $\tilde{\sigma}_{\rm PNFW}$ e  $\tilde{\sigma}_{ENFW}$  (Seção [7.3\)](#page-151-0). Impondo que esse desvio relativo seja menor que 10% para valores de  $\varepsilon < \varepsilon_{\max}(\kappa_s^{\varphi})$  propusemos uma região no espaço de parâmetros  $\varepsilon - \kappa_s^{\varphi}$  delimitada pela expressão [\(7.19\)](#page-0-0), tal que seja possível usar o modelo PNFW em vez do ENFW neste caso.

Em princípio, os resultados aqui obtidos poderiam ser utilizados para agilizar cálculos associados aos arcos gravitacionais, graças ao uso de modelos pseudoelípticos dentro do seu domínio de validade. Citemos, como exemplo, a possível utilização do modelo PNFW em simulações. Dada uma lente com  $\varepsilon_{\Sigma}$  e  $\kappa_{s}^{\Sigma}$ , se o  $\varepsilon$  associado estiver dentro dos limites definidos por [\(7.19\)](#page-0-0), o modelo PNFW (com parâmetros dados por  $\kappa_s^{\varphi}(\varepsilon_\Sigma,\kappa_s^{\varphi})$  e  $\varepsilon(\varepsilon_\Sigma,\kappa_s^{\varphi}))$  poderia ser utilizado para simular os arcos. Naturalmente é preciso verificar se o domínio de validade determinado em [5.2.1](#page-115-1) se mantém para fontes extensas. No problema inverso, muitos códigos já utilizam o modelo PNFW. Nesse caso, como mencionado anteriormente é preciso verificar se o resultado da inversão possui  $\varepsilon < \varepsilon_{\text{max}}$ , senão, a distribuição de matéria não será muito realista. Caso essa condição seja satisfeita, pode-se determinar o modelo ENFW associado através das relações  $\varepsilon_{\Sigma}(\varepsilon,\kappa_s^{\varphi})$  e  $\kappa_s^{\Sigma}(\varepsilon,\kappa_s^{\varphi})$ .

### Parte III

Nesta parte da tese focamos na implementação do Método Perturbativo em modelos pseu-doelípticos (Capítulo [8\)](#page-154-0) e no no cálculo da seção de choque de deformação (Capítulo [9\)](#page-172-0). A comparação entre as soluções exata e perturbativa das curvas críticas, cáusticas e seção de choque, permitiu determinar um domínio de validade deste Método Perturbativo para estes casos.

Na Seção [8.1](#page-154-1) deduzimos as principais funções perturbativas para modelos pseudoelípticos (Eqs. [8.10\)](#page-0-0), úteis para obter curvas críticas, cáusticas e soluções para arcos (e correspondentes medidas de comprimento e largura). Essas funções perturbativas foram obtidas para qualquer valor e parametrização da elipticidade, generalizando o que foi feito na referência [\[4\]](#page-207-0), que considera somente valores baixos (e uma parametrização específica) da elipticidade. Verificamos a validade das expressões  $(8.10)$  através: *i*) da comparação das curvas críticas, cáusticas e soluções para arcos com seus equivalentes calculados exatamente para os modelos da SIEP e PNFW, como mostrado na Fig. [8.1](#page-156-0) e ii) do limite a valores baixos de  $\varepsilon$  recuperando as funções perturbativas obtidas expandindo o potencial elíptico até primeira ordem em  $\varepsilon$  (estas últimas foram apresentadas na Seção [4.4\)](#page-104-0).

Na Seção [8.2,](#page-158-0) mostramos explicitamente que a solução do Método Perturbativo é exata no caso do modelo da SIEP.

Na Seção [8.3](#page-159-0) comparamos as curvas críticas e cáusticas obtidas com o método perturbativo e a solução exata num amplo intervalo de valores de  $\kappa_{s}^{\varphi}$  e $\varepsilon$  de forma tal a determinar um domínio de validade que garanta que ambas soluções sejam bem próximas. Na Seção [8.3.1](#page-159-1) analisamos o critério de validade proposto na referência [\[4\]](#page-207-0) e verificamos que ele não é adequado para definir um domínio de validade do Método Perturbativo. Por isso, na Seção [8.3.2,](#page-160-0) propomos como medida da comparação entre curvas críticas e cáusticas (obtidas com ambas soluções) a informação da média do desvio relativo das posições radiais dessas curvas, chamado de  $\mathcal{D}^2$  (Eq. [8.20\)](#page-0-0).

Verificamos que  $\mathcal{D}^2$  descreve quantitativamente a comparação entre curvas críticas e cáusticas como por exemplo: *i*) a diminuição de  $\mathcal{D}^2$  com  $\kappa_s^{\varphi}$  (como inferido da Fig. [8.3\)](#page-161-0); *ii*) o aumento de  $\mathcal{D}^2$  com  $\varepsilon$  (como esperado do aumento da perturbação no potencial com  $\varepsilon$ ) e *iii*) que o desvio entre cáusticas é maior que o desvio entre curvas críticas para um mesmo valor de  $\kappa_{s}^{\varphi}$  e ε. Sendo assim, escolhendo valores de corte de  $\mathcal{D}^2$ , estabelecemos valores limite ao parâmetro  $\varepsilon$  (para cada  $\kappa_s^{\varphi}$ ) de forma tal que as curvas críticas e as cáusticas obtidas em ambas soluções sejam próximas entre si. Verificamos que, impondo um valor de corte de $\mathcal{D}^2 \lesssim 5 \times 10^{-4}$ para as cáusticas, garantiu que tanto as cáusticas quanto as curvas críticas sejam próximas entre si. Em particular, propusemos o valor de  $\mathcal{D}^2 = 5 \times 10^{-4}$  para limitar a aplicabilidade do Método Perturbativo a valores de  $\varepsilon < \varepsilon_{\max}^{\text{MP}}(\kappa_s^{\varphi})$  para o modelo PNFW nestes casos. No Apêndice [B.4](#page-206-0) é mostrada a função de ajuste da Fig. [8.10](#page-167-0) para essa curva.

Uma possível aplicação do domínio de validade do Método Perturbativo para curvas críticas e c´austicas, seria determinar a validade de resultados obtidos para o problema inverso utilizando o Método Perturbativo com modelos pseudoelípticos.

No Capítulo [9](#page-172-0) aplicamos o *Método Perturbativo* para o cálculo da seção de choque de deformação. Na Seção [9.1](#page-172-1) apresentamos expressões analíticas para as curvas de distorção  $R_\lambda :=$  $\lambda_r/\lambda_t$ . Verificamos que as curvas de distorção no plano das lentes (Eq. [9.2\)](#page-0-0) são autosimilares à curva crítica tangencial enquanto que essas curvas no plano das fontes (Eq. [9.3\)](#page-174-0) não exibem a autosimilaridade com a cáustica tangencial. Foi observado também que as curvas de distorção em ambas soluções (exata e perturbativa) são mais próximas entre si no plano das lentes que no plano das fontes.

Na Seção [9.2](#page-174-1) obtivemos uma expressão analítica para a seção de choque (Eq. [9.6\)](#page-0-0), a qual  $\acute{\text{e}}$  válida para qualquer perturbação no potencial. Para modelos axiais, a Eq. [\(9.6\)](#page-0-0)  $\acute{\text{e}}$  reduzida à Eq. [\(9.7\)](#page-0-0) e constitui uma solução analítica aproximada para a seção de choque para esses modelos. Por exemplo, no caso do modelo NFW (axial) o desvio relativo entre a expressão [\(9.7\)](#page-0-0) e o cálculo exato varia de 2% a 10% em todo o intervalo de valores de  $\kappa_{s}^{\varphi}$ . Já para o caso de modelos pseudoelípticos, apresentamos uma expressão analítica aproximada até segunda ordem em  $\varepsilon$  para a seção de choque (Eq. [9.9\)](#page-0-0).

Na Seção [9.3](#page-176-0) comparamos as seções de choque obtidas com as soluções exata e perturbativa em função dos parâmetros do modelo PNFW (além do limiar  $R_{\min}$ ). Verificamos que as seções de choque calculadas em ambas soluções exibem comportamentos qualitativamente similares (Figs.  $9.4 - 9.6$  $9.4 - 9.6$ ). No entanto, quantitativamente, ambas seções de choque diferem, substancialmente, especialmente em valores baixos de  $\kappa_s^{\varphi}$  e de  $R_{\rm min}$ , onde o desvio da solução perturbativa para curvas críticas e cáusticas em relação às curvas obtidas exatamente é mais evidente. O desvio entre ambas seções de choque pode chegar até  $25\%$  mesmo na região delimitada por  $\varepsilon$  < ε $\frac{\varepsilon_{\max}^{MP}(\kappa_s^{\varphi})}{\kappa_s}$ . Isto nos levou a propor uma região no espaço de parâmetros  $\kappa_s^{\varphi} - \varepsilon$  impondo ao mesmo tempo que  $\varepsilon < \varepsilon^{\rm MP}_{\rm max}(\kappa_s^{\varphi})$  e que o desvio relativo entre seções de choque seja menor que o 10%, a qual é delimitada pela função [\(9.11\)](#page-0-0). Dentro dessa região, e para valores de  $R_{\text{min}} > 7.5$ , o Método Perturbativo oferece uma alternativa razoável para o cálculo exato da seção de choque.

### Perspectivas Futuras

As questões levantadas nesta tese e os resultados obtidos abrem a perspectiva de uma série de novos estudos, alguns dos quais comentaremos a seguir.

No caso de modelos pseudoelípticos é interessante estender as análises desta tese envolvendo

os seguintes aspectos:

- 1. Aplicar os m´etodos dos Cap´ıtulos [5](#page-111-0) e [7](#page-132-0) a outros modelos de lente como, por exemplo, com potencial de tipo lei de potências suavizados [\[20\]](#page-208-0) ou com perfis do tipo NFW Generalizado [\[156\]](#page-218-0), Sérsic [\[34\]](#page-209-1) e Einasto [\[131\]](#page-216-0), visando:
	- determinar o domínio de validade desses modelos para representar distribuições de massa elíptica;
	- estabelecer relações de mapeamento com seus equivalentes elípticos.
- 2. Verificar se o domínio de validade e relações de mapeamento dos modelos estudados nesta tese se mantêm para fontes finitas, de modo a justificar o uso dos modelos pseudoelípticos em simulações e no problema inverso.

Já, no escopo do Método Perturbativo, além de implementá-lo em modelos mais realis-tas (por exemplo, incluindo subestruturas, generalizando as expressões da referência [\[5\]](#page-207-1)), poderíamos abordar os seguintes aspectos considerando fontes finitas:

- 1. Investigar o domínio de validade deste método (Capítulo [8\)](#page-154-0) comparando, por exemplo, com as medidas de  $L/W$  obtidas com simulações e com outras aproximações semianalíticas.
- 2. Aplicar este método ao cálculo da seção de choque para formação de arcos de modo a:
	- comparar o resultado com o obtido com o método de reconstrução de imagens na solução exata, visando determinar seu domínio de validade;
	- estudar o impacto do tamanho e elipticidade das fontes na seção de choque e separar as contribuições de arcos de deformação e fusão de duas ou mais imagens;
	- $\bullet$  utilizá-la para cálculos da estatística de arcos.
- 3. Estender as soluções para arcos (Seção [4.3\)](#page-97-0) para fontes descritas por um Perfil de Brilho (ao invés de simplesmente uma borda elíptica). Uma aplicação direta seria no uso dessa solução mais realista no problema inverso.

## Parte V

Apêndices

## Apêndice A

# Código Numérico para o modelo PNFW

Para o cálculo da seção de choque de formação de arcos do modelo PNFW e para obter as relações de mapeamento entre os modelos PNFW – ENFW foi necessária a implementação de alguns códigos numéricos capazes de calcular raízes de funções bidimensionais de forma rápida e precisa, os quais foram implementados em Fortran 77.

Para o primeiro caso foi implementado um método para obter contornos das funções de lenteamento descritas no capítulo [3.](#page-57-0) Para o cálculo das relações de mapeamento, como ele envolveu processos de minimização de funções, foi necessária a adaptação do Código MINUIT [\[69\]](#page-212-4) para obter os melhores ajustes aos contornos de convergência constante e a implementação de *scripts* para fazer interagir nossos códigos em Fortran 77 com os códigos escritos em C descritos na referência [\[31\]](#page-209-0). O objetivo deste Apêndice é expor as características principais dos algoritmos implementados e dar uma vis˜ao geral da estrutura dos programas.

### A.1 Método para encontrar raízes

As quantidades mais fundamentais para os cálculos nesta tese são as derivadas do potencial da lente, escritas na sua forma geral na Seção [3.5.](#page-76-0) Como essas expressões são funções bidimensionais, basicamente toda a solução dos problemas comentados acima se reduz a resolver a equações do tipo

$$
f(x_1, x_2) - f_0 = 0. \tag{A.1}
$$

Afim de otimizar o tempo de cálculo das raízes, primeiro fixamos o valor de uma das coordenadas (digamos  $x_2$ ) e, denotando  $x_1$  por  $x$ , obtemos o intervalo onde a raiz de  $(A.1)$  é encontrada (a ser discutido em [A.1.1\)](#page-192-0). Finalmente, esse intervalo servirá de entrada para o método de cálculo das raízes (a ser apresentado em [A.1.2\)](#page-193-0).

#### <span id="page-192-0"></span>A.1.1 Valor de Entrada e Intervalo da Raiz

Usualmente para calcular numericamente as raízes de uma função é necessário determinar para cada valor de entrada (que chamaremos de  $VE$ ) — o intervalo onde uma das raízes dessa função é encontrada, ou seja, o intervalo onde a função troca de sinal.

Para cada valor  $x = VE$ , associamos uma variação  $\Delta x$  (usualmente consideramos  $\Delta x =$ 10<sup>-3</sup> $VE$ ) e, em seguida, são calculados os valores da função em x,  $x^+ = x + \Delta x$  e  $x^- = x - \Delta x$ . Com esses três valores, determinamos um critério simples determinar em qual direção avançar  $(x<sup>+</sup> ou x<sup>-</sup>)$  conforme a função se aproximar de zero: a) no caso em que  $f(x) - f_0 > 0$ , escolhemos o sentido da variação tal que  $f(x^{\pm}) < f(x)$  e b) no caso em que  $f(x) - f_0 < 0$ , escolhemos o sentido da variação tal que  $f(x^{\pm}) > f(x)$ . Tendo determinado o sentido da variação, é feita a iteração  $x \to x^{\pm}$  até que  $f(x^{\pm})f(x) < 0$ , encontrando assim o intervalo  $[x_0, x_1]$ . Na Fig. [A.1](#page-192-1) mostramos uma representação esquemática desse procedimento.

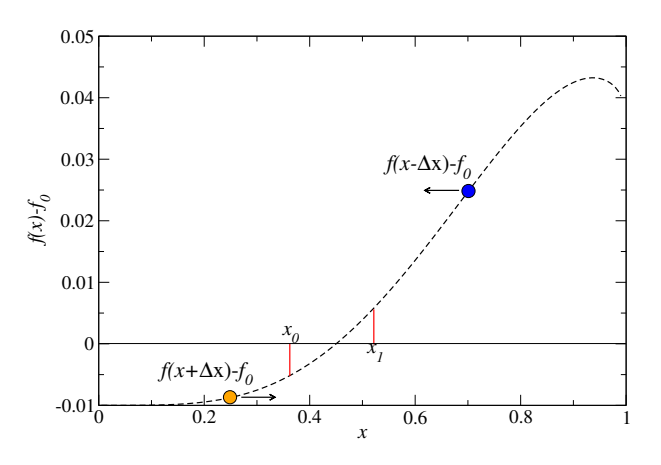

<span id="page-192-1"></span>Figura A.1: Representação esquemática do sentido da iteração  $x \to x^{\pm}$  para dois valores de entrada.

No caso das funções utilizadas nesta tese, isto é,  $\lambda_r(x), \lambda_t(x), R_\lambda(x) - f_0$  e  $\kappa_\varepsilon(x) - f_0$  (f<sub>0</sub> é um valor constante), encontramos para várias combinações de  $x = VE$ ,  $\varepsilon$  e  $\kappa_s^{\varphi}$  que:

- Se  $\lambda_t(x), \lambda_t(x)$  ou  $R_\lambda(x) f_0$  fossem negativos (positivos), precisa ser iterado seguindo  $x = x + \Delta x$  ( $x = x - \Delta x$ ).
- Se  $\kappa_{\varepsilon}(x) f_0$  fosse negativo (positivo), precisa ser iterado seguindo  $x = x \Delta x$  (x =  $x + \Delta x$ ).

#### <span id="page-193-0"></span>A.1.2 Método de Newton-Rapshon de segunda ordem modificado

Dentre os diversos métodos numéricos para encontrar raízes de equações não lineares, o método de Newton-Raphson de segunda ordem é uma técnica de rápida convergência. No entanto, uma dificuldade é a necessidade do conhecimento das primeiras e segundas derivadas das funções. Em nossas aplicações, em geral essas derivadas não são conhecidas analiticamente. Estas são calculadas mediante diferenças finitas, desenvolvendo a série de Taylor de  $f(x)$  até segunda ordem:

$$
f(x + \Delta x) = f(x) + f'(x)\Delta x + \frac{1}{2}f''(x)\Delta^2 x
$$
 (A.2)

$$
f(x - \Delta x) = f(x) - f'(x)\Delta x + \frac{1}{2}f''(x)\Delta^2 x.
$$
 (A.3)

A partir de  $(A.2)-(A.3)$  $(A.2)-(A.3)$  obtemos uma expresão para a primeira derivada da função que denotamos por  $g(x)$ 

$$
g(x) := f'(x) \approx \frac{f(x + \Delta x) - f(x - \Delta x)}{2\Delta x}.
$$
 (A.4)

Analogamente, de  $(A.2)+(A.3)$  $(A.2)+(A.3)$  obtemos uma expresão para a segunda derivada da função que denotamos por  $h(x)$ 

$$
h(x) := \frac{1}{2} f''(x) \approx 2 \left( \frac{f(x + \Delta x) + f(x - \Delta x) - 2f(x)}{(2\Delta x)^2} \right).
$$
 (A.5)

Assim, para encontrar a raiz da função  $f(x)$  podemos seguir os seguintes passos

- 1. Determinar o intervalo onde se encontra a raiz,  $[x_0, x_1]$  conforme descrito em [A.1.1.](#page-192-0)
- <span id="page-193-1"></span>2. Calcular o ponto mais próximo da raiz, digamos  $x_e$ , usando por exemplo o método da secante

$$
x_e = x_0 - f(x_0) \frac{x_1 - x_0}{f(x_1) - f(x_0)}.
$$
\n(A.6)

3. Desenvolver a função  $f(x)$  em série de Taylor até segunda ordem em torno do ponto  $x_e$ , i.e,

$$
f(x) = f(x_e) + f'(x_e)(x - x_e) + \frac{1}{2}f''(x_e)(x - x_e)^2
$$
 ou

$$
f(x) = f(x_e) + g(x_e)(x - x_e) + h(x_e)(x - x_e)^2,
$$
\n(A.7)

onde as derivadas são obtidas das Equações [\(A.4, A.5\)](#page-0-0) com  $2\Delta x = (x_1 - x_0)$ ,

$$
g_e = g(x_e) = \frac{f(x_1) - f(x_0)}{(x_1 - x_0)} \qquad e \tag{A.8}
$$

$$
h_e = h(x_e) = 2\left(\frac{f(x_1) + f(x_0) - 2f(x_e)}{(x_1 - x_0)^2}\right).
$$
 (A.9)

4. A raiz  $x_k$  é obtida ao fazer  $f(x_k) = 0$  em [\(A.7\)](#page-0-0). Logo, ao resolver a equação algébrica de segunda ordem, obtemos

$$
(x_k - x_e) = \Delta_-^+ = \frac{-g_e \pm \sqrt{g_e^2 - 4h_e f_e}}{2h_e},
$$

destas duas soluções escolhemos aquela que estiver mais perto de  $x_e$ , isto é, temos que escolher um $\Delta_{\min}$ tal que

$$
\Delta_{\min} = \begin{cases}\n\Delta^+, & \text{se} \quad |\Delta^+| < |\Delta_-| \\
\Delta_-, & \text{se} \quad |\Delta^+| > |\Delta_-|. \\
\end{cases} \tag{A.10}
$$

Portanto, a raiz procurada é  $x_k = x_e + \Delta_{\min}$ .

Para verificar se a solução é suficientemente boa verificamos se  $|f(x_k)| < \text{TOL}$  (ou  $\Delta_{\min}$  $TOL$ ), onde  $TOL$  é um parâmetro que controla a acurácia da solução (no nosso código utilizamos  $TOL = 10^{-4}VE$ .

Se a primeira iteração não satisfazer este requerimento, temos que reduzir nosso intervalo a uma mais adequado da seguinte forma:

- Se  $\Delta_{\min} > 0$ ,  $x_0 = x_e$  e  $x_1 = x_k$ .
- Se  $\Delta_{\min}$  < 0,  $x_0 = x_k$  e  $x_1 = x_e$ .

Voltamos ao item [2](#page-193-1) e assim sucessivamente, até atingir a tolerância exigida.

Na maioria de nossas aplicações práticas, este método obteve a raiz em três ou quatro iterações. No entanto, para alguns valores dos parâmetros do modelo, tivemos dificuldades decorrentes da precisão numérica; nesses casos, após um número determinado de iterações (usualmente 10), este método foi substituído pelo conhecido Método da Bisseção [\[115\]](#page-215-0).

### A.2 Cálculo de Contornos

Para calcular os contornos de valores constantes de algumas funções (feitos no primeiro quadrante pois esses contornos são simétricos em relação a ambos eixos), procedemos do seguinte modo:

- Tendo fixado o valor de  $x_2$  (usualmente  $x_2 = 0$ ) calculamos a raiz da equação [\(A.1\)](#page-0-0), no plano das lentes.
- Salvando o valor de  $x_1$  como valor inicial, efetuamos uma varredura desde esse valor de  $x_1$  até  $x_1 = 0$  (com um passo  $\Delta x_1 = x_1/N$ , N é o número de pontos), calculando em cada ponto  $x_1$  a raiz " $x_2$ "da equação [\(A.1\)](#page-0-0).
- Para calcular no plano das fontes, cada um desses pontos  $(x_1, x_2)$  é mapeado nos pontos  $(y_1, y_2)$  utilizando a equação da lente.

#### A.2.1 Curvas Críticas, Cáusticas e Comparação com o Gravlens

Seguindo o procedimento descrito acima, calculamos as curvas críticas tangencial e radial, resolvendo a equação  $(A.1)$ , com  $f_0 = 0$ , para

$$
f(x_1, x_2) = \lambda_t(x_1, x_2, \varepsilon, \kappa_s^{\varphi})
$$

e

$$
f(x_1, x_2) = \lambda_r(x_1, x_2, \varepsilon, \kappa_s^{\varphi}),
$$

respectivamente.

Afim de verificar se os algoritmos de busca de raízes estavam funcionando corretamente, comparamos os resultados com o aplicativo Mathematica, e com o conhecido pacote Gravlens [\[77\]](#page-212-5). Neste caso, é necessário utilizar a parametrização

$$
a_1 = 1
$$
, e  $a_2 = 1/(1 - \varepsilon_\varphi)^2$ . (A.11)

Essa comparação é mostrada na figura [A.2.](#page-196-0) As curvas contínuas em preto e vermelho correspondem às obtidas com nosso código. Já as curvas a traços correspondem às obtidas com o Gravlens.

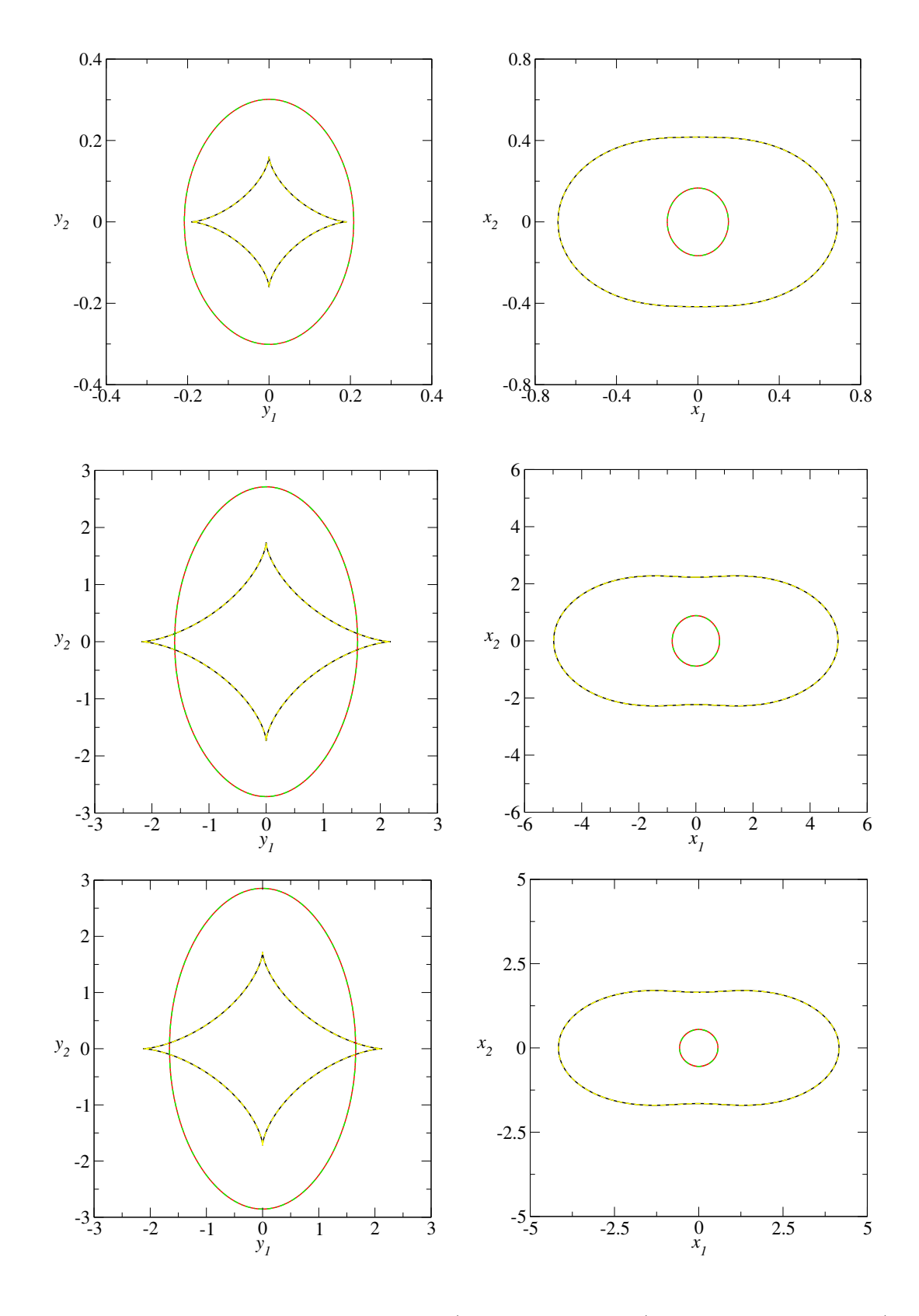

<span id="page-196-0"></span>Figura A.2: Comparação entre as cáusticas (painéis esquerdos) e as curvas críticas (painéis direitos) obtidas com o nosso código (linhas contínuas preta e vermelha), com as curvas obtidas com o Gravlens (linhas tracejadas de cores amarela e verde). Painéis superiores:  $\kappa_s^{\varphi} = 0.8$ ,  $r_s = 0.5$  e  $\varepsilon_\varphi = 0.15$ . Painéis centrais:  $\kappa_s^\varphi = 1.2$ ,  $r_s = 2.0$  e  $\varepsilon_\varphi = 0.25$ . Painéis inferiores:  $\kappa_s^{\varphi} = 2.0, r_s = 1.0 \text{ e } \varepsilon_{\varphi} = 0.3.$ 

#### A.2.2 Curvas de Distorção Constante

Para o caso das curvas de distorção constante, como  $\lambda_t \to 0$  próximo da curva crítica tangencial, para evitar indeterminações, resolvemos a equação [\(A.1\)](#page-0-0) para  $f_0 = \pm R_{\text{min}}^{-1}$  e

$$
f(x_1, x_2) = R_{\lambda}^{-1}(x_1, x_2, \varepsilon, \kappa_s^{\varphi}) = \frac{\lambda_t(x_1, x_2, \varepsilon, \kappa_s^{\varphi})}{\lambda_r(x_1, x_2, \varepsilon, \kappa_s^{\varphi})}.
$$
(A.12)

Naturalmente, os contornos de distorção constante correspondem aos pontos que satisfazem a equação acima. A comparação dessas curvas foi feita utilizando o aplicativo Mathematica e os resultados estão em acordo com nosso código numérico.

#### A.2.3 Região de Formação de Arcos e Seção de Choque

Ao longo desta tese tivemos a necessidade de mostrar os gráficos da região de formação de arcos tangenciais e os cálculos da seção de choque. Por isso, implementamos dois programas, o primeiro chamado pnfw contours.f e o segundo chamado arc cross section.f. Basi-camente, esses códigos têm a seguinte estrutura em comum (ver capítulo [3](#page-57-0) para as expressões matemáticas)

Parâmetros de Cálculo: Parâmetros do modelo  $(\kappa_s^{\varphi},\,\varepsilon),\,R_{\text{min}}$  e o inteiro  $par$ Funções do NFW: Definições de  $\alpha(x)$ ,  $\kappa(x)$  e  $\gamma(x)$ 

Parametrizações: Opções em inteiro que definem as parametrizações

- $par = 1$ , parametrização [\(3.84\)](#page-0-0);
- $par = 2$ , parametrização [\(3.85\)](#page-0-0);
- $par = 3$ , parametrização [\(A.11\)](#page-0-0), de modo tal a comparar com o *Gravlens*.

**Funções do PNFW**: Definições de  $\alpha_{\varepsilon}(x), \kappa_{\varepsilon}(x), \gamma_{\varepsilon}(x), \lambda_t(x)$  e  $\lambda_r(x)$ .

No caso do código PNFW\_CONTOURS.F a estrutura acima é complementada com as seguintes opções de cálculo

- $opt = 1$ : Calcula curva crítica e cáustica tangenciais.
- opt = 2: Além de opt = 1, calcula também as curvas de distorção constante.
- opt = 3: Além de opt = 1, calcula a curva crítica e cáustica radiais.

Já no código ARC\_CROSS\_SECTION.F a estrutura inicial é complementada com opções para calcular a seção de choque em função dos parâmetros do modelo e dos critérios de razão e magnificação limiar, ou seja, definimos um inteiro *flag* tal que

- $flag = 1$ : Calcula $\tilde{\sigma}$ em função de  $\kappa_s^{\varphi}$ .
- $flag = 2$ : Calcula  $\tilde{\sigma}$  em função de  $\varepsilon$  (ou  $\varepsilon_{\varphi}$ , dependendo da parametrização escolhida).
- $flag = 3$ : Calcula  $\tilde{\sigma}$  em função de  $R_{\text{min}}$ .
- $flag = 4$ : Calcula a magnificação mínima  $\mu_{min}$  e  $\tilde{\sigma}$  em função da magnificação limiar  $\mu_{lim}$ .

Observando que nos três primeiros casos se calcula a área no plano das fontes impondo a condição [\(6.7\)](#page-0-0). Já para o  $flag = 4$  além de calcular a magnificação mínima, a área é calculada impondo a condição [\(6.9\)](#page-0-0).

Além disso, ambos códigos PNFW CONTOURS.F e ARC CROSS SECTION.F foram implementados de forma tal que é possível chamá-los a partir de SHELL-SCRIPTS, sendo que os parâmetros de entrada (parâmetros do modelo, razão mínima, magnificação limiar, parametrizações e  $flags)$  são dadas em arquivos seguindo uma configuração padrão. Os arquivos de saída para o pnfw contours.f podem ser as curvas no primeiro quadrante (ou as curvas nos quatro quadrantes) em ambos planos. Para o ARC\_CROSS\_SECTION.F o arquivo de saída terá na primeira coluna o parâmetro variado, escolhido pelo  $flag$ , e a segunda o correspondente valor da seção de choque.

#### A.2.4 Cálculo dos contornos de Convergência Constante

De forma análoga ao cálculo das curvas críticas e contornos de distorção constante, para calcular os contornos de convergˆencia constante resolvemos a equa¸c˜ao [\(A.1\)](#page-0-0) para

$$
f(x_1, x_2) = \kappa_{\varepsilon}(x_1, x_2, \kappa_s^{\varphi}, \varepsilon)
$$
\n(A.13)

e onde  $f_0$  é um valor positivo atribuído pelo usuário. Entretanto, para os cálculos mostrados nos capítulos [5](#page-111-0) e [7,](#page-132-0) o valor de  $f_0$  é calculado automaticamente. Nesse caso, temos que  $f_0$  é dado pelo valor da convergência, do modelo PNFW, no ponto  $(x_\lambda, 0)$ , onde  $x_\lambda$  corresponde a:

- solução da equação  $\lambda_t(x_1, 0, \kappa^\varphi_s, \varepsilon) = 0$ , ou,
- solução das equações  $R_{\lambda}(x_1, 0, \kappa_s^{\varphi}, \varepsilon) = \pm R_{\min}$ .

Dessa forma modificamos o código PNFW CONTOURS.F de maneira tal que se incluiu um parâmetro inteiro chamado *curve* que seleciona o cálculo do contorno de convergência constante associado à

• curva  $R_{\lambda} = -R_{\min}$ , se *curve* = 1;

- curva crítica tangencial, se  $curve = 2$ ;
- curva  $R_{\lambda} = R_{\min}$ , se *curve* = 3.

Além disso, incluiu-se outro inteiro chamado  $method$ , que usa o resultado dos métodos  $GK$ (method = 1) ou AE (method = 2) descritos no capítulo [7,](#page-132-0) para calcular as elipses associadas a estes contornos de convergência constante.

Os códigos utilizados nesta tese, incluindo os scripts para executá-los, realizar gráficos, etc. estão disponíveis publicamente sob demanda ao autor.

## Apêndice B

## Fórmulas de Ajuste

#### $\textbf{B.1} \quad$  Fórmula de ajuste para  $\varepsilon_{\max}(\kappa_s^{\varphi})$  $_{s}^{\varphi})$

Aplicando o procedimento descrito na Seção [5.2.1,](#page-115-1) encontramos o valor máximo de  $\varepsilon$  que evita a forma de halteres nos contornos de convergência constante na região de formação de arcos tangenciais. Verificamos que esse valor máximo é bem ajustado por uma função do tipo Aproximante de Padé

$$
\varepsilon_{\max}(\kappa_s^{\varphi}) = \frac{\sum_{n=0}^{N=4} a_n (\kappa_s^{\varphi})^n}{\sum_{m=0}^{M=3} b_m (\kappa_s^{\varphi})^m},\tag{B.1}
$$

onde  $a_n = \{0.502, -0.301, 0.043, 0.078, -0.037\}$  e  $b_n = \{0.932, 0.092, -0.107\}$  com um valor de  $\chi^2$  por grau de liberdade de  $\chi^2_{\rm dof}=4.1\times 10^{-6}$ . Na Fig. [\(B.1\)](#page-200-0) mostramos  $\varepsilon_{\rm max}$  em função de  $\kappa_s^{\varphi}$ junto com a função de melhor ajuste.

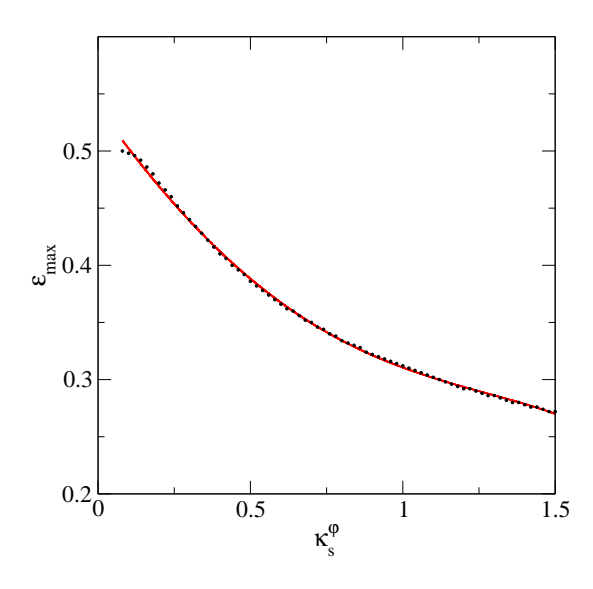

<span id="page-200-0"></span>Figura B.1: Valor máximo da elipticidade para evitar forma de halteres para o modelo PNFW e sua função que melhor o ajusta.

### $\textbf{B.2} \quad \textbf{ F6} \textbf{rmula de ajuste para } \varepsilon_\Sigma(\varepsilon, \kappa_s^\varphi)$

A seguir mostramos a função de ajuste obtida para a elipticidade projetada da distribuição de massa do tipo PNFW. Aqui será considerada  $\varepsilon_{\Sigma}(\kappa_s^{\varphi},\varepsilon)$  dada na Eq. [\(7.12\)](#page-0-0). Para obter a função de ajuste  $\varepsilon_{\Sigma}(\kappa_s^{\varphi}, \varepsilon)$  seguimos o seguinte procedimento.

- a) Para cada valor de  $\kappa_s^{\varphi}$  e  $\varepsilon$ , minimizando a função  $\mathcal{D}^2$ , Eq. [\(7.8\)](#page-0-0), obtemos  $a_{AE}$  e  $b_{AE}$  e o correspondente valor de  $\varepsilon_{\Sigma}(\kappa_s^{\varphi}, \varepsilon)$  — Eq. [\(7.10\)](#page-0-0).
- b) Para um valor de  $\kappa_s^{\varphi}$  ajustamos  $\varepsilon_{\Sigma}(\kappa_s^{\varphi}, \varepsilon)/\varepsilon$  usando uma função cúbica no intervalo  $0 <$  $\varepsilon < 1$ .

$$
\frac{\varepsilon_{\Sigma}}{\varepsilon} \simeq c_0 + c_1 \varepsilon + c_2 \varepsilon^2 + c_3 \varepsilon^3, \tag{B.2}
$$

obtendo assim os coeficientes  $c_0$ ,  $c_1$ ,  $c_2$  e  $c_3$ .

c) Repetimos os passos (a) e (b) para vários valores de  $\kappa_s^{\varphi}$  e ajustamos esses coeficientes por um Aproximante de Padé do tipo,

<span id="page-201-0"></span>
$$
c_i(\kappa_s^{\varphi}) = \frac{\sum_{n=1}^{N} a_n (\kappa_s^{\varphi})^n}{\sum_{m=1}^{M} b_m (\kappa_s^{\varphi})^m},
$$
\n(B.3)

onde os coeficientes  $a_n$ ,  $b_n$  são dados na Tabela [B.1.](#page-201-0)

|                    | $c_0(\kappa_s^{\varphi})$ | $c_1(\kappa_s^{\varphi})$ | $c_2(\kappa_s^{\varphi})$ | $c_3(\kappa_s^{\varphi})$ |
|--------------------|---------------------------|---------------------------|---------------------------|---------------------------|
| $a_0$              | 2.523                     | $-0.380$                  | 0.701                     | $-0.005$                  |
| $a_1$              | 0.978                     | $-0.191$                  | $-1.384$                  | $-0.014$                  |
| a <sub>2</sub>     | 2.503                     | $-2.439$                  | 3.333                     | 0.110                     |
| $a_3$              | 0.303                     | $-0.540$                  | 0.188                     | $-0.217$                  |
| $a_4$              | 0.778                     |                           | $-0.699$                  |                           |
| $b_0$              | 1.281                     | 0.183                     | 0.585                     | 0.033                     |
| b <sub>1</sub>     | 0.492                     | 0.329                     | $-0.360$                  | $-0.079$                  |
| $b_2$              | 0.208                     | 0.669                     | 1.684                     | 0.361                     |
| $b_3$              | 0.859                     |                           | $-0.773$                  |                           |
| $\chi^2_{\rm dof}$ | $7.9 \times 10^{-6}$      | $2.8 \times 10^{-6}$      | $1.4 \times 10^{-5}$      | $6.7 \times 10^{-7}$      |

Tabela B.1: Resultados da análise de regresão usando o Aproximante de Padé para  $c_i(\kappa_s^{\varphi})$ . A última linha contém os valores de $\chi^2_{\rm dof}$ para cada coeficiente.

Na Fig. [B.2](#page-202-0) mostramos  $c_0(\kappa_s^{\varphi})$ ,  $c_1(\kappa_s^{\varphi})$ ,  $c_2(\kappa_s^{\varphi})$  e  $c_3(\kappa_s^{\varphi})$  obtidos seguindo o item (b) para alguns valores de  $\kappa_s^{\varphi}$  junto com suas funções de melhor ajuste Eq. [\(B.3\)](#page-0-0).

A função de ajuste para  $\varepsilon_{\Sigma}(\kappa_s^{\varphi}, \varepsilon)$  é obtida substituindo as Eqs. [\(B.3\)](#page-0-0) na Eq. [\(B.2\)](#page-0-0)

$$
\varepsilon_{\Sigma}(\kappa_s^{\varphi}, \varepsilon) = c_0(\kappa_s^{\varphi}) + c_1(\kappa_s^{\varphi})\varepsilon^2 + c_2(\kappa_s^{\varphi})\varepsilon^3 + c_3(\kappa_s^{\varphi})\varepsilon^4.
$$
\n(B.4)

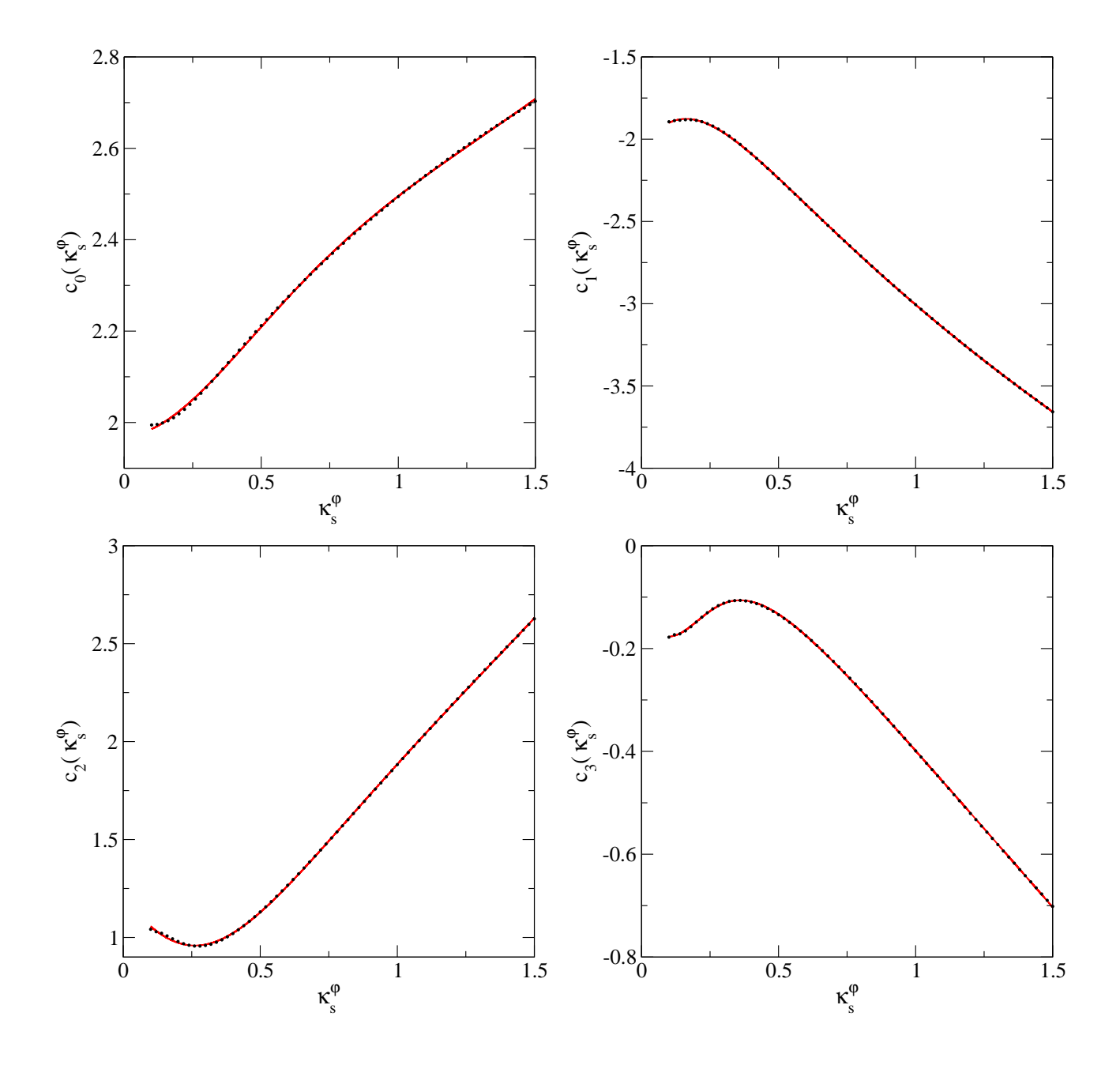

<span id="page-202-0"></span>Figura B.2: Do painel superior esquerdo até o painel inferior direito:  $c_0, c_1, c_2$  e  $c_3$  para alguns valores de  $\kappa_s^{\varphi}$  (círculos cheios) e suas funções de ajuste  $c_0(\kappa_s^{\varphi}), c_1(\kappa_s^{\varphi}), c_2(\kappa_s^{\varphi})$  e  $c_3(\kappa_s^{\varphi})$  (curva contínua).

Na Fig. [B.3](#page-203-0) mostramos a elipticidade projetada, calculada na região de formação de arcos tangenciais, junto com a função de ajuste acima. Também mostramos a diferença absoluta,

$$
\Delta \varepsilon_{\Sigma} = |\varepsilon_{\Sigma} - \varepsilon_{\Sigma}(\kappa_s^{\varphi}, \varepsilon, R_{\lambda})|, \qquad (B.5)
$$

onde  $\varepsilon_\Sigma$  é a função de ajuste e  $\varepsilon_\Sigma(\kappa_s^\varphi,\varepsilon,R_\lambda)$  é a elipticidade calculada em cada curva  $R_\lambda$  (curva crítica tangencial e curvas com limiar  $R_{\text{min}}$ ).

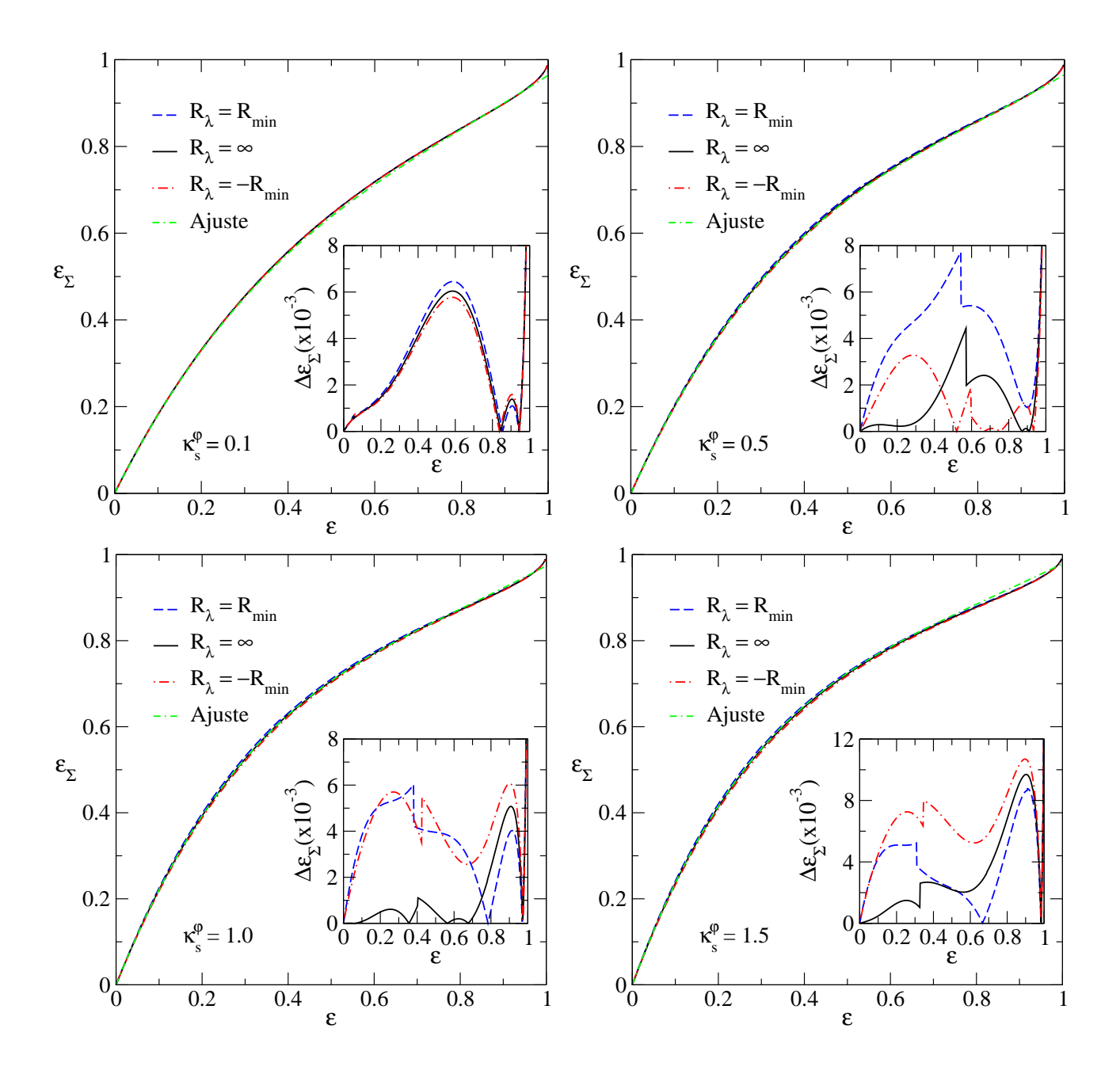

<span id="page-203-0"></span>Figura B.3: Elipticidade da distribuição de massa (modelo PNFW), na região de formação de arcos tangenciais e as funções de melhor ajuste [\(B.4\)](#page-0-0) em função de  $\varepsilon$  para alguns valores de  $\kappa_s^{\varphi}$  e  $R_{\min} = 10$ . Painéis internos: diferença absoluta de  $\varepsilon_{\Sigma}(\kappa_s^{\varphi}, \varepsilon, R_{\lambda})$  em relação à função de ajuste.

#### B.3 Fórmula de ajuste para  $\kappa_s^\Sigma$  $\frac{\Sigma}{s}(\varepsilon,\kappa_s^\varphi)$

Seguindo o procedimento descrito na Seção [7.2,](#page-149-0) encontramos para cada valor de  $\varepsilon$ , a relação entre as convergências características  $\kappa_s^{\Sigma}$  (do ENFW) e  $\kappa_s^{\varphi}$  (do PNFW), calculada ao da interseção da curva crítica tangencial com o eixo  $x_1$ . Essa curva é bem ajustada por um polinômio da forma

onde os  $c_i \equiv c_i(\varepsilon)$ . Como esperado, temos que  $c_0 \to 0$ ,  $c_2 \to 0$  e  $c_1 \to 1$  quando  $\varepsilon \to 0$  (Fig. [B.4\)](#page-204-0).

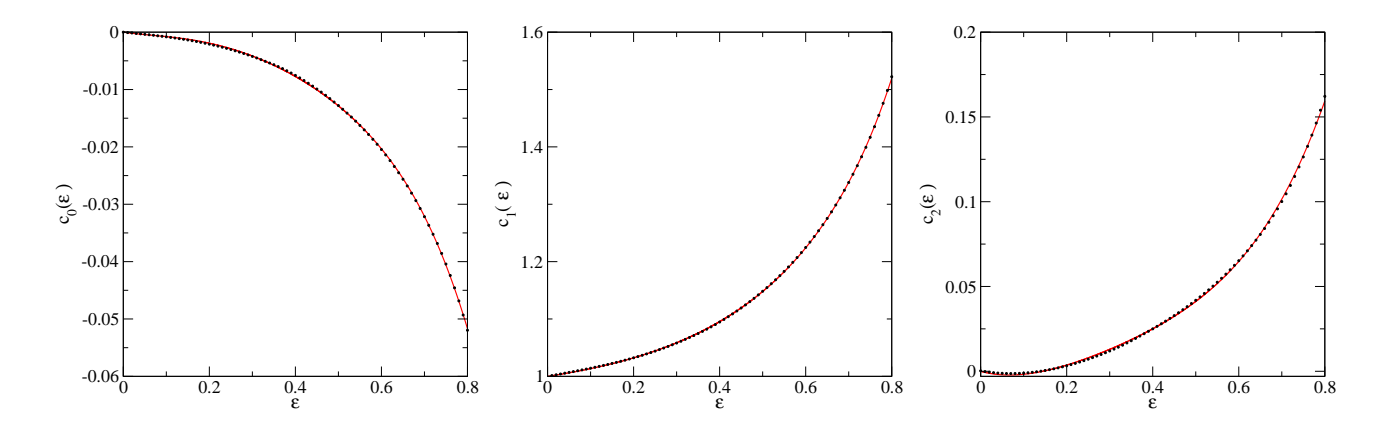

<span id="page-204-0"></span>Figura B.4: Coeficientes  $c_0(\varepsilon)$ ,  $c_1(\varepsilon)$  e  $c_2(\varepsilon)$  (círculos cheios) e suas correspondentes funções de ajuste, calculados próximo à curva critica tangencial.

As funções  $c_0(\varepsilon)$  e  $c_2(\varepsilon)$  são ajustadas por polinômios

$$
c_{0,2}(\varepsilon) = \sum_{n=1}^{N} a_n \varepsilon^n,
$$
\n(B.7)

onde os coeficientes  $a_n$  são dados na Tabela [B.2.](#page-204-1)

<span id="page-204-1"></span>

|                | $c_0(\varepsilon)$ | $c_2(\varepsilon)$   |
|----------------|--------------------|----------------------|
| $a_1$          | 0.001              | $-0.070$             |
| a <sub>2</sub> | $-0.080$           | 0.629                |
| $a_3$          | 0.147              | $-1.117$             |
| $a_4$          | $-0.181$           | 0.940                |
| $a_5$          | $-0.003$           |                      |
|                | $4.8 \times 10$    | $6.4 \times 10^{-7}$ |

Tabela B.2: Resultados para a análise de regressão usando o ajuste polinomial para  $c_0$  and  $c_2$ . A última linha contém os valores de  $\chi^2_{\text{dof}}$  para cada coeficiente.

Já  $c_1(\varepsilon)$  é ajustado por um Aproximante de Padé, da forma

$$
c_1(\varepsilon) = \frac{1 + \sum_{n=1}^3 a_n \varepsilon^n}{1 + \sum_{m=1}^2 b_m \varepsilon^m},
$$
\n(B.8)

onde  $a_n = \{-0.226, -0.261, 0.110\}$  e  $b_n = \{-0.340, -0.410\}$  com  $\chi^2_{\text{dof}} = 3.8 \times 10^{-7}$ . Na Fig. [B.4](#page-204-0) mostramos  $c_0(\varepsilon)$ ,  $c_1(\varepsilon)$  e  $c_2(\varepsilon)$  e suas correspondentes funções de ajuste.

Naturalmente a função de ajuste é obtida substituindo cada  $c_i$  em [\(B.6\)](#page-0-0), ou seja, obtemos a expressão [\(7.17\)](#page-0-0). Na Fig. [B.5](#page-205-0) mostramos a relação  $\kappa_s^{\Sigma} - \kappa_s^{\varphi}$  (calculada em cada curva  $R_{\lambda}$ )

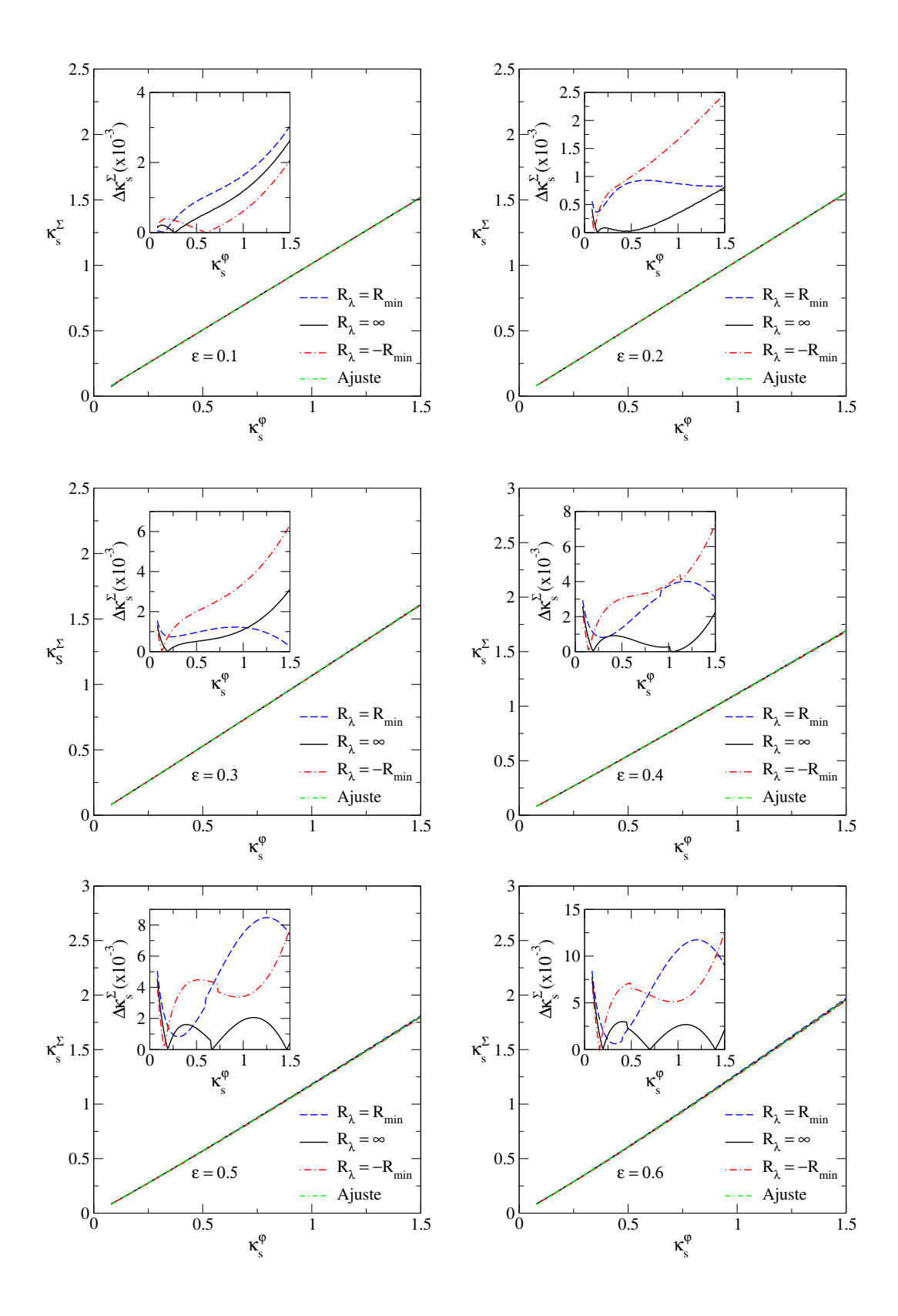

<span id="page-205-0"></span>Figura B.5: Relação entre convergências características e as funções de melhor ajuste [\(B.6\)](#page-0-0) para alguns valores de  $\varepsilon$  e  $R_{\min} = 10$ . Painéis internos: Diferença absoluta entre  $\kappa_s^{\Sigma}$  em relação à função de ajuste.

junto com essa função de ajuste para alguns valores de  $\varepsilon$ . Nos painéis internos mostramos a diferença absoluta,

$$
\Delta \kappa_s^{\Sigma} = \left| \kappa_s^{\Sigma} - \kappa_s^{\Sigma} (\kappa_s^{\varphi}, \varepsilon, R_{\lambda}) \right|, \tag{B.9}
$$

onde  $\kappa_s^{\Sigma}$  é a função de ajuste e  $\kappa_s^{\Sigma}(\kappa_s^{\varphi}, \varepsilon, R_{\lambda})$  é calculado em cada curva  $R_{\lambda}$ .

### <span id="page-206-0"></span> $\rm\,B.4$   $\,$  Fórmula de ajuste para  $\varepsilon_{\rm max}^{\rm MP}(\kappa_s^{\varphi})$  $_s^{\varphi})$  no Método Perturbativo

No Capítulo [8](#page-154-0) comparamos as soluções para curvas críticas e cáusticas obtidas com o Método Perturbativo e com a Solução Exata. Essa comparação foi feita através da figura de mérito [\(8.20\)](#page-0-0). Nós encontramos que impondo um valor de corte a  $\mathcal{D}^2$  podemos estabelecer valores limites no parâmetro  $\varepsilon$  de forma tal que ambas soluções sejam bem próximas entre si. Escolhendo  $\mathcal{D}^2 = 5 \times 10^{-4}$  como valor de corte, obtemos os valores máximos de  $\varepsilon$  (que chamamos de  $\varepsilon_{\text{max}}^{\text{MP}}$ ) em função de  $\kappa_s^{\varphi}$ , como mostrado na Fig. [B.6.](#page-206-1)

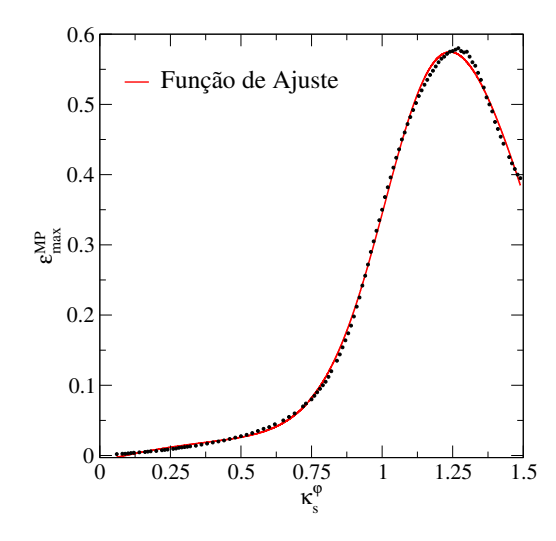

<span id="page-206-1"></span>Figura B.6: Valores máximos de $\varepsilon$ em função de  $\kappa_{s}^{\varphi}$ de forma tal que as soluções para curvas críticas e cáusticas entre o *Método Pertubativo* e a *Solução Exata* sejam bem próximas entre si. Mostramos também a função de ajuste.

Esses valores máximos do parâmetro  $\varepsilon$ , em função de  $\kappa_s^{\varphi}$ , são ajustados por um  $Aproximante$ de Padé do tipo:

$$
\varepsilon_{\max}^{\text{MP}} = \frac{\sum_{n=0}^{4} a_n (\kappa_s^{\varphi})^n}{\sum_{m=0}^{2} b_m (\kappa_s^{\varphi})^m},
$$
\n(B.10)

onde  $a_n = \{-0.018, 0.235, -0.415, 0.565, -0.264\}$  e  $b_n = \{2.243, -3.709, 1.725\}$  com  $\chi^2_{\text{dof}}$  =  $3.3 \times 10^{-5}$ .

## Referências Bibliográficas

- [1] Abbott, T., Aldering, G., Annis, J., et al. 2005, The Dark Energy Survey Collaboration, arXiv: astro-ph/0510346
- [2] Allam, S. S., Tucker, D. L., Lin, H., et al. 2007, The 8 O'Clock Arc: A Serendipitous Discovery of a Strongly Lensed Lyman Break Galaxy in the SDSS DR4 Imaging Data, ApJL, 662, L51
- <span id="page-207-0"></span>[3] Allam et al. 2009, DES Strong Lensing White Paper
- <span id="page-207-1"></span>[4] Alard, C. 2007, Gravitational Arcs as a Perturbation of Perfect Ring, MNRAS, 382, L58
- [5] Alard, C. 2008, Perturbative signature of substructures in strong gravitational lenses, MN-RAS, 388, 375
- [6] Alard, C. 2009, Perturbative reconstruction of a gravitational lens: when mass does not  $follow$  light,  $A&A$ , 506, 609
- [7] Alard, C. 2010, Separating inner and outer contributions in gravitational lenses with the perturbative method, A&A, 513, A39
- [8] Alcock, C., Akerlof, C. W, Allsman, R. A., et al.. 1993, Possible gravitational microlensing of a star in the Large Magellanic Cloud, Nature, 365, 621
- [9] Aubourg, E., Bareyre, P., Bréhim, S., et al. 1993, Evidence for gravitational microlensing by dark objects in the Galactic halo, Nature, 365, 623
- [10] Barnothy, J. M. 1965, Quasars and the Gravitational Image Intensifier, AJ, 70, 666
- [11] Barkana, R. 1998, Fast Calculation of a Family of Elliptical Mass Gravitational Lens Models, ApJ, 502, 531
- [12] Bartelmann, M., Weiss, A. 1994, Arc statistic with realistic cluster potentials I: Method and first results, A&A, 287, 1
- [13] Bartelmann, M. 1996, Arcs from a universal dark-matter halo profile, A&A, 313, 697
- [14] Bartelmann, M., Huss, A., Colberg, J. M. et al. 1998, Arc statistics with realistic cluster potentials. IV. Clusters in different cosmologies, A&A, 330, 1
- [15] Bartelmann, M., Schneider, P. 2001, Weak Gravitational Lensing, Phys. Reports, 340, 291
- [16] Bartelmann, M. 2003, Strong and Weak Lensing by Galaxy Clusters, Astronomical Society of the Pacific Conference Series, 301, 255
- [17] Bartelmann, M. 2003, Numerical Methods in Gravitational Lensing, arXiv: astroph/0304162
- [18] Brecher, K. 1982, Revealing the Universe, eds. J. Cornell and A.P. Lightman (MIT Press, Cambridge).
- [19] Blandford, R., & Narayan, R. 1986, Fermat's principle, caustics, and the classification of gravitational lens images, ApJ, 310, 568
- <span id="page-208-0"></span>[20] Blandford, R. D., & Kochanek, C. S. 1987, Gravitational imaging by isolated elliptical potential wells. I - Cross sections. II - Probability distributions, ApJ, 321, 658
- [21] Blandford, R. D. & Narayan, R. 1992, Cosmological applications of gravitational lensing, Ann. Rev. Astron Astr 30, 311.
- [22] Bolton, A. S., Burles, S., Koopmans, L. V. E., et al. 2006, The Sloan Lens ACS Survey. I. A Large Spectroscopically Selected Sample of Massive Early-Type Lens Galaxies, ApJ, 638, 703.
- [23] Bond, I. A., Udalski, A., Jaroszynski, M. 2004, OGLE 2003-BLG-235/MOA 2003-BLG-53: A Planetary Microlensing Event, ApJ, 606, L155
- [24] Bourassa, R. R., Kantowski, R. & Norton, T. D. 1973, The Spheroidal Gravitational Lens, ApJ, 185, 747
- [25] Bourassa, R. R. & Kantowski, R. 1975, The theory of transparent gravitational lenses, ApJ, 195, 13
- [26] Bray, I. 1984; Spheroidal gravitational lenses, MNRAS, 208, 511
- [27] Broadhurst, T., Benitez, N, Coe, D. et al. 2005, Strong-Lensing Analysis of A1689 from Deep Advanced Camera Images, ApJ, 621, 53
- [28] Browne, I. W. A., Wilkinson, P. N., Jackson, N. J. F, et al. 2003, The Cosmic Lens All-Sky Survey - II. Gravitational lens candidate selection and follow-up, MNRAS, 341, 13
- [29] Burke, W. 1981, Multiple gravitational imaging by distribuited masses, ApJ, 244, L1.
- [30] Cabanac, R. A., Alard, C., Dantel-Fort, M., et al. 2007, The CFHTLS strong lensing legacy survey. I. Survey overview and T0002 release sample, A&A, 461, 813
- <span id="page-209-0"></span>[31] Caminha, G. 2009, C´alculo da Abundˆancia de Arcos Gravitacionais em Aglomerados de Galáxias, Dissertação de Mestrado (CBPF).
- [32] Caminha, G., Estrada, J., Makler, M. et al. 2010, Abundance of giant arcs in clusters: redshift evolution and the importance of magnification, em preparação.
- [33] Caminha, G., Moraes, B., Dúmet-Montoya, H. et al. 2011, On the validity of the perturbative method for strong gravitational lensing: local distortion for elliptical models, em preparação.
- <span id="page-209-1"></span>[34] Cardone, V. F. 2004, The lensing properties of the Sersic model, A&A, 415, 839
- [35] Chwolson, O. 1924, Regarding a possible from of double stars, Astronomische Nachrichten, 221, 329
- [36] Comerford, J. M., Meneghetti, M., Bartelmann, M., et al. 2006, Mass Distribuitions of Hubble Space Telescope Galaxy Clusters from Gravitational Arcs, ApJ, 642, 39
- [37] Crone, M., Evrard, A. E. & Richstone, D. O. 1994, The cosmological dependence of cluster density profiles, ApJ, 434, 402
- [38] Dalal, N., Holder, G., Hennawi, J. F. 2004, Statistics of Giant Arcs in Galaxy Clusters, ApJ, 609, 50
- [39] Diehl, H. T., Allam, S. S., Annis, J. et al. 2009, The Sloan Bright Arcs Survey: Four Strongly Lensed Galaxies with Redshift  $> 2$ , ApJ, 707, 686
- [40] Dyson, F. W., Eddington, A. S. e Davidson, C. R. 1920, The determination of the Deflection of the Light by the Sun's Gravitational Field, from observation mode at total Eclipse of May 29, 1910, Mem. Roy. Astron. Soc. 62, 291
- [41] Estrada, J., Annis, J, Diehl, H. T. et al. 2007, A Systematic Search for High Surface Brightness Giant Arcs in a Sloan Digital Sky Survey Cluster Sample, ApJ, 660, 1176
- [42] Einsenstaedt, J., e Vieira, A. A. P. 1995, Einstein e o Brasil, Editora UFRJ
- [43] Eddington, A. S. 1920, Space, Time and Gravitation, Cambridge University Press
- [44] Ellis, R. S. 2010, Gravitational lensing: a unique probe of dark matter and dark energy, Phil. Trans. R. Soc. A, 368, 967
- [45] Einstein, A. 1911, Uber den Einfluß der Schwerkraft auf die Ausbreitung des Lichtes, Annalen der Physick 340, 898
- [46] Einstein, A. 1916, *Die Grundlage der allgemeinen Relativitätstheorie*, Annalem der Physick, 354, 769.
- [47] Einstein, A. 1936, Lens-like action of a star by the deviation of light in the gravitational field, Sience, 84, 506
- [48] Fedeli, C., Meneghetti, M., Bartelmann, et al. 2006, A fast method for computing stronglensing cross sections: application to merging clusters, A&A, 447, 419
- [49] Ferreira, P. C. 2008, Arcos Gravitacionais: Relações entre parâmetros locais e não locais das imagens, Monografia de final de curso, OV-UFRJ.
- [50] Ferreira, P. C. 2010, Simula¸c˜oes de arcos gravitacionais em imagens e estudo de sua raz˜ao axial, Dissertação de Mestrado (IF-UFRJ)
- [51] Fisher, P., Mckay, T. A., Sheldon, E., et al. 2000, Weak Lensing with Sloan Digital Sky Survey Commissioning Data: The Galaxy-Mass Correlation Function to  $1H^{-1}$  Mpc, AJ, 120, 1198
- [52] Frenk, C. S., White, S. D. M., Davis, M. & Efstathiou, G. P. 1988, The formation of dark halos in a universe dominated by cold dark matter, ApJ, 327, 507
- [53] Furlanetto, C. 2011, Arcos gravitacionais em aglomerados de galáxias: detecção, caracterização e modelamento, exame de qualificação do Doutorado, UFRGS
- [54] Gladders, M. D., Hoekstra, H., Yee, H. K. C., Hall *et al.* 2003, *The Incidence of Strong-*Lensing Clusters in the Red-Sequence Cluster Survey, ApJ, 593, 48
- [55] Golse, G., Kneib, J.-P., & Soucail, G. 2002, Constraining the cosmological parameters using strong lensing, A&A, 387, 788
- <span id="page-211-0"></span>[56] Golse, G., & Kneib, J.-P. 2002, Pseudo elliptical lensing mass model: Application to the NFW mass distribution, A&A, 390, 821
- [57] Grossman, S. A., & Saha, P. 1994, Arc statistics and constraints on cluster lenses, ApJ, 431, 74
- [58] Gunn, J. E. 1967, On the propagation of Ligth in Inhomogeneus Cosmologies: I. Mean Effects, AJ, 150, 737
- [59] Hennawi, J. F., Gladders, M. D., Oguri, M., et al. 2008, A New Survey for Giant Arcs, AJ, 135, 664
- [60] Hewitt, J. N., Turner, E. L, Schneider, D. P., et al. 1988, Unusual radio source  $MG1131+0456$  - A possible Einstein ring, Nature, 333, 537
- [61] Hirata, C. M., Mandelbaum, R., Seljak , U., et al. 2004, Galaxy-galaxy weak lensing in the Sloan Digital Sky Survey: intrinsic alignments and shear calibration errors, MNRAS, 353, 529
- [62] Holz, D. E., & Perlmutter, S. 2010, *The most massive objects in the Universe*,  $arXiv$ : astro-ph/1004.5349
- [63] Horesh, A., Ofek, E. O., Maoz, D., et al. 2005, The Lensed Arc Production Efficiency of Galaxy Clusters: A Comparison of Matched Observed and Simulated Samples, ApJ, 633, 768
- [64] Horesh, A., Maoz, D., Ebeling, H., et al. 2010, The lensing efficiencies of MACS X-rayselected versus RCS optically selected galaxy clusters, MNRAS, 406, 1318
- [65] Inada, N., Burles, S., Gregg, M. D. et al. 2005, SDSS J024634.11-082536.2: A New Gravitationally Lensed Quasar from the Sloan Digital Sky Survey, AJ, 130, 1967
- [66] Inada, N., Oguri, M.; Becker, R. H., et al., 2008, The Sloan Digital Sky Survey Quasar Lens Search. II. Statistical Lens Sample from the Third Data Release, AJ, 135, 496
- [67] Ivezic, Z., Tyson, J. A., Allsman, R. et al. 2008, for the LSST Collaboration,  $arXiv$ : astro-ph/0805.2366
- [68] Jaki, S. L. 1978, Johann George von Soldner and the gravitational bending of light, with an English translation of his essay on it published in 1801., Foundation of Physics, 8, 927
- <span id="page-212-4"></span>[69] James. F. 1998, MINUIT: Function Minimization and Error Analysis, CERN
- [70] Jetzer, P. 2005, Lecture notes on Gravitational Lensing, Institute of Theoretical Physics University of Zürich  $(\frac{http://www.itp.uzh.ch/jetzer})$
- [71] Johnston, D. E., Richards, G. T., Frieman, J. A. et al. 2003 SDSS J090334.92+502819.2: A New Gravitational Lens, AJ, 126, 2281
- <span id="page-212-3"></span>[72] Jullo, E., Kneib, J.-P., Limousin, M. et al.2007 A Bayesian approach to strong lensing modeling of galaxy clusters, New Journal of Physics, 9, 447
- [73] Kaiser, N. 1992, Weak gravitational lensing of distant galaxies, AJ, 388, 272
- [74] Kaiser, N., Squires, G. & Broadhurst, T. J. 1995, A Method for Weak Lensing Observations, AJ, 449, 460.
- <span id="page-212-0"></span>[75] Kassiola, A., & Kovner, I. 1993, Elliptical Mass Distribution versus Elliptic Potentials in Gravitational Lensing, ApJ, 417, 450
- [76] Kausch, W., Schindler, S., Erben, T., et al. 2010, ARCRAIDER II: Arc search in a sample of non-Abell clusters, A&A, 513, A8
- <span id="page-212-5"></span>[77] Keeton, C., *GRAVLENS - Software for Gravitational Lensing*, disponível em [http://redfive.rutgers.edu/](http://redfive.rutgers.edu/~keeton/gravlens/)∼keeton/gravlens/
- [78] Kneib, J.-P, Ellis, R., Smail, I., et al. 1996, Hubble Space Telescope Observations of the Lensing Cluster Abell 2218, ApJ, 471, 634
- <span id="page-212-2"></span>[79] Kneib, J.-P., Bonnet, H., Golse, G., et al. 2006, LENSTOOL: A gravitational lensing software for modeling mass distribution of galaxies and clusters (strong and weak regime), disponível em<http://www.oamp.fr/cosmology/lenstool/>
- [80] Kepler, S. O & Oliveira, M. F. 2004, Astronomia & Astrofísica, Livraria da Física
- [81] Kormann, R., Schneider, P., & Bartelmann, M. 1994, Isothermal elliptical gravitational lens models, A&A, 284, 285
- <span id="page-212-1"></span>[82] Kovner, I. 1989, Diagnostic of Compact Clusters of Galaxies by Giant Luminous Arcs, ApJ, 337, 621
- [83] Kubo, J. M., Allam, S. S., Annis, J., et al. 2009, The Sloan Bright Arcs Survey: Six Strongly Lensed Galaxies at  $z = 0.4 - 1.4$ , ApJL, 696, L61
- [84] Kubo, J. M., Allam, S. S., Drabek, E., et al. 2010, The Sloan Bright Arcs Survey: Discovery of Seven New Strongly Lensed Galaxies from  $z = 0.66\text{-}2.94$ , ApJL, **724**, L137
- [85] Le Fevre, O., Hammer, F., Angonin, et al. 1994, Imaging of 16 distant EMSS clusters with Z greater than or equal to 0.2 and  $L(subx,44)$  greater than or equal to 4: New arcs and first consequences, ApJ, 422, L5
- [86] Li, L. X., & Ostriker, J. P. 2002, Semianalytical Models for Lensing by Dark Halos. I. Splitting Angles, ApJ, 566, 652
- <span id="page-213-0"></span>[87] Lima, M., Jain, B. & Devlin, M. 2010, Lensing magnification: implications for counts of submillimetre galaxies and SZ clusters, MNRAS, 406, 2352
- [88] Lin, H., Buckley-Geer, E., Allam, S. S., et al. 2009, Discovery of a Very Bright, Strongly Lensed  $z = 2$  Galaxy in the SDSS DR5, ApJ, 699, 1242
- [89] Lynds, R. & Petrosian, V. 1986, Giant Luminous Arcs in Galaxy Clusters, BAAS, 18, 1014
- [90] Luppino, G. A., Gioia, I. M., Hammer, F., et al. 1999, A search for gravitational lensing in 38 X-ray selected clusters of galaxies, A&AS, 136, 117
- [91] Ma, C.-P., & Bertschinger, E. 1995, Cosmological Perturbation Theory in the Synchronous and Conformal Newtonian Gauges , ApJ, 455, 7
- [92] Makler, M., Cypriano, E., Dúmet-Montoya, H. S. et al. 2008, SOAR project SO2008B-015
- [93] Makler, M., Cypriano, E., Santiago, B. et al. 2010, SOAR project SO2010B
- [94] Mandelbaum, R., Seljak, U., Kauffmann, G., et al. 2006, Galaxy halo masses and satellite fractions from galaxy-galaxy lensing in the Sloan Digital Sky Survey: stellar mass, luminosity, morphology and environment dependencies, MNRAS, 368, 715
- [95] Mandelbaum, R., Hirata, C. M., Broderick, T., et al. 2006, Ellipticity of dark matter haloes with galaxy-galaxy weak lensing, MNRAS, 370, 1008
- [96] Mandelbaum, R., Seljak, U., Cool, R. J., et al. 2006, Density profiles of galaxy groups and clusters from SDSS galaxy-galaxy weak lensing, MNRAS, 372, 758
- [97] Massey, R., Kitching, T. & Richard, J. 2010, The dark matter of gravitational lensing, Rep. Prog. Phys., 73, 086901
- [98] Makler, M., Geometrical properties of an arc shaped curves: the arcellipse, em preparação
- [99] Meneghetti, M., Introduction to Gravitational Lensing: Lecture Scripts: [http://www.ita.uni-heidelberg.de/ jmerten/misc/meneghetti](http://www.ita.uni-heidelberg.de/~jmerten/misc/meneghetti_lensing.pdf) lensing.pdf
- [100] Meneghetti, M. 2002, Strong Gravitational Lensing by Galaxy Clusters: A tool for Cosmology, PhD Thesis (Università di Padova, Italia)
- [101] Meneghetti, M., Bartelmann, M. & Moscardini, L. 2003, Cluster cross-sections for strong lensing: analytic and numerical lens models, MNRAS, 340, 105
- [102] Meneghetti, M., Jain, B., Bartelmann, M., & Dolag, K. 2005, Constraints on dark energy models from galaxy clusters with multiple arcs, MNRAS, **362**, 1301
- [103] Meneghetti, M., Bartelmann, B., Jenkins, A., et al. 2007, The effects of ellipticity and substructures on estimates of cluster density profiles based on lensing and kinematics, MN-RAS, 381, 171
- [104] Meneghetti, M., Argazzi, R., Pace, F., et al. 2007, Arc sensitivity to cluster ellipticity, asymmetries, and substructures, A&A, 461, 25
- [105] Meneghetti, M., Melchior, P., Grazian, A., et al. 2008, Realistic simulations of gravitational lensing by galaxy clusters: extracting arc parameters from mock DUNE images, A&A, 482, 403
- [106] Myers, S. T., Jackson, N. J., Browne, I. W. A., et al. 2003, The Cosmic Lens All-Sky Survey - I. Source selection and observations, MNRAS, 341, 1
- [107] Miralda-Escudé, J. 1991, *Gravitational Lensing by Cluster of Galaxies: Constraining the* mass distribution, ApJ, 370, 1
- [108] Miralda-Escudé, J. 1993, Statistics of highly magnified gravitational images in clusters of galaxies. I - Implications for the clusters. II - Implications for the sources, ApJ,  $403$ ,  $497$
- [109] Mollerach S. & Roulet E. 2002, Gravitational Lensing and Microlensing, World Scientific, Singapore
- [110] More, A., Cabanac, R., More, S., et al. 2011, The CFHTLS-Strong Lensing Legacy Survey  $(SL2S)$ : Investigating the group-scale lenses with the SARCS sample,  $arXiv:astro$ ph/1109.1821
- [111] Narayan, R. & Bartelmann, M. 1996, Lectures on Gravitational Lensing, arXiv: astroph/9606001
- [112] Navarro, J. F., Frenk, C. S., & White, S. D. M. 1996, The Structure of Cold Dark Matter Halos, ApJ, 462, 563
- [113] Navarro, J. F., Frenk, C. S., & White, S. D. M. 1997, A universal density profile from hierarchical clustering, ApJ, 490, 493
- [114] Neto, A. F., Gao, L., Bett, P., et al. 2007, The statistics of Λ CDM halo concentrations, MNRAS, 381, 1450
- <span id="page-215-0"></span>[115] Numerical Recipes: The Art of Scientific Computation,<http://www.nr.com/>
- [116] Oguri, M. 2002, Systematic Effects on Tangential and Radial Arc Statistics: The Finite Source Size and Ellipticities of the Lens and Source, ApJ, 573, 51
- [117] Oguri, M., Lee, J., & Suto, Y. 2003, Arc Statistics in Triaxial Dark Matter Halos: Testing the Collisionless Cold Dark Matter Paradigm, ApJ, 599, 7
- [118] Oguri, M, Inada, N, Pindor, B., et al. 2006 The Sloan Digital Sky Survey Quasar Lens Search. I. Candidate Selection Algorithm, AJ, 132, 999.
- [119] Oguri, M, Inada, N., Strauss, M. A., et al. 2008 The Sloan Digital Sky Survey Quasar Lens Search. II. Statistical Lens Sample from the Third Data Release, AJ, 135, 496
- [120] Oguri, M., & Blandford, R. D. 2009, What is the largest Einstein radius in the universe? MNRAS, 392, 930
- [121] Paczyńsky, B. 1986, *Gravitational microlensing by the galactic halo*, ApJ,  $304$ , 1
- [122] Paczyński, B. 1987, *Giant luminous arcs discovered in two clusters of galaxies*, Nature, 325, 572
- [123] Penna-Lima, M. 2010, Abundância de Aglomerados de Galáxias como Observável Cosmológico: Aplicações aos Levantamentos Fotométricos DES e SDSS, Tese de Doutorado, CBPF.
- [124] Perrota, F., Baccigalupi, C., Bartelmamm, M., et al. 2002, *Gravitational lensing of ex*tended high-redshift sources by dark matter haloes, MNRAS, 329, 445
- [125] Petters, A., O., Levine, H. & Wambsganss, J. 2001, Singularity Theory and Gravitational Lensing, Birkhäuser Boston.
- [126] Peirani, S., Alard, C., Pichon, C., et al. 2008, Numerical investigation of lens models with substructures using the perturbative method, MNRAS, 390, 945
- [127] Refsdal, S. 1964, The gravitational lens effect, MNRAS, 128, 295
- [128] Refsdal, S., 1964, On the possibility of determining Hubble's parameter and the masses of galaxies from the gravitational lens effect, MNRAS, 128, 307
- [129] Refsdal, S. 1966, On the possibility of testing cosmological theories from the gravitational lens effect, MNRAS, 132, 101
- [130] Renn, J., Sauer, T. & Stachel, J. 1997, The Origin of Gravitational Lensing: A Postscript to Einstein's 1936 Science Paper, Science, 275, 184
- [131] Retana-Montenegro, E., & Frutos-Alfaro, F. 2011, The lensing properties of the Einasto profile, arXiv: astro-ph/1108.4905
- [132] Rozo, E., Nagai, D., Keeton, C., et al. 2008, The Impact of Baryonic Cooling on Giant Arc Abundances, ApJ, 687, 22
- [133] Sand, D. J., Treu, T., Smith, G. P. et al. 2004, The Dark Matter Distribution in the Central Regions of Galaxy Clusters: Implications for Cold Dark Matter, ApJ, 604, 88
- [134] Sand, D. J., Treu, T., Ellis, et al. 2005, A Systematic Search for Gravitationally Lensed Arcs in the Hubble Space Telescope WFPC2 Archive, ApJ, 627, 32
- [135] Scarpine, V., Allam, S., Annis, J., et al. 2006, A Systematic Search for High Surface Brightness Giant Arcs in a Sloan Digital Sky Survey Cluster Sample, BAAS, 38, #215.07
- [136] Scranton, R., Ménard, B., Richards, G. T., et al. 2005, Detection of Cosmic Magnification with the Sloan Digital Sky Survey, ApJ, 633, 589
- [137] Schmidt, M. 1963, 3C273: A star-like object with large redshift, Nature, 197, 1040
- [138] Schneider, P., Elhers, J. & Falco, E. E. 1992, Gravitational Lensing, Springer-Verlag
- [139] Schramm, T. 1990, Realistic elliptical potential wells for gravitational lens models, A&A, 231, 19
- [140] Sheldon, E. S., Annis, J., Böhringer, H., et al. 2001, Weak Lensing Measurements of  $42$ SDSS/RASS Galaxy Clusters, ApJ, 554, 881
- [141] Sheldon, E., Johnston, D. E., Frieman, J. A., et al. 2004, The Galaxy-Mass Correlation Function Measured from Weak Lensing in the Sloan Digital Sky Survey, AJ, 127, 2544
- [142] Shin, M.-S., Strauss, M. A., Oguri, M., et al. 2008, The SDSS Discovery of a strongly Lensed Post-starburst Galaxy at  $z = 0.766$ , AJ, 136, 44
- [143] Soucail, G., Fort, B. & Mellier, Y., et al. 1987, A blue ring-like structure, in the center of the A370 cluster of galaxies, A&A, 172, L14
- [144] Soucail, G., Mellier, Y. & Fort, B., et al. 1988, The giant arc in A 370 Spectroscopic evidence for gravitational lensing from a source at  $Z = 0.724$ , A&A, 191, L19
- [145] Spiegel, M. R. & Liu, J. 1999, Mathematical Handbook of Formulas and Tables, Schaum's Outline Series, 2nd Edition, McGraw-Hill
- [146] Turner, E. L., Ostriker, J. P., & Gott, J. R. 1984, The statistics of gravitational lenses -The distributions of image angular separations and lens redshifts, ApJ, 284, 1
- [147] van de Ven, G., Mandelbaum, R., & Keeton, C. R. 2009, Galaxy density profiles and shapes - I. Simulation pipeline for lensing by realistic galaxy models, MNRAS, 398, 607
- [148] Wambsganss, J. 1998, Gravitational Lensing in Astronomy, [http://www.livingreviews.org/Articles/Volume1/1998-12wamb.](http://www.livingreviews.org/Articles/Volume1/1998-12wamb)
- [149] Walsh, D., Carswell, R. F. & Weymann, R. J. 1979, 0957+561 A, B: twin quasi-stellar objects or gravitational lens? Nature, 279, 381
- [150] Wayth, R. B. & Webster, R. L. 2006, LENSVIEW: software for modelling resolved gravitational lensing images, MNRAS,  $372$ ,  $1187$  (Aplicativo disponível em [https://www.cfa.harvard.edu/](https://www.cfa.harvard.edu/~rwayth/lensview/Lensview_Home.html)∼rwayth/lensview/Lensview Home.html).
- [151] Warren, M. S., Quinn, P. J., Salmon, J. K., & Zurek, W. H. 1992, Dark halos formed via dissipationless collapse. I - Shapes and alignment of angular momentum, ApJ, 399, 405
- [152] Wright, C. O., & Brainerd, T. G. 2000, Gravitational Lensing by NFW Halos, ApJ, 534, 34
- [153] Wu, X.-P., & Hammer, F. 1993, Statistics of lensing by clusters of galaxies. I Giant arcs, MNRAS, 262, 187
- [154] York, D, G., Adelman, J., Anderson, J.E, Jr., et al. 2000, The Sloan Digital Sky Survey: Technical Summary, AJ, 120, 1579
- [155] Young, P. 1981, Q0957+561: Effect of Randon Star on Gravitational Lensing, ApJ, 244, 756
- [156] Zhao, H. 1996, Analytical models for galactic nuclei, MNRAS, 278, 488
- [157] Zurek, W. H., Quinn, P. J., & Salmon, J. K. 1988, Rotation of halos in open and closed universes - Differentiated merging and natural selection of galaxy types, ApJ, 330, 519
- [158] Zwicky, F. 1937, Nebulae as Gravitational Lenses, Phys. Rev. 51, 290
- [159] Zwicky, F. 1937, On the Probability of Detecting Nebulae Which Act as Gravitational Lenses, Phys. Rev. 51, 679